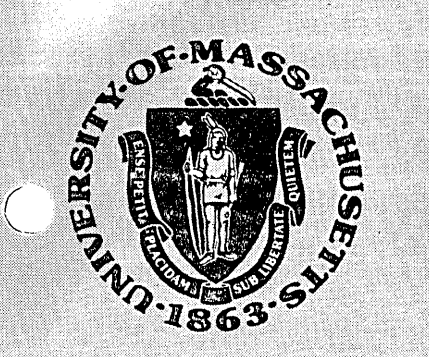

## UNIVERSITY COMPUTING CENTER

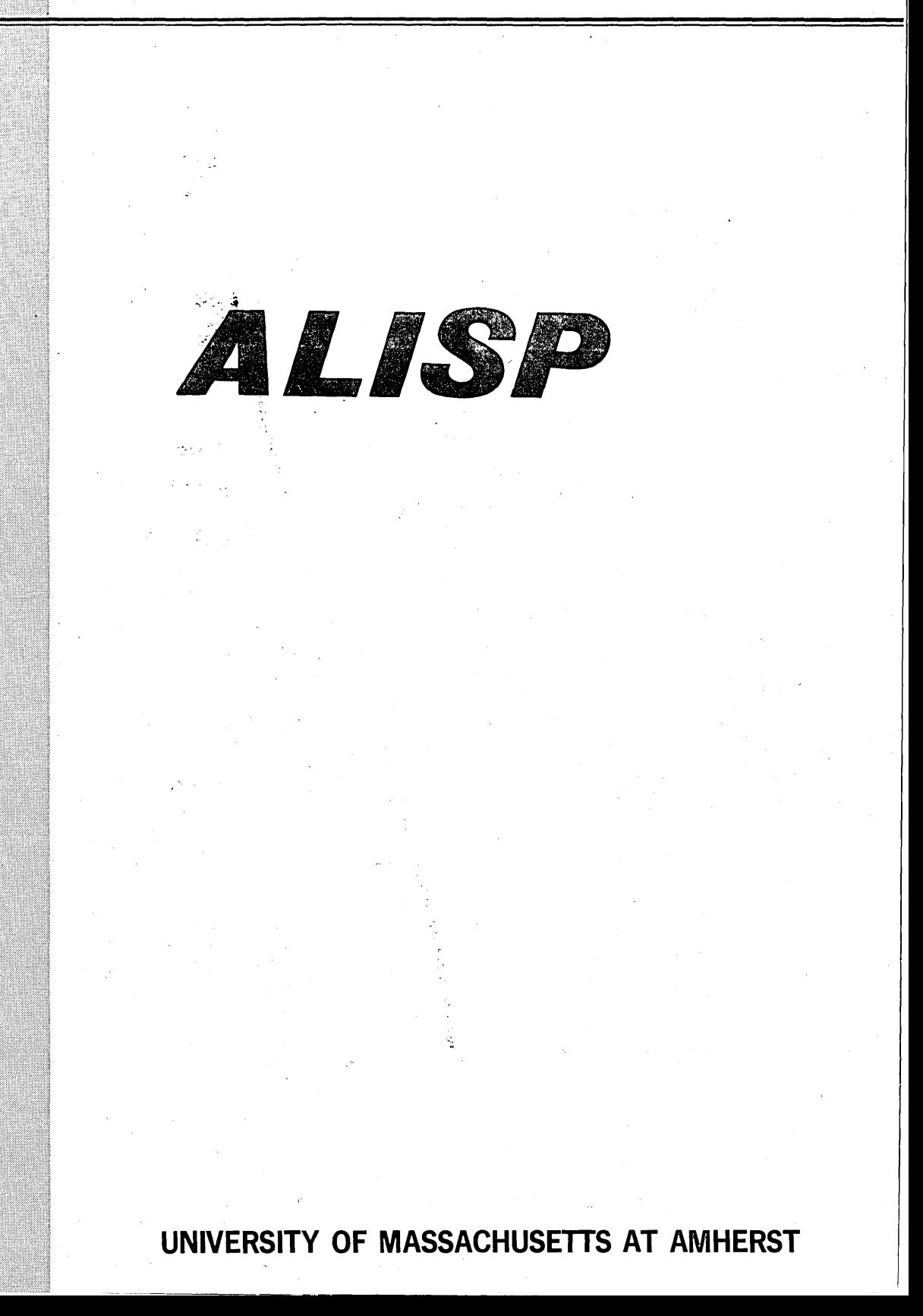

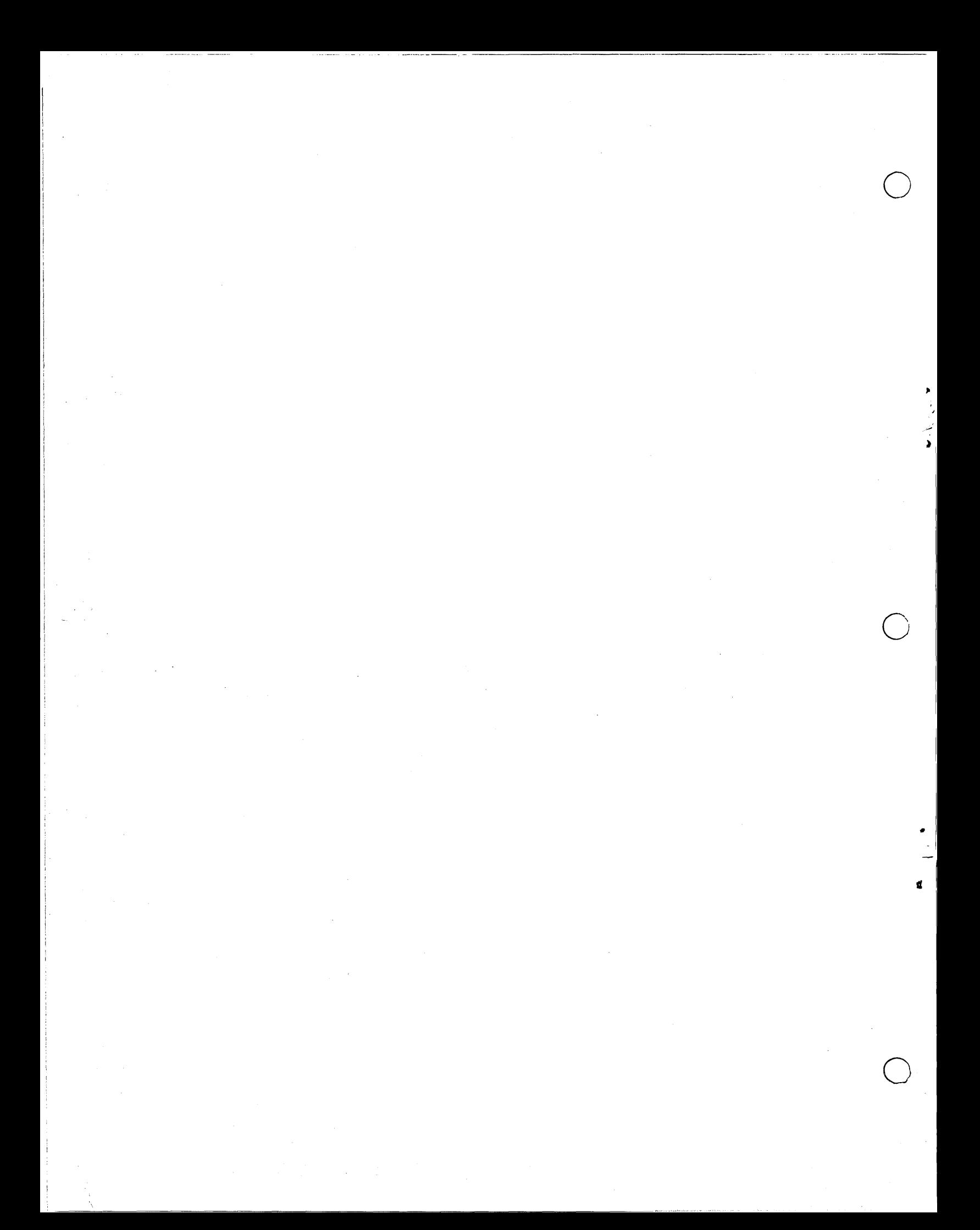

#### :rNTRODUCTION

ALISP is a timesharing and batch LISP 1.5 system operating on the CDC Cyber-74 installation at UMASS. It is similiar to the ALISP system previously operating on UMASS timesharing with the CDC 3600/3800. Some of the features of ALISP include: automatic dunamic adjustment of all storage areas up to the user's field length limit; uniform definition of functions using the value cell of literal atoms; explicit typing of all *data* forms for faster execution and redundancy tests; overlay complier and assembler; filing, editing and pretty-print packages for<br>time-sharing. Applications packages include a full-scale Applications packages include a full-scale relational dB embedded directly in ALISP, and GRASPER, a graph language (see separate manuals for these packases).

A few words about the manual. It was written with care and an attempt  $at$  precision and clarity, and should be read in the same spirit. There are some unavoidable omissions and ambisuities, but most of the information you need is findable inside; exercise patience. Since LISP is found by many to be a difficult lansuage conceptually, I heartily recommend that you do not try-to learn it simply-from this manual, since I have<br>pre-supposed a modicum-of LISP ability. Ising-one of the pre-supposed a modicum of LISP ability. learning manuals available (such as Weissman's LISE 1.5\_Erimer or Ibe\_Little\_Lisee~), alons with this as *a* reference manual, is *<sup>a</sup>* very fine and painless way to learn LISP.

This is more than *a* dense reference manual, however. Inside ~ou will find lots of goodies and tips on LISP proSramming, as well as discussions of some exotic parts of LISP barely touched on by the learning manuals (such as READ macros). While it does not read like a novel, it would be most helpful if YOU could skim through it and familiarize yourself with its contents before sitting down for *a* heavy session *at* the terminal. Much\_ temper and riffling through pages will be saved - . ----------

-.. ,

#### ON CONVENIIONS

-

........

-

-<br>-<br>.

,

-

-

 $\sim\!$ 

-.

Conventions help make this manual more readable and less. wordy. Certain pre-defined words are used extensively throughout; consult the Glossary when in doubt as to their meaning.

Numbers are always written using base 10 (decimal) representation, unless the letter "B" appears at the end of the digits; indicating an octal number. An optional exponent can appear after the IB-; this exponent is *a* base 10 integer specifying *a* left-shift count for the octal digits preceeding it.

Examples:

#### $1.3B$  $= 11$  $10B21 = 8 * 2*x21$

in an obvious fortran-type notation for the exponent.

The boxed notation for representing S-expression is used several times, especially in section I.3. A sood reference for this convention is Weissman's Erimer. Usual notation for S-expressions is the parenthesized linear structure used on input to READ. Note that a comma "," is used rather than a dot "." for a seneral S-expression, as it usually does not make any difference which is used; when it is important to distinguish the two, it will be done.

Syntactic variables are used to avoid difficulty with evaluation of arguments when describing functions. Syntactic variables are indicated by use of the lower-case, as opposed to upper-case, which is reserved for actual ALISP code. If the arsuments of the function are evaluated (SUBR, SUBR\*, and LAMBDA functions), then a syntactic variable in the argument position stands for whatever the arsument evaluates to. If the arsuments of the function are not evaluated (FSUBR, FSUBR\*, LSUBR, and FLAMBDA functions), then the syntactic variable stands for the actual argument. The differences can be seen by looking at QUOTE (FSUBR) and CONS (SUBR) examples:

 $(QUOTE \times)$  --  $\times$  stands for:

(FOO) in (QUOTE (FOO)) BAR in (QUOTE BAR)

 $(CONS \times B)$  --  $x$  stands for:

(FOO) in (CONS '(FOO) BAR) (BAR) in (CONS (LIST 'BAR) 1)

Syntactic variables allow easy description of functions without resard to their arsument evaluation conventions. Note that the variable is underlined when used in descriptive text.

#### SUPPORT AND DISTRIBUTION

The Computer Center at UMass at Amherst will be supporting ALISP staring in Fall 1977. All inquiries on system problems<br>should be addressed to:

> Richard Hudson University Computing Center, Graduate Research Center, University of Massachusetts

#### Amherst, MA 01003

#### Tel: (413) 545-2690

ALISP runs under KRONOS or NOS operating systems on CDC 6600 series computers. It will be distributed to requestors upon receipt of a tape. Distributed materials include the ALISP system in source form; ALISF, Relational DB, and GRASPER manuals; and an installation and internal specifications manual. The ALISP, Relational DB, and GRASPER manuals may be copied for non-profit purposes with permission from their respective authors.

Uedates and news should be sent periodically from UMass. Ans fixes to buss should be sent to UMass so thes can be distributed to other users.

 $\mathcal{F}_{\mathcal{G}}$  $\sum$ 

## Table of Contents/ALISP User's Manual

## Table of Contents

## Fart 1: The ALISP Lansuase

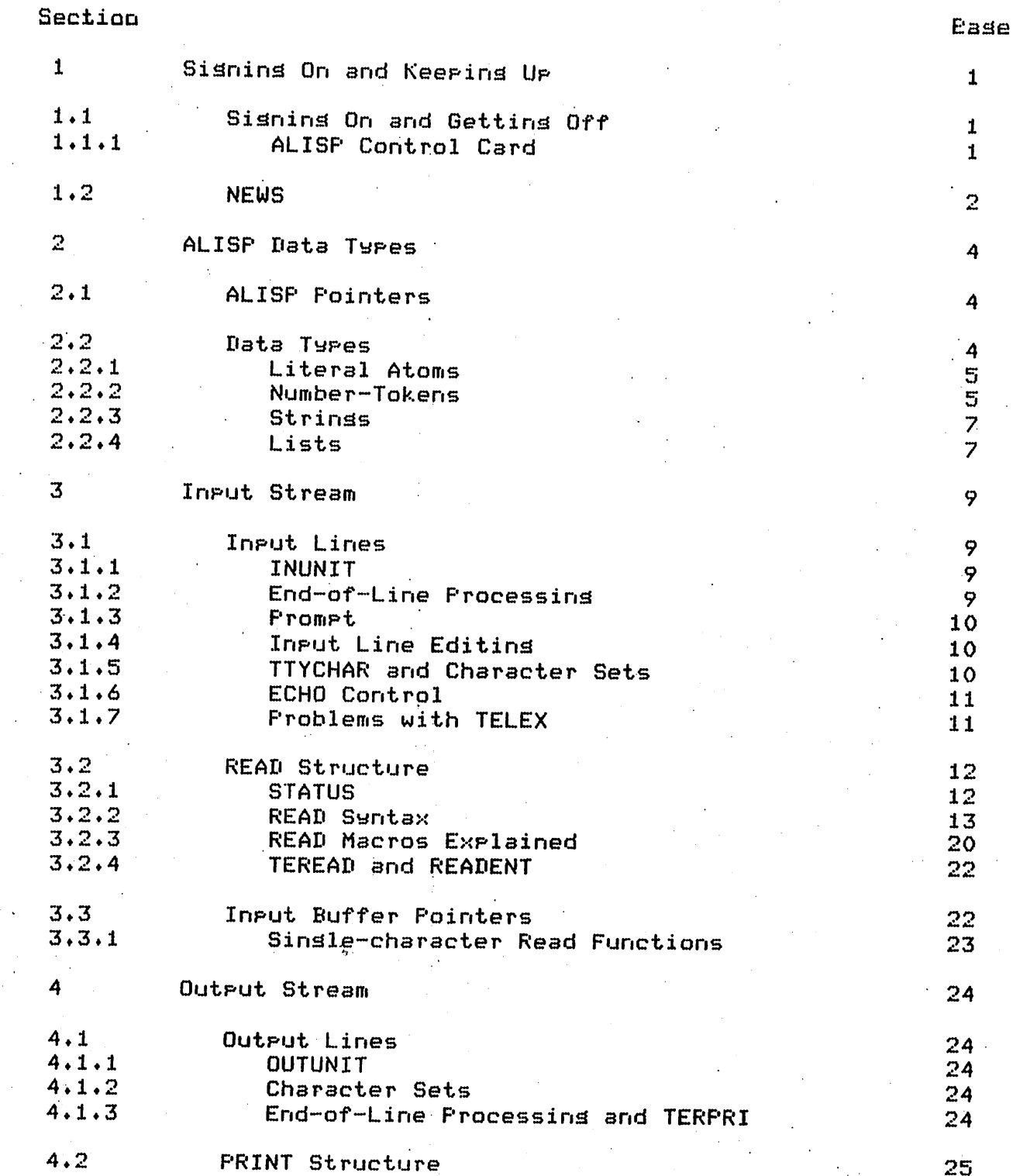

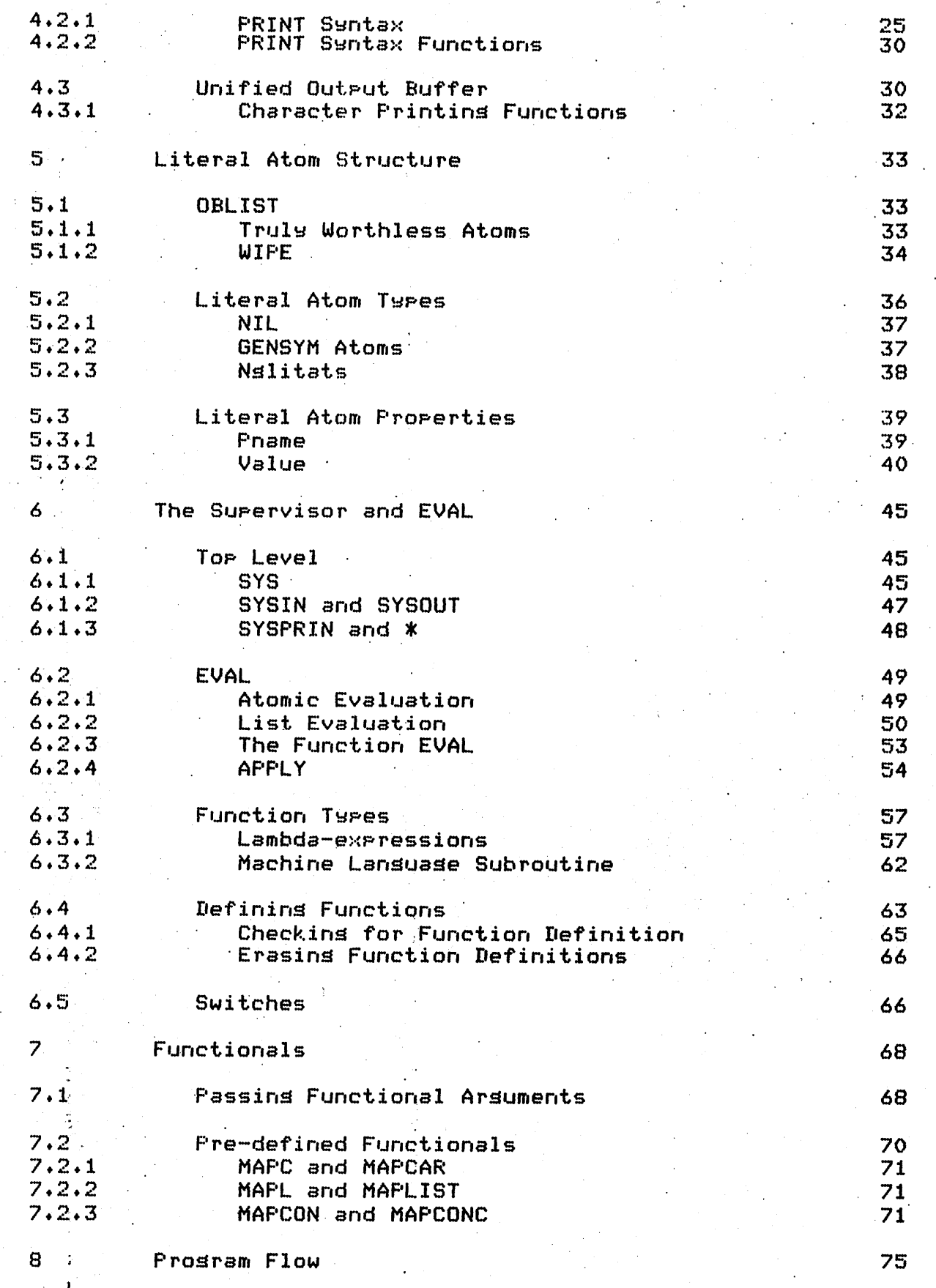

 $\pmb{\cdot}$ 

 $\bigcap$ 

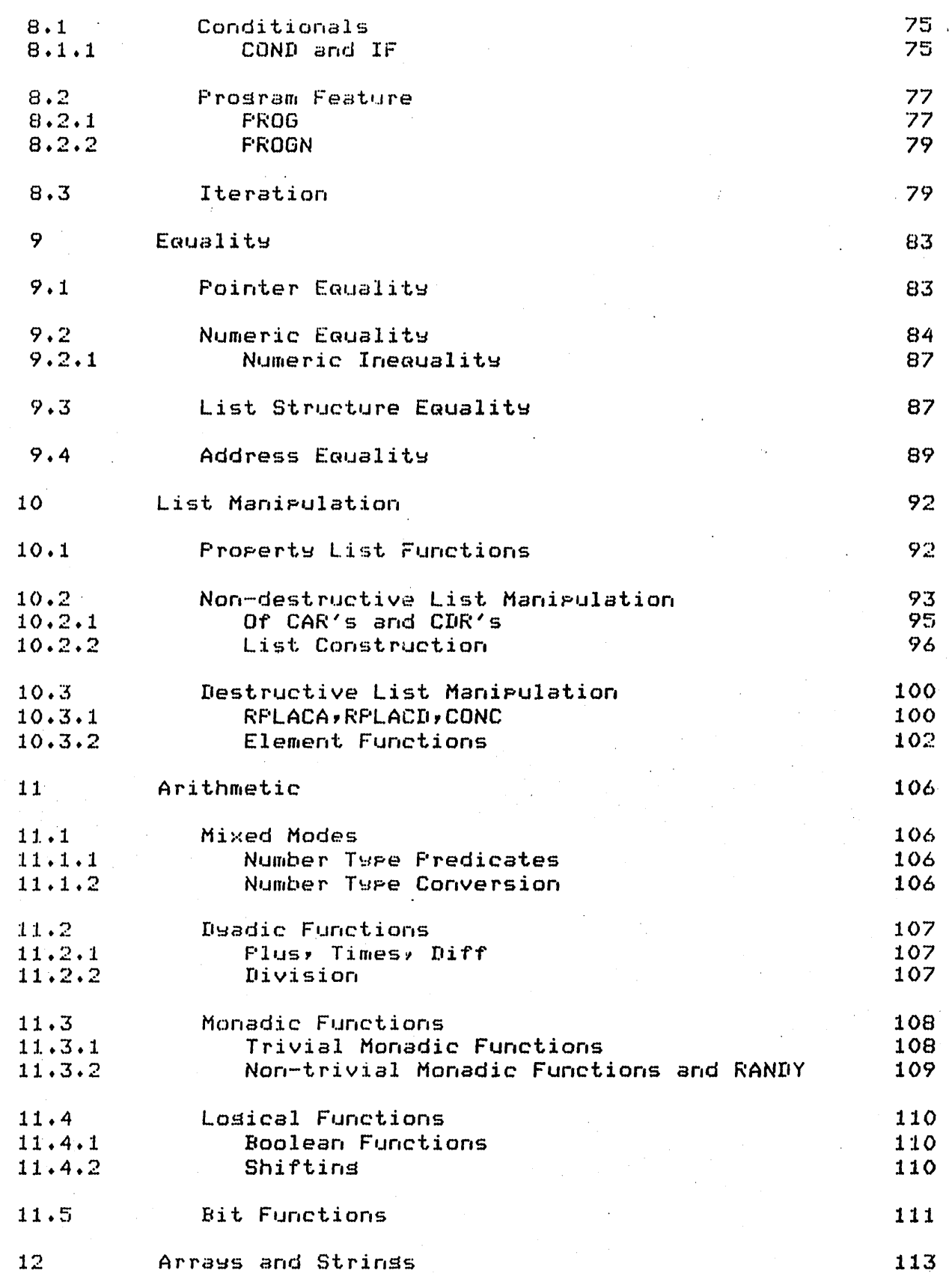

 $\frac{1}{4}$ 

 $\overline{C}$ 

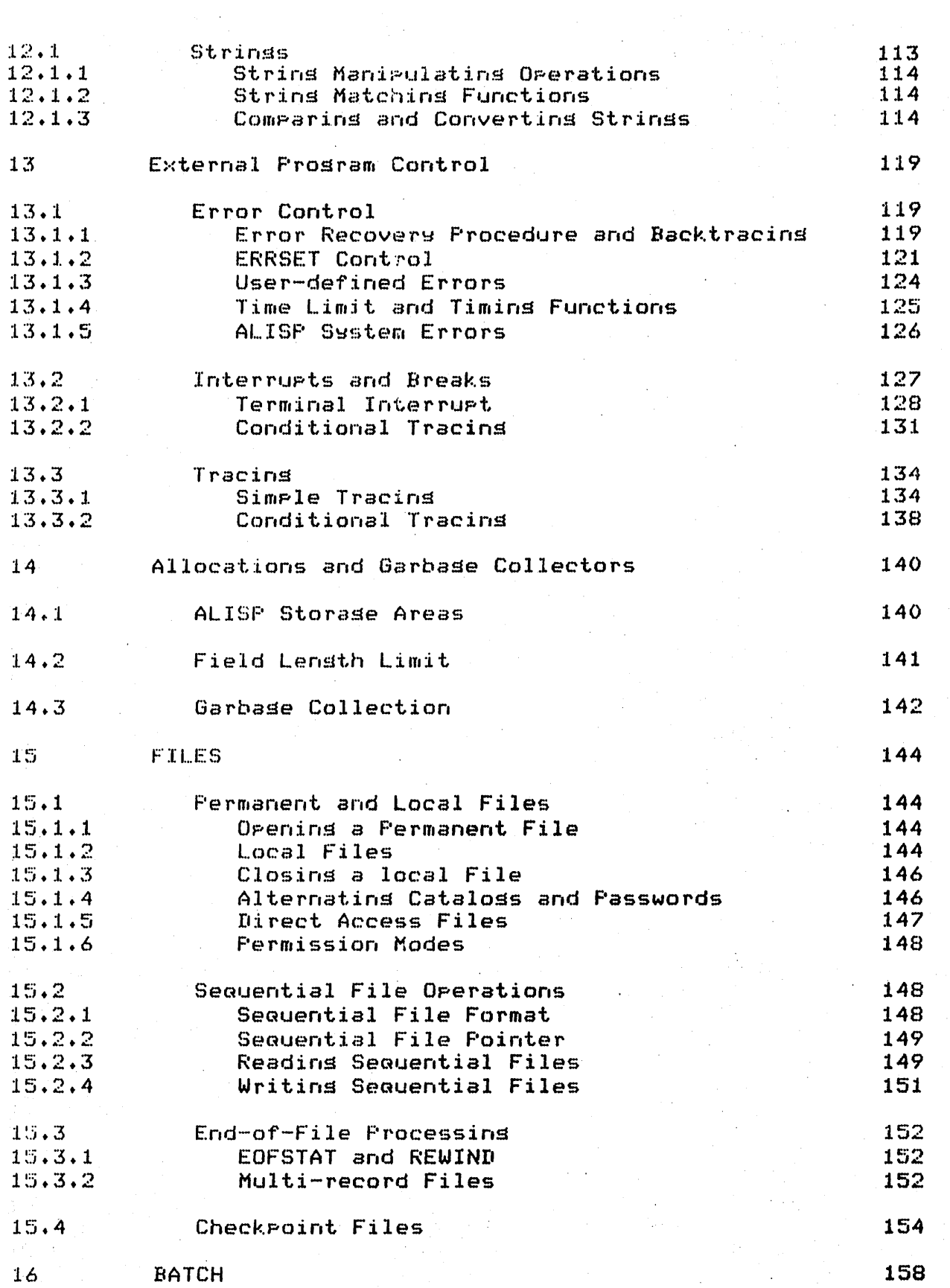

 $\mathcal{A}^{\text{max}}_{\text{max}}$ 

 $\begin{pmatrix} 1 \\ -1 \end{pmatrix}$ 

 $\mathcal{L}^{\text{int}}$ 

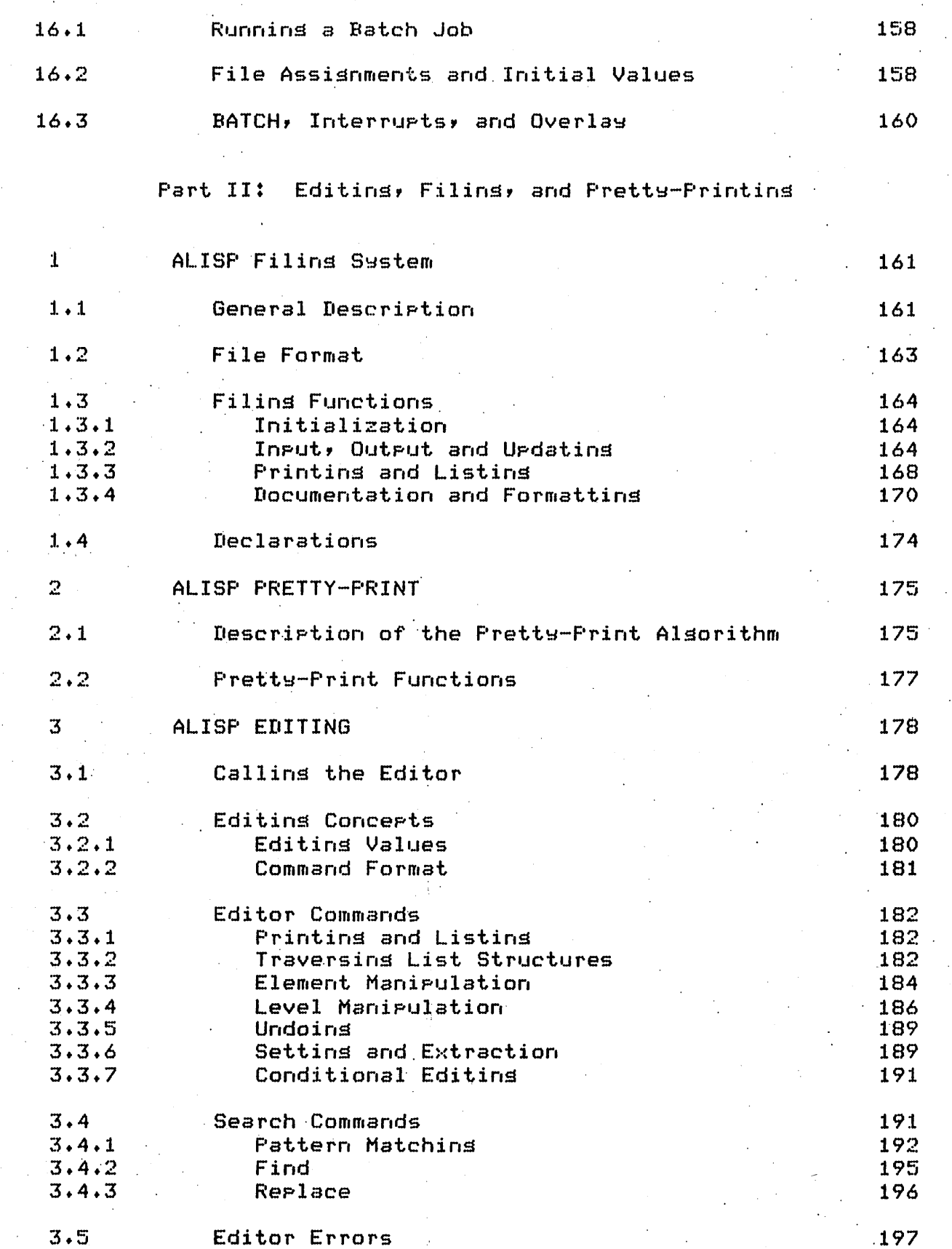

 $\mathcal{L}$ 

 $\bullet$ 

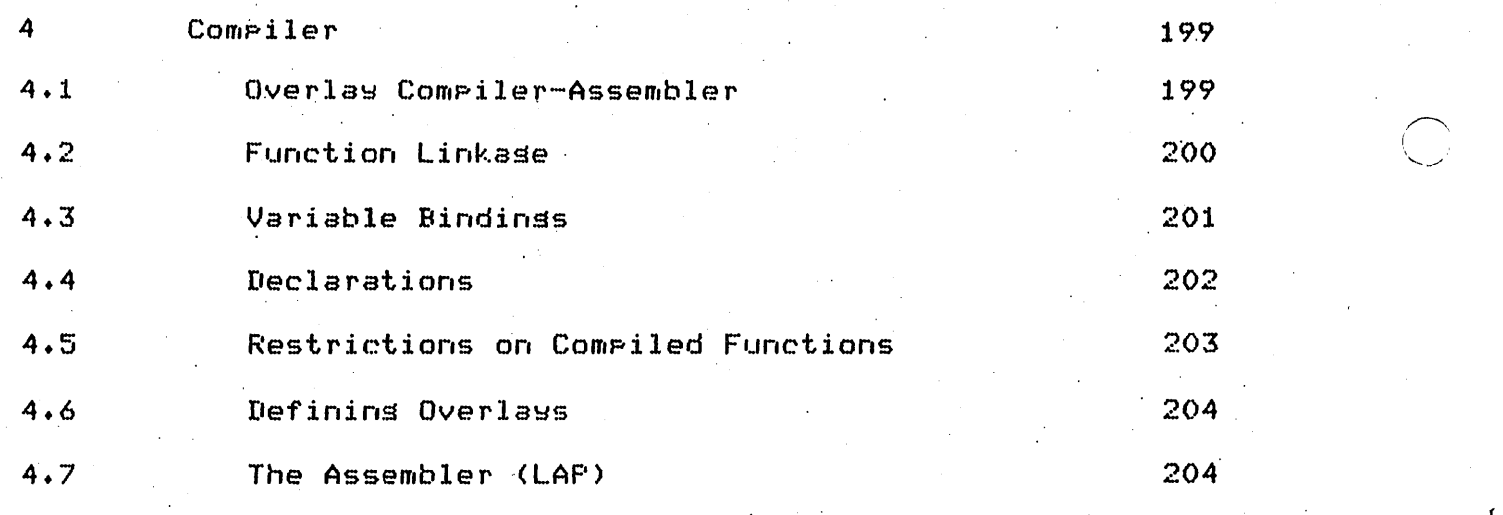

 $\sum_{i=1}^{n}$ 

 $\bigcirc$ 

# $\sim$  I Chapter 1

#### Sispins On and Keeeins Ue

This section describes the procedure for calling the ALISF system and exiting from it.<br>(Note: Installations other than IDMass may (Note: Installations other\_than UMass\_may)<br>have a \_different procedure \_for staring different procedure for staring ALISP.) The ALISP control card is described.

#### 1.1 Sisnins On and Gettins Off

Get a terminal and sign on properly (see the UMASS Iimesbaring Manual). At UMass, ALISP is a TELEX command which can be invoked from any subsystem (for BATCH operation, see Chapter I.15). To run, type "ALISP". The ALISP system will respond by printing 'ALISP VERSION n' and then requesting input. You are now at the top level of ALISP, under the EVAL supervisor. The top-level ALISP prompt is a "?".

The interpreter will keep on evaluatins stuff thrown at it until it evaluates the EXIT function, a SUBR of no arsuments. The EXIT function sets sou out of ALISP, back to the batch subsystem. It also prints out the CP time (in thousandths of a second) spent in ALISP, the number of sarbase collects, and the maximum field lensth used, all in base 10· representation. A sample session by a besinning LISPer is siven in Dialosue  $1.1$ below.

#### 1.1.1 ALISP Control Card

ALISP allows control card parameters to be specified on execution. Lesal parameter values and their effects are given in Appendix  $B_+$  Unless the overlay option is used (LD parameter), ALISP will attempt to process all control card parameters when it is called. The parameters are processed from left to right; this order is important if, for instance, *a* file is to be read into the system (IF parameter) and the executing field length is lengthened (FL parameter). If the file read parameter occurs before the field lensth parameter, the ALISP system may not have enough room to perform the read, and will abort. If there are any illesal control card parameters, or if any errors occur durins control card processing, an error message will be printed, and execution aborted.

The control card parameters are available to anyone who wishes to do his own control card processing. To bypass system processins of the control card, either the LD or OWN paramter.

#### Dialosue 1.1 Sample Terminal Session

Terminal\_Dialosue Comments TERMINAL: 110, TELEX Sisn-on messase from TELEX RECOVER/SYSTEM: BATCH In batch subsystem of TELEX  $$RFL,0$ /ALISP Execute ALISP VERSION 1.1 Now in ALISP **T(CONS 'A 'B)** Top-level supervisor in effect  $(A, B)$ ?(CAR '(FOO BAR))  $F00$  $P(EXIT)$ Exit from ALISP END ALISP RUN LCP: 26 FL: 12400 GC: 0 Statistics of the run back in **ZBYE** batch subsystem of TELEX, sign  $off$ XXX LOG OFF nnn XXX CP nnn

The user may then examine the parameters via the PARAMCP function, a SUBR of no arguments. This function returns a list of the control card parameters. COMMAS, SLASHES and equal signs in the control card are returned as separate atoms in the list. Table 1.1 sives some examples.

#### Table 1.1 The FARAMCF Function

Control Card

**EARAMCE Value** 

ALISP, IF=MYFNS ALISF, FL, FR ALISP, IF=MYFNS/LISP000 ALISP, IF=MYFNS=YFNS, FL

(IF=MYFNS)  $(FL, FR)$ (IF=MYFNS/LISP000) (IF=MYFNS=YFNS, FL)

 $1.2$  NEWS

ţ.

 $\overline{2}$ 

The most recent ALISF news can be printed on entry to ALISF by using the NEWS parameter. To set the most recent news, use:

ALISF, NEWS.

To set all the news, use:

## ALISP, NEWS=T.

o

-

-

The news can also be printed by evaluating the function NEWS, a SUBR of one arSument. (NEWS NIL) prints the most recent news on SYSOUT, while (NEWS T) prints all news.

#### I Chapter 2

#### ALISE Data Iyees

This section describes all twpes of ALISP data, and sives information on their internal representation. This information is not crucial or even necessary for runnins ALISP, except perhaps for the section on number tokens; the incurious user maw skip this section entirely without penalty.

#### 2.1 ALISE Eqinters

-.

--

-

..... -

-

-

4

An ALISP pointer (or simply pointer) is the basic data<br>format. It consists of 30 bits (half of a CDC Cyber-74 60-bit It consists of 30 bits (half of a CDC Cyber-74 60-bit word) divided into two parts, the address and the indicator. The address is in the lower (risht-half) 18 bits, the indicator in the upper 12 bits:

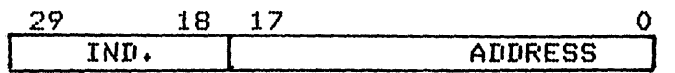

The indicator tells what type of data the pointer is, e.s., an indicator of 1400B specifies an SNUM. The address portion holds either the data (SNUM), or an address in core that has more data. Only the lower 17 bits of the address are used at present, sivins an addressing capability of  $2B18 - 1$ , about 121K decimal words.

Two pointers can be stuffed tosether into an ALISP word (60 bits). The left half of the word is the CAR, tha risht half the CDR of the word.

The indicator bits allow fast testing of the data type.<br>ator bit assignments are given, in Table 2.1. Future data Indicator bit assismments are siven in Table 2.1. types, such as a binary tree data type may use the currently unused bits. Note that individual data types can set more than one indicator bit, e.s., SNUM's have an indicator of 1400B, specifyins *a* number (bit 27) and an SNUM (bit 26).

#### $2.2$  Data Iyees

Here are descriptions of the pointers for the various data types. For more information on atomic data, see the sections on numeric. operations (1.12) and literal atoms (1.5).

#### Table 2.1 Indicator Bit Assisnments

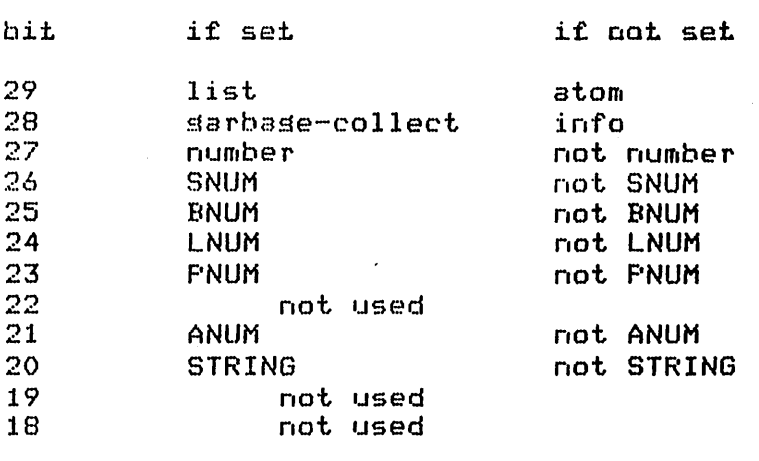

#### 2.2.1 Literal Atoms

-

 $($ *-J* 

-

 $\frac{1}{2}$ 

......

An atom which is not a number token or a string is a literal atom. Literal atoms are distinguished as having uniGue print-names, and (except for NIL) property-list (plist) and value attributes which are user-definable. Literal atoms will often be called litats. A literal atom which is not NIL will be called an 01i1a1. A literal atom which is neither NIL nor a GENSYM atom will be called an  $n$ slitat.

#### Indicator: ooooa Address: points to the first atom data word

NIL has no plist or value attributes, and consequently does not use any atom data words. It has an address of OB; it thus has a pointer of 30 zero ·bits.

#### 2.2.2 Number-Tokens

Any atom which is not a litat or string is a number token, often referred to simply as a number. Not all numbers are amenable to standard arithmetic operations (F'NUM's and ANUM's). Number tokens have bit 27 set in the indicator. There are four t~IPes :

i. SNUM (Small NUMber)

Indicator: 1400B Address: inteser value of the SNUM

Note that the SNUM address uses all 18 bits as a sisned

---\_.\_ .. \_ .. -................. \_.\_---\_.\_ ......... -

inteser with maximum masnitude  $2B17$  -  $1$ . This is the motor wrom monimum modulous core, it will to one storage.

c

 $\cdot$  -

 $\bigcirc$ 

ii. BNUM <Big NUMber)

-

-

-

-

'-

6

#### Indicator: 1200B Address: points to floating-pt. number

The BNUM address points to a core location which holds a 59-bit floating-pt. number. This number is obtained from the CDC 60-bit floating-pt. format by clearing the low-order bit (bit zero), and shiftins left circular by 58. This puts the cleared bit at bit position 58, where it is needed by the sarbase-collect routine. BNUM's thus have one bit less precision than CDC floating-pt. numbers.

iii. LNUM (Logical NUMber)

Indicator: 1100B Address: points to 48-bit octal disit.

The LNUM address points to *a* core location which has the 48-bit octal integer right-Justified. The upper 12 bits are not used except for bit  $58$ , which is used by the ~arba~e-c61Iect routine. Like BNUM's, LNUM's reauire 60  $bits$  of storage.

iv. PNUM (Program NUMber)

Indicator: 1040B Address: points to function definition word

A PNUM datum defines a machine-Ianguase subroutine. The address points to core location which has a function definition word. This word is divided as follows:

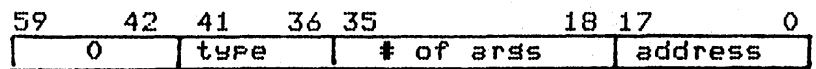

Type assignment is as follows:

tyee

#### fucction

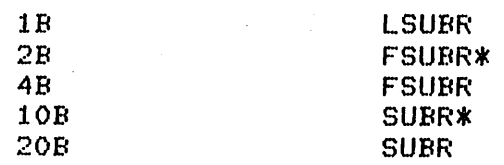

Only SUBR and FSUBR functions types use the #\_Qf\_args field to specify the number of arsuments a particular machine function takes; the other types can take an indefinite number of arsuments, and this field is zero (for more information on-machine function types, see section 1.6).

The address portion of the PNUM definition word holds the absolute address of the machine subroutine which actually performs the function.

v.  $ANUM'S$   $- (Arrays)$ 

> Arrays are also considered to be number tokens; they are called ANUM's when, passed around as a data type.

> > Indicator: 1010B Address: points to array list word

The arraylist word holds a pointer to the array in array space. Since the array itself is relocatable, all array references via the ANUM so indirectls throush the arraylist word.

#### $2.2.3$  Strings

Strins data represents a compromise between compact storase of strinss and ease of manipulation. Characters are stored at most 5 per word in free space, with a pointer to the next word in the string.

#### Indicator: 0004B Address: points to the first strins data word

Each string data word has from one to five 7-bit ascii characters, left-Justified:

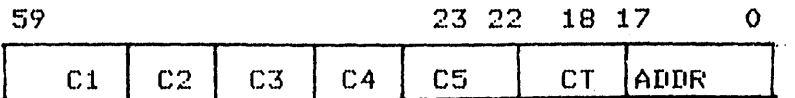

CT is the count of characters, and ADDR is the free-space address of the next strin<mark>s word.</mark>

2.2.4 Lists

I ....

. .<br>. .

;- ,.

-

·0

A non-atomic pointer is a list pointer.

Indicator: 4000B Address: points to the list word

The address points to a core location' which holds a full ALISF word, that is, two ALISF' pointers, one in the upper or CAR half, the other in the lower or CDR half of the word. These pointers may themselves be list pointers. A true linked list is pointers may themselves be list pointers. A true linked list is<br>formed by havins the CDR pointer be a list pointer to another

ALISP word, and its CDR be a list pointer to another ALISP word, and so on; the last CDR rointer must be the NIL rointer. There is a simple correspondence between boxed list diasrams and list pointers: every arrow in a boxed diagram is a list pointer. Table 2.2 below sives an example of internal ALISP representation of a list structure.

Two predicate functions are provided to distinguish between lists and atoms. ATOM, a SUBR of one argument, returns T if its arsument is atomic, NIL if not. LISTP, also a SUBR of one argument, returns T if its argument is a non-atomic S-expression, NIL if not.

#### Table  $2.2$ Internal List Representation

Parenthesized expression:

(MABEL (LIKES) BIG, FIGS)

boxed diagram:

t.

8

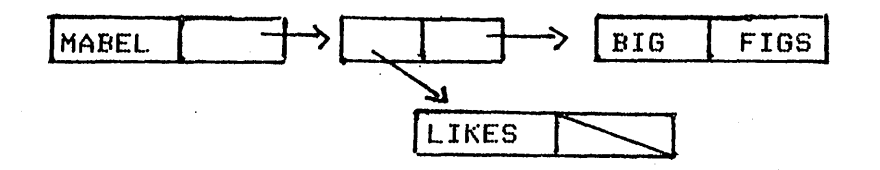

core representation (assume the followins addresses for the atoms: MABEL=1, LIKES=2, BIG=3, FIGS=4), in base 8:

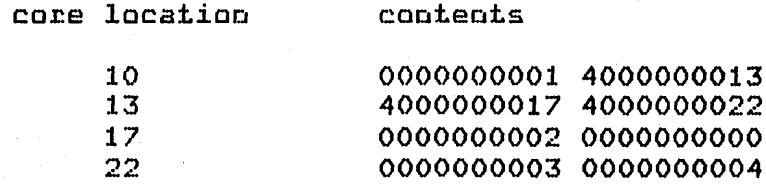

The list pointer for the whole expression would be:

4000000010B

#### I Chapter 3

#### Ineut Stream

ALISP does its own input stream handlins, resurrecting the user from some of the deeper pitfalls in the KRONOS/NOS This section describes the ALISP input stream and read functions in seneral, and the particular conventions for terminal input. For special batch and file<br>characteristics of the input stream, see characteristics of the input stream, sections I.14 and I.15 in this manual. One change from normal LISP read syntax should be noted: the comma is used in place of the dot in dotted S-expressions. The dot is used solely in reading floating-pt. numbers,

#### 3.1 Ioeui Lioes

The input stream is line-oriented, that is, it looks at only one line at a time. Lines are delimited from the terminal by a carriase return (CR), which ends the line and sends it to the input buffers in ALISF. Maximum line lensth, includins control characters, is 150. If you type more than this, and then hit  $CR$ , the messase  $*0.911$  be printed, and the line isnored.

#### 3.1.1 INUNIT

'-

-

 $\overline{\phantom{0}}$ 

--0

The value of INUNIT is used by the read functions whenever a line must be input from somewhere. If INUNIT is set to the SNUM zero, a line is reQuested from the terminal. See sections 1.15 and I.16 on batch and files for other values of INUNIT. Initial value of INUNIT is 0.

#### 3.1.2 End-of-Line Processins

The CR character is normally appended to the end of the line<br>on input. ALISP sees this character as a space (see section on ALISP sees this character as a space (see section on STATUS below), but it can also be used to check for end-of-line or special input handling. A CR character is not tacked on the end of a line if the atom EOLR (End-Of-Line on Read) is set to NIL. This is useful for files or special input procedures where a character strins runs past the end-of-line onto the next line, and a CR insertion would be undesirable. The only effect EOLR has on normal READ syntax is that literal atom, and number, and

strins tokens cannot be continued past the end-or-line. Initial  $value$  of EOLR is T.

#### 3.1.3 PROMPT

-

-

-

-

-

-

10

The ALISF system cormally signals that it wants input from the terminal by typins "M?" on the terminal and then waitins for the user to type a line (special prompt handling is taken for batch and file input--see section I.15 and I.16). The prompt character can be changed by resetting the value of the atom PROMPT, initially NIL. PROMPT should be set to the integer value of the character desired, i.e., (SETQ FROMPT 65) causes 'A' to be used as the prompt character. For inteser values to all characters, see Appendix A. Settins PROMPT to anything but an SNUM integer or NIL will sive a SYN-ERR on the next terminal input request, and reset PROMPT to NIL.

There are two special cases for values of PROMPT. As noted above, NIL causes the characters "Ø?" to be used for the prompt.  $A$  zero value for FROMPT will have the same effect. If you wish to use a null character as a prompt, then set PROMPT to 32B rather than OB.

#### 3.1.4 Input Line Editing

After a CR is typed at the terminal, the line Just typed is transferred to the ALISP input-buffers. Before any ALISP function sees this line, control characters within the line are used to edit it. The control characters are the same as those used in normal mode input to NOS 1.2 operating system: backspace, line feed, and escape.

Backspace deletes the most recent non-backspace character.

Line-feeds are deleted from the input stream.

Escape (control-shift-K on TT33, ATTN-ATTN on correspondence terminals) causes the entire line to be deleted, and a new line requested. The messase "\*DEL\*" is printed on the terminal, and the prompt is re-issued. (Because ALISP uses transparent mode input, deletins a line takes lonser than under normal input, since ALISP has to be rolled in). A control-C at the end of a non-emety line will also cause an escape; control-C on an empty line will cause an interrupt.

Input lines are edited before they are moved to the input buffer, so that ALISP sees only the edited input line. Lines inputted from files or ALISP batch are never edited.

 $\bigodot$ 

3.1.5 TTYCHAR and Character Sets

ALISP can support a full ASCII character set, because it used a 7-bit internal character code times, however, when usins the full set is cumbersome because of<br>the shift required for upper-case alphabetic characters. This the shift required for upper-case alphabetic characters. occurs on ASCII and correspondence terminals which have both upper and lower case alphabetics. For these terminals, typing "seta", for example, will not be the same as typing "SETQ", since the internal representation of upper and lower case is different. Most likely, 'SETQ' was desired, since it corresponds to the internal print-name of the commonly-used atom  $\texttt{SETQ}$ ; the user must resort to many upper-case shifts to input this atom. The remedy is to translate lower-case alphabetic characters directly to upper case before they reach the ALISP input buffer. This is done automatically if the atom TTYCHAR has a non-NIL value, as it does initiall~.

#### 3.1.6 ECHO Control

'-

-

The input line can be echoed on the current output device (OUTUNIT) by setting the value of the atom ECHO to the current input device (INUNIT). The echo is immediate, that is, no control character functions are performed, and the CR character is not tacked onto the end-of-line. ECHO has inital value of NIL in interactive modes place. It is mainly useful under batch and in dealing with files (see the appropriate sections in this manual).

#### 3.1.7 Problems with TELEX

Several mysterious behaviorial problems of TELEX deserve mention. ALISP operates using a TELEX input mode called<br>transparent mode. What this means is that ALISP is responsible transparent mode. What this means is that ALISP is responsible foll input line editins characters, and for outputtins a prompt when it reGuests an input line. The keyword Since ALISP does all of this input line processinS, the user must' wait at least the TELEX Job response time in order to have thinss like escape (delete line) processed. Since this response time is typically on the order of 5 seconds, and can grow at times to above  $-20$  seconds on a very busy system, a frustrated user might well wonder if his input line is being processed at all. To find out if the system is doing anything, the user has two commands at his disposal. Typing a simple CR will cause TELEX to print "JOB ACTIVE" if ALISP is running. Tweins 'STATUS' will erint the current TELEX status of the ALISP Job. Any other commands typed at this point will cause TELEX to respond with the messase, "ILLEGAL COMMAND".

Another problem occurs frequently on a busy system. In this case, ALISP will print out the input prompt. When the user responds by typins in a line and pressins  $CR$ , TELEX prints the reply, 'ILLEGAL COMMAND'. What has happened is that there is a

slight time lag between the printing of the prompt and issuing of an input line command from TELEX; consequently the user is talking to TELEX rather than ALISP for that short lag. On very busy systems this las can be several seconds lons. TELEX will eventually get around to issuing the ALISP input request; wait for a question mark prompt (distinguishable from ALISP's prompt because it has no preceeding blank). A line can now be entered This line is not entered in transparent mode, however, but normal TELEX mode, so that only a restricted character set can be received by ALISP, no matter what the value of TTYCHAR. Note finally that this problem will not occur with correspondence terminals, since the keyboard will not unlock until the ALISP input request is actually issued.

A final problem occurs with the trapping of interrupts. There is a short time span immediately after a CR is typed to end an input line, when the interrupt (control-C or ATTN-S-ATTN) will not be trapped by ALISP. If an interrupt is given during this time, TELEX will abort the ALISP run with the \*TERMINATED\* message. Again, the problem is worse on very busy systems.'

#### 3.2 READ Structure

, where  $\bullet$ 

-

-

-

-

-

-

'-'

-

',-

12

READ, a SUBR of no arguments, is the primary function used<br>orming the ALISP input syntax. This function reads in forming the ALISP input  $\mathsf{s}\text{-}$  suntax. characters from the input buffer, forming them into internal ALISP S-expressions. Associated with the input buffer are cha~acter positions pointers (see section 3.3 below). READ takes characters from the input buffer until it forms a complete S-expression; if end-of-line is reached before the S-expression is completed, another line is reauested from the current INUNIT. It also advances the buffer pointers past this S-expression, so  $_{\rm F}$ that subsequent READ's will return successive S-expressions from<br>. the input buffer. . Thus, more than one S-expression can be READ from a single input line. Note, however, that the top-level loop of the supervisor uses READENT rather than READ, and READE NT returns at most one S-expression per input line (see section 3.2.4).

 $\backslash$ 

 $\smile$ 

An S-expression may also extend over several input lines. READ automatically requests new lines until the S-expression is<br>completed. This has caused some users heartache because they This has caused some users heartache because they think they are in an infinite input request loop. They keep setting input requests on the terminal, and type in streauests on the terminal, and type in S-expressions, and get more input reauests, without anything else happening. What has happened is that the user forgot to close a left-parenthesis in his first S-expression, and READ keeps asking lines until he closes it. The remedy is to type many risht-parentheses if you think you are in this type of loop.

3.2.1 STATUS·

Associated with each character is a 3-bit inteser called its STATUS, used by the READ function to decide syntax. The initial STATUS of all characters is siven below in Table 3.1.

> Table 3.1 STATUS of Characters

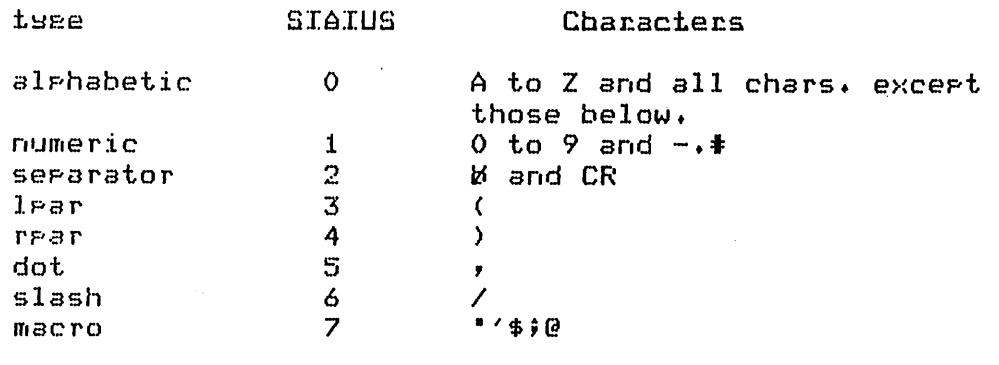

The status of characters can be fetched or chansed usins the function STATUS, a SUBR\* of one or two arguments. The first arsument should be an nslitat (non-NIL, non-GENSYM literal atom); the first character of this atom's pname is used by STATUS.  $If$ there is only one argument, STATUS returns by character's status If the second arsument is present, it as an SNUM, from 0 to 7. must be an SNUM; the lowest three bits of this SNUM inteser are used to set the new status of the character and STATUS returns an SNUM sivins the previous status of the character. Several examples of the STATUS function are siven in Dialosue 3.1 below. The STATUS function should be used with care, as it can drastically redefine the action of the READ syntax.

#### 3.2.2 READ Suntax

This is the standard ALISP syntax for inputtins strinss of characters and assembling them as LISF data types. To some extent this standard syntax can be manipulated with user-defined READ macros (section 3.2.3) and the STATUS function. The alternative to READ syntax is single-character manipulation (see  $setion 3.3).$ 

 $If$ an incorrectly formatted character string is siven to READ (e.g., an alphabetic character in a numeric string), then READ will complain by issuing a SYN-ERR, which is a fatal error. If you are at the top level of ALISP, this simply means you will have to reture the entire S-exrression you were inrutting. The SYN-ERR also prints a message telling what caused the error, and the character position in the input buffer at which the error

#### Dialosue 3.1 The Function STATUS

 $P(STATUS \times Z, 2)$ Chanse the STATUS of "Z" to  $2x$ a serarator (blank). Zero is the previous STATUS of "Z". **?**'FOOZBAR  $F00$ atom, FOO. as an alrhabetic. ?(CDR '(FOO , BAR))  $(y - BAR)$ 

Fetch the current STATUS of  $"Z"$ .

Since 'Z' has the STATUS of a serarator character, only the first three characters of the line were assembled into an

This defines the character ","

Now "," no lonser acts as the of dotted S-expressions, dot but as a grame character. Note that, so lons as no character has a dot STATUS (5), no dotted S-expressions can be inputted.

occurred. Syntax errors for particular data types are noted below.

Almost all ALISP data types can be read in using READ. READ scans the input line for the first non-separator (STATUS not 2) character, and uses this character to determine the syntax of the rest of the string. If the first non-separator character is:

a. Alphabetic - assemble literal atom.

?(STATUS 'Z)

 $\circ$ 

 $\Omega$ 

 $14$ 

Characters are fetched from the input stream to form a Frint-name (rname) until a character which is neither alrhabetic or numeric (STATUS sreater than 2) is encountered. The grame is then internalized on the OBLIST and the pointer is returned. Prames of more than 322 characters cannot be assembled, but cause a SYN-ERR.

Atoms having rhames besinnins with numeric characters, or containing characters with STATUS other than alrhabetic or numeric, are called exotic atoms. Exotic atoms can be read in with the help of a slash convention. Ans character with a slash status (6) is skipped in forming the pname, but the character immediately following, no matter what its status, is interpreted as alphabetic. A slash can be put in the pname by using two consecutive slashes. All terminal characters except LF (line-feed) and backspace can be inputted into pnames in this was.

Note that atom print-names cannot normally be continued past the end of a line when EOLR is non-NIL, since the CR character tacked onto the end of the line is interpreted as a space (STATUS = 2). However, if a slash is the last character typed before the CR, the CR character will be assembled into the pname, and the Phame string will continue onto the next line. Examples of priame formation are siven in Dialosue  $3.2$ below.

> Dialogue 3.2 Priame Formation

ineut stream

**NANLOONN''' NNRFOO2NN... NNNSLOONN...** 

NNN\SLOONN... **RRREO///RORR···** 

atom with Phame "FOO" atom with Pname "FOO2" SYN-ERR, first character not alphabetic atom with Pname "2FOO" atom with Prame "FO/WO"

assembles to

b. Numeric - assemble numeric atom

There are three types of numbers which can be assembled by READ:

i. LNUM - Losical NUMber. 16-disit octal intesers SNUM - Small NUMber.  $iii.$ intesers in the ranse  $-2B17 + 1$  $to 2B17 - 1$  $BNUM - Bis NUMDer.$ iii. floating-roint numbers in the range. ±10E-298 to ±10E312

SNUM's and BNUM's (but not LNUM's, which always use an octal base) are assembled with reference to the base contained as the value of the atom INBASE. The value of INBASE must be an LNUM (thus making it inderendent of INBASE or OUTBASE); it is initially set to 12B (base 10) but can be reset by the user to any value from 2B to 208 (base 2 to base 16). A SYN-ERR is issued on the next number assembly if INBASE is set to an illesal value, and INBASE is reset to 12B.

 $i.$  L.NUM's

-

-

-

-

-

-

-

-

'-

-

-

'-

16

They are sisnalled by an initial number-sisn  $($ " $\#$ " $)$ . Format is:

tsdddd ••••

where

 $\sim$  5 is an ortional minus sisn ("-") which complements the assembled octal inteser d are octal disits, UP to 16 of them.

The assembled number is:

 $dddd...B$ 

SYN-ERR caused by:

1. 8,9, or A-Z appearins in the strins 2. More than 16 disits in the strins

Examples:

ineut stream

number assembled

 $\sim$ 

 $\overline{C}$ 

~~f.~~22~~ ••• ~:I:-222t6t6 + •• ~:l:t6I!.i ••• t6t-Ot6~ ••• ~t9231616 ••• 0000000000000222B 7777777777777555B OOOOOOOOOOOOOOOOB 7777777777777777B SYN-ERR, 9 is not an octal digit.

<sup>i</sup>i. SNUM's

SNUM's<br>In<mark>put format is:</mark>

sdddd ••••

where

s is an ortional minus sign  $(1 - 1)$ d are digits from 0 to INBASE-l

The disits are assembled into an inteser usins the INBASE base representation.

SYN-ERR caused by: Alphabetic charac<mark>ter in the</mark><br>string

Examples (assume INBASE set to 12B):

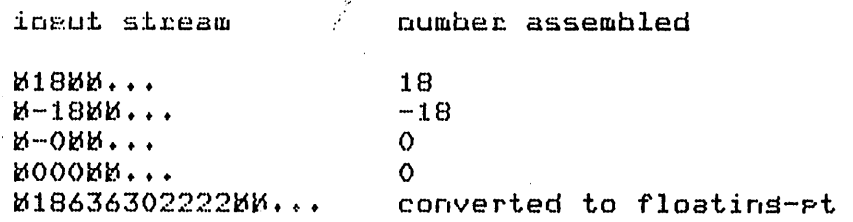

Note that negative zero is read in as positive zero, and that intesers out of SNUM ranse are<br>automatically converted by READ to BNUM's. automatically converted by Largest magnitude for an SNUM is 2B17 -1.

#### iii. BNUM' s

BNUM's are sisnalled by the presense of the decimal point "." or the exponent marker "E", or if an SNUM formatted number is too large in masnitude to be an SNUM. BNUM's are assembled usins the INBASE input base. Format is:

sdd.dd...Eseee...

where

;<br>|<br>|-

-

-

-

.<br>ب

'-

:-

- s is an ortional minus sign  $(1 1)$
- d is a disit, from 0 to INBASE-i
- E is an optional exponent marker
- e are ortional exronent disits, from 0 to INBASE-1
- $\cdot$  is an ortional "decimal" roint

The assembled number  $-$  is formed by assembling the coefficient disits d into a floatins-pt.  $number$  using the base INBASE, then multiplying this coefficient by INBASE raised<br>to the sssembled exponent power. The to the assembled exponent power. exponent disits e are also assembled into an inteser usins INBASE representation.

#### SYN-ERR caused by:

- 1. Alphabetic character (except  $E^*$ ) in the string
- 2. More than one decimal point or "E"
- 3. A decimal point in the exponent
- 4. Exponent too larse or small

Examples (assume INBASE set to 12B):

.......• -..... \_\_ .\_.\_--\_ ........................ \_-\_ .. \_-...... -

inaut stream

*M18.MM...* 18 R.18E2MM ... 18  $b-.18E0b$  $b...$  $-.18$ **MO.OMM...**  $\Omega$ 

Note that the aresence of an "E" or "." distinsuishes BNUM's from SNUM's; even in the case of 0.0, a BNUM is assembled. Internal accuracy for BNUM's is 47 bits in the coefficient, or about 14 decimal disits.

lear - assemble non-atomic S-exeression  $\mathbf{d}$ .

> READ When the function encounters an initial left-rarenthesis (STATUS of 4), it assembles a comrlex LISP structure. Format is:

> > (string1 string2....stringn,stringm)

Each stringi is any character string which assembles into a valid ALISF expression, even another list The comma is an ortional dotted-rair string. indicator; if it is present, stringm rather than NIL will be stuffed into the CDR of the last word beins assembled, so that a seneral non-atomic S-expression, rather than a list, will be assembled. The comma character must always arrear just before the last string, since its stuffs the last assembled string into the CDR of the last assembled S-expression word. If the lear is immediately followed by an rear, NIL (an empts list) is assembled.

Examples of READ list assembly are siven in 3.3.

Dialogue 3.3 List Assembly

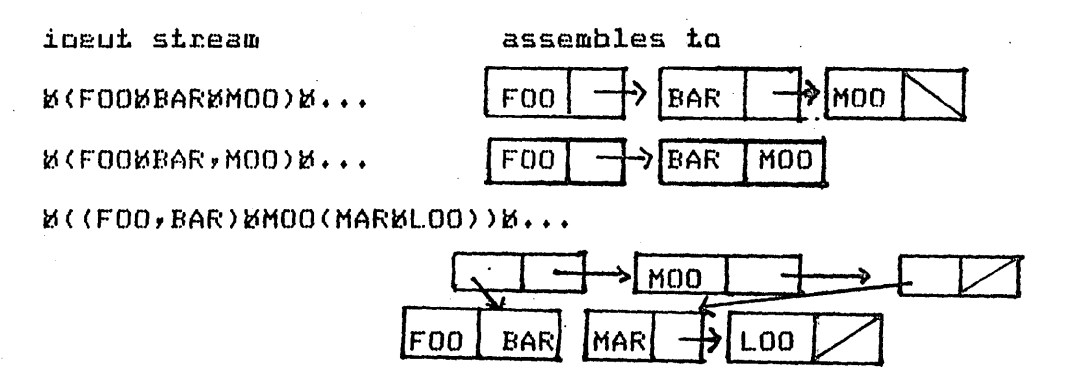

#### Macro - evaluate macro expression  $\mathbf{e}$ .

The use of READ macros is explained more fully in section 3.2.3. The initially defined ALISP macro characters are five:  $\ell + 1$   $\neq$   $\ell$  (single quote, double auote, semicolon, dollar-sign, and at-sign. Do not use them as single-character atom phames, as it will conflict with their macro usase (for instance, do not use the atom with prame ' as a lambda-expression variable). Their effects are:

Quotins -- '  $i \cdot$ 

> The ' character is used when a quoted expression must be assembled from the input stream. The effect of the auote character, when encountered by READ, is to cause the next string in the input stream to be assembled (by a recursive call to READ), and then used as part of a QUOTE expression. The followins examples should make this clear:

inaut stream

assembles into

 $B$ 'FOOMM...  $B'$  (FOOMBAR)  $M$  ...  $B$ (FOOM'BARMMOO)MM... **EXPOORAREMOOIE E...** 

(QUOTE FOO) (QUOTE (FOO BAR)) (FOO(QUOTE BAR)MOO) (FOO(QUOTE BAR)MOO)

ii. Commenting  $- \hat{z}$ 

The ; character is used to add comments to the input stream. When the ; character is encountered by READ, it causes the rest of the line to be isnored. Note that pname or numeric strings cannot be continued beyond the comment character onto the next line. Examples:

inaut stream assembles into

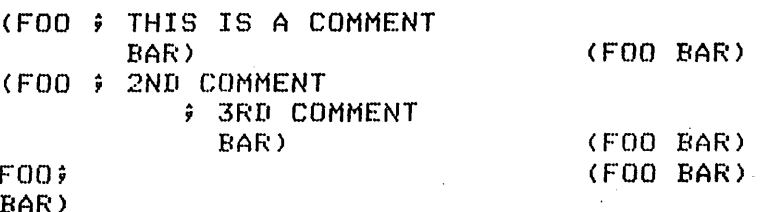

Immediate evaluation -- \$ iii.

> The \$ character is used to evaluate expression assembled from the input stream before adding them to the READ result. When the \$ character encountered by READ, it causes the string  $i \in$

immediately following to be assembled and evaluated (usins EVAL) before insertins it into the result. Examples:

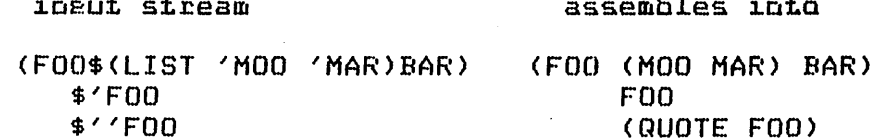

The \$ macro can be used very handily to add lonser S-expression to the input stream without havins to re-type them each time. For example, suppose the atom FOO is set to a long list. To insert that list into the input stream at any siven point, \$F00 is all that's needed.

#### Read string -- "  $iv \cdot$

The " character is used to assemble strins data from the input stream. Characters are read from the input buffer and assembled into a strins until another " character is encountered. **A** double auote may be included in the strins by using two successive double quotes.

Examples:

inaut stream

assembles into string

"ABCD" " $AB" "CD"$ "ABC)DECRI  $EFG$ <sup>\*</sup>

ABCD AB'CD ABC)D(ECRIEFG

 $\mathbf{v}$ Read array  $--$  @

> Arrays are assembled when the @ character is encountered in the input stream. See the charter on arrays for the exact format.

#### 3.2.3 READ Macros Explained

The macro facility on input is a most valuable method for custom-tailoring input syntax within the READ syntax structure. This section explains the action of READ macros, and how to implement them.

Two properties define a valid macro character -- a character STATUS of 7, and a valid function definition stored in the value cell of an atom with that sinsle macro character as its Pname. The five pre-defined macro characters,  $\prime$  " ; \$ 0, are all defined

as FSUBR's. User defined macros must be lambda expressions of no variables (either FLAMBDA or LAMBDA will do). When the macro character is encountered by READ in the input stream, its function definition is fetched and evaluated, and the result placed in the appropriate part of the result being assembled by READ. Since the macro function itself can call READ, some very clever things can be done. For example, try to re-define the ' macro usins a lambda-expression. One way would be:

(DE /' NIL (LIST (QUOTE QUOTE) (READ))

Now the atom with priame ' has the above function definition. Take a sample input stream:

... XX(FOOX'BARXMOO) XX..

READ starts to assemble a list when it hits the left parenthesis. It assembles the atom FOO as the first element of the list. READ is now at this roint:

> inaut stream .. XX(FOOX'BARXMOO) XX.. ineut buffer eointer

 $F<sub>OO</sub>$ 

assembled result

The macro character ' is next encountered and READ looks up its function definition and evaluates it as a function of no arsuments. It evaluates:

(LIST (QUOTE QUOTE) (READ))

The READ call returns the mext S-expression in the input stream, namely, the atom BAR. Then the LIST function sives (QUOTE BAR) as its result, and this is the result which the macro function READ takes this result and inserts it as the next returns. element on the list it is assembling. READ is now at this point:

inaut stream assembled result  $\ldots$  &  $\kappa$  (FOOM 'BARMMOO) &  $\kappa$ . lroo l  $\Upsilon$  input buffer pointer l quote. lear Finally, MOO is read as the last element and the list is completed. The final result is:

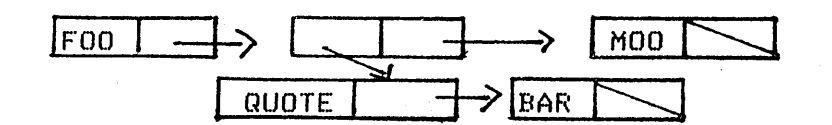

This is same as if the input stream had been:

#### •• ~~(FOO~(QUOTE~BAR)~MOO)~~ •••

READ macros are a very powerful tool for manipulating the input stream; the inventive ALISPer will find many uses for them in front-end translators for his programs. Unfortunately making read macros work as intended is tricky and most LISP'ers require some time before they become proficient.

 $\bigcap$  $\backslash$  .

 $\sim$ / ' "1\_..,;

#### 3.2.4 TEREAD and READENT

-

-

-

-

-

-

-

 $\frac{1}{2}$ 

The input line can be flushed using the function TEREAD, a SUBR of no arguments. Evaluating (TEREAD) causes the input buffer (see 3.3) to be blanked, and a new line requested from the current input device. The value of TEREAD is NIL.

The function READENT is a SUBR of no arguments. It does a TEREAD and then  $a$  READ, returning the result of the READ as its value. READENT is used when it is desirable to READ at most one S-expression per input line.

#### 3.3 Ioaut Buffer Bointers

The input buffer is directly accessible from ALISP at the sinsle-character level. The buffer pointers are the values of the atoms READBEG, READLEN, and READEND. The values of these atoms are SNUM integers designating character positions in the input buffer. (The fi rst character position in the input buffer is at position zero.) Whenever a new input line is read in, the buffer pointers are reset as follows:

READBEG is the first character position in the input buffer that will be read. Initial value for READBEG is zero, so that all characters in the input buffer are used. If READBEG is set larser than zero, initial characters in the input buffer will be skipped. Settins READBEG nesative or sreater than READEND causes a NUM-ERR, and resets READBEG to zero.

READEND is set to the number of characters, in the line when it is read in including the CR character, if there is one. If EOLR is non-NIL, this will be 1 + the number of characters typed in. Inputtins a null line by hittins Just a CR will thus set READEND to 1 (if. EOLR is NIL, READEND is set to zero).

READLEN is set to the value of READBEG when a new line is read into the input buffer. READLEN is the current character position used by all the read functions. If READBEG is zero, READLEN is initially set to the besinnins of the input line. Readins a character causes READLEN to be incremented to the next character. When READLEN=READEND, the last character

has been read from the line, and subsequent read requests will reserves with couple on condumed. will cause an automatic TEREAD to be

The input line pointers allow sinsle-character control over the ingut stream. The lensth of the current ingut line as well as the current character position within the line can be extracted from them; and they can be reset with  $SETA$  to skip or back up over characters in the input line. In conjunction with the functions described in the followins section, explicit sinsle-character control over the input stream is possible.

#### 3.3.1 Sinsle-character Read Functions

I  $|$   $\downarrow$ 

,-

o

 $\overline{C}$ 

The functions described below read and return single characters from the input line. They are all functions of no<br>arguments. The character is read from the current position of The character is read from the current position of READLENy and READLEN is incremented to point to the character after the one read (except for READPK). If READLEN=READEND when the function is called, an automatic TEREAD is first executed, and the function reads from the next input line.

READCH reads the next character from the input stream, and returns an atom whose pname consists of that sinsle character.

READNM read the next character from the input stream, and returns its internal inteser representation as an SNUM. "A" would be 101B, "B" would be 102B, etc. See Appendix A for internal character codes.

READNB keeps readins sinsle characters from the input line until a non-blank (STATUS  $\neq$  2) character is<br>found or until the end-of-line is encountered. It found or until the end-of-line is encountered. returns an atom whose pname is that sinsle non-blank character or NIL if the end-of-line was found first.

READPK reads the next character from the input stream, but does not advance the READLEN pointer. It returns an atom whose pname is the sinsle character read. If READLEN=READEND no TEREAD is called, and READPK returns NIL.

#### I Charter 4

#### Outaut Stream

This section describes the seneral characteristics of the ALISP output stream, 85  $well$ specific  $B<sub>5</sub>$ time-sharins characteristics (for special batch and file considerations, see sections I.14 and I.15).

#### 4.1 Outsut Lines

The output stream, like the linput stream, is line oriented, that is, it looks at only a single line at a time. Lines automatically have an end-of-line byte tacked onto the end when thes are written to an output device. Maximum line lensth is 150 characters; the actual printed line lensth (before an end of line is automatically transmitted) is given by the current value of the atom PRINEND (initially, PRINEND is set to the SNUM 72).

#### $4.1.1$  OUTUNIT

24

The current value of OUTUNIT is used by the print functions whenever a line must be output somewhere. If OUTUNIT is set to the SNUM zero, lines are printed on the terminal. See the sections on batch and files for other values of OUTUNIT.

#### 4.1.2 Character Sets

If you have signed on to the terminal correctly, then all characters which are available on the terminal type element will print correctly (even the APL typeball is compatible). See Appendix A for characters available from different terminals.

uses full\_ASCII mode when communicating\_with the ALISE. terminal, so that problems caused by the 64 character set in KRONOS or NOS are minimized.

#### 4.1.3 End-Of-Line Processins and TERPRI

The atom FRINEND contains the line lensth for the output line (maximum is 150 characters) When the output buffer is full; it is dumped to the current output device. An end-of-line byte is tacked onto the end of each line as a line delimiter. There are actually two tyres of end-of-line bytes; which one is used is
controlled by the atom EOLW (End Of Line on Write). If EOLW is non-NIL, the end-of-line byte causes a carriage-return line-feed (CR-LF) when the line is output, resetting the terminal carriage to the besinnins of the next line. If EOLW is NIL, the end-of-line byte has no effect on the terminal printins, and the carriase is left where it stopped after printins the last character. Normalls, the CR-LF end-of-line byte is the one that's wanted, and thus the initial value of EOLW is T. For some special applications, such as output formatting or control of sraphic devices, it is necessary that an end-of-line not print the CR-LF, and for this purpose EOLW should be set to NIL.

The function TERPRI, a SUBR of no arguments, is provided to end an output line and dump it before the FRINEND limit is reached. Evaluating (TERPRI) terminates the output line and dumes the outeut buffer. If there was nothins in the buffer, an emety line is outeutted. For further considerations on outeut line formatting, see section 4.3 below.

### 4.2 ERINI Structure

The function FRINT, a SUBR of one arsument, provides communication between internal ALISP structures and the output line. In seneral, any ALISF expression that can be read with READ (and a few that can't, also) can be printed by PRINT, in a format compatible with the orisinal READ syntax. When PRINT finishes outputtins its arsument, it issues a TERPRI to dump the final output line.

# 4.2.1 PRINT Syntax

Intimate knowledge of PRINT syntax is really not very important, unless one is concerned with output formattins or files. Still, a knowledse of the PRINT syntax enables the informed user to know exactly what internal ALISP structures are represented by the output.

 $B +$ List Structures

A list (or non-atomic S-expression in seneral) is printed as a series of elements between parentheses. This format is recursive, that is, if an element of a list is itself a list, it too is printed as a set of elements between parentheses. Between every element of a list a srace is inserted. If the final CDR of the S-expression is non-NIL, a comma is printed, and then the final CDR element. Note that the only place a comma will appear is just before the last element of an S-expression.\* Examples of list structure print format

\* The comma is used instead of a dot in dotted S-expressions.

are siven below in Dialosue 4.1.

Dialogue 4.1 List structure PRINT Format

 $($ .............

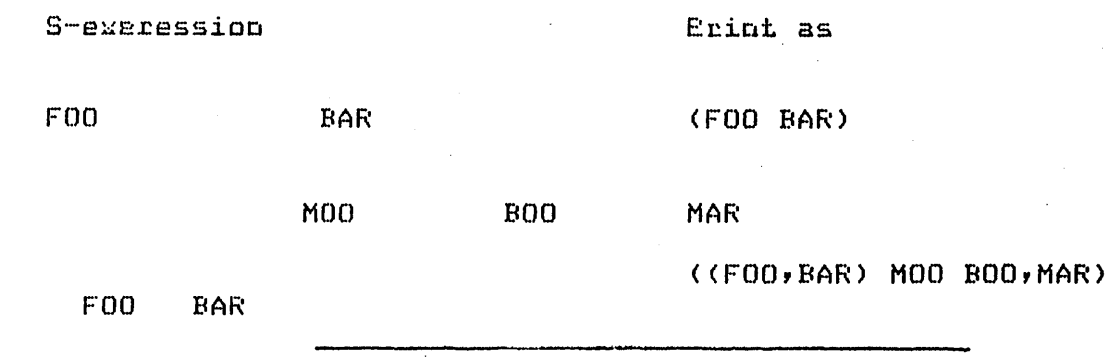

b. Literal atoms

-

.<br>ب

......

- i. The atom NIL prints as "NIL".
- $ii.$  Gensym atoms print as "Xdddd....", where X is the sensym character (see GENCHAR) and the dare<br>sensym disits, unique to each sensym atom. sensym disits, unique Gensym atoms cannot be read back into the system; their print characters are only to enable the user to identify them on output.
- iii. All other literal atoms use their print-names  $(rnames)$  to form a printable character string. This string is normally exactly that used to input the atom with READ, e.s., "FOO" read in will print as "FOO". A problem arises with exotic atoms, however (exotic atoms contain pname characters with STATUS  $2 - 2$ ). Since exotic atoms are inputted usins slash convention, they will not look the same on output, when'no slashes are present. This is usually what is desired,<br>though, since terminal output cannot be terminal re-inputted directly anyhow. For files which can be read back in, however, it would be nice if exotic atoms could bw output and read back in properly. To this end, the switch SLASHES is provided. If it is set to NIL, no slashes will be inserted in exotic atom pnames when they are

Because there is no confusion with the dot as used in put of the the convertion with one door of dided in the comma.

26

printed; if non-NIL, slashes will be inserted at the correct positions, to enable the atom to be read back in (this does not solve all problems with exotic atoms -- see the section on files). Initial value of SLASHES is NIL. literal atom  $\epsilon$ rintins are siven in Dialosue 4.2

> Dialosue 4.2 Literal Atom Printing

'? (GENSYM) GO ?(SETQ GENCHAR 'A) A ?(GENSYM)  $A1$ 

GENSYM atoms have the default character of 'G' in their pnames, unless GENCHAR is set non·-NI IL •

NIL prints as "NIL".

SLASHES is initially set to NIL.

No slashes on output.

SLASHES set to T

Slashes now appear in the outputted pnames, as they were when inputted.

27

c. Numeric atoms

Numeric Dutput format is completel~ compatible www.comeric but-dy formsy.s, BNUM's, and SNUM's. Thus, if they are written to a file, they will be read back in correctly. The type of represented is apparent from the format.

? ( ) NIL

'-

.....

-

 $\sqrt{ }$   $\sqrt{ }$  $\setminus$ 

 $\overline{\phantom{a}}$  $I = I$ </u>

?SLASHES NIL

?(SETQ FOO'/2BAR) 2BAR 'j) I THI S/t6MESS THIS MMESS ?(SETQ SLASHES T) T ?FOCl /2BAF~ ? 'THISEMESS THISEMMESS

Both SNUM's and BNUM's use *a* variable base representation on output. The value of the atom OUTBASE must be an LNUM~ this LNUM is the base representation on output. Initially, OUTBASE is set to  $#12$  (base  $10$ ). Legal values for OUTBASE are from  $#2$ (base 2) to  $\#20$  (base  $16$ ).

i. LNUM' s

-

-

-

-

Output format is:

tsddd ••••

 $where$ 

- s is an ortional minus sisn ("-") which is used if the left-most bit of the LNUM is set.
- d are the the octal disits representins the 48-bit LNUM (up to 16 disits). If the  $minus$  sign is present, these digits represent the one's complement of the LNUM bits. Left zeros are suppressed; if *all*  bits are zero or one, "#0" and "#-0" are output respectively.

i i • SNUM<sup>2</sup>s

Output format is:

sddd •••

where

s is an ortional minus sisn  $(1 - 1)$ .

d are disits representins the SNUM inteser. The inteser printed uses OUTBASE for its base representation. Leadins left zeros are suppressed; zero always prints as 'O'.

iii. BNUM's

Output format is:

s.dddd •••• Eseee •••

where

s is ortional minus sign  $(1 - 1)$ .

d are digits of the coefficient. They are output using OUTDASE representation.

- $E$  is an exponent indicator (always present).
- e are exponent disits. They are also output using the OUTBASE base regresentation.

The number of disits  $d$  in the coefficient of a printed BNUM can be controlled b~ the atom DIGITS. The value of DIGITS should be an SNUM positive inteser indicatins the number of disits desired. All disits asked for are printed, so that risht-trailins zeros are not suppressed. Rounding is done on the DIGITS + 1 disit to make the result more readable. If DIGITS is set to 0 all sisnificant disits will be printed (14 or 15 for base  $10$ ), and no roundins will take place. DIGITS is initially set to 13. Note that disits does not control the total lensth of the BNUM output, Just the number of significant digits in the coefficient. Neat formatters must resort to other tricks.

# iv. PNUM's

 $\bigcirc$ 

This number type is used internally by the  $\frac{1}{2}$ interpreter, and cannot be read into the system. Nevertheless, there are times when a PNUM will sneak into an S-expression being output, so the user may as well know what he's got. A PNUM is the value of an atom which has a machine-lansuase function definition (SUBR, LSUBR, etc.) such as SETQ or CONS (for more specific information, see the section on ALISP data types). Format is:

Ptddd •••

where

- P# is the PNUM indicator.
- d are octal disits representins the function type and its machine address.

### $v_+$   $\wedge$  ANUM's

This is a number type which cannot be read back in by READ. An ANUM is an internal array pointer, and can onlY be created by the function ARRAY (or the @ real macro). Format on output is:

Ainnnn

where onno is the octal address of the arraylist where wood is the octail address of the arragiist<br>word for the array. The file package will print word for the array. The file packase will print<br>arrays specially so that they can be read back in, rather than printins ANUM's. The functions PRINARRAY and READARRAY are available to the user for storins his own file *liD* with arrays (see section  $I-12$  on arrays).

## 4.2.2 PRINT Syntax Fuhctions

 $P$ RINT is the most commonly used printing function. It is a SUBR of one arsument; it prints its arsument accordins to the PRINT syntax Just described, then issues a TERPRI to flush the output buffer. The value of PRINT is its arsument.

PRIN1 is Just like print except it issues no TERPRI. The difference between PRINT and PRIN1 can be seen in Dialosue 4.3 below. The value of the function PRINl is its arsument.

The function HALFFRIs is used to print out part of a lons list. It is a SUBR of one arsument which acts Just like PRIN1, except it will only output a limited number of atoms in a Ions list. The limit is fixed by the atom HPRNUM, which should be set to an SNUM. If HPRNUM is not an SNUM, the default value 4 is used (this is the initial value of HPRNUM). If a list with more than HPRNUM atoms in it is siven to HALFPRI, it will correctly print the list up to the first HPRNUM atoms, then print an elipsis ••••• , and close all parentheses in the list. Examples of HALFPRI calls are siven in Dialosue 4.3.

TERPRI is a SUBR of no arSuments, which terminates and dumps the output buffer. Value of TERPRI is NIL.

## 4.3 Unified Outaut Buffer

Like the input buffer, the output buffer is directly accessible from ALISP on the sinsle-character level~ Three buffer pointers control the buffer flow: PRINBEG, PRINLEN, and PRINEND; they must all have SNUM values.

PRINBEG is the first position to besin stuffins characters into the output buffer. Initially, PRINBEG is set to 0, i.e., the leftmost character position in the buffer. If PRINBEG is set nesative or sreater than PRINEND, a SYN-ERR will be issued at the next output buffer flush, and PRINBEG will be reset to o.

PRINLEN is the current position character into the output buffer. When the buffer is rosition to stuff a

c

30

-

-

.<br>-<br>-

-

'-

## $Di$ alosue  $4.3$ Print Functions

~~ ?(PROGN (PRINT 'FOO)(PRINT 'BAR) NIL) FOD **BAR** 

NIL. **NIL PRINT** terminates the output line on each call.

?(PROGN (PRINl 'FOO)(PRINl 'BAR) NIL)

FRIN1 does not terminate the output line, so successive calls are strung together. Note that the result PROGN, NIL, was tacked onto the end<br>of FRIN1's outrut. If the of PRIN1's output. number of characters in the output buffer exceeds PRINEND, the output buffer is dumped, even if FRIN1 is doing the printing.

?HPRNUM

 $\bigcap$ 

"\_.

-

NIL ?(HALFPRI '(A BCD E F» (A BCD ••• ) (A BCD E F)

HPRNUM is set to NIL, so only 4 atoms are outputted on a call to HALFPRI.

Note that HALFPRI, like PRIN1, does not dump the output buffer after it prints, so that the value of HALFPRI immediately follows its immediately<br>output.

?(SETQ HPRNUM 10) 10 ?(PROGN (HALFPRI '(A BCD E F» ? (TERPRI)) (A B C II E F) NIL.

? Since HPRNUM was 10, all of the atoms in the argument of HALFPRI was printed.

31

emptied, PRINLEN is set to PRINBEG, the first available position. Stuffins a character into the buffer causes a PRINLEN to advance by one, until it reaches PRINEND. If a character is to be stuffed when PRINLEN=PRINEND, the output buffer is first flushed to the current output device, PRINLEN reset to PRINBEG, and then the

character is inserted into the buffer. Explicitly settins - FRINLEN sreater than PRINEND - sives a SYN-ERR on the next buffer operation, and resets PRINLEN to PRINBEG.

PRINEND is the last position of the output buffer; it should not be set larger than 150, or a SYN-ERR will be issued, and PRINEND reset to 72. Initial value for FRINEND is 72.

The output buffer pointers are all used and updated by the printins functions; the user can chanse their values explicitly by using SETQ (or SET or QSETQ).

Three hints on the use of these pointers. If PRINBEG is  $r$  areater than  $0$ , then the character positions  $r$  before PRINBEG are filled with blanks. Thus if PRINBEG is set to 2, all outputted Thus if PRINBEG is set to  $2$ , all outputted will start with 2 blanks.

When the output buffer is flushed, all character positions<br>are filled with blanks. Thus advancins FRINLEN as a character are filled with blanks. Thus advancins PRINLEN as a character<br>position (usins SETQ) without stuffins anythins into that stuffins anythins into that position, will cause it to print as a blank. Also, if PRINLEN is set back to a buffer position that already has a character stuffed into it, a new stuff will replace the old character with t.he new.

Finally, note that a buffer flush (usins TERPRI) takes the value of FRINLEN as the end of line position, so that only the<br>first FRINLEN characters in the whole buffer are outputted. This first PRINLEN characters in the whole buffer are outputted. is cool unless you reset PRINLEN to a previous character position (in order to replace a character, say), and then do a TERPRI. Only the characters UP to the PRINLEN position will be output, everythins rast that is lost.

### 4.3.1 Character Printins Functions

These functions provid<mark>e the ability to send individual</mark> characters to the output buffer. All of them use and update the buffer pointers.

PRINB is a SUBR of one arsument. (PRINB  $\times$ ), where  $\times$  is an SNUM, packs  $\infty$  blanks into the output buffer. If  $\infty$  is zero or  $\boldsymbol{\mathsf{n}}$ esative  $\boldsymbol{\mathsf{v}}$  no blanks are outputted.  $\boldsymbol{\mathsf{R}}$  Returns NIL for its result.

PACK1 is a SUBR of one arsument. (PACK1  $\times$ ), where  $\times$  is an SNUM, sends the single ASCII character represented by the inteser <sup>~</sup>to the output buffer. See Appendix A for inteser x to the outrut buffer. See Arrendix A for inteser<br>rerresentations of characters. If x is larser than 177B, it is<br>truncated to rrovide a 7-bit inteser. Some-caution should be truncated to provide a  $7$ -bit inteser. used for odd values of  $x$ ; for instance, certain integers do not represent any characters, and will not print.

32

-.

### I Charter 5

--~--- -- ---------... \_\_ .. \_-.. \_\_ . \_\_ .. ¥\_-- -------..... \_-------

### Literal Atom Structure

This section describes the attributes and internal representations of literal atoms, as well as the methods used to internalize and update the literal atom object list. (DBlIST).

## 5.l DBLISI

o

The DBlIST is an internal hash array of 128 buckets holding all non-NIL, non-sensym literal atoms in the system (except for literal atoms which have been WIPE'd? see section 5.1.2 below). Each bucket is a list of atoms corresponding to its particular<br>hash. Whenever a literal atom is read in (using a READ syntax Whenever a literal atom is read in (usins a READ syntax function)~ its pname is hashed and the appropriate bucket searched to find a match. If none is found, a new entry is created on the bucket.

The OBLIST can be explicitly retrieved using the function OBLIST, a SUBR of no arSuments. It returns a list of all 128 atom buckets. DBLIST actually returns a copy of the internal hash buckets, so that its result can be manipulated with impunity by RPLACA, RPLACD, NCONC or any other permanent list-altering function, without fear that the OBLIST will be wrecked and bomb out at the next garbage-collect.

An atom's position on the DBlIST can be obtained with the function ATMHASH, a SUBR of one arsument. ATMHASH returns the bucket number of its arsument as an SNUM from 1 to 128; the first bucket on the DBlIST is bucket 1, the last is 128. If ATMHASH is siven anathins but an nslitat arsument, it will complain with an ARG-ERR. If it cannot find its arsument on the OBLIST, it returns NIL. An example of the ATMHASH function is siven in Dialosue 5.1 below.

### 5.1.1 rrul~ Worthless Atoms

Also called TWA's for short, these are non-NIL literal atoms which have no other attribute than a pname, and are not<br>referenced by any other dat structure in the ALISP system. TWA's referenced by any other dat structure in the ALISP system. are pursed from the OBLIST at the next sarbase collect, unless they have been set with the functign SPECIAL (see below). Clearing out TWA's has the effect of freeing up free storage and unclossins the OBLIST, especially when large numbers of literal atoms are created and then abandoned during the course of Program execution.

If for some stranse reason (such as freeins up more storase) sou desire to turn a worths atom into a TWA, then sou must remove its value attribute with REMOB and set its plist to NIL with the function PLIST. If there are no references to this atom in list structures or other atom values, then you have created a TWA.

There are times when it is desirable to keep a literal atom around even when it is not beins actively referenced, or has no value or alist attributes. The function SPECIAL is used to mark an nlitat so that it will not be sarbase-collected even if it is a TWA. This function is a SUBR\* of one or two arguments. The first arsument is the nlitat to be set or queried for SPECIAL status. The second argument is ortional; if absent, the SPECIAL status of the atom is returned as T or NIL. If present, the SPECIAL status of the atom is set if it is non-NIL, cleared if Value is the atom. Examples of the SPECIAL function are NIL. siven in Dialosue 5.1 below.

All system atoms such as SETQ, CONS, etc. have their SPECIAL status set so they won't set clobbered even if you turn them into TWA's. You can, if you wish, intentionally destroy the system by an overt act of un-SPECIAL'ins and cloberrins a vital atom such as FRINLEN. The atom NIL cannot be SPECIAL'ed.

### $5.1.2$  WIPE

In some cases it is desirable to make a literal atom invisible to the READ functions. This is true, for example, if you have a large program which uses local variables, and does some READ calls; if nothins in the READ should conflict with the local variables, the locals can first be WIPE'd. WIPE'ins a from the OBLIST and rlaces it on the literal atom removes it WIPELIST, where it will be sarbase-collected correctly `but not looked up by READ when an atom with a similar pname is inputted. All other attributes of the atom remain as they were. In this was it is possible to create two different nslitats with the same  $P$ name.

Literal atoms on the WIPELIST are not unique. If the atom FOO, for example, is WIPE'd onto the WIPELIST, then another atom with the same phame FOO is put onto the OBLIST, WIPE'ing the OBLIST atom FOO will put this new atom on the WIPELIST. There will then be two stoms with the same phame on the WIPELIST. By successive applications of WIPE, an indefinite number of atoms with the same prame can be put onto the WIPELIST; they will all be different internal atoms, and not EQ to each other.

Once an atom is WIPE'd it cannot be put back on the OBLIST. If an atom on the WIFELIST is a TWA (section 5.1.1 above), then

 $34$ 

# $Dislodes~ 5.1$ The Function SPECIAL

?(lIST 'FOO 'BAR)  $(FOO$  BAR)

--

.---. (  $\sim$   $\sim$ 

, .......

, -

The atoms FOD and BAR are TWA's, since they have no value or plist attributes, and their only reference, in (LIST 'FDD 'BAR), is lost as soon as it is evaluated.

?(ATMHASH 'FOD) 62 P (ATMHASH 'BAR) :l20 ?(ARGN (OBlIST) 62)  $($  FO()) ?(ARGN (DBlIST) 120) (SUBR\* RETURN BAR)

'(SPECIAL 'FOO) NIL. '(SPECIAl... 'BAR)  $NIL$ 

'i) (~:)PEC I AI... ' FOO T)  $F00$ 

?(GC) NIL ?(ARGN (OBLIST) 62)  $($   $F00)$ ?(ARGN (DBlIST) 120) (SUBR\* RETURN)

ATMHASH returns the hash bucket on the D8LIST which holds its arSuments. Both FDD and BAR are on the OBLIST,<br>since no GC's have been since no GC's have been<br>rerformed yet. ARGEN is a  $performed$  yet. function which returns the other element of a list.

The SPECIAL status of FOO and BAR is NIL.

This sets the SPECIAL status of  $F00$  to T.

The GC function calls an immediate The atom FDD is still on the DBLIST, Inction calls an.<br>Sarbase-collect. but BAR has disappeared.

it is removed from the WIPELIST at the next Sarbase collection.

- --- ----- ------------ ---

The function WIPE is a SUBR of one arsument. This arsument should be an nslitat to be removed from the DBlIST. If the atom is not on the OBLIST, or is a GENSYM atom or NIL, no action is WIPE returns its arsument if it was successful in taken. WIPE/ins it, or NIL if it was not. Examples of the WIPE function are siven below in Dialosue 5.2.

> Dialosue 5.2 The Functions WIPE and WIPELIST

?(SETQ FOO '(BAR BOO MOO)) (BAR BOO MOO)

T(EQ (CAR FOO) 'BAR) T.

**T(WIPE (CAR FOO))** BAR. **?(WIFELIST)** (BAR)

**P(EQ (CAR FOO) 'BAR)** NIL.

The value of the atom FOO is the list (BAR BOO MOO).

The first element of the list, the atom BAR, is on the OBLIST and EQ to the atom BAR Just read in.

This WIPE's the atom BAR from the OBLIST and places it on the WIPELIST.

The atom BAR placed on the WIPELIST is now no lonser the same as the atom BAR read in and placed on the OBLIST.

The function WIPELIST, a SUBR of no arguments, returns the cors of the WIFELIST. This cors can be manigulated bs list-altering functions such as NCONC, RPLACA, etc., without fear of wreckins the internal WIPELIST and screwins the system.

5.2 Literal Atom Isses

36

There are three types of literal atoms: NIL, Gensym atoms, and non-Gensym, non-NIL literal atoms (nslitat's). They are mostly interchanseable when used in ALISP prosrams, but the user should be aware of their specific pecularities.

There is no sinsle predicate to determine if an S-expression is a literal atom or not. LITP will return T for non-NIL literal atoms. The followins exeression will return T if an S-exeression x is any literal atom:

 $(OR (NULL x) (LITP x))$ 

 $5.2.1$  NIL

NIL is dearto the heart of every LISP user. It is ubiquitous and fills a multitude of needs in its dual role as empty list and literal atom.

The test for NIL is the function NULL, a SUBR of one arsument, which returns I if its arsument is NIL, and NIL if it is non-NIL. The NULL function is equivalent to the losical NOT function found on some LISP systems, since in ALISP losical truth is sisnalled by any non-NIL value, losical falsity by NIL.

NIL is represented in core by an ALISP pointer of all zeros. Since this points to the first word in free space, which is a word of all zeros, the CAR and CDR of NIL are also both NIL. NIL is the only atom which CAR and CDR will accept as an arsument.

The grame of NIL is, of course "NIL', although NIL can also<br>be ingut as "()". NIL is not on the OBLIST, and cannot be WIPE'd or SPECIAL'ed or sarbase-collected.

The value of NIL is always NIL, and cannot be chansed with ans of the functions SETQ, SET, or QSETQ. Nor can its value be REMOB'ed (see 5.3.2 below). The plist of NIL does not exist; any of the plist functions will complain on beins siven NIL as an atom which is supposed to have a plist.

## 5.2.2 Gensym Atoms

Gensym atoms are very much like other non-NIL literal atoms, except that they are not on the OBLIST and have funny (but unique) phames. Because they are not on the OBLIST, Gensym's can never be recosnized by READ.

Gensem atoms are useful in LISP programs which must senerate symbols, usually as tags to list structures. Tree-building rrosrams will often use Gensym atoms as node names. The MILISY (MIni-LInsuistics SYstem) Prosram uses Gensym atoms as internal names for objects in its data-base. Gensym atoms can be created on the fly by ALISP programs, and each new Gensym is guaranteed  $uncive.$ 

Gensym atoms are created using the function Gensym (GENerate SYMbol), a SUBR of no arsuments. It returns as its value, each time it is called, a newly-minted Gensym with prame Xnnn... The m are disits for an inteser (in OUTBASE representation) unique to that Gensym; the X is the Gensym prefix character. Each time Gensym is called, the Gensym disit is advanced by one, so that subsequent Gensym calls will return pnames with an incremented inteser.

The atom GENCHAR controls the Gensym pname character prefix. If GENCHAR has value NIL, the default character "G" is used.

GENCHAR can also be set to ans non-NIL, non-Gensym literal atom.<br>The first character of the grame of this atom is used as the Gensym phame prefix. Gensym will complain when called if GENCHAR is not NIL or an nslitat. Initial value for GENCHAR is NIL. Examples of the Gensum function are siven in Dialogue 5.3 below.

> Dialosue 5.3 The Function Genssm

> > to "A".

**TOENCHAR** NTL. **?(Gensum)**  $G()$ 

Initial value for GENCHAR is  $NIL = SO = "G"$ is used as the Gensum character.

**?(SETQ GENCHAR 'ANOTHER)** ANOTHER

?(Gensym)  $A1$ 

?(SETQ FOO (Gensym))

A2. P(EQ 'A2 F00) NTL.

Note that the Gensym counter has been incremented for each new Gensym call.

This sets the Gensym character

The atom with pname "A2" is

different from the Gensym atom  $^{\circ}$ A2 $^{\circ}$ +

The griame manigulating functions PACK and UNPACK do not work on Gensyms, and will complain if siven such.

To find out whether an S-expression is a Gensym atom, the function Gensymp, a SUBR of one arsument, can be used. Gensymp returns T if its arsument is a Gensem atom, NIL if it is not.

 $5.2.3$  Nslitats

.38

These are non-NIL, non-Gensym literal atoms. All of the properties described in section 5.3 apply to nglitats. The properts which distinguishes nglitats from the other two types of literal atoms above is a print-name consisting of an arbitrary string of characters (but less than 322) used by the ALISP system when inputting and outputti**ng the ato**m; and internalization of the atom on either the OBLIST or the WIFELIST (see section 5.1 The gname functions PACK and UNPACK will only work on above). nslitats and NIL.

### 5.3 Literal Atom Erogerties

These propteries apply to mlitats, i.e., non-NIL literal atoms, with the excertions noted.

## $5.3.1$  Priame

The sname or srint-name is a character string associated with an nlitat, and used for communication between the ALISP system and the user. Whenever the atom must be printed, the phame character string is outputted; if the atom can be input, it is by means of the priame character string.

Gensym atoms will print as a single character followed by an inteser unique to that atom (see section  $5.2.2$ ). The slash convention for arintins exotic atom characters is not used, even if the switch SLASHES is set. Gensym atoms cannot be input.

Nalitats can have phames of up to 322 characters. An nslitat is output by printins its character string, using the exotic atom slash convention if the switch SLASHES is set. Nalitats can be input by turins in their character strins, usins the slash convention on input to READ for exotic atoms (see section  $3.2.2$ ).

The functions FACK and UNPACK enable the user to explicitly manipulate literal atom pnames. These functions will not work with Gensym atoms; however, they do work with NIL.

UNPACK, a SUBR of one arsument, returns a list of atoms whose pnames consist of the individual characters in the pname of its arsument. The atom NIL UNFACK's as the list (N I L).

PACK, a SUBR of one arsument, racks the first characters of the grame of each element in its argument into a new gname, which it then internalizes and returns as a literal atom. Its argument must therefore be a non-emets list of nalitats.

Exameles of the PACK and UNPACK functions are siven in Dialosue 5.4 below.

It is sometimes valuable to know just how many characters are in a prame. The function ATLENGTH, a SUBR of one argument, does Just that. If its arsument is a literal atom, it counts the number of characters in its gname and returns that count as an SNUM. ATLENGTH will actually take any atomic S-expression as its arsument. It returns the followins values:

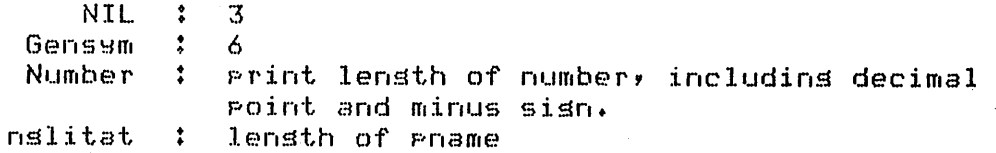

Dialosue  $5.4$ The Functions PACK and UNPACK

**? (UNFACK NIL)** (N I L.) ? (UNPACK 'FOO)  $(F<sub>0</sub> 0)$ ?(UNPACK 'HI/~THERE)  $(H I W T H E R E)$ 

 $P$ (PACK '(F 0 0)) FOG ?(EQ (PACK '(F OO»'FDO) T

?(PACK '(FOO BAR» FE!

?{PACK (UNPACK 'FDD» FOD

The atom "HIMTHERE" has a blank character in its pname. UNPACK handles this character  $just$  as it would any other, by formins an atom with the blank character as its pname.

Note that the atom formed by<br>PACK is the same as that same as that inputted by the READ function.

Note that only the first character in the atoms FOO and BAR is used by PACK.

PACK and UNPACK are inverse functions.

 $\bigcirc$ 

 $\sim$ r '  $\cup$   $\overline{\phantom{0}}$ 

5.3.2 Value

-<br>-<br>-

-

40

All nlitats have a value cell which holds the current value of the atom. The value can be any valid ALISP S-expression.

When an nlitat is initially created or read in for the first time, it is siven the atom ILLEGAL as a value. This special atom is checked for by the interpreter, which considers an nlitat to have no value if it finds ILLEGAL in the value cell.

The value of an nlitat can be chansed at any time by one of the functions SETG, SET, or OSETG. SET is *a* SUBR of two arguments; it sets the value cell of the first argument to the<br>second argument. SETQ and QSETQ are both FSUBR\*'s of an setQ and QSETQ are both FSUBR\*'s of<br>f arguments. The first of each pair indefinite number of arsuments. The first of each pair of arsuments is an nlitat whose value cell is to be set, the second is the value to set it to. SETG differs from GSETG in that it evaluates the second of each pair of arsuments. All of these functions return the value of the last set made as their result.

Examples of the SET functions are siven below in Dialogue 5.5.

Dialosue 5.5 The Functions SET, SETQ, and QSETQ

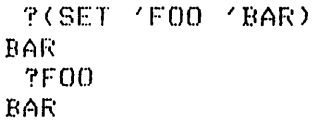

-

 $\bigcirc$ --I

This sets the value of FOO to the atom BAR. Note that SET evaluates its first arsument.

?(SETO FOD 'MOO BAR 'MAR) MAR r~FO() MOO '!'BAr, MAH

SETQ takes any number of pairs of arsuments, and only evaluates the second of each pair. It returns the value of the last set.

?(OSETO FOD MOM BAR DAD MOO COW) COW ?(LIST FDa BAR MOO) (MOM DAD COW)

OBETQ has the same format as SETQ, but evaluates none of its arguments.

41

It is impossible to set the value cell of an atom to the atom ILLEGAL usins the above functions, since ILLEGAL can neither be read in nor rassed from one expression to another with any ALISF function (EVAL always intercepts it and complains with a  $VAL-ERR$ , The function  $REMOB$ , a SUBR of one arsument, is provided to stuff ILLEGAL into the value cell of its argument. The reason you might want this to be done is to remove the atom from the ALISP system. If an nlitat has value ILLEGAL, a plist of NIL, is not SPECIAL'ed, and is not pointed to by any reachable ALISr data structure, then it is a TWA and will be cdllected on the next sarbase collect (see section 5.1.1). The function REMOB thus does not immediately remove its nlitat argument from the ALISF system, but sets one of the conditions that will allow it to be removed on a sarbase-collect. NIL cannot be REMOB/ed. REMOB returns NIL as its result.

The value cell of a literal atom is automatically accessed by EVAL whenever the interpreter evaluates that atom during proSram execution. The function EVAL, a SUBR of one argument, will thus return the value of a litat if it is siven one as an argument (see section 6.2). The value of NIL is NIL. EVAL will issue a VAL-ERR if the litat has an ILLEGAL value.

VALUEP is a SUBR predicate of one arsument. If its arsument is a litat which has a legal value, it returns T; if not, it returns NIL.

GETVAL is a SUBR of one arsument which returns the value of its argument if it is a litat with a lesal value; if not, it returns the atom NOVAL.

Examples of these two functions are siven in Dialosue 5.6.

 $5.3.3$   $P!=$ 

42

All mlitats, have a riist (property-list) cell, which holds the plist for that atom. NIL has no plist. The plist is a true list of indicator and value rairs of the form:

(ind1 val1 ind2 val2 ... indn valn)

When an nlitat is created or read in for the first time, it is siven NIL, the empty list, for its plist.

The rlist of an atom can be fetched and set usins the function PLIST, a SUBR of one or two arsuments. The first arsument should be an nlitat. The second arsument is ortional? if present, the plist of the mlitat is set to it; if not present, the plist of mlitat is Just returned as the value of PLIST. Examples of the PLIST function are siven below in Dialosue 5.7.

PLIST is not the usual access function for plists, however, plists are very handy because of the function primitives which are provided to work with them; see section 10.1. The interrreter does not use the rlists of any user-created atoms, and so the user has full control over their contents.

# Dialosue 5.6 The Functions VALUEF and GETVAL

**T(SETQ FOO 'RAR)** 金合臣) T(EVAL (FOO) BAR

**T(GETVAL 'FOO)** BAR

P(VALUEP 'FOO)  $T$ 

**P(VALUEP 'BAR)** NIL.

P(GETVAL 'BAR) NOVAL **P(EVAL 'BAR)** 

\*\*\* VAL-ERR FROM EVAL

Note that, since EVAL is a SUBR and evaluates  $\dot{x}$ arsument, FOO is quoted if the value of FOO is desired.

GETVAL returns the same result as EVAL if FOO has a value.

VALUEP returns T if FOO has a value.

BAR has no value.

GETVAL returns NOVAL. EVAL, on the other hand, issues a VAL-ERR. Note that there is no was to distinguish between an atom having the value NOVAL and having the value ILLEGAL, if sou are Just usins GETVAL. The function VALUEF can always be used to check this case, however, since it returns NIL only if its arsument has the value ILLEGAL, or is not a literal atom.

43

# Dialosue 5.7 The Function PLIST

**?(PLIST 'FOO)** NIL.

Initially, the plist of an nlitat is NIL.

P(PLIST 'FOO '(FOO BAR MOM DAD)) (FOO BAR MOM DAD)

This sets the rlist of FOO to the four-element list (FOO BAR MOM DAD).

P(PLIST 'FOO) (FOO BAR MOM DAD)

44

# I Charter 6

# The Sumervisor and EVAL

This charter describes the action of the tor-level surervisor and the modified EVAL function used by ALISF. The sections on EVAL and Lambda-expressions are especially important.

#### $6.1$ Tom Level

When the ALISP system is called, it enters the top-level loop of the supervisor. Initially, this is a READENT-EVAL-PRINT loor that eats ur S-exrressions tyred-at it (at most one S-expression per line), evaluates them with EVAL, and outputs the results to the terminal. The basic structure of this loop can be modified in several ways, as the following sections show.

### $6.1.1$  SYS

The value of the atom SYS controls the type of evaluation done by the supervisor. If SYS is NIL, EVAL is used. If SYS is T, an EVALQUOTE function is used. In EVALQUOTE mode, two reads are performed. The EVALQUOTE supervisor takes this pair of S-expressions, uses the first of the pair as a function, the second as a list of arguments which will be rassed to the function, alwass without evaluation. EVALQUOTE prints the result and asks for more input. In Dialosue 6.1 a simple example of the use of EVAL and EVALQUOTE supervisors is siven.

Both EVAL and EVALQUOTE modes can be discarded in favor of a user-defined evaluation function. To use this mode, SYS should be defined as a function of no arsuments (either FLAMBDA or LAMBDA). This function is then used in place of the READENT-EVAL part of the READENT-EVAL-PRINT loop. The user defined function must do all of its own readins; it is called until SYS is set to T or NIL. TAs an example, Dialosue 6.2 defines a top-level supervisor which allows more than one S-expression per line to be evaluated.

It is important that SYS be defined correctly when it is a user-defined supervisor, since errors will just be trapped and start the evaluation of the faulty supervisor all over. An infinite, unbreakable error loop is thus established. There seems to be no neat way out of this problem if user control over

 $Distance 6.1$ The Switch SYS

**TSYS** N.T.L.

**?(CONS 'FOO 'BAR)**  $(F00, BAR)$ **PIQUOTE FOO)** FOO.

?(SETQ S7S T) T.

**TCONS (FOO BAR)**  $(F00, BAR)$ 

**PSET (SYS NIL)** 

NIL.

46

Initial value of SYS is NIL, calling the EVAL supervisor.

EVAL. Under moder one S-expression is read, and evaluated with EVAL.

This sets the supervisor -t.o EVALQUOTE mode.

In EVALQUOTE mode, the first S-expression read is used as the function, the second as a list of arsuments. Note that the arsuments to functions which normally evaluate their arsuments, such as CONS, remain unevaluated at tor  $level.$ 

This sets the supervisor back to EVAL mode.

the surervisor is desired.

Note also that user-defined surervisors do not have to call the EVAL function, but can do any type of interpretation that it is rossible to do with ALISP functions. It is a sood idea to be able to set back to the normal surervisor, however, by setting  $SYS$  to NIL or T from the user-defined supervisor.

Once the value of SYS is reset from a user-defined supervisor, the supervisor is lost (unless it is stored somewhere besides the value cell of SYS), since it, like all named function definitions, is contained in the value cell of a literal atom.

The switches SYSIN, SYSOUT, SYSPRIN and \* are all active under a user-defined supervisor (see below, 6.1.2 and 6.1.3).

One sood feature of the SYS=NIL surervisor, as orrosed to the user-defined supervisor siven in the example of Dialosue 6.2, is that it will read only one S-expression from an input line.

## Dialosue  $6.2$ User-Defined Surervisor

?(DE SYS () (EVAL (READ)))) **SYS** 

Defining SYS. 85 a LAMBDA function  $of$ **no** arsuments causes it to be used as the new supervisor. Note that now READ rather than READENT is used.  $SO<sub>2</sub>$ that multirle S-expressions can be read from the same line at top level.

# ?(CONS 'FOO 'BAR) (LIST 'FOO)  $(FOO, BAR)$  $(F00)$

Both the CONS and **LIST** evaluated. expressions are Their results are printed in succession.

T'A 'B 'C 'D (SETQ SYS NIL) A.  $\mathbf{B}$  $\mathbf C$ Ţ. NTL.

Five S-expressions are read and evaluated from this line; the last one sets the supervisor back to EVAL mode.

. ? 'A 'B 'C A  $\tilde{r}$ 

Now only one S-expression per line is evaluated.

47

 $\mathcal{F}_1$ 

S-expressions can be closed with excess risht parentheses if READENT is used. This enables the user, at the end of a long S-expression that perhaps extends over several lines, to forset about matching parentheses exactly, and just type 10 or so, certain that the S-expression will be closed and no SYN-ERR will be siven. READENT starts a new line and flushes all the excess parentheses when it asks for the next S-expression.

## $6.1.2$  SYSIN and SYSOUT

These atoms control where the supervisor reads S-expressions from and where it prints them out. Initially, both SYSIN and SYSOUT are set to zero, so reading and printing take place on the terminal (for srecial batch-considerations, see the section I.16). These switches work in the followins was: before an

S-expression is read at the top-level loop of the supervisor INUNIT is set to SYSIN; before the result of evaluation is printed, OUTUNIT is set to SYSOUT. Chansins values of INUNIT and OUTUNIT during an evaluation will not therefore affect the top-level supervisor read and print device assismments. Chansins either SYSIN or SYSOUT will, however. Suppose, for example, that ~ou have a permanent file containins S-expressions YOU would like to have evaluated b~ the supervisor. Simply open the file as *<sup>a</sup>* local file with unit n (see section I.15), and set SYSIN to n. The supervisor will then read throush the file and evaluate each S-expression, printins them on the SYSOUT device. If the last statement in the file is (SETQ SYSIN 0), readins will contihue from the terminal when the file is exhausted. For more information, see the section on file primitives.

SYSIN and SYSOUT work for a user-defined supervisor as well as the SYS=T or NIL supervisors.

6.1.3 SYSPRIN and \*

At times it is desirable to turn off printins by the top-level supervisor. The switch SYSPRIN is provided for this purpose. Setting SYSPRIN to NIL shuts off the printing of results by the supervisor; if SYSPRIN is non-NIL results will be printed on the SYSOUT device. SYSPRIN is 'initiallw set to T.

At other times it is nice to be able to reference the value printed by the supervisor as the result of an evaluation, during the next evaluation. The atom \* is provided to always hold the result of the last supervisor operation in its value cell, and can be used to access this value. Examples of the use of the atom \* are siven below in Dialosue 6.3.

> Dialosue 6.3 The Atom \* at Tor Level

 $?$ (APPEND  $'$ (A $B$  C)  $'$  (D E F G)) (A BCD E F G)

Now  $*$  is set to the result of the APPEND operation, namely, the list (A BCD E F G).

?(SETR FOO (CONS 'BAR \*)) (BAR ABC D E F G) ?F()O (BAR ABC D E F G)

Now \* is set to the value of FOO.

?(CAR \*) BAR

48

I

# $6.1.4$  EXIT

At any roint in an evaluation, the tor-level surervisor and the ALISP system can be abandoned by evaluating the function EXIT, a SUBR of no arguments. A sign-off message giving execution statistics will be printed (see section 1.1), and control returns to KRONOS.

### $6.2$  EVAL

The workhorse of the interpreter. I have used a modified version of the McCarthy EVAL, which lends itself well to a sreedy implementation, less ambisious syntax for function evaluation,<br>and better conventions for compilation of functional arsuments. For most common cases of evaluation, however, the McCarthy EVAL works just the same as a standard  $EVAL<sub>+</sub>$ The only great difference arrears with functional arsuments (see below and section  $I.7$ ).

A compressed definition of the EVAL and APPLY functions can be found in Appendix E. The followins sections are more descriptive of the action of these two functions, and much more readable than the Appendix. All ALISP data types can currently be EVAL'ed; these sections describe the results.

6.2.1 Atomic Evaluation

 $i \cdot$ Number Tokens

> simply returns the number, without doins **EVAL** ansthing. This arrlies to all number tokens: SNUM, BNUM, LNUM, ANUM, and PNUM tupes.

#### Literal Atoms  $iii.$

If the atom is NIL, NIL is returned. If not, EVAL sets the value cell of the atom and returns that. Note that an atom may have no value, in which case EVAL complains with a VAL-ERR. The atom ILLEGAL is used to indicate that a litat has no value, that is, the value cell of the litat contains the atom ILLEGAL (see section I.5.3.2). Examples of atomic evaluations are siven in Dialosue 6.4 below.

The values of litats are always contained in the value cell; there is no association-list which EVAL searches to find litat bindinss. As a consequence, a litat can have only one binding at a time. This binding is always in the value cell, and can always the changed usins SET, SETQ, or QSETQ. If a litat is used as a variable in a PROG or LAMBDA expression, then its orisinal value is preserved on a stack (the SPDL, or

 $D$ ialosue 6.4 Atomic Evaluation

 $7.123$ J.23  $7 - 5 + 6E4$ <br> $- 156E5$ ? #77  $#77 -$ 

Number tok<mark>ens evaluate to</mark> themselves.

NIL evaluates to NIL.

their values.

Literal atoms evaluate

 $to$ 

"... ..........  $\mathbf{r} = \mathbf{r}$  $\sim$  .  $\sim$ 

PNIL NIL

?(SETQ FOD ?BAR) BAR ?FOO

BAR

?BAI~

\*\*\* VAL-ERR FROM BAR

If a literal atom has no value (i.e., is set to the atom ILLEGAL), then EVAL complains with a VAL-ERR.

Special Push-Down List) until the function has finished execution, at which  $~$  point the original value of the litat is popped from the SPDL and placed back in the value cell. Such a binding scheme is called shallow-binding. It sacrifices the ability to save bindins environments for better exectuion speed.

6.2.2 List Evaluation

When EVAL is siven a non-atomic S-expression, it evaluates it as a function form (the S-expression should be a true list; if it is not, the last non-NIL CDR is treated as if it were NIL). A typical function form is:

(fn ars1 ars2 ... arsn)

As the mnemonic suggests, the first-elemen<mark>t of the list i</mark>s treated as a function, the rest of the elements of the list as arsuments to the function.

The first thins EVAL does is try to decide what type of<br>ion fo is. It eventually wants to find either a function fo is. It eventually wants

lambda-expression or a PNUM, which are the only valid function types (see section 6.3 below).

If fo is a list, then it must be a lambda-expression; if it is a list and not a lambda-expression, EVAL complains with a FUN-ERR. A lambda-expression is a list besinnins with the atom LAMBDA, FLAMBDA, or LABEL; see 6.3 below. Examples of fo as a list are siven in Dialosue 6.5.

> Dialosue 6.5 Lambda-Expression Evaluation

?((LAMBDA (X) X) 'FOO) FOO.

fo is the lambda-expression: (LAMBDA (X) X).

P((FLAMBDA (X) X) 'FOO) (QUOTE FOO)

fo is the lambda-expression: (FLAMBDA (X) X). Note that do not evaluate FLAMBDA's their arsuments, so that 'FOO is returned as (QUOTE FOO).

 $?$  ((LIST 'LAMBDA '(X) 'X) 'FOO)

fo is not a lambda-expression, even thoush it would evaluate to one.

**\*\*\* FUN-ERR** OFFENDING VAL =  $(LIST$  (QUOTE LAMBDA) (QUOTE (X)) (QUOTE X))

If fo is an atom, it must be a non-NIL literal atom. A number or NIL for fo causes EVAL to issue a FUN-ERR.\*

If fo is a non-NIL literal atom, then EVAL looks at its value cell. The value cell must contain a valid function type, either a lambda-expression or a PNUM, or EVAL will complain. All system functions, such as SETQ and CONS, are defined in this way: thes have a FNUM in their value cells, indicating a machine<br>subroutine. Examples of atomic fo are given below in Dialogue  $6.6.$ 

The search order for fo is summarized in Table 6.1. This search order works extremely well with functional arsuments (see section  $I$ .  $7$ ).

\* The exception to this is if fo is a FNUM; however, since FNUM's cannot be input by READ, it is unlikely that one will end up as the first element of a list. If it does, then it is treated as a machine subroutine function.

# Dialosue 6.6 Atomic Function Evaluation

**P(NIL 'F00)** 

**\*\*\* FUN-ERR FROM EVAL** OFFENDING VAL = NIL

?(123 'F00)

\*\*\* FUN-ERR OFFENDING VAL = 123

**PCAR** P#20000001006023 ?(SETQ A (LIST CAR ' '(FOO BAR))) (F#20000001006023 (QUOTE (FOO BAR)))

P(EVAL A)  $F00$ 

**P(CONS 'BAR 'BOO)**  $(BAR, BOO)$ 

**P(SETR FOR CONS)** -\$20000002006166 ?(FOO 'BAR 'BOO) NIL is not a lesal value for fn.

Ans number tsee except PNUM is also an illesal value for fo.

CAR has a FNUM value.

A now has a FNUM in the fo rosition.

The value of A was evaluated<br>correctly by EVAL because fo has a FNUM value.

CONS has a FNUM definition.

Since FOO was set to the PNUM value of CONS, it too had a valid function definition as its value.

**P(SETG FOG (LIST 'LAMBDA (X Y) (CONS X.**  $\overline{Y}$ **)))** (LAMBDA (X Y) (CONS X Y))  $\sim$   $-$ ?(FOO 'BAR 'BOO) (BAR, BOO)

FOO now has a valid function type, **Second Contract Contract Second** Second Second Second Second Second Second Second Second Second Second Second S - ਰ lambda-expression, its as value.

?(BAR 'FOO)

BAR has no value.

**\*\*\* FUN-ERR FROM BAR** OFFENDING VAL = ILLEGAL

Once a valid function has been found, EVAL makes a decision as to whether or not the arsuments are to be evaluated. If the function is a LAMBDA, SUBR, or SUBR\*, then the arsuments are

evaluated before they are rassed to the function; if the function is a FLAMBDA, FSUBR, FSUBR\*, or LSUBR, then the arsuments are not evaluated. Arsuments are evaluated from left to risht. Several examples of lambda-expression argument evaluation are siven below in Dialo~ue 6.7. For machine subroutines~ one can look UP their

> Dialosue  $6.7$ Lambda-Expression Arsument Evaluation

'[ (LAMBDA (X) X) I FOO) FOD

The single argument to the lambda-expression (QUOTE FOO), was evaluated before the<br>lambda-exeression worked on lambda-expression it.

-----\_. "-' . \_\_ .\_--\_ .... \_\_ .\_-------------

53

? ( (FLAMBDA (X) X) I FOD) (QUDTE FDc)

/-- ,  $\sqrt{\frac{1}{2}}$ 

٠.,

FLAMBDA functions do not evaluate their arguments.

P((LAMBDA (X Y) (LIST X Y)) (FRINT 'FOO) (FRINT 'BAR)))) *FDD*  BAR (FOD BAR) ? This lambda-expression has two

arguments which are evaluated. They are evaluated from left to right, so that FDD Prints first, then BAR.

type in Appendix C to see if they evaluate their arguments or not. (see section 6.3 also).

After deciding whether or not to evaluate the arguments, EVAL passes them to the function and evaluates the function according to its type. For machine functions such as CAR and CONS, this simply involves branching to the routine address in core. lambda-expressions must bind their variables and have forms evaluated; see section  $6.3$  below for information.

# 6.2.3 The Function EVAL

EVAL is available as a SUBR of one argument, as well as throush the top-level supervisor. The function EVAL evaluates its argument according to the rules given above and returns the result. Note that, because EVAL is a SUBR, its argument is first evaluated before it is passed to the function  $EVAL{p}$  and the function EVAL does another evaluation.

# Table 6.1 Search Order for fu

FNUM or lambda-exe  $--(yes) -- done$  $\mathcal{L}$  $(m<sub>O</sub>)$  $\overline{ }$ non-NIL literal atom  $-m$ (no) $-m$ FUN-ERR  $($ ues)  $\mathcal{L}$ value cell is PNUM or  $--(no) --FDN-ERR$ lambda-exr  $\mathcal{L}$  $($ ues $)$  $\mathcal{A}$ done

The function EVLIST, a SUBR of one argument, applies EVAL to each element of its arsument, and returns the result of the last evaluation. Examples of EVAL and EVLIST functions are siven below in Dialosue 6.8. If EVLIST is siven in atomic arsument, it does no evaluations, and returns NIL.

# $6.2.4$  APPLY

 $\mathbf{r}$ 

It is sometimes desirable to apply a function without having its arsuments evaluated. The function APPLY is used for this. APPLY is a SUBR of two arsuments; the first arsument must be a valid function type, the second is an arsument list. **APPLY** applies the function directly to the arsuments wihout evaluatins them. The first arsument must be a valid function type, either a FNUM or a lambda-expression. Usually the unquoted name of a function is used as the first argument to APPLY, as in the examples in Dialosue 6.9 below.

APPLY\* is like APPLY except that it is a SUBR\* and takes an indefinite number of arsuments. The first arsument must asain be a valid function ture; the remaining arguments to APPLY\* are used as arsuments of this function.

AFFLY and AFFLY\* work with all function types. Examples of these functions are siven in Dialosue 6.9 below.

The APPLY functions initially evolved as partners to EVAL in the evaluation process of LISP. Modern systems have streamlined

*\..J* ? (ElJAL 1.) 1

 $\bigcap$ 

 $\bigcirc$ 

1 2

'?

? (EVAL. ' I FDO ) FOO

1 evaluates to itself.

Here two quoting operations on FOD ape needed. EVAL first has its arsument evaluated from (QUOTE (QUOTE FOO)) to CaUOTE FOO), then evaluates that to FOO.

? (SETa FDa 'BAr~) BAR ?(EVAL (LIST 'CAR "(FOO BAR») FDa ?(EVAL (LIST 'LIST 'FOO» (BAR) .

> These two examples\_show the<br>effects of the double effects of the double<br>evaluation inherent in the evaluation inherent EVAL function. In the first, of EVAL is evaluated to (CAR (QUOTE (FOO BAR))) before beins passed to<br>EVAL. Then EVAL evaluates EVAL. Then EVAL evaluates  $\text{In}$  the second, the argument is· evaluated to  $which$ evaluates to (BAR).

?(EVLIST '«PRINT 1) 2»

EVLIST evaluates the first<br>element of its argument, element of its arSument, printing a 1, and returns the result of evaluating the last element, 2.

EVAL to work independently; APPLY becomes a subsidiary entry point to EVAL, where no argument evaluation is done. Nevertheless APPLY still has great usefulness in LISP, as an alternative method of passing arguments to a function. particularly neat uses of APPLY are described.

The first makes use of the fact that APPLY takes an argument<br>(unlike: APPLY\*) to be used, with a function. . Surrose, for list (unlike) APPLY\*) to be used with a function. example, that you have a list of SNUM's whose maximum you wish to find. The function MAX (see section  $I.9.2.1$ ) is the one that you want; but MAX takes an indefinite number of single elements as

# Dialosue 6.9 The Functions APPLY and APPLY\*

P(APPLY CONS '(FOO BAR))  $(FOO, BAR)$ 

APPLY evaluates its arduments, so that it received a PNUM (value of CONS) as its first<br>arsument, the list (FOO BAR) as its second. Note that the arsuments to the function CONS, FOO and BAR, were not evaluated.

P(APPLY 'CONS '(FOO BAR))

\*\*\* FUN-ERR FROM APPLY OFFENDING VAL = CONS

Here the first arsument of AFFLY evaluates to the atom CONS, which is not a valid function type (althoush its value is).

**P(APPLY (LAMBDA (X) X) '(FOO))** FOO –

lambda-expression The evaluares to itself (see section  $6.3.1$  below), and is a valid function type.

P(APPLY\* CONS 'FOO 'BAR)  $(FOO, BAR)$ 

With APPLY\*, arsuments are struns out instead of beins in a list.

arsuments, rather than a sinsle list of numbers. Thus:

 $(MAX 1 2 3 4)$ 

is a valid was to call MAX, but:

 $(MAX \t (1234))$ 

is not. However, using the function APPLY, it is possible to take a list of numbers and arrly the function MAX to them. The format is:

 $(APFLY MAX / (1 2 3 4))$ 

Since the second arsument to APPLY is an arsument list, this is the same as if:

 $(1 - 2/3 4)$ 

had been evaluated.

 $\sim 100$ 

AFFLY normalizes the arsument evaluation Secondlay conventions of LAMBDA and FLAMBDA functions by never evaluating arsuments to either. This is most useful when FLAMBDA the functions are considered. Suppose, for example, that you have defined a FLAMBDA function FOO of one arsument; surrose also that sou wish to use the value of the atom BAR as an arsument to FOO. Obviously, evaluating:

# $(F00 BAR)$

will not work, since FOO does not evaluate its arsument. However, evaluatins:

## (APPLY\* FOO BAR)

will do the Job, since AFFLY\* evaluates BAR and arrlies FOO to it directls.

# 6.3 Eunction Isees

Function types are completely characterized by three criteria: lambda-expression or machine subroutine, evaluated or unevaluated arsuments, and definite or indefinite number of arsuments. These criteria are summarized in Table 6.2 below.

> Table 6.2 Function Tures

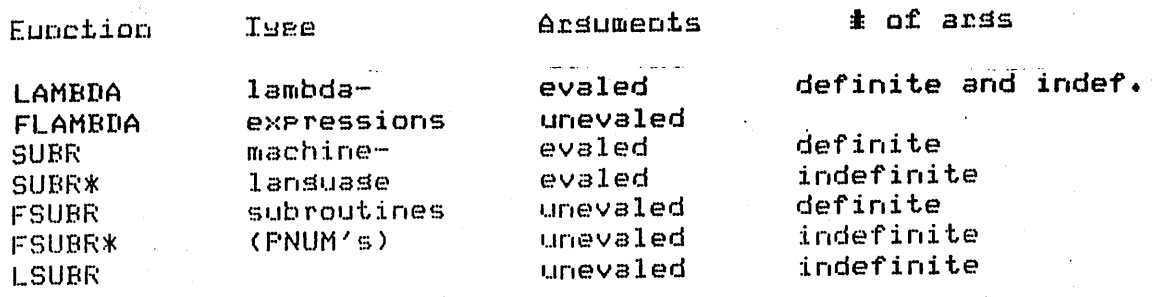

6.3.1 Lambda-expressions

The format for a lambda-expression is:

LAMBDA varlist YA1 exr2 ... exrn)  $(or)$ FLAMBDA

varlist can be one of three thinss:

i. NIL. The lambda-expression takes no arsuments.

- ii. Sinsle literal atom. The lambda-expression takes a variable number of arsuments. The literal atom is bound to a list of the arsuments (or to NIL if there are no arsuments).
- iii. List of literal atoms. The lambda-expression takes a fixed number of arsuments. Each of the arsuments is bound to the correspondins variable in varlist.

These variable binding conventions apply to both LAMBDA's and FLAMBDA's. They are summarized in Table 6.3; examples of

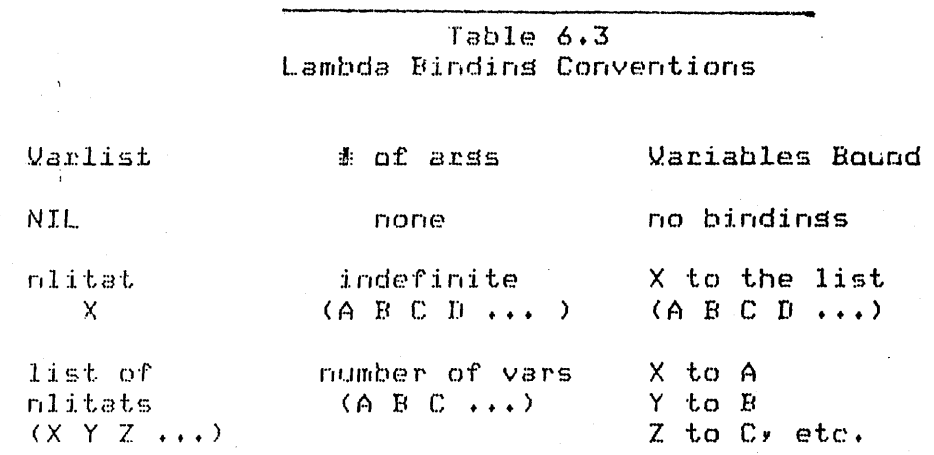

bindinss are siven in Dialosue 6.10 below.

Evaluation of the lambda-expression proceeds as follows. If it is a LAMBDA list, then the arsuments are evaluated in order from left to risht, and bound to the corresponding variables in variist according to the conventions Just described. A FLAMBDA list is the same except no evaluation of the arguments takes place. Then each of the exe is evaluated in order from left to right, and the value of exen is returned. The exe's are any valid ALISP data tures which can be evaluated; there must be at least one of them or an ARG-ERR will be issued.

After all of exai have been evaluated, all lambda variables are restored in their orisinal values. The variable bindings in lambda-expression only hold for the extent of the  $\overline{a}$ lambda-expression execution. Thus, in the example in Dialosue 6.11 below, the variable VAR had value TWADDLE within the lambda-expression, but then had its orisinal value of FOO restored when the lambda-expression was exited. Only one value of VAR is available at a time, however. Eversthins evaluated

# $Distance 6.10$ Variable Bindings

 $?((LAMBDA ()) T) )$ 

varlist is NIL, so there are<br>no arsumewW to the no arsumewW lambda-expression.

'i) ( (LAMBDA N N) , FC)() , BAF~ 'MOO) (FOD BAR MOO)

Indefinite arguments. bound to a list of these arsuments. nlJmber Note that N is of

? ((LAMBDA(X Y) (LIST X Y)) ?'FOO 'BAR) (FDa BAR)

X is bound to FOO, Y is bound to BAR.

 $?((LAMBDA (X Y)(LIST X Y)) 'FOO)$ 

\*\*\* ARG-ERR<br>WRONG NO. OF ARGS  $OFFENDING VAL = (X Y)$ 

计可分子 电压力

o

If the wrong number of arguments is given to a lambda-expression with a non-atomic warlist, an ARG-ERR results. The warlist in Guestion is printed as part of the error message.

within the lambda-expression will see VAR as having value FOO. One sa~s that the effects of binding variables are local to a given lambda-expression.

The function ARGN is very useful when dealing with lambda-expressions of an indefinite number of arsuments. Since, in this case, the lambda variable\_is bound to a list of arsuments, it is often necessary to retrieve a particular element. from that list. ARGN, a SUBR of two arguments, will do Just that; see section 10.2.1 below.

The state at any given moment of all literal atoms and their values is called the environment. Another way to state the fact that only one litat value is available at any siven moment is to say that there is only one environment available at any siven say that there is only one environment available at any given<br>time. When an exe is evaluated within a lambda-expression, it is evaluated with respect to the environment produced by the binding of the lambda-expression's variables. There is thus no way to always evaluate a function in the environment in which it was defined~ the classic FUNARG problem. Most users are not affected

## Dialosue 6.11 Lambda-Expression Evaluation

**P((LAMBDA (X) (PRINT X) (CAR X)) '(FOO BAR))**  $(F00 BAR)$ X was bound to the evaluated **F00** arsument, (FOO BAR). Then the PRINT function was evaluated, printing the value of X≆ finalls, the CAR function was and its result evaluated, returned as the value of the lambda-expression. P((FLAMBDA (X) (FRINT X) (CAR X)) '(FOO BAR)) (QUOTE (FOO BAR)) **QUOTE** This is the same as the Previous lambda-expression, excert that FLAMBDA is used. Thus, the arsuments are not evaluated, and X is bound to (QUOTE (FOO BAR)). PISETQ VAR 'FOO) This sets the value of VAR to FOO. FOO. ?((LAMBDA (VAR) (FRINT VAR) (SET VAR 'BAR)) 'TWADDLE) **TWADDLE BAR** Within the lambda-expression,

VAR is bound to the atom TWADDLE. The set function sets the value of the value of VAR (that is, the value of TWADDLE) to BAR.

VAR is restored to its old value outside the lambda-expression.

TWADDLE, set within the lambda-expression to BAR, retains this value even after lambda-expression the  $\mathbf{i}$  s exited, because it was not used as a lambda variable.

by this problem. For further information on the FUNARG problem, see Weissman's Erimer. An example of this type of problem is siven in Dialosue 6.12 below.

The function LABEL is an alternate form οf lambda-expression, used when it is desired to name and call the

**PVAR**  $F00 -$ 

**TTWADDLE BAR**
# Dialogue 6.12 The FUNARG Problem

?(SETO VAR 'FOO) FOD

T(SETQ VALSET

 $\frac{1}{2}$ 

-

'-

-

-

"'-"

-

? (LAMBDA (VALUE) (SET VAR VALUE)))<br>LAMBDA (VALUE) (SET VAR VALUE)) The atom VALSET is now defined

(LAMBDA (VALUE) (SET VAR VALUE)) The st as a lambda-expression, <sup>a</sup> valid function. VAR is set to FOO.

> The environment in which the function VALSET was defined thus had VAR set to FOO; and<br>evaluating VALSET in this VALSET in environment should set FOD to the value of VALUE when the expression (SET VAR VALUE) is evaluated.

? ( (LAMBDA (VAR) (VALSET 20» , BAR) 20 ?FOO

\*\*\* VAL-ERR FROM FOD ?BAR 20

The function VALSET, evaluated within. the lambda-expression, saw the value of VAR as BAR and not FOO, and so set BAR rather than FOO to 20.

 $6/3$ 

**-** lambda-expression from within its own form. Format is:

(LABEL lname lexp)

where loame is an nlitat, and lexe is a valid lambda-expression.<br>LABEL is used, Just like an ordinary lambda-expression. When it LABEL is used  $j$ ust like an ordinary lambda-expression. is evaluated, the litat loame is bound to lexa, so that it becomes a valid function name within lexe. LABEL can be used to define recursive functions: the following example defines the recursive factorial function and supplies it to an inteser.

> ?«LABEL FACT (LAMBDA (X) (COND «ZEROP X) 1) (T(TIMES X(FACT (SUB1 *X»»») 6)*

24

Within the LAMBDA form, FACT is used to refer to the lambda-expression. LABEL is actually of little practical use lambda-expression. LABEL is actually of little practical use<br>except as a teaching tool. When it is necessary to give a When it is necessary to sive a lambda-expression a name, the function definition procedures

siven in section 6.4 below are much handier, and also more pprmanent 'J

~ll of the lambda-e::pression forms described in this section (LAMBDA~ FLAMBDAy and LABEL) are defined as LSUBR's. The~ are identits functions under EVAL, returnins themselves. This  $\tt{prorerts}$  is useful mainly in connection with passing lambda-expressions as functional arsumerits (see section 1.7). Examples of the identity functions are siven in Dialosue  $6.13.$ 

# ~~------------------------------. Dialogue 6.13 Lambda-Expressions as Identity Functions

?(LAMBDA (X) (CONS X 'FOO» (LAMBDA (X) (CONS X I FDO) ) ?(LABEL NN (LAMBDA (X) X)) (LABEL NN (LAMBDA (X) X))

-

-

62

All LAMBDA, FLAMBDA, and LABEL expressions are identity functions.

~'  $\overline{1}$  $\searrow$  .

#### 6.3.2 Machine LanSuage Subroutines

These functions do not bind variables like lambda-expressions. You should be aware, however, that some of them use the values of litats during the course of their execution (the read and print functions use the buffer pointers, GENSYM uses GENCHAR, etc.).

 $i.$  SUBR  $-$  evaluates a definite number of arguments.

Turical examples of SUBR's are CONS, CAR, CDR, ATOM, etc.--most of the familiar LISP functions. A SUBR function will complain if it is siven too many or two few arguments by issuing an ARG-ERR.

ii. SUBR\* -- evaluates an indefinite number of arsuments.

Typical examples of SUBR\*'s are the numeric functions TIMES and PLUS. These two functions will take as many arsuments as you care to sive them, but yOU must sive them at least two. Although it is true that SUBR\* functions in general have the ability to take any number of arsuments, most have restrictions like TIMES and PLUS so that they will accept a variable number of arguments within a certain range. The function PLIST, for example, takes only one or two arsuments, and sives an ARG-ERR for any other number. Individual restrictions for SUBR\*'s are siven in

descriptions of the functions in the text.

iii. FSUBR -- unevaluated, definite number of arsuments.

Typical examples of FSUBR's are QUOTE and DEFPROP, which take one and three arsuments, respectively. An FSUBR function will complain if siven the wrons number of arsuments by issuins an ARG-ERR.

 $iv.$  FSUBR\* and LSUBR  $-$  unevaluated, indefinite number of arSuments.

The difference between these two is an internal one in the way arsuments are passed on the stack, and<br>invisible to the user. Most of the prosram flow invisible to the user. Most of the prOSram flow controlling functions (COND, IF, PROG, AND, OR, etc.) are of this type. FSUBR\* and LSUBR functions act Just like SUBR\*'s, except that their arsuments are passed without evaluation.

# 6.4 Defining Eunctions

-

-

-

 $\sum_{i=1}^{n}$ 

'-

-

-

-

Since valid functions are always put into the value cell of an nlitat, there are several ways to define user functions. Any<br>of the functions SET, SETQ, or QSETQ used to put a the functions  $SET, SETQ$ lambda-expression list into the value cell of a litat will work; the standard DE and DF are also provided. DE and DF are LSUER's which use the followins standard format:

> **DE** (or fn varlist exp1 exp2 ••• expn)  $n_F$

The result of evaluatins the above form is to place in the value cell of fo the followins lambda-expression:

> LAMBDA (or varlist exp1 exp2 ••• expn) FLAMBDA

DE defines a LAMBDA, DF a FLABMDA function. to must be an nlitat or DE (or DF) will complain with an ARG-ERR. DE and DF return fo. Examples of DE and DF functions are siven below in Dialosue 6.14.

\*\*\* NOTE \*\*\* NOTE \*\*\* NOTE \*\*\* NOTE \*\*\* NOTE \*~\*

Because functions are contained in the value cell of an nlitat, that nlitat cannot have both a function definition and a value at the same time; its function definition is a<br>lambda-expression…which is also its\_value. Unlike most\_other lambda-expression which is also its value.

#### Dialogue  $6.14$ The Functions DE and DF

FLUS2 is defined as a lambda-MP(DE PLUS2 (X) (PLUS X 2)) PLUS2 expression. **?PLUS2** Note that a lambda-expression (LAMBDA (X) (FLUS X 2)) is actually stuffed as the value of FLUS2. P(SETQ PLUS2 ((LAMBDA (X) (PLUS X 2)))

> This SETQ has the same effect as the DE.

LISP systems, ALISP does not have a separate value and function definition slot for each nlitat. If you want to use an nlitat to name a function, then you cannot use it as a variable at the same time. The only circumstance where this is bothersome is where you'd like to use an atom which is already a system function LIST, ATOM,  $etc.$ ) as a variable within (such-- 85 - 8 This is ok as long as the system function is lambda-expression. not needed durins the evaluation of the lambda-expression, because then the atom will have (in seneral) a non-PNUM value. An example of what not to do is the followins:

> **P(DE NEXT2 (LIST) (LIST (CAR LIST)(CADR LIST)))** NEXT2 ?(LIST 'FOO 'BAR)  $(F00 BAR)$ ?(NEXT2 '(FOO BAR MOO))

\*\*\* FUN-ERR FROM LIST OFFENDING VAL =  $(FOO$  BAR MOO) **P(SETQ LIST 1)**  $\mathbf{1}$ T(LIST 'FOO 'BAR)

**\*\*\* FUN-ERR FROM LIST** OFFENDING VAL =  $1$ 7

 $(LAMBDA (X) (FLUS X 2))$ 

The first mistake made above was to try to use LIST as both a function and variable within NEXT2. Since the atom LIST was set to (FOO BAR MOO) when NEXT2 was called, it lost its function definition (FNUM) within the scope of NEXT2, and EVAL could not find a valid function definition for LIST. After the FUN-ERR, LIST sets reset to its value before NEXT2 was called, and is once assin a valid function (FNUM). Settins LIST to 1 at top level, however, erases its FNUM value and thus wires out irretrievably the function definition associated with LIST.

Because of the dual nature of value cells and the ease with

which function definitions can be erased, it is recommended that ~ou not try to use an nlitat as both a variable and~a function, even if you can set up these uses so they do not conflict. In even it sout can set up these tises so thes do not conflict. In<br>any case, never use system function litats as variables, and never chanse them with SETQ (SET, QSETQ) or REMOB.

#### 6.4.1 Checking for Function Definition

**....** 

An nlitat can be checked for a valid function definition by the function GETFUN, a SUBR of one arsument, or FNTYPE, also a SUBR of one argument. FNTYPE will return the function type of its arsument, as the atom LAMBDA, FLAMBDA, SUBR, etc. GETFUN returns the function itself, either a lambda-expression or a PNUM. Both return NIL if their arsuments do not have valid function definitions. Note that GETFUN and FNTYPE can take either a valid function type or an nlitat with a valid function type in its value cell, as an argument. Examples of these two functions can be found below in Dialogue  $6.15.$ 

> Dialogue 6.15 The Functions FNTYPE and GETFUN

?(FNTYPE 'SETQ) LSUBR '? (FNTYPE ' SET) SUBR

SETQ is an LSUBR functions. Note that FNTYPE evaluates its arsument.

1(DE PLUS2 (X) (PLUS X 2» PLUS2 ?(FNTYPE 'PLUS2) L.AMBDA ?(FNTYPE PLUS2)

LAMBDA

'-

'-

-

PLUS2 is defined as a lambda-expression. returns LAMBDA as the type of function of PLUS2. Note that, even when PLUS2 is not auoted as an arsument to FNTYPE,  $F\text{NTYPE}\$  still  $\text{sets}$  the correct function definition. This is function definition. because PLUS2 evaluates to a lambda-expression, and FNTYPE  $will$  recosnize lambda--expressions.

The function definition ot SET is a PNUM, which GETFUN

 $65 - 10$ 

# ?(GETFUN 'SET) Pt20000002006123

?(GETFUN 'PLUS2) < LAMBDA (X) (PLUS X 2»

.......

-

-

66

Å.

GETFUN returns lambda-expression definition of PLUS2 • the function

**•** 

#### **-** 6.4.2 Erasins Function Definitions

Function definitions can be overwritten by using DE or DF on the alreads-defined function name. The new definition replaces the old.

Function definitions can be erased usins REMOB (see section  $5.3.2)$  which sets the value of the nlitat to ILLEGAL. To change the name associated with a function, Just do:

> (SETQ newname oldname) (REMOB 'oldname)

#### lJ • 5 Switcbes

Switches are ALISP nglitats whose vaiue cells *are* important to certain functions. The value is used by the function as a<br>switch to determine a sarticular course of evaluation. An switch to determine a particular course of evaluation. example of this switchins action is found in the atom HPRNUM, which is used by the function HALFPRI. The value of HPRNUM is an SNUM positive integer signalling the function HALFPRI as to how many atoms it should output before it stops printing (see section  $4.2.2$ ). The user can chanse the value of HPRNUM at any time by using one of the SET functions.

Switches *are* a waw of communicatins with an ALISP function without passins its arSuments. HALFPRI could Just as easilw *have*  been defined as a SUBR of two arguments, the second of which specified a limit on the number of atoms printed. The advantage of usins switches lies in their external nature. Once HPRNUM is set, all HALFPRI calls, no matter what their orisin, will print usins the HPRNUM limit. A function which uses HALFPRI can then be defined without reference to the current value of HPRNUM, and ~ield different results when evaluated with HPRNUM set to different values. The control resides not with the defined function, but with the environment it is evaluated within.

The chief advantage of environmental as opposed to definitional control for certain proceeses is the ease with which the environment can be changed. Suppose, for example, that wou have defined a function called MYPRINT which uses HALFPRI at several points in its execution. In order to change the number of atoms printed by HALFFRI at each of these points, it is only necessary to change HPRNUM once. If you do not wish to destroy the original value of HPRNUM, the function MYPRINT can be

embedded in a lambda-expression which has HPRNUM as one of its variables. When the lambda-expression is entered, HPRNUM is set variacies. When the lampoa-expression, is entered, HPRNUM is set<br>to the desired value; when it is exited, the old value of HPRNUM is restored, and the environment has been preserved in a very hands was.

--

-

-

-

-

-

-

.<br>-

-

'-

Switches are indexed alons with pre-defined functions in Appendix C.

#### I Charter 7

#### Eunctionals

Functionals are functions which take other functions as arsuments. A function used as an arsument will be called a functional arsument (meanins either that it is an arsument to a functional or that it is a function which is also an argument, take gour pick). Because of the nature of the modified ALISP EVAL, functional arsuments are not rassed in ouite the same way as with most other EVAL's. The followins sections explain differences and describe the pre-defined functionals available in the ALISP system.

#### $7.1$ **Eassing Eunctional Arguments**

The easiest way to understand the workings of functional arsuments is to so thru an example. Start with the form:

#### $(FN X Y)$

In order for this form to evaluate correctly, the atom FN must valid function definition, either **PNUM** have OP  $\mathbf{a}$  $\mathbf{a}$ lambda-expression, in its value cell (see section I.6.2).<br>Keepins this in mind, we embed the form in a function, thus:

# (LAMBDA (FN) (FN X Y))

Now FN is also a variable in a LAMBDA form. Since it  $is a$ variable, it gets bound to an argument when the LAMBDA form is used as a function; and since binding stuffs the argument into the value cell of FN, the arsument must be a valid function type, a FNUM or lambda-expression. This seems easy enough, so a few examples of functional arsuments are siven in Dialosue 7.1, and a commentary follows here.

Dialosue  $7.1.$ FOO. Tn. is initially defined as a The first time FOO is called, its arsument is lambda-expression. Since CONS evaluates to a PNUM (and FOO evaluates its CONS. arsuments) the variable FN sets bound to a PNUM. When the form X Y) sets evaluated within FOO, FN has a  $CFN$ **FNUM, a valid** function type, in its value cell, and so the form evaluates correctls.

second call to FOO, the arsument is (QUOTE CONS). In the

# Dialosue 7.1 Functional Arsuments

 $P(SETA X 1 Y 2)$ 

 $\mathcal{P}$ P(DE FOO (FN) (FN X Y)) FOD.  $7F00$ (LAMBDA (FN) (FN X Y))

Initializations. X is set to 1, Y to 2, and FOO is defined as a function of one arsument.

 $?$  (FOO CONS)  $(1, 2)$ 

Correct rassing of functional arsuments, CONS.

 $?$  (FOO  $'$ CONS)

 $cf$ rassing Incorrect functional arsument.

\*\*\* FUN-ERR FROM FN OFFENDING VAL = CONS

?(FOO '(LAMBDA (X Y) (LIST X Y)))  $(1 2)$ ?(FOO (LAMBDA (X Y) (LIST X Y)))  $(1 2)$ 

?(DE LIST2 (X Y) (LIST X Y))) LIST<sub>2</sub>  $?$  (FOO LIST2)  $(1 \ 2)$ 

auoted or unauoted forms will  $do.$ 

lambda-expressions

functional arsuments.

rassing

of

 $R<sub>5</sub>$ 

Either

. Lambda-expression is passed as the value of LIST2.

?(F00 'LIST2)

Incorrect since LIST2 is not itself a valid function type.

**\*\*\* FUN-ERR FROM FN** OFFENDING VAL = LIST2  $\mathbf{P}$ 

This evaluates to the atom CONS, and FN is bound to it. Now when the form (FN X Y) sets evaluated, it does not have a valid<br>function type in its value cell, but rather the atom CONS. A FUN-ERR results.

Correct

show examples of The rest of the calls to FOO lambda-expressions used as functional arguments. In the first one, '(LAMBDA...) evaluates to a lambda-expression, which then sets bound to FN, and (FN X Y) evaluates correctly. In the second, the LAMBDA form itself sets evaluated. This is no problem, however, since LAMBDA and FLAMBDA forms just evaluate to themselves (see section I.6.3.1). The result is the same as the rrevious exrression.

Finally, consider an atom, LIST2, which has a function definition (lambda-expression) in its value cell. This case is entirely analogous to the first case considered, i.e., (FOO CONS), where CONS also have a valid function definition (a FNUM) in its value cell. The value of LIST2 is bound to FN, and FN then has a lambda-expression value, so the form (FN X Y) evaluates properly. Once asain, however, the quoted atom LIST2 will not work, since FN sets bound to the atom LIST2 rather than its lambda-expression value.

There is a solden rule for passins functional arsuments in ALISP:

Never quote a function name used as a functional argument.

The above rule will never-lead you astray when functional arsuments are called for.

The LISP hacker may have noticed a problem with the passing of functional arsuments in the above example. The function FOO was defined as a LAMBDA (usins DE), so that it evaluated its It was this evaluation which enabled it to set the arsuments, values of functional\_arsuments such as CONS and LIST2, and correctly apply them. If FOO were defined as a FLAMBDA (using DF), then no such evaluation of arguments would take place, and all of the examples in Dialosue 7.1 would fail, except for the one where an unquoted LAMBDA-list was used as an arsument. Well, it is obvious that FLAMBDA functions which use functional arsuments need some method for settins the function definition of an atom rassed as a functional arsument. The simplest solution is to use the function GETFUN (section I.6.4.1). In Dialosue 7.2, for example, FOO is defined as an FLAMBDA equivalent of its definition in Dialosue 7.1. On the first call to the function FOO, FN is bound to its unevaluated argument, CONS. The SETQ call sets FN to the function definition of CONS, a FNUM. Then the form (FN X Y) evaluates correctly. Thus, passing functional arsuments to FLAMBDA functions is no problem, as lons as the FLAMBDA variable is reset to the function definition of the arsument, with GETFUN.

### 7.2 Ere-defined Eunctionals

These functions are identified by the letters "MAP" appearins in their pnames. They take a function and apply it to successive CDR's or elements of a list. All are SUBR's of two arsuments, the first arsument beins a list, the second a function

# Dialosue  $7.2$ Functional Arsuments to FLAMBDA Functions

 $?$ (SETQ  $X$  1  $Y$  2)

 $\gamma$ **P(DE FOO (FN) (FN X Y)))** 

 $F00$  $7F00$ 

(FLAMBDA (FN) (SETQ FN (GETFUN FN)) (FN X Y))

Initialization. FOO is set to the FLAMBDA equivalent of its definition in Dialogue 7.1.

**P(FOO CONS)**  $(1, 2)$ 

This succeeds because GETFUN resets FN from CONS to the FNUM value of CONS.

 $\mathcal{H}$ 

to apply to parts of the list. Note that this order of arguments for the MAP functions is reversed from that of some LISP implementations. The result returned by a particular MAP function derends uron the nature of the function.

# 7.2.1 MAPC and MAPCAR

These two functions apply their second argument to successive elements of the first. MAPC returns the result of the last application, while MAPCAR returns a list of the results of all arritoations. The equivalent LISP definitions of MAPC and MAPCAR are siven at the end of this chapter in Table 7.1. Examples of the MAPC and MAPCAR functions are siven below in Dialosue 7.3.

### 7.2.2 MAPL and MAPLIST

These functions are Just like MAPC and MAPCAR, except they arrly their second arsuments to successive CDR's of the first arsument. MAPL returns the result of the last application, while MAPLIST returns a list of the results of all applications. The MAPL and MAPLIST functions are defined as LISP lambda-expressions in Table 7.1. Examples of these two functions are siven below in  $Dislogue 7.4$ 

#### 7.2.3 MAPCON and MAPCONC

Note that MAPCAR and MAPLIST always return a list with the same number of elements as their first arsument. It is often desirable to delete certain of the elements returned in the final list. MAPCON and MAPCONC, by using NONC rather than CONS to

# Dialogue 7.3 The Functions MAPC and MAPCAR

?(MAPCAR '(FOO BAR) PRINT) FOO BAR (FDO BAR)

?(MAPC '(FOO BAR) PRINT)

...... ,...

-

-

FOO  $BAR$ BAR

-

MAPCAR applies the function PRINT to successive elements of the list  $(FOO$  BAR). that the unauoted atom PRINT<br>is used as an arsument. The is used as an argument. slue of MAPCAR is a list of values of the functiorl.

'\_., ..

MAPC is like unto MAPCAR, but returns as its result only the last result of the application of PRINT. MAPC is used when<br>the effect of a function,  $of$  a function, rather than its result, is desired.

?(MAPCAR '(FOO BAR MOO) ? (LAMBDA *(X)* (EQ X 'BAR»»» <NIL T NIL)

--

An example of a lambda-expression as an argument to MAPCAR. The lambda-expression was used without auotins, since it evaluates to itself.

strins together the results of application of the second arSument, allow a variable number of elements to be returned.

The difference between MAPCON and MAPCoNC is the same as the difference between MAPlIST and MAPCAR; MAPCoN applies the second arsument to successive CDR's of the first arsument; MAPCONC to successive elements.

In this example, MAPCONC is used to delete all non-atomic· elements from a list:

> ?(MAPCONC '(FOO (NIL T) BAR (MOO» (LAMBDA (X) (IF (ATOM X)(LIST X)))) (FOO BAR) ?

This can be understood as follows: apply the lambda-expression to each element of the first argument. The four results are:

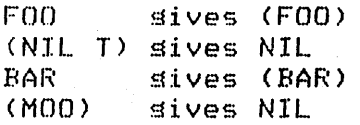

# Dialosue 7.4 The Functions MAPL and MAPLIST

?CMAPlIST '(FOO BAR) PRINT) (FO() BAR)  $(BAR)$ ( (FOD BAR) ( BAR) )

?(MAPlIST '(FOD BAR MOO) CAR) (FOD BAR MOO)

'\*

?(MAPl '(FDa BAR) PRINT) (FOD BAR) (BAR) (BAF~ )

-

 $\stackrel{\smile}{\longleftarrow}$ 

--

-<br>-<br>-

-

-

MAPLIST applies PRINT first to the list (FOO BAR), then to its CDR, (BAR). The result of the MAPLIST function is a list of the results of the PRINT function.

Here, MAPLIST reconstructs its first arsument by applyins CAR to successive CDR's of (FOO BAR MOO).

MAPL only returns the value of the last application of PRINT.

These four results are now strung together using NONC. It is easy to see that the result of these NONC's is the list (FOO BAR), which is exactly the result returned by the MAPCONC call.

# Table 7.1

LISP Definitions of the MAP Functions

0)[ MAr'c (X FN) (COND ((ATOM X) NIL). ( (ATOM (CDR X)) (FN (CAR X)))  $(T$  (FN (CAR X)) (MAPC (CDR X) FN)) )) (DE MAP CAR (X FN) (COND «ATOM X) NIL) (T (CONS (FN (CAR X)) (MAPCAR (CDR X) FN))) )) (DE MAF'L (X FN) (COND «ATOM X) NIL)  $(CATOM (CDF X)) (FN X))$  $(T (FN X) (MAFL (CDF X) FN))$ (DE MAPLIsr (X FN) (COND «ATOM X) NIL) (T (NCONC (FN X) (MAPLIST (CDR X) FN))) )) (DE MAPCON (X FN) (COND «ATOM X) NIL) (T (CONS (FN X) (MAPLIST (CDR X) FN») » (DE MAP CONe (X FN)

(COND «ATOM X) NIL)

-

-

-

.I .

 $\mathbf{1}$ 

74

(T (NCONC (FN (CAR X)) (MAFCONC (CDR X) FN))) ))

 $\bigcup$ 

# I Charter 8

#### Erosram Elow

The functions described in this section those used to control program flow - $are$ COND, IF, PROG, etc. In most respects they act like the standard functions described in Weissman's Erimer.

#### 8.1 Conditionals

Four functions are described in this section: COND, IF, AND, and OR. Thes are all LSUBR's; COND and IF must have at least one argument, AND and OR can take none.

In seneral, when a conditional tests a value, it looks for either a NIL or a non-NIL value, i.e., everything which is not NIL is considered to be true in a conditional test. Losical truth in ALISP is represented by any non-NIL S-expression, losical falsits bs NIL.

8.1.1 COND and IF

Format for COND is:

(COND (pred1 expl1 expl2 ... expln)  $(rred2) exp21 exp22...exp2m)$ 

(predd expul expu2 ... expue) )

The evaluation order for the arguments of COND is as follows: each ared is evaluated in order, startins with ered, until one is found which returns a non-NIL value. store Examples of lesal COND forms:

**COND** ((ATOM X) (SETQ X NIL) (CONS Y X)) ((EQ (CAR X) "FOO) (CONS (CDR X) Y))  $(T (SETQ Y X) (NCONC Y * (FOO BAR)) (CDR X)))$ 

(COND (X NIL)  $(CF00 Y))$ 

Note that in the second example, the second COND arsument had a ered but no exe. When this occurs, and ered evaluates to a non-NIL expression, that expression is returned as the value of the COOND.

The function IF is a shortened COND with a single predicate. iFormat is:

(IF ared exailexa2 ... exam)

ared is evaluated, and if the result is NIL, the value of the IF function is NIL. If non-NIL, exe thru exen are evaluated in order , and the value of the last is returned. If there are no exar then the value of the ared expression becomes the value of the IF (but in this case, the IF function is surerfluous anyhow).

The SELECTO function is a specialized COND. Format is:

(SELECTQ SexP (al exril exri2 ... exrin)  $(s2 e$ xr21 exr22 ... exr2n)

> (ad expul expu2 ... expua)  $d$ ex $\geq$

Sexe is evaluated (its result should be atomic) and checked asainst each atom a's for a match. If one is found, the corresponding exes are evaluated, and the value of the last is returned as the value of the SELECTQ. If no a's matches, dexe is evaluated and its result returned.

Note that SELECTQ uses EQ in checkins for a match to the a's, so that SNUM's, literal atoms, and gensym atoms are okay (see section  $I.9.1$ ).

 $8.1.2$  AND and DR

These functions act as continuous conditionals, testing the values of each of their arsuments. Format is:

> **AND** ( or expl exp2 ... expn)

OR

Each of exa is evaluated sequentially from left to right.

AND stors at the first NIL value and returns NIL; if no NIL result is encountered, the value of exen, the last expression to be evaluated, is returned as the value of the AND function.

OR stors at the first non-NIL value and returns that; if no non-NIL result is encountered, OR returns NIL.

If there are no exe, AND returns T, OR returns NIL as a result. Examples of AND and OR functions are siven below in

#### 8.2 Erosram Eeature

The functions FROG, GO, and RETURN form the program feature. The experienced LISP'er will resort to PROG syntax only when absolutly necessary, since it introduces the FORTRAN-like elements of loorins and iteration so foreisn to LISP.

### 8.2.1 PROG

The PROG function acts somethins like a lambda-expression in that it binds variables and evaluates a sequence of expressions, but it also has the ability to jump program control between expressions within its body. Format is:

#### (PROG varlist exp1 exp2 ... expn)

where varlist is a list (perhaps empty) of variables to be used within the FROG, and exe thru exen are arbitrary S-expressions composing the body of the PROG. If any of exe are atomic, they are treated not as expressions to be evaluated but as labels for control of program flow. SNUM's and litats (including Gensym's and NIL) are all valid labels which will work with GO.

When the FROG is entered, all variables on varlist are bound to NIL. Each exe is then evaluated sequentially from left to risht, with labels (atomic exe) beins skipped. Unless a GO or a RETURN statement is encountered somewhere within an exe, PROG exits with value NIL after exen has been evaluated. Program flow is diverted from this order with the GO and RETURN functions.

The function GO is an FSUBR of one arsument. If its arsument is non-atomic, it keeps evaluatins it until it is atomic. It then uses this atom to match a label in a PROG body. If no match is found, the PROG is exited with value NIL. If a match is found, execution of exe within the PROG body starts asain from the matched label. Loorins and branchins in seneral within a PROG are accomplished with the GO statement.

RETURN is a SUBR of one arsument. It causes an immediate exit from the PROG, and the PROG returns as its value the arsument of RETURN. Note that the only way to exit a PROG with a value other than NIL is with the RETURN function.

Both RETURN and 60 can be used at any level within a PROG. They need not even be explicitly present in the body of the PROG, for example, an exe could call a function which has a GO or RETURN call, and they will work correctly. If, however, a RETURN or GO is executed outside the scope of a PROG, an error will be

# Dialosue 8.1 The Functions AND and OR

?(AND (SE"fU FOD 'BAR) ? (CAR '(NIL» ? (SETQ FDD 'MOO» NIL ?FfJO

'-

'.-

-

'-

-

-

-

-.

-

BAR The AND functions first evaluated the SETG, settins the value of FDD to BAR. Next, the CAR function was evaluated sieldins NIL; the AND function stopped at this point and returned NIL. The last SETG never sot evaluated, so the value of *FDD*  is BAR.

? (AND (PRINT ' FOD) (PRINT 'BAR) FOD **BAR** BAR Here AND evaluates the first PRINT function, which prints  $F00$  and returns the non-NIL value  $F00$ . Then the second PRINT function is evaluated, printins BAR and returnins a non-NIL result, BAR. The result of the whole AND expression is the result of the last  $FRINT$  evaluation, namely, BAR.

?(OR (SETQ FOD 'MAR) **P** (PRINT 'BAR)<br>P (SETQ FOO 'BAR ? (SETQ FOD 'BAR» **MAR** 

r~F()O

MAr~

The OR function stops at the first non-NIL result it encounters, and returns that. In this case, the first SETQ expression returned the atom MAR, Px so OR stopped there and returned the atom MAR as its<br>value. Now FOO is set to MAR. Now FOO is set to MAR.

(OR (PROGN (PRINT 'FOO) NIL) ? (PROGN (PRINT 'BAR) NIL» Fon BAR<sup>\*</sup> NIL

Here OR evaluates the first PROGN expression. prints the atom *FDD,* but the result of the whole PROGN<br>expression is its last expression evaluation, NIL. Thus OR Soes on to the second PROGN

which expression, likewise the atom BAR, erint. **but** returns NIL as its value. The result of the entire **በ**ድ expression is NIL.

 $79$ #

issued with the message, 'NO FROG EXECUTING'.

The action of RETURN and GO is immediate. If, for example, a PROG has the followins form for one of exe:

(SETQ A (RETURN NIL) B 'FOO)

then not only would B never be set to FOO, but A would never be set to the value of the RETURN statement, since upon execution, RETURN immediately returns control to the PROG function and causes it to exit. This is true no matter what the calling level at which the RETURN or GO occurs within a PROG.

When the PROG exits, all PROG variables are reset to their values just prior to the PROG call; see section I.6.3.1 for more information about variable findings. An example of the PROG function is siven in Dialosue 8.2 below.

8.2.2 PROGN

This function is a castrated PROG; no variables and no labels. Its sole purpose is to allow execution of a number of expressions. It is an LSUBR, with calling format:

(PROGN expl exp2 ... expn)

Each exe is evaluated in sequence from left to right, and the value of the last is returned as the value of PROGN.

8.3 Iteration

It is unfortunately often convenient in LISP to iterate a Prosram sequence a number of times. The function DO, an LSUBR, supplies a simple iteration facility. Format is:

(DO n exp1 exp2 ... expn)

The first arsument o is evaluated; it must evaluate to a positive SNUM. This is the number of times the iteration will If a is zero or nesative, no iterations of the loop proceed. will be performed, but DO will simply exit. On each iteration, exe thru exen are evaluated sequentially from left to right. The value of DO is NIL. Examples of the DO function will be found in

# Dialogue  $8.2$ The Function PROG

**P(SETQ FOO '(A B C D E F G))**  $(A \ B \ C \ D \ E \ F \ G)$ **P(PROG (X PRED RESULT)**  $\mathbf{P}$ (SETQ X FOO) P **TAG** FTHIS IS A LABEL FOR THE PROG LOOP ? (COND ((NULL X) (RETURN RESULT)) FEXIT WITH RESULT  $\overline{r}$ FIF X IS EMPTY  $\boldsymbol{r}$ (T (SETR PRED (CAR X)))) FELSE GET FIRST ELEMENT  $\boldsymbol{\gamma}$ FOF X P (SETQ RESULT (CONS PRED RESULT) FADD ELEMENT TO RESULT P  $X$  (CDR  $X$ )) FOR ELEMENT OFF OF X  $\boldsymbol{\gamma}$ (IF (NULL (EQ PRED 'D)) (GO TAG)) \$LOOP TO TAG IF ELEMENT  $\boldsymbol{r}$ ; IS NOT D  $\tilde{r}$ (RETURN RESULT)) FELSE RETURN THE RESULT  $(C, B, A)$ The PROG function first bound

its variables, X, PRED, and RESULT, to NIL. Then X was set to the value of FOO, or the list (A B C D E F G). The PROG loop was then entered. The first element of X was CONS'ed onto RESULT, unless X was empty or the element was the atom 'D'. In this case,<br>the atom 'D' appeared first, and the result of the PROG was the reversed list (C B A).

Dialosue 8.3 The Function DO

FOO FOO NIL. function is NIL. T(SETQ N 1 COUNT 4) **?(DO COUNT (PRINT N)** 

(SETR N (ADD1 n)) )

**P(DO 3(PRINT 'FOO))** 

The PRINT expression is evaluated three times. The value of the DO

FOO.

 $\overline{2}$  $\overline{3}$  $\overline{4}$ NIL ገ የ  $5^{\circ}$ 

 $\mathbf{P}$ 

 $\mathbf{1}$ 

Here DO evaluates its first COUNT, arsument, sieldins an iteration count of 4. First the FRINT expression is evaluated, then the SETQ function. The value of the whole DO expression is asain NIL. Note that the effects of the SETQ on N are retained outside of the DO expression; DO does not bind any variables.

 $\mathbf{81}^{'}$ 

A non-NIL result from iteration is returned by the function DOCONS. DOCONS is like DO, except that the values of exen are concatened into a result list. For example:

(DOCONS 8 NIL)

returns a list of 8 NIL's.

More structured iteration is available with the REPEAT function. The form of REFEAT is like that of PROG, with the addition of an automatic loop and exit flass. Format is:

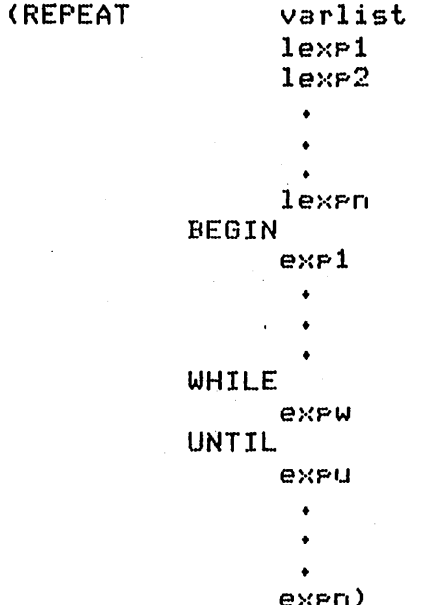

ЦĠ.

varlist is a list of variables bound initially to NIL, as in PROG. All S-expressions before the BEGIN atom are evaluated once: in order to set up initial values of variables or perform other actions before the main repeat loop (if there is no setup to be done, BEGIN may be omitted, and the repeat loop starts with the first S-exeression after warlist). exe throush exen ,are evaluated in order, and then control loops back to exe, and the rrocess is rereated. The loor exits when an S-expression after WHILE evaluates to NIL (exaw), or an S-expression after UNTIL evaluates non-NIL (exact). Value of the REPEAT function is that of the S-exercesion which caused the exit. More than one WHILE or UNTIL may be present.

The REPEAT can also be exited at any time using the RETURN function, in the same manner as PROG. There are no labels in REPEAT: however, so GO will not work.

#### I Charter 9

#### **Equality**

The concept of equality is a key one for many ALISP functions. It is easy to define equality for litats, since they are all<br>stored uniquely. In seneral, however, seneral, however, different ALISP data types have different meanings for equality, and different ALISP<br>functions test for different types of functions test for different types equality amons data types. The purpose of this section is to define carefully the various types of equality present in the ALISP system, and the functions which call on them.

# 9.1 Eoister Equality

-

-

-<br>-<br>-

-

اس<br>-<br>-

--

.<br>-<br>-

-

-<br>-<br>-

-

'-

This is the simplest type of equality. Two ALISP pointers (see section  $1.2$ ) are equal if they have exactly the same bit  $r$ attern. The function which indicates pointer equality is EQ, a SUBR of two arsuments. EQ returns T if both its arsuments are exactly the same ALISP pointer, NIL if not.

This type of equality is most useful for litats and SNUM's. SNUM's and litats which print the same are always EQ to each other (except, of course, if a litat has been WIPE'd; see section<br>I.5.1.2). Note that LNUM's and BNUM's, even if they have the Note that LNUM's and BNUM's, even if they have the same numeric value, will in general not be EQ; and that list structures, even if they look the same at read or print time, are not EQ unless they are exactly the same list in core. A few examples of the EQ function are siven in Dialosue 9.1 below.

Pointer equality is used by almost every ALISP pre-defined function which must check for equality of two expressions.  $60$  function uses it when searching for a label in a PROG body, so that both litats and SNUM's are valid PROG labels. 'The plist functions use it when searchins for labels on property lists, so that SNUM's and litats are valid property labels. Two functions which check for inclusion of atoms in *a* list structure use pointer equality: MEMBER and MEMB.

MEMBER is 0 SUBR of two arsuments. The first is an S-expression to be searched for, the second is a list to search. MEMBER checks the first arsument asainst successive top-level elements of the second. If one is found which is  $EQ$ , the list startins from that element is returned; else NIL is returned.

# Dialosue 9.1 The Function EQ

**P(EQ NIL NIL)** T.  $P(EG, T, T)$  $T$ **T(EQ 'FOO 'FOO)** T.  $?$  (EQ 0 0)  $T$  $P(EA - 123 - 123)$ Ϋ́.

P(EQ O NIL) NIL.

 $\mathcal{L} = \mathcal{L}$ 

 $?$  (EQ 1.0 1) ŃIL.

?(EQ '(FOO) '(FOO)) NIL.

P(SETQ X (FOO))  $(F00)$  $P(EQ X X)$ T.

Both NIL and T evaluate to themselves.

SNUM's can be compared with  $EQ +$ 

Zero and NIL are not EQ, even thoush thes have the same address pointer of zero (see section  $I.2$ ).

BNUM's and SNUM's are never EQ to each other.

These are two different list structures internally, even thoush they print the same.

The value of X is EQ to itself, since it is the exact same internal list structure.

MEMB is also a SUBR of two arguments. It searches every level of its second arsument for an S-expression EQ to its first arsument; if successful, MEMB returns T, else it returns NIL. Note that both MEMB and MEMBER, if siven an atomic second arsument, return NIL. Examples of these two functions are found below in Dialosue 9.2.

9.2 Numeric Equality

84

This equality is useful when comparing the values of the yarious ALISP number types. The function EQP, a SUBR of two

# Dialosue 9.2 The Functions MEMB and MEMBER

?(MEMBER 'FOO '(FOQ BAR MOO» (FOc) BAR MOD)

?(MEMBER 3 'CFOO 3 BAR»  $(3 BAR)$ 

-

-

-

 $\frac{2}{\pi}$ 

'-

-<br>-<br>-

-

-<br>-<br>-

-'

-

MEMBER found FDD as the first element of its second arsument, and so returned the list startins from FOO.

SNUM's are valid labels to MEMBER.

?CSETQ X '(FOO (BAR) MOO) ? Y (CADR X» (BAh') '~ (MEMBEJ~ Y X)  $(CBAR)$  MOO)

?(MEMBER '(BAR) '(FOD (BAR) MOD»NIL

Since MEMBER uses EQ in searchins a list, it found the tas (BAR) which Y was set to. Note that the next example does not succeed, because the list (BAR) is a different internal structure in the separate arsuments to MEMBER.

?CMEMBER 'FOO '(BAR (FOO MAR) MOO»NIL

MEMBER searches only the top , level of a list.

'i) (MEMB ' FDD

? '(BAR (MOO(FOO»NIL MAR»» r

MEME searches all levels of a not bearings all levels on a<br>list, and returns only T or NIL.

?(MEMB 'FOO 'FOO) NIL..

The second arsument to MEME and MEMBER must be non-atomic to succeed.

85

arsuments, does numeric equality testins. It works with any mixture of LNUM, BNUM, and SNUM arsuments. The alsorithm used is!

 $let d = abs (arst*fuzz)$ 

then arsl-diars2i ars1+d

where abs is the absolute value function, and fuzz is a<br>comparison tolerance. The value used for fuzz is a RNUM<br>contained in the value cell of the atom FUZZ; initially, it is 2E-5. The user can reset-FUZZ to any comparison tolerance desired, but it must be a BNUM, or an ARG-ERR will be issued at the next EQP call. This alsorithm works pretts well, and assures that zero is never equal to anything but zero.

EQP will complain if siven anything but LNUM, SNUM, or BNUM arsuments. Some examples of the EQP functions are siven below in Dialosue 9.3.

> Dialosue 9.3 The Function EQP

 $P(EBP, 0, 0, 0)$ T P(EQP 0 +0000000000000001) NTL.

Zero is only EQP to zero.

 $?$  (EQP #12 10.0) T.  $^{+}$ ? (EQP ++77 +63) T P(EQP 24E3 24E4) NTL.

86

**PFUZZ**  $.2E - 5$ P(EQP 1 1,0000000001)  $T$ 

The comparison tolerance of FUZZ is used by EQP.

Different number types can be

octal

compared. LNUM's are

considered as 16-disit

intesers, with sisn.

 $?$  (SETR FUZZ  $2.0$ )  $,2E1$  $?$  (EQP 2 3)  $\mathbf{T}$ P(EQ 2 3) NIL.

If FUZZ is reset to a larse enoush BNUM, ridiculous comparisons can be made. Note that EQ does not use FUZZ in comparing SNUM's.

Three functions compare numbers to zero. They are all SUBR's of one arsument, and take any of SNUM, BNUM, or LNUM tures.

ZEROF returns T if its arsument is zero, NIL if not. Note that (ZEROP x) is different from (EQ x 0), sine ZEROP will work with LNUM's and BNUM's as well as SNUM's. Nesative zero can exist for LNUM's, and ZEROP returns T in this case.

PLUSP returns T if its arsument is positive (zero included). LNUM's are considered nesative if their hish-order bit is set; thus an LNUM nesative zero sields NIL from PLUSP.

MINUSF returns T if its arsument is nesative.

All three of these functions will complain with a NUM-ERR if siven anothins but an SNUM, BNUM, or LNUM argument.

Finally, the function ODDP, a SUBR of one argument, can be used to determine if a number is odd or even. ODDP takes either SNUM, BNUM, or LNUM arsuments, but it truncates BNUM's to their inteser part (if the BNUM is larger than  $2B47 - 1$ , it is always considered to be even). LNUM's are treated as 48-bit sisned intesers. ODDP returns T if its arsument is odd, NIL if not.

#### 9.2.1 Numberic Inequality

While EQF can tell if two numbers are equal to within a certain tolerance, it is often useful to know which of two numbers is larser or smaller than the other. The functions GREATERP and LESSP, both SUBR's of two arsuments, provide this facilits.

GREATERF returns T if its first arsument is numerically sreater than its second; returns NIL if not. LESSP returns T if its first arsument is numerically less than its second; returns NIL if not. Both functions accept any combination of SNUM, BNUM, or LNUM arsuments. Because of the comparison tolerance FUZZ used in EQF, two numbers may be both EQP to each other and LESSP or GREATERP than the other. Examples of these two functionss may be found below in Dialosue 9.4.

Also useful for numeric comparison are the functions MAX and MIN, both SUBR\*'s, which take an arbitrary number of numeric arsuments and return the numeric maximum and minimum, At least two arsuments must be siven to these respectively. functions, and all arguments should be SNUM's, BNUM's, or LNUM's. Asain, LNUM's are considered to be 47-bit intesers with sisn. The functions MAX and MIN always return their results as the same data type as siven; see the examples in Dialosue 9.5 below.

87

9.3 List Structure Equality

#### Dialosue 9.4 The Functions GREATERP and LESSP

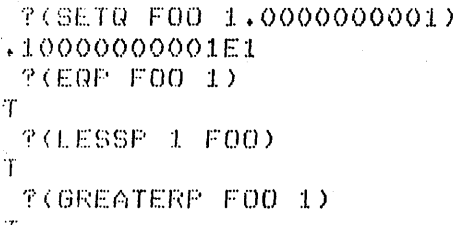

With FUZZ set to .2E-5, these two numbers are equal. Still, LESSP finds that 1.0 is less than 1,0000000001.

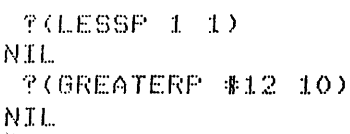

LESSP and GREATERP tend to be behaved with fixed better Note the mixed numbers.  $modes.$ 

Dialosue 9.5 The Functions MAXand MIN

P(MIN 1 1.001 -3 #12)  $-3$ **P(MIN 1 1.001 #12)**  $1$ T(MIN #12 61E3 126)  $#12 -$ 7 (MAX 3 4 5 6 7 #-66) 7 P(MAX 3 4 26E2)  $.26E4$ 

Note the use of mixed modes in these examples.

The function EQUAL is used to test equality of list structures. Two list structures are EQUAL if they have the same form and the same (EQ or EQP) atoms at the same points in their structure. Numeric atoms are testedwith EQP, litats with EQ. Because EQUAL checks each node of two list structures, it is much slower than EQ, but it is also the only way to check for equivalent list structures in a system where they are not uniquels stored.

EQUAL is also useful in testing for atomic equality, where it is unknown beforehand whether the arguments are numeric or not. (EQ x y), for example, will not work if x and y are LNUM's and BNUM's, while (EQP  $\times$  9) will complain if  $\times$  or 9 are non-numeric. (EQUAL x s), on the other hand, will use EQP if x or y is a number, EQ if they are litats. Examples of the EQUAL function will be found in Dialosue 9.6 below.

> Dislosue 9.6 The Function EQUAL

7(EQ ((FOO BAR) ((FOO BAR)) NIL. T(EQUAL '(FOO BAR) '(FOO BAR))  $\mathbf{T}$ 

This example points up the between EQ difference and EQ returned **NIL** EQUAL. because its two arsuments were not the same list internally, while EQUAL returned T because thes were the same list structurally.

**?(EQUAL E E.O)** T  $P(EQUAL - 'A - 1 + O)$ NIL.

FREQUAL (1.0 F00) (11F00)) T. P(EQUAL '(FOO (BAR #12) MOO)

 $\land$ (FOO (BAR 10) MOO))  $\mathbf{T}$  . T.

?(EQUAL '(FOO (BAR)) '(FOO BAR)) NTL.

acts EQUAL. like EQP on numbers, except it will not  $i f$ comelain siven  $\Box$  <br> B non-numeric arsument.

 $w$ ill EQUAL, like EQF, correctly compare mixed number tures.

An example of non-EQUAL lists. The two arsuments to EQUAL do not have the same structure, since in tthe first BAR is on the second level, while on the second it is on the top level of the list.

#### $9.4$  Address Equality

. For some purposes, e.s., in forming ordered binary trees, it

is convenient to establish an ordering of ALISP data. The three functions EQ, ADDLT (ADDress Less Than), and ADDGT (ADDress Greater Than) provide this facility. Every ALISP data structure can be compared with these three functions; every ALISP data structure is either EQ, ADDLT, or ADDGT every other.<br>ordering relationshir is transitive, and exclusive. The **The** comparison uses the internal addresses of the data to establish Since different data are stored at different the ordering. addresses in free space (except for SNUM's' see section I.2), the cordering automatically has the two properties mentioned. SNUM's are siven addresses hisher than any free-space address, so that thes are alwass ADDGT than any other ALISP data type.

EQ returns T if its two arsuments are the same **ALISP** ADDLT and ADDGT are both SUBR's of two arsuments. Pointer. ADDLT returns T if its first argument is less than its second in the orderins described above; else it returns NIL. ADDGT returns if its first argument is greater than its second in the T ordering described above; else it returns NIL. The exclusivits properts of the ordering means that only one of EQ, ADDLT, and ADDOT will return T for the same two arguments.

Finally, if you wish to use the internal address of an ALISP data structure for your own devious purposes, the function INTADD (INTernal ADDress), a SUBR of one argument, is available. INTADD returns the internal address portion of its arsument as an SNUM. Note that if INTADD is siven an SNUM for an arsument, it is an identifs function; thus INTADD does not auite correspond to the ordering used by the function ADDLT and ADDGT. In particulary an SNUM and some other data type could have the same INTADD.

Examples of these-address functions are siven below in Dialosue 9.7.

P(SETR FOO '(A B))  $(A, B)$ T(SETQ BAR (C D))  $(C, D)$ **T(INTADD FOO)** 1067 **TOINTADD BAR)** 2913

These are the addresses of the two lists (A B) and (C D) in core.

**?(EQ FOO FOO)** T. T(ADDLT FOO BAR) T. **?(ADDGT FOO BAR)**  $NTL$ 

P(EQ 1067 F00) NIL. ?(ADDGT 1067 FOO)  $\mathbf{T}$ 

**?(INTADD 'FOO)** 1392 P(ADDGT 'FOO FOO) T.

The value of FOO is of course EQ to itself. Note that the value of FOO is ADDLT the value of BAR, since its internal address is lower.

SNUM's are siven a hisher orderins value than any other ALISP data ture.

The address functions  $w111$ compare all data types. Here an atom, FOO, with internal address of 1392, is compared with the value of FOO, the  $list(A - B)$ , with internal address of 1067.

# I Charter 10

#### List Manieulation

section documents thos functions This which operate on the plist, and accomplish destructive and non-destructive changes nn. non-atomic s-expressions in seneral.

#### 10.1 Erogerty List Eunctions

92

Property lists are not used by the ALISP system for holding atom values or function definitions, as they are in some systems. Instead, the interpreter relies on the value cells of litats; the property lists are the complete concern of the user.

There are two main reasons why property lists are useful to the LISP programmer. In the first place, property list values are much less volatile than litat value cells. The property list is not affected by lambda-expression or PROG bindings; it can be reached solely through the functions described below. Thus it is for holding things which remain relatively constant  $1.56f(1)$ life of an ALISP run -- for example, the srammer through the rules used by MILISY (MIni-LInguistic SYstem) are stored on  $p$ lists.

 $\mathbf{r}_{\mathbf{n}}$ the second place, plists offer a sreater variety of indexins than value cells, and an easy-means of storins and retrieving values through this index. Evers value stored on a plist has actually two indices: the litat on whose plist the value resides, and the indicator label under which it is called. This double indexing scheme proves handy where the programmer must keep track of any similar items under different keys. For example, suppose that 99u wish to mark all litats that have been processed in a certain way. A simple, efficient solution would be to put the value T under the indicator PROCESSED on each litat's property list. Then, to check whether a particular litat X had been processed, it is only necessary to evaluate (GET 'X **FROCESSED).** 

ALISP supports the standard functions for adding, removing, and fetching values from property lists. The format for property lists is:

 $(lab1$  propi  $lab2$  prop $2 \ldots$  labn propn)

where the lab are labels (either litats or SNUM's) and the eros are any S-expressions. Every nlitat can have a property list.

#### associated with it.

Entries are added to the rlist with the functions PUT and DEFFROF. FUT is a SUBR of three arguments. The first argument is an inlitat whose property list will be used, the second is a label, and the third is its associated value:

#### (PUT lit lab grog)

If lab is already on the plist of lit, then erge destructively replaces the property associated with it on the plist. If Lab is not on the plist, then a new entry of lab followed by erge is added to the front of the plist. Note that PUT and DEFPROP use EQ in searchins for lab on the plist, and test only every other element of the plist. Thus atomic eros will not cause false matches on glist label searches.

DEFFROP, an FSUBR of three arsuments, acts exactly the same PUT, except it does not evaluate its arsuments. **Both**  $R \leq 1$ functions return lab.

Frorerties are fetched from rlists using GET and PROP. They are both SUBR's of two arsuments, with format:

> **GET**  $(or 1it 1ab)$ **PROP**

They search the plist of lit (using EQ) for a match to lab; if found, GET returns the eroe associated with it, while PROP returns the rest of the plist followins lab. If lab is not found, both functions return NIL. IT is impossible to distinguish between GET returning a erge of NIL, and not finding lab at all, an ambiguity which is often useful. If it is nf it is necessary to distinguish the two cases, PROP can be used.

Properties are removed from the plist with the function REMPROP, a SUBR of two arguments. Format is the same as that for GET or PROP above. REMPROP searches the plist of lit (usins EQ) for a match to lab; if one is found, it and its associated eroe are destructively deleted from the plist. If no match is found, no action is taken. The value of REMPROP is NIL.

Finally the whole plist can be accessed with the function PLIST, a SUBR\* of one or two arguments. With one argument, it returns the complete plist of that arsument. With two arsuments, it sets the plist of its first arsument to the second arsument.

Examples of all these plist functions will be found below in Dialosue  $10.1.$ 

10.2 Non-destructive List Manieulation

?(PL..IST ~FOO) NIL

The plist of FOO is initially NIL.

,. ,

 $\curvearrowright$  $\sim$ 

?(PUT 'FOO 'BAR 26) **BAR**  $?$  (FLIST  $'$  F00) ('BAr.: 26) ~(GET 'FOO 'BAR) 26 ?(PROP 'FOO 'BAR) (26)

The plist of FOO now contains<br>the indicator BAR and the the indicator<br>value 26. Note that GET returns the value, while PROP returns the rest of the plist, startins Just after the indicator.

?(DEFPROP FDa MOO NIL) MOO ?(GET 'FOO 'MOO) NIL ?(PROP 'FOO 'MOO)  $(NIL$   $BAR$   $26)$ ·'1'(PI...IST 'FOD) (MDD NIl... BAR 26)

?(REMPROP 'FOO 'MOO) NIl ... ~(PROP 'FOO 'MOO) NIL

?(DEFPROP FOO 26 BAR) *1') (* A .. (.) '?( PLIST 'FOO) (26 BAR BAR 26) l' (GET I FOO 26) BAR<sup>®</sup>

Now the plist of FOO has the indicator MOO and associated value NIL on its plist. Note that GET returns NIL, Just as if the indicator MOO were not on the plist; but PROP will distinguish this case.

REMPROP removes . the indicator MOO and its value NIL.

SNUM's are valid indicators on properts lists, since search functions use EQ.

# ?(PLISr 'FOO '(MUD MAR BOO BAR» f'OD **P(PLIST 'FOO)**<br>(MOO MAR BOO BAR)

PLIST can chanse the whole F,l:ist. at, once.

'" ---,-"" ---

95

These functions form results from their arguments without chansins the orisinal arsuments."

10.2.1 Of CAR's and CDR's

 $\langle - \rangle$ 

These standard functions are  $\overline{\text{SUBR}}'$ s of one arsument. Neither will work on atomic arguments, except for NIL. The CAR shd CDR of NIL both return NIL.

Combinations of CAR's and CDR's can be performad with the functions CAAAR through CDDDR.

Multiple CDR's can be performed with the function CDRS, a SUBR of two arsuments. The first arsument is a list (or NIL) on which to apply the CDR's, the second is an SNUM specifying the number of CDR's to be taken. If zero or nesative, no CDR's are taken, and the orisinal first arsument is returned. Excessive CDR's past the end of the first argument Just return NIL.

The first several elements of a list can be fetched with the functio CARS, a SUBR of two arsuments. The first arsument is a list whose elements are to be extracted, then second is an SNUM specifyins the number of elements to be taken; if zero or nesative, NIL is returned. If the second ar\_ument specifies more elements than-the first has, a-top-level copy of the first<br>arsument is returned. Ande that-CARS creates a new list Note that CARS creates a new list structure, calling CONS implcitly.

The LAST function, a SUBR of no arsuments, returns the last element of a list. If siven an atomic arsument, LAST returns it.

The function ARGN can be used to return a specific element of a list. It is a SUBR of two arsuments; the first is a list, of a list. It is a subk of two arguments, the first is a fist,<br>the second an SNUM specifying the element of the list to be<br>returned. If the second argument is less than or equal to zero, returned. If the second argument is less than or equal to zero,<br>or larger than the length of the first argument, NIL is returned. ARGN is chiefly useful in lambda-expressions of an indefinite number of arsuments (see section 1.6.3.1).

The function LENGTH, a SUBR of one argument, returns the number of elements in that argument. If its argument is atomic, it returns zero.

Examples' of these functions will be found in Dialogue 10.2

helow.

# 10.2.2 List Construction

These functions construct new lists from their arguments, usins the sinsle primitive CONS implicitly (CARS above is also one of this group). No worries about destroying the original list structures with these functions; however, they have the disadvantase of usins up free storase.

CONS is the standard function, a SUBR of two arguments. Its result is the dotted pair:

 $(srs1, srs2)$ \*

CONCONS takes a variable number of arguments, being a SUBR\*, and strings them together using CONS. Its result is the S-expression:

(ars1 ars2 ... arsn, arsm)

CONCONS must have at least two arguments. It is equivalent to LIST if its last arsument is NIL.

LIST is a SUBR\* of at least one argument. It forms a true list of its arsuments:

 $(srs1 srs2 ... srsn)$ 

AFFEND is a SUBR of two arsuments, usually lists, which forms a result by mersins its first arsument with its scond. Consider the form:

(APPEND ars1 ars2)

where ard ard are both non-atomic S-expressions. AFFEND first makes a top-level copy of arg, then stuffs arg into the last CDR of this cors. Surrose, for example, that and = (FOO BAR MOO), and ars = ((NIL) MAR), then the result would b

(FOO BAR MOO (NIL) MAR)

You can think of APPEND as forming a single list whose elements are the elements of ard and ard.

AFFEND also works nicely for the special cases where and and are atomic. If and is atomic, APPEND simply returns and. If ars is atomic, it sets sstuffed into the last CDR of a cory of 

\*In ALISF, a dotted pair is represented as (A,B) rather than (A.B), in order to prevent confusion with floating-point number syntax.
# $Dislose~10.2$ CAR, CDR, and Derivative Functions

". :;:" *"At-l/;* .~!1IJf' 参

 $?$ (SETQ FOO '(A B (C) D)) (A P (C) D)  $T$  (  $C$  DR  $F$   $00$  )  $(B - (C) - 0)$  $?$  (CADDR  $F(00)$ C. ?(CAR NIl...) NIL T(CDDr;: NIL..) NIL

CAR and CDR of NIL return NIL.

" """-""-"""---"""--"--

 $T$ (CDRS F00 0) (f~ H (C) II) ? (CDR!, FDCl 2)  $(C)$   $(D)$ *'r* (CDRS JP FOD 10) NIL.

CDRS does multiple CDR's on its first argument.

?(CtiRS FOD 0) NIL. ?(CARS FOD 2) (A B) ? (CAR F00 10)  $(A, B, (C), D)$ ?(EQ FDa (CARS FDD 10» NIL

CARS extracts elements from the besinnins of a list, and uses CONS to create a new list<br>with these elements. Note with these elements. that this new list is not EQ to the first arsument to CARS.

? (AF.:GN FDO 0) NIL ? (AF.:GN FD(2)  $\mathbb{R}$  $f (ABCN F00 10)$ NIL

ARGN takes the ath element of a list. Note that if asked for an element not in the list, it returns NIL.

'? (LENGTH FaO) 4 ?(I...ENGTH NIL.)

 $\overline{\mathbb{C}}$  :

♦ **POLENGTH (FOO)**  $\circ$ 

LENGTH returns the number of tor-level elements in a list as an SNUM. Atomic arsuments to FOO have zero lensth.

None of the above functions chansed the orisinal list.

ans? so that, if ans is a list and ans is NIL, APPEND Just returns a come of and. (APPEND x e)is entirely equivalent to (NCONC (COPY x) 9). Examples of the APPEND function are siven in Dislosue 10.3 below.

> Dialosue 10.3 The Function APPEND

**P(SETQ A '(FOO BAR))**  $(F00 BAR)$ P(APPEND A '(MOO (MAR))) (FOO BAR MOO (MAR)) - PA (FOO BAR)

P(APPEND 'FOO '(MOO (MAR))) (MOO (MAR))

P(APPEND '(FOO BAR) NIL)  $(F00 BAR)$ P(APPEND '(FOO BAR) 'MOO) (FOO BAR, MOO)

 $?$ (APPEND '(FOO BAR,MOO) '(A B))  $(FOO BAR A B)$ 

APPEND strings its arguments tosether at the top level. Note that the orisinal list remains unchansed.

If the first arsument to APPEND is atomic, the second arsument is returned.

If the second arsument to APPEND is atomic, the first arsument has it stuffed into its CDR.

Note that the final CDR of the first arsument is always lost.

Two functions, a COPY and DCOPY, are provided for copying

98

**?F00** 

 $\mathcal{L}$ 

 $(A, B, (C), D)$ 

list structure. Both are SUBR's of one arsument. COPY forms a tor-level cory of its arguments by arriving CONS to each element in its arsument. TDCOPY forms an in-depth copy of its arsument, entirely re-creating its list structure down to atomic level. Their LISP equivalents are:

# (DE COPY (X) (COND ((ATOM X) X) (T (CONS (CAR X) (COFY (CDR X)))) ))

(DE DCOPY (X) (COND ((ATOM X) X)

(DCOFY (CAR X)) (DCOFY (CDR X)))) (T (CONS

If thes are siven atomic arsuments, COPY and DCOPY simply return them.

The function REVERSE, a SUBR of one arsument, reverses the order of the top-level elements in that arsument. If its argument is atomic, it is simply returned. A non-atomic argument to REVERSE should be a true list; if it is not, the last CDR in the arsument is lost when the reversal is performed. Examples of the REVERSE function will be found below in Dialogue 10.4.

> Dialosue 10.4 The Function REVERSE

**P(REVERSE 'FOO)** FOO.

 $\rightarrow$ 

**REVERSE** Just returns its arsument if atomic.

**?(SETQ A '(FOO BAR))**  $(F00 BAR)$ P(REVERSE A) (BAR FOO) ዋል  $(F00, BAR)$ 

The tor-level elements of the arsument to REVERSE where reversed. Note that the orisinal list was not chansed.

*PIREVERSE 'IFOO (BAR IMAR MOO)) NU))* (NU (BAR (MAR MOO)) FOO)

Only the tor-level elements of a list are reversed.

**?(REVERSE '(FOO BAR,MOO))** (BAR FOO)

The final CDR of a reversed list is always lost.

 $\mathcal{V} \in \mathcal{V}$ 

 $99 =$ 

## 10.3 Destructive List Manigulation

Unlike the non-destructive list functions, the functions described in this section actually change already existing structures, rather than creating new ones. Amons other advantages, these functions are faster and use less free space then their non-destructive counterrarts. However, they can also screw up existing list structures if used incautiously, creating such usually undesirable structures as circular lists.

# 10.3.1 RPLACA, RPLACO, NONC

RPLACA and RPLACD are the standard functions, both SUBR's of two arsuments. RPLACA replaces the CAR of its first arsument with the second arsument, RFLACD replaces the CDR of its first arsument with the second. Both return the altered first arsument as a result.

Both these functions will siven an error if called with an atomic first argument. Note that their effects are permanent, as the examples in Dialosue 10.5 below indicate.

> Dialosue 10.5 The Functions RPLACA and RPLACD

 $?$  (SETQ FOO  $\land$  (A B C))  $(A \ B \ C)$ **?(RPLACA FOO 'BAR)** (BAR B C) **?FOO** (BAR B C)

RFLACA realaced the CAR of the list (A B C) with BAR. Nnte that its effects are reflected in all rointers to the list it  $i \cdot e \cdot y$  it chansed, alters extant list structure.

P(RPLACD (CDR FOO) (MOO) (B,MOO) FF00 (BAR B,MOO) FIRELACD (CDR FOO) '(MOO MAR)) (B MOO MAR) -?F00-(BAR B MOO MAR)

RPLACD replaces the CDR of its first arsument. It thus has the rower to chanse the lensth of a list.

"NONC, a SUBR of two arsuments, acts just like AFFEND except that it does not cors its first arsument. It rermanently chanses list structure by making the last CDR of its first argument point to its second arsument. If its first arsument is atomic, the second arsument is returned. Examples of this function may be<br>found in Dialosue 10.6 below; compare to the examples of APPEND in Dialosue 10.3 above.

> Dialosue 10.6 The Function NONC

PISETR FOO 'IA B COO  $(A \ B \ C)$ P(NONC FOO '(D E))  $(A \ B \ C \ D \ E)$  $7F00$  $(A \ B \ C \ D \ E)$ 

NONC chanses internal list **structure**; therefore the value of FOO was implicitly chansed by the NONC call.

P(NONC FOO 'BAR) (A B C D E, BAR)  $TFCO$  $(A \ B \ C \ D \ E, BAR)$ 

?(NONC 'FOO '(MOO MAR)) (MOO MAR)

An atomic second arsument is stuffed into the last CDR of the first arsument.

Atomic first arsuments are ishored, NONC returns the second arsument.

P(SETR MOO '(F G H I))  $(F G H I)$ P(NONC FOO MOO) (ABCDEFGHI) **?MOO**  $(F G H I)$ 

Only the first arsument to NONC has its list structure altered. Note that the first arsument to NONC always loses its last CDR.

CONC is like NCONC excert that it is a SUBR\* and can thus take a variable number of arsuments (but always at least two). The following two expressions are equivalent:

(CONC ars1 ars2 ... arsm arsn)

#### (NONC arsi (NONC ars2 ... (NONC arsm arsn )))

### 10.3.2 Element Functions

A common operation in LISP is the addition or deletion of an element from a list, using the element rosition as an argument. In this form lists are treated as variablesize vectors of elements, the first (leftmost) element being numbered by 1, the second by  $2$ , etc. The total number of elements in the list is siven by the LENGTH function.

The functions ADDEL and DELETEL allow elements to be added and deleted from a list by specifying an element position. The format for ADDEL, a SUBR of three arsuments, is:

### (ADDEL new lis ros)

where new is the element to be added, lis is the list to add it to, and aos is an SNUM specifying the element after which new will be inserted. If eas is zero, mew is added as the first<br>element of lis. If eas is nesative or sreater than the number of tod-level elements in lis, an ARG-ERR is issued.

Note that ADDEL actually changes the internal structure of lis, so that all pointers to it will point to the altered structure. If lis is atomic, there is no structure to alter, and ADDEL simply returns a list of one element, new.

DELETEL, a SUBR of two arsuments, deletes elements from a list. Its format is:

#### (DELETEL lis Pos)

where lis is a non-atomic list and eqs is an SNUM specifying element in lis to be deleted. Eas must be sreater than zero and less than or equal to the number of the elements in lis, or an ARG-ERR is issued. DELETEL returns the altered list as its value.

Note that DELETEL actually changes the internal structure of lis, so that all pointers to it will point to the altered structure. It is, however, impossible to delete the last element from a oneelement list by altering its structure. In this case, DELETEL returns the expected value NIL (an empty list), but does not chanse the structure of lis. Examples of the ADDEL and DELETEL functions are siven below in Dialosue 10.7.

The function EFFACE is usedto remove an element of a list by name. EFFACE, a SUBR of two arguments, searches its first argument for a tor-level element EQ to its first argument.  $If$ none is found, EFFACE returns its second argument unchanged. If an occurrence is found, EFFACE deletes the first such occurrent

# Dialosue 10.7 The Functions ADDEL and DELETEL

P(SETR FOO '(A B C))  $(A, B, C)$  $P(AODEL \t 10 F00 2)$  $(A \ B \ D \ C)$ PF00  $(A, B, D, C)$ 

ADDEL added the atom D after the second element of the list. **Example 1** The list was rermanently altered.

**P(SETQ BAR (CDR FOO))**  $(B, D, C)$ ?(ADDEL 'F FOO 2) (A B F D C) **TBAR**  $(B F D C)$ 

?(SETQ FOO NIL) NIL. ?(SETR FOO (ADDEL 'A FOO O))  $(A)$ **?F00**  $(A)$ 

This illustrates the effect of the list-altering functions on all pointers to a list. **BAR** has as it's value the CDR of the value of FOO, i.e., the list (B D C). When ADDEL chansed the structure of the list which was the value of FOO, it also chansed the value. of BAR, since the value of BAR was part of the same list structure.  $\mathbf{r}$ 

Here is the correct was to use ADDEL with empty lists. Since the value of FOO was NIL, ADDEL could not really alter ans list structure. It simple returned a list of the single element A. Now using SETQ causes the value of FOO to be set to the list returned by ADDEL, namels, (A). Note that the SETQ expression will work even when the value of FOO is non-NIL, since ADDEL returns the altered list as its result.

103

?(DELETEL BAR 4)  $(B-F/D)$ **TBAR**  $(B-F, D)$ ...  $TF00$ 

DELETEL removes an element of a list, rermanently altering that list's internal structure. Note that the value of FOO is affected.

 $?$ (SETQ FOO '(A))  $(A)$ **T(DELETEL FOO 1)** NIL.  $PFOO$  $(A)$ 

WHen the value of FOO is a one-element list, DELETEL cannot remove that final element, even thoush  $\mathbf{i}$  t. returns NIL as its result.

**PISETQ FOO (DELETEL FOO 1))** NIL. **PF00** 

 $NIL$ 

104

This is the correct was to use DELETEL on one-element lists. Note that it will also work correctls when the value of FOO is a long list.

from the list, and rturns the altered list as its result. If the second argument to EFFACE is atomic. EFFACE returns NIL. If the second argument is a one-element list, EFFACE does not alter its list structure but still returns NIL. Examples of the EFFACE function are siven below in Dialosue 10.8.

T(SETR FOO '(A B (FOO BAR) 4)) (A B (FOO BAR) 4)

P(EFFACE 'A FOO) (B (F00 BAR) 4) **PFOO** (B. (FOO BAR) 4)

P(EFFACE 4 FOO) (B (FOO BAR)) ?(EFFACE '(FOO BAR) FOO) (B (F00 BAR))

EFFACE rubbed out the first occurrence of the atom A. Note that the value of FOO was chansed: Chanse EFFACE alters internal list structure.

Since EFFACE uses EQ in<br>searching, SNUM's and litats are found, but not list structures in seneral.

 $?$ (SETQ FOO '(A))  $(4)$ P(EFFACE 'A FOO)

NIL.

**PF00**  $(A)$ 

P(SETR FOO (EFFACE 'A FOO)) NTL. **PF00** NIL.

EFFACE cannot delete the last element of a list.

This is the correct way to use EFFACE with one-element lists.

# I Charter 11

### Arithmetic

This section discusses the various functions available in ALISP to rerform The three arithmetic orerations. numeric types (LNUM's, BNUM's, and SNUM's) have already been discussed in sections I.2 and I.3) predicates for numeric comparisons were discussed in section  $I.9.$ PNUM's are not allowed as arsuments to arithmetic functions.

# 11.1 Mixed Modes

Most of the ALISF arithmetic functions, both dyadic and monadic, can be used with all three number types (SNUM's, BNUM's, and LNUM's) FNUM's and ANUM's are not valid arsuments to the arithmetic functions). The type of number they return as a result depends upon the types of their arsuments and the function involved. In seneral (excert for the losical and bit functions), they return an SNUM if all their arguments were SNUM's and the result is in SNUM range) otherwise they return BNUM's.

### 11.1.1 Number Ture Predicates

Several predicates are provided to differentiate between the various number types. They are all SUBR's of one arsument; they return T if their arsument is 's particular number tupe, NIL if not. Note that their arguments do not have to be number types∮ if thes are not, these functions simple return NIL.

FIXP returns T if its argument is an SNUM, NIL if not.

FLOATP returns T if its arsument is a BNUM, NIL if not.

LOGP returns T if its arsument is an LNUM, NIL if not.

NUMBERP returns T if its arsument is a number twre (including PNUM and ANUM, NIL if not.

### 11.1.2 Number Type Conversion

To convert between modes, three functions are available, all SUBR's of one arsument.

FIX converts to SNUM's. If its argument is out of SNUM

range, a NUM-ERR is issued. If its argument is an SNUM, FIX simple returns it.

FLOAT converts to BNUM's. If its arsument is a BNUM, FLOAT creates and returns a new BNUM having the same value.

LOGICAL converts to LNUM's. If its argument is out of LNUM ranse, a NUM-ERR is issued. If its arsument is a LNUM, LOGICAL creates and returns a new LNUM having the same alue.

The three functions above can always be used if a result from an arithmetic operation must be a definite ALISP number type.

# 11.2 Neadic Eumetions

The dyadic arithmetic functions are all SUBR\*'s, except for REMAINDER, which is a SUBR of two arsuments. The format is:

(fn ard1 ard2 ... ardm ardn)

where at least two ars's are present. The dyadicfunction is applied to the arsuments from risht to left, so that the result is:

 $(fn \text{ and } (fn \text{ and } r \text{).})$ 

#### 11.2.1 PLUS, TIMES, DIFF

These functions return SNUM's if all their arsuments are SNUM's, and the result is in SNUM ranse. If these two conditions are not met, thes return BNUM's. IBadic DIFF subtracts ard from ars. Examples of thse functions may be found below in Dialosue  $1.1.1.1.$ 

#### $11.2.2$  Division

Division offers special problems when dealing with different number types. Two functions are provided, DIVIDE and QUOTIENT, which always return BNUM's and SNUM's, respectively, no matter what the types of their arsuments. QUOTIENT always truncates the result of each dyadic division, and retains only the integral part; DIVIDE returns the full floating-point result.

Deadic QUOTIENT and DIVIDE divide ars be ars. If ars is zero, a NUM-ERR is issued. A NUM-ERR is also issued if the result of a divide operation is out of SNUM ranse for QUOTIENT, found below in Dialosue 11.2.

The function REMAINDER takes only two arsuments. It does a floatinspoint divide of ars by ars, and returns the non-intesral

# Dialosue 11.1 Dsadic Arithmetic Functions

7(FLUS 1 3 -2)

Equivalent to  $1+(3-2)$ . Note that the result is an SNUM, since all three arsuments were SNUM's and the result was within SNUM range.

 $P({{\rm{FLUS}}}/1, 3.0 - 2)$  $2E1$ **P(PLUS #10 #12)**  $.19E2$ 

P (TIMES 3000 16000)  $.48E8$ 

Mixed modes. Note that the result is always a BNUM if the arsuments were not all SNUM's, or the result was out of SNUM ranse.

 $P(DIFF 6 3 4 1)$ 6

Equivalent to  $6-(3-(4-1))$ .

of the operation. If both arguments were SNUM's, the result will be an SNUM; else it is a BNUM. Note that the concert of remainder is not well-defined for a floating-point division result whose absolute value exceeds 2B47; in this case, the remainder will be close to zero. ars cannot be zero.

# 11.3 Monadic Eumetions

Monadic arithmetic functions are all SUBR's of one argument. They can take all three numeric data types (FNUM's and ANUM's not included).

## 11.3.1 Trivial Monadic Functions

These four functions return SNUM's if their arsuments are LNUM's or SNUM's and the results are not out of SNUM ranse. Else, they return BNUM's.

ADD1 and SUB1 add and subtract one from their respective arguments.

MINUS chanses the sisn of its arsument.

ABSVAL returns the absolute value of its arsument.

# Dialogue  $11.2$ The Divide Functions

 $?$ (DIVIDE 6 4 2)  $.3E1$ 

Equivalent to  $6/(4/2)$ . Note that DIVIDE Always returns a floating-roint result.

 $P$ (QUOTIENT 3.2.6) S. ?(QUOTIENT 12 6.2 3.3)  $12$ 

Performs QUOTIENT - 8 floating-roint divide of its last two arsuments, then uses only the inteser rortion of sucessive in result the Thus it divides perations. 6.2 by 3.3 and truncates the result to 1, then divides 12 by 1 to return 12.

P(REMAINDER 3 2)  $\mathbf{1}$  $P(REMATNDER 3+2+6)$ .2EO P(REMAINDER #10 6)

 $.4E1$ 

REMAINDER Performs a floating point divide of its arsuments, but returns the non-intesral portion of the result. If all of its arsuments were SNUM's, the esult is an SNUM; else it is a BNUM.

11.3.2 Non-trivial Monadic Functions and RANDY

These functions all return BNUM's, no matter what the numeric type of their arsuments. All except RANDY are SUBR's of one arsument.

SIN and COS return the sine and cosine functions of their arsuments. Arsuments are in radians.

SQRT returns the square root of the absolute value of its arsument.

EXP returns the exponential function of its arsument.

LOG returns the natrual losarithm of its arsument, which must be srater than zero.

RANDY, a SUBR of one or no arguments, will return a seudo-random BNUM in the oren interval (0,1) if called with no arguments. If called with one argument, a BNUM, the rseudo-random generator seed is reset using that number.

# 11.4 Losical Eunctions

These functions provide losical and shifting operations on LNUM data. Thes take only LNUM's as arguments, and always return LNUM results.

#### 11.4.1 Boolean Functions

There are four beolean functions which perform bit-by-bit boolean orerations on LNUM data. These functions are all SUBR's of two arguments (except for LOGNOT, a SUBR of one argument). The arsuments must be LNUM's or a NUM-ERR will be issued. The boolean functions create a new LNUM as a result of their operation, and return it as a result. The original arguments remain unaltered.

LOGAND performs a losical and function.

LOGOR performs a logical inclusive or function.

LOGXOR performs a losical exclusive or function.

LOGNOT performs a losical complement function. It is a SUBR of only one arsument; it rerforms the complement function on that one argument and returns a new LNUM result.

#### $11.4.2$  Shifting

Shiftins of LNUM's is done by the functions CSHIFT (Circular SHIFTins) and ESHIFT (End-off SHIFTins), both SUBR's of two arsuments. The first arsument is an LNUM to be shifted, the second is an SNUM sivins the shift count. The second arsument must be in the range from -48 to 48.

Both these functions create new LNUM's for their results, so calling them uses one word of free storage. The original LNUM arsument remains unaltered.

CSHIFT does circular shiftins. If the second arsument is positive, shiftins is done risht circular. If the second arsument is nesative, the shiftins is done left circular, and the absolute value of the second arsument is used as a shift count.

ESHIFT does end-off shiftins If the second arsument is

rositive, the shifting is done risht end-off, and the sign<br>bit is extended. If the second-argument is negative, shiftins is done left end-off. and the absolute value of the second argument is used as a shift count. I

### 11.5 Bit Eugetions

The bit functions all operate on LNUM's. They provide the fecility for changing and testing individual bits within an LNUM. All are SUBR's of two arsuments, which the followins format:

(bitfn Inum ros)

where loum is the LNUM to be operated on, and sos is an SNUM sivins the bit rosition within the LNUM. Bits are numbered from right to left, the lowest order (rishtmost) bit beins bit 1, the hishest order (leftmost) bit being bit 48.

The bit functions do not create new LNUM's as results, but rather permanently chanse the loum, they are siven as an arsument (except for TSTBIT, which does not alter its arsument). They thus do not use free storase at all.

With the bitfns, LNUM data can be accessed and set at the bit lovel. Using LNUM's and the bit functions, the user can store and access large numbers of binary values very chearly (for LISP, that is).

TSTBIT tests individual LNUm bits. . It returns T if bit gos. of Inum is set, NIL if not.

CLRBIT clears the sos bit of loum.

SETBIT sets the gos bit of lowm.

TOGEIT tossles (i.e., complements) the mos bit of loum.

CLRBIT, SETBIT and TOGBIT return the altered loum as their result. Examples of the bit functions sare siven below in Dislosue 11.3.

 $111$ 

Dialosue 11.3 The Bit Functions.

96 - J

 $T(SETQ, FOO, #12)$ **此法**。

TOTSTBIT FOO 2)

FITSTBIT FOO 6)

T(SETRIT FOO 1)

 $\Upsilon$ 

 $\overline{\rm M\,H_{\rm m}}$  .  $-7500$ #12

非生活。  $PFGG$ 非正了。

To the bit functions, the LNUM #12 looks like!

 $b$ it  $#$ :  $\longrightarrow \longrightarrow \mathbb{Z}^2 \times \mathbb{Z}^2 \times \mathbb{Z}$ 

TSTBIT returns T if the mos bit of its first arsument is set. Note that its first arsument is not chansed.

SETBIT sets the sos bit of its first arsument. Note that it chanses the value of its first arsument.

FICERBIT FOO 1) #12 P(TOGBIT FOO 6) **非52**。 **PFOO** #52.

CLRBIT clears, and TOGBIT complements, the sos bit of the first arsument. The value the first arsument is  $\mathbf{C} \mathbf{f}$ rermanently altered.

# I Charter 12

### Arrays and Strings

This charter deals with two non-standard LISP data types, arrays and strings. Because they are monestandard, the user should read carefully the descriptions in this chapter They hefore. using them. **Cari** offer sistnificant advantages in storage and execution times for the risht applications.

# 12.1 Strinss

Strings are a compx,iy of storing text information. 7-bit ASCII characters are stored at most five per word, with a pointer to the mext strims word (see  $1, 2, 2$ ). This represents a compromise between fully compact storage and the ability to point to different places in the same text.

12.1.1 String Manieulating Operations

There are two string functions, STRCARS and STRCDRS, which will return substrings from a siven string.

STRCDRS is a SUBR of two arsuments:

(STRCDRS str n)

where str is a string, and o is a positive SNUM. STRCDRS returns a string formed from sir by deleting the first a characters. If n is zero, the orisinal strins is returned. If n is sreater than the number of characters in the string, a null string is<br>returned. Note that STRCDRS returns a pointer into str, rather than creating new string structures. Operations on the substring will affect the orisinal strins, since thes are part of the same string data structure. STRCDRS can cause the original string to be saread out in free storage, to a minimum of one character to a string word.

STRCARDS is a SUBR of two arsuments, like STRCDRS:

(STRCARDS str n)

where str is a strins, and 0 is a positive SNUM. STRCARS returns a new strins composed of the first a characters of str. If a is zero, or sreater than the lensth of str, a complete copy of str is returned. Note that STRCARDS creates new strins structure, and so uses free storase. STRCARDS can be used to copy and compact (to five characters per word) a strins that has been spread out by the action of STRCDRS.

STRCONC is a SUBR\* of two or more arsuments:

(STRCONC strl str2 ••• strn)

where str through strn are strings. STRCONC concatenates these strings tosether, in order, to form a new string. No free storase is used; the old strins structures are altered in place.

# 12~lt2 Strins Matchins Functions

Strins matchins involves substring of another. There STRFIND. The format for these is: checking whether one strin is a<br>are two functions: STRTEST and<br>is:

> **STRTEST** (or strl str2) STRFIND

These functions search sir for a substring which matches str. STRTEST searches only the besinnins of str, i.e., str must be an initial substrins of sir. STRTEST returns T or NIL, dependins on the success of the match.

) STRFIND will search str to find a substring which matches str at any position. If it finds a match, the first character position of the match in str will be returned, as an SNUM.

If str is empty, both functions find a match, STRFIND returnins O. Neither function will find a match if the lnsth of str is sreater than str; matches are only found if all of str is contained in sir.

# 12.1.3 Comparing and Converting Strings

strings can be compared with the functions EQS, LTS, and GTS (Section 1.9). StrinSs are eGual (EQS) if they match in all character positions and ar the same lenth. One string is less than another if it would appear before it in the dictionary (for characters which are not in the dictionary, order is defined by the ASCII codes in Appendix A).

The number-of characters in a strins can b<mark>e found wit</mark>h ATLENGTH, a SUBR of one argument. It returns 0 for the null

<sup>~</sup>I

-

-

-

strins. Strinss are much like pnames, but are stored internally in different wa~s. To convert from *one* to another, *the* function INTERN is provided. A SUER of one argument, INTERN will return *<sup>a</sup>* literal atom if siven a strins, and a strins if siven a literal atom. INTERN will issue an error if siven a string argument whose lensth is sreater than 322 characters, the pname length limit.

Reading and printing functions for strings are described in Chapters 1.3 and I.4.

# Arrays

-

-

 $\overline{\mathbb{C}}$ )<br>-<br>-

-

, - , .

ALISP arrays can have any number of dimensions, and each dimension can have length from  $1$  to  $2 -1$  (subject to core space limitations, of course). Arrays are kept in a special storage area called array space. Since arrays can be moved within this space in order to compact it, access to arrays is always through the array list, which is akin to an atom table bucket list (see ALISF internal specifications manual). Array pointers, also called ANUM's, are an ALISP 30-bit data type (see section ), and point to the array list. They can be passed like any other ALISP data type, i.e., bound to variables, inserted into lists, etc. Array pointers always print as Atnnnn, where moon is the octal address of an array list word. Array pointers can pot be read back in with READ or any other read function.

Arrays are useful for two reasons. First, the array index allows random access of any array element in constant time. Second, arrays are more compact than list structures (twice as compact, if the array header is not counted). They can thus save time and space if used correctly.

#### Array Types

There are currently three types of arrays: half-word  $(HW)$ , floating-paint numreric (BNUM), and logical numeric (LNUM).

 $1.$  HW arrays have elements which are ALISP S-expressions. The S-expression pointers are 30 bits, and thus packed two per word in the array. HW arrays are useful when a large number of S-expressions need to be stored using a numeric index.

2. BNUM arraws store floating-point numbers one per word. Array elements must be BNUM's; the array insertion functions will complain if given any other type. When an element is fetched from a BNUM array, a new floating-point number is created in free storage, and receives the array element. Thus successive accesses of *a* BNUM arra~ will use UP free storage. Also, if the same array element is accessed at two different times, the results of these accesses will not be EQ.

3. LNUM arrays store 16-digit signed octal numbers one per

..... ,\_.\_-,.-, .. \_. -.~-.--.----.-----.. -.-.--.--. . \_ •.... \_-- ---------------

115

 $word.$  The same remarks apply as for BNUM arrays.

#### Defining Arrays

-'

-

-

-

-

-

-

-

Arrays are defined with either the function ARRAY or ARRAYQ. The function ARRAY has the format:

#### (ARRAY name type diml ... dimn)

All arsuments are evaluated. came is a literal atom whose value cell will held the array pointer; tyme is the type of the array, as HW, LNUM, or BNUM; and dim through dimn are the SNUM array dimensions. ARRAY defines a new array of type type, and places an arras pointer to the arras in the value cell of name. If name is NIL, then ARRAY does not put the array pointer into a value  $cell$ , but simply returns it. The user must then save the array pointer so that he can reference it in the future.

1 ARRAYQ is the same as ARRAY, except *all* its arguments are  $un$ evaluated.

A newly-defined array is initially empty. For HW arrays all elements are NIL; for BNUM arrays all elements are  $0.0$ ; and for LNUM arrays all elements are  $*0$ .

#### Accessing Arrays

In the ALISF system, array pointers, or ANUM's, can be used as }functions to retrieve or set elements of an array. In this respect they are similar to PNUM's, the machine language subrputine pointers which define system functions like CONS, CAR, and CDR.

Elements of an array are retrieved by using the array ANUM as a function of  $D$  arguments, where  $D$  is the number of array dimensions. For example, define array Foo by:

#### CARRAYQ FOD HW 5 8)

so that FOO is a 5  $\times$  8 array of ALISP S-expressions (actually, the value of FOO holds an ANUM pointer to the array). To set the 3,4 element of this array, evaluate:

### $(F00 \ 3 \ 4)$

EVAL checks specially for ANUM's, and interprets their arguments as indices to the array, returning the correct array element. Note that all arsuments to an ANUM are evaluated, i.e., an ANUM acts like a SUBR.

•

 $\sqrt{2}$ ',,-,/'

Array elements can be set by using the array ANUM as a function of  $p + 1$  arguments. The first argument to the ANUM is the new value for the array element, while the rest specify an

element index. For example, to set the  $3,4$  element of FOO to the list (LIKES FIGS), use:

 $(FOO$   $(LIKES$   $FIGS)$  3 4)

Asain, all arsuments are evaluated.

~../.

-

-

-

-

-

--

If ANUM's are siven too few or too mans arsuments, thes will complain with an ARG-ERR. Also, indices other than positive SNUM's, or indices out of the array bounds, will also senerate an error.

Auxiliary Array Functions

There are several helpful functions for findins out about arra~s.

DIMS is a SUBR of one arsument. If its arsument is an ANUM, it returns a list of the dimension lengths, in the correct order. If not, returns NIL.

ARRTYPE, like DIMS, is a SUBR whose single arsument shouldbe an ANUM. It returns the array type as HW, LNUM, or BNUM.

ARRAYP can be used to tell if an S-expression is an ANUM or not. Returns T or NIL.

Reading and Printing Arrays

Special functions have been written to print out a complete array definition (including its contents), and to read it back in.

PRINARRAY is a SUBR of one arsument, an ANUM. It prints the array defined by the ANUM on the current output unit. The format for the printed array is:

(NIL type (diml  $\cdots$  dimn) el e2 e3  $\cdots$ )

where type is the array type, dim1 through dimn are dimension lengths, and the e's are the array elements, in row-major order. If the array is a large one, this could cause quite a large print-out.

READARRAY, a SUBR of no arSuments, will read the next S-expression from the input buffer, and try to form it into an<br>array. The S-expression should be in PRINARRAY format, except The S-expression should be in PRINARRAY format, except that the CAR of the S-expression may be a literal atom instead of NIL. READARRAY will create a new array having the dimensions, the dimensions, the dimensions, the dimensions, If the CAR of the S-expression is a literal atom, it will also place the ANUM in its value cell.

The @ character has been defined as a macro read character

for arrays. It does an immediate call to READARRAY to form an array from the next S-expression in the input buffer. For  $\epsilon$ xample, a  $\overline{3}$  x 4 array called FOO which looks like:

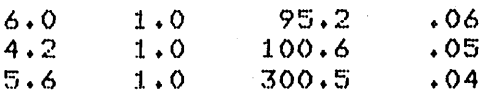

could be defined by typins:

-

-

-.

-.

-

-

118

@(FOO BNUM (3 4) 6.0 1.0 95.2 .06 4.2 1.0 100.6 .05 5.6 1.0 300.5 .04)

The @ macro returns an ANUM pointer to the array.

The filins functions know about arrays and how to correctly read and write them to files. However, there are restrictions on this ability, so it would be best to read Chapter II.1 if you intend to input and output arrays to files.

# I Chapter 13

#### External Prosram Control

This section details three parts of the ALISF system which monitor ALISF programs: error control, interrupts, and tracing.

### 13.1 Error Control

'-

-

-

-

-

 $\frac{1}{\sqrt{2}}$ 

-

-<br>-<br>-

-

'-

References have already been made throughout this manual to certain conditions which cause the ALISP system to issue a program error. The general procedure followed on error detection, and methods for user control over error calls and traps, is the subject of this section.

# 13.1.1 Error Recovery Procedure and Backtracins

All ALISP errors are non-recoverable, that is, the program cannot be started again at the point at which the error occurred. An error causes complete abortion of the currently executing ALISP program (but see ERRSET for trapping), and eventually returns control to the top-level supervisor.

Most of the time, an error message is not sufficient to determine where an error occurred, especially if a complicated set of programs is being executed. A backtracing of function calls and variable bindings pendant at the time the error occurred will be printed if the atom BACKTRK is set to T (it is initially NIL). Variable bindinss are printed, deepest bindinss first; then the pendant functions, again deepest function calls first.

BACKTRK can take values other than T. In general, the value of BACKTRK is evaluated when an error. occurs, before any other error processins takes place. At this point the user can do any processing he chooses, by calling an arbitrary ALISP function. The most useful probably BREAK (section 1.13.2.2), which calls the break supervisor and allows the user to examine the. environment at the point of the error. Use:

# (SETQ BACKTRK '(BREAK 'ERROR T»

The BREAK is exited with (RETURN T) to print a backtrace, and (RETURN NIL) to get back immediately to top level. Examples of the BACKTRK switch will be found in Dialosue 13.1.

119

# Dialosue 13.1 The Switch BACKTRK

?(QSETQ BACKTRK ? (PROGN (PRINT 'YOU/ LOSE) T)))<br>(PROGN (PRINT 'YOU LOSE) T) Th

This sets the BACKTRK switch to a non-NIL value.

 $?$ CDE FLAMER (X Y) (CONS (CDR X Y)))))) FLAMER ?(FLAMER '(A BCD E F) 'BAR>

\*\*\* ARG-ERR FROM CDR WRONG NO. OF ARGS

YOU LOSE

 $\Delta$ ń

-

-

-

 $\ddot{\phantom{0}}$ 

-

-

'-

The function FLAMER bombs because the call to CDR was incorrect.

Now the BACKTRK expression is evaluated, printins "YOU LOSE" and returnins the value T.

BACKTRK Y BAR  $X'$  (A B C D  $\dots$ )

BACKTRK CDR CONS FLAMER ी ।

Because the BACKTRK switch evaluated non-NIL, a backtrace evolubbed non-ally b beekbroced variable bindinss in effect when the error. occurred are printed, then the functions whose execution was interrupted. Note the HALFPRI format used to print the variable bindinss.

'"

A backtracins of variables is normally printed with the function HALFFRI, so that a less wordy output is produced. user can *effect* this in two ways: by settins HPRNUM so that HALFPRI prints more structure, or by using the switch BACKPRN.

If this atom is set to NIL, as it is initially, then the - normal backtracins printout will occur. If, however, the atom<br>BACKPRN is non-NIL, then special backtracins occurs. BACKPRN BACKPRN is non-NIL, then special backtracins occurs. BACKPRN should be defined as a lambda-expression of one arsument. backtrace is called, BACKPRN has its variable-bound to the<br>function name or bound variable currently beins popped from the<br>stack. BACKPRN can then print this variable, or perform any ALISP operation in seneral. When BACKPRN exits, then the next

 $\mathbf{I}$ 

value is popped from the stack, and BACKFRN is called asain with this new value bound to its variable. This process continues until the stack is emptied. For example, suppose that you only want to know if the functions CONS and COND are on the stack of function calls. Then simply do:

> (DE BACKPRN (FN) (COND «EQ EN 'CONS) (PRINT FN» ((EQ FN 'CONI) (PRINT FN)) ))

Examples of the use of the BACKPRN switch will be found in Dialogue 13.2 below.

The error recovery mechanism automatically cleans up the environment by popping and variable bindings of pendant lambda-expressions, PROG's, and REPEAT's. Note that any plist changes, or changes to list structures, or changes to values of literal atoms which are not variables; any of these changes are not undone after an error, and the user must provide his own functions for resetting these changes (see Dialogue 13.3).

For some applications, it is desirable to suppress any error rinting that does occur, even the error message. This becomes especially important for a production system where the programmer does his own error control (with ERRSET), and wishes to shield the end user from even knowins he is in ALISP. If the switch ERRPRIN is NIL, no error message will be printed (although<br>backtracing\_will\_occur\_if\_\_BACKTRK\_evaluates\_non-NIL).\_\_Initial backtracing will occur if BACKTRK evaluates non-NIL). value for ERRPRIN is T.

Because it is difficult to interpret what happens when ERRPRIN is NIL, this should only be done in a stable, well-debugged set of programs.

Of course, it could happen that an error is issued during error processing, for example, during the evaluation of the BACKPRN switch. If this happens, an unbreakable error loop could<br>be established: evaluation of BACKPRN causes an error, which evaluation of BACKPRN causes an error, which causes BACKPRN to be evaluated, which causes an error, etc. To prevent precisely this occurrence of events, the error prcicessor will abort user control if an error is encountered during error processing. This means, essentially, that step (d) in the error  $recovery$  procedure is skipped; no backtracins control is done.

## 13~1.2 ERRSET Control

-

...,

 $\searrow$  $\sqrt$ 

 $\sum_{i=1}^{n}$  $\smile$   $\smile$ 

The function ERRSET, an FSUBR of two arguments, is used to provide error recovery or trappins within an ALISP prosram. Errors, no matter what kind, will not propagate beyond an ERRSET call.

 $\mathbf{r}$ 

121

# Dialogue 13.2 The Switch BACKPRN

?(SETQ BACKTRK T) T

BACKTRK must evaluate non-NIL for BACKPRN to be called on an error.

 $\sum_{i=1}^{n}$ 

**P(DE BACKPRN (X) (COND**<br>7 (CEO X 'CONS) (PR ? «EQ X 'CONS) (PRINT X» ? (CEQ X 'COND) (PRINT X)))))))<br>BACKFRN

BACKPRN will now print the function names CONS and COND<br>when they appear on the when they appear function all stack.

 $\overline{T}$ (COND (CONS (SETQ FOO (CONS NIL)) NIL) T)<br> $\overline{T}$  $(T T))$ 

\*\*\* ARG-ERR FROM CONS WRONG *NO.* of ARGS

BACKTRK

BACKTRK CONS CONS COND

-

No variable bindings are on the stack, but the function COND called CONS which called SETQ which called CONS asain, so these function calls were printed by BACKPRN. Note that the function SETQ, which was also pendant, was not printed.

1(DE BACKPRN (X) (IF (EQ X 'VAR) 7. (PRINT (GETVAL VAR)))))))<br>BACKFRN

This will print the value of the variable VAR if it appears on the stack.

?«LAMBDA (VAR) ? (CLAMBDA (VAR) (CONS)) 1) 2))))

\*\*\* ARG-ERR FROM CONS WRONG NO. OF ARGS

### BAGKTRK

 $\mathbf{I}$ 

 $1-\epsilon$ 2

 $\frac{1}{\Lambda}$ 

**BACKTRK**  $\mathbf P$ 

At the time of the error, VAR was bound lambda-expressions; in the first, to the value 1; in the second, to the value  $2$ . second, to BACKPRN printed these values when they were popped from the stack.

 $Disalog~13.3$ Variable Bindinss Reset After An Error

?(SETQ FDa 'MOO BOO 'BAR) BAR 1«LAMBDA(FOO) (PLIST 'FOD '(A B» ? (SETQ FDa NIL BOO NIL)'(CONS 'A» 'MAR)

\*\*\* ARG-ERR FROM CONS WRONG NO. OF ARGS ?FOO MOO '~[IDo NIL. '1)(PLIST -FOO)  $(A, B)$ 

 $\mathcal{C}^{\mathbb{C}\times \mathbb{C}}$ "'-/

-

The atom FOO, which was used by the lambda-expression as a variable, had its value correctly restored from the stack. The atom BAR, however, retained its value of NIL from within the lambda-expression,<br>since it was not a since it was not a<br>lambda-variable. The plist of FOO also stayed at its settins within the lambda-expression; plists are never saved on the' stack.

The ERRSET format is:

(ERRSET evalform errform)

where evalform and errform are any valid ALISP expressions. When where evaludem and errichm are ans valid HLISF expressions. Twhen<br>ERRSET is called, it evaluates <mark>evalform</mark> using the EVAL function. If no error occurs durins this evaluation, ERRSET returns a list of the result and exits. If an error does occur, the error recovery procedure (section 13.1.1) takes effect. Instead of

123

poppins all variable bindinss to top-level, the error recovery procedure only backs bindings up to the level of the ERRSET, so that only variables found in evalform are restored. The error is affectively trapped within the ERRSET form. After bindings are restored, errform is evaluated (with EVAL) to perform any error processing the user may desire; and ERRSET exits with the value NTI. It is thus slways possible to tell if an error occurred during an ERRSET evaluation: if ERRSET returns NIL, there was an error; if ERRSET returns a list, there was no error.

Since ERRSET traps all errors, it is possible to program loors that cannot be exited even with the interrurt facility. The following is the simplest example:

# (FROG ( ) a (errset (FRINT 'EXECUTING) NIL)  $(GO \t A))$

Unless the interrupt catches the evaluation outside of the ERRSET fom, this expression will just keep printiis the atom EXECUTING until the terminal shone is hun us o the CP time limit is reached. Interrupts will be trapped by the ERRSET.

### 12.1.3 User-defined Errors

The knowledseable user may initiate his own errors with the function ERR, a SUBR of three arsuments. ERR causes an immediate USER-ER type of error, and calls the error recovery procedure  $(13.1.1)$ . Everything is the same as for a normal ALISP error, except the arsuments of ERR specify the error messase to be printed. The format for the ERR call is:

(ERR x message (9))

The error messase format is:

USER-ER FROM x  $messe$ OFFENDING VAL = 9

The first arsument of ERR is printed as x if non-NIL. If NIL<sub>y</sub> neither the characters "FROM" nor x is arinted.

The second arsument of ERR is printed as messase, if it is am mlitat or strims. If it is not an nlitat or string, **rio** message is printed.

If the third arsument of ERR is non-atomic, then its CAR is Printed as y. If it is atomic, no "OFFENDING VAL" message is Printed.

ERR uses the normal error recovery procedure, so the ERRPRIN switch is in effect (section 13.1.1). If set to NIL, no message will be arinted no matter what the arsuments to ERR. Examales of

the ERR function in action will be found below in Dialosue 13.4.

Dialosue  $13.4$ The Function ERR

P(ERR NIL NIL NIL)

No values are printed, only the user error message.

A message (nlitat) was used as the second arsument to ERR.

\*\*\* USER-ER

**P(ERR NIL 'FAILURE NIL)** 

\*\*\* USER-ER **FAILURE** 

**P(ERR 'FOO NIL '(BAR))** 

Both x and y were specified. Note that the CAR of the last arsument was used.

**\*\*\* USER-ER FROM FOO** OFFENDING VAL = BAR

13.1.4 Time Limit and Timins Functions

The KRONOS and NOS operating systems maintain CPU and resource accumulators for a terminal session. If these accumulators reach a certain point, the message:

> *\*TIME LIMIT\**  $n_{\rm P}$ **\*SRU LIMIT\***

will be printed on the terminal. The user should respond either "Tynnn" or "Synnn", respectively, where aan is the number of units (seconds or SRU's) which will elapse before the next<br>accumulator message. There is an absolute resource limit which<br>the user cannot exceed, however; when this limit is exceeded, the user is unstaciously excluded from any further processins.

The function FARAMTL is available from ALISP to forestall the time limit error and to return the amount of CP time already spent in a terminal session. FARAMTL is a SUBR\* of one or no<br>arsuments. With no arsuments, it returns a two-element list specifyins the current timins status of the ALISP Job. The first element of the list is an SNUM sivins the number of seconds of CF time used so far by the user in a terminal session; the second element is an SNUM sivins the number of seconds in the time limit. The difference between the first and second elements is the number of CP seconds to so before a time limit will be issued.

With one arsument, an SNUM, FARAMTL resets the value of the time limit to the SNUM. The SNUM should be less than or equal to the user's validation time limit; if it is not, the ALISP Job will be summarily aborted by KRONOS.

There is no function for accessing or changing the SRU limit, a new addition to NOS. If it is necessary that ALISP not be interrupted by an SRU LIMIT message, appropriate NOS control cards can be issued from the batch sUbsystem before entering ALISP.

A millisecond timing clock local to the ALISP Job is provided via the function RUNTIME. The RUNTIME clock can be set and fetched durins the course of an ALISP Job, or can be used to time the evaluation of an S-expression.

The function RUNTIME is an FSUBR\* of one or no arguments. With no arsuments, it simply returns the current value of the RUNTIME clock as a BNUM. The RUNTIME clock is tied to the executing ALISP (Job, i.e., every time the ALISP system uses CP time, the RUNTIME clock is updated. On entering the ALISP sime, one nonting clock is initially set to zero.

If RUNTIME is giVen a BNUM argument, it resets the value of the RUNTIME clock to that argument. The value of the RUNTIME function is its arsument. Thus, callins RUNTIME with the arsument 0.0 will completely reset the RUNTIME clock.

If RUNTIME is given any thins but a BNUM for an argument, it evaluates that argument and returns the evaluation time (in milliseconds) on the current output device, and prints the result of the evaluation. The RUNTIME clock is not reset.

Some examples of the RUNTIME function are given"in Dialogue 13.5 below.

## 13.1.5 ALISP System Errors

There is a chance that at some point you will receive the following error messase:

> \*\*\* HALT FROM nnnn  $OFFENDING VAL = m$

where the ,p and m are disits. If so, this indicates an ALISP system error, a bus in ALISP, and it's my fault, not yours. Please save as much of your output as possible, including the error messase; or write down the procedure which led to the error, message, or, write gown, the procedure which ied to the<br>error, and sive it, to me at one of the places, listed at the end of the introduction. Frompt redress will be attempted.

The HALT or system error in itself did not harm the executing programs, and the normal error recovery procedure

 $\epsilon$ 

-

'-

-

-

-

 $Distance 13.5$ The Function RUNTIME

**P(RUNTIME)**  $.45E2$ 

The RUNTIME clock sives the amount of CP time spent in the ALISP system, until it is reset. The value of the clock is **RUNTIME** in milliseconds; here, the ALISP Job has a ed 45 milliseconds of CF time.

?(RUNTIME 0.0)  $\cdot$  0 **P(RUNTIME)**  $.2E1$ 

Callins RUNTIME with a BNUM arsument resets the RUNTIME clock to that arsument. This is a handy feature if it is necessary to time some seauence of ALISP commands.

**P(RUNTIME (CONS 'FOO 'BAR))** \*RUNTIME=.1E1  $(F00, BAR)$ 

? (RUNTIME)  $.4E1$ 

RUNTIME with a non-BNUM<br>arsument evaluates that arsument, then prints the CF I evaluatiom time in milliseconds, and returns the result of theevaluation.

The RUNTIME clock accumulates CP time since the last reset.

should have unbound all bound variables, so that execution could proceed asain from the top level. However, it is wise to save eversthing again, rather than continuing with a system which went down in a HALT. The reason for this is the system error may indicate that somethins is wrons internalls with that particular ALISP run, and continuins to execute in it may hans the ALISP system.

13.2 Interruets and Breaks

There are two basic types of interrupts in the ALISP system; both useful only under time-sharing, and so absent from a batch-run ALISP Job. They are terminal interrupt and BREAK.

# 13.2.1 Terminal Interrupt

There is a single program interrupt available from terminal. It is control-C on ASCII-type terminals ATTN-S-ATTN on correspondence terminals. The results of interrupt depend on the state of the ALISP s8stem when interrupt occurs. the and the the

If ALISP is executins a proSram, the interrupt causes a recoverable break in execution. The output and input buffers are emptied, and the messase 'BREAK FROM INTRFLG' is printed on the terminal. ALISP is now in a BREAK supervisor loop. Within this loor, the user can execute any ALISP function, examine and change the environment, etc.; see section 12.2.2 below.

When the user is throush processing in the BREAK, he *can*  either return control to the executing program at the point where it left off, or cancel execution of the program and return to the top level of ALISP (or to the nearest ERRSET trap, if one  $exists$ ). To exit the BREAK and continue prosram execution, use:

### (RETURN T)

To:exit the BREAK and return to top level, use:

### (RETURN NIL)

The effect of (RETURN NIL) is actual18 to cause an error, so that the message,

## \*\*\* HALT FROM INTRFLG

will be printed on the SYSOUT device; and all the error processing detailed in section 12.1.1 above will take place.

Within a BREAK, the interrupt is still valid, so it is possible to have nested interrupts and BREAK's. A RETURN will then exit from the current BREAK to the previous ,one.

There are certain points durins execution when an interrupt ma~ not be honored, or behave in *a* stranse was. Most ALISP user proSrams such as EDIT, INPUT, OUTPUT, *etc.,* are protected from interrupts. A control-C typed during these programs will be ignored.

A control-C will act as an escape character (delete line) if it is typed after typins some input characters, but before a carriage-return. . .

If an interrupt occurs during S-expression, the 'printing is aborted. stopping long undesired printouts such as occur with circular lists. the printins of an This is useful for

c

-

-

-

-

If an interrupt occurs when ALISP is about to issue *a* read request, the read will sometimes be issued first, so that the user sees the "?" prompt. The return key should be pressed at this point, and the interrupt will proceed.

-

c."

.....

-

-

-

-

-

Above all, patience should be exercised when dealing with interrupts. The operatins system will issue two line-feeds to let you know that your interrupt was accepted; it may take some time after that for ALISP to set around to processing it.

Within the BREAK, one of the most handy functions is the STACK function, a SUBR of no arguments. Evaluating (STACK) returns a list of those function calls pending during the BREAK, i.e., those functions which were executing when the interrupt was given. The list is in stack order, which means that, in a nested series of function calls, the innermost ones are first on the list. All entries after the atom BREAK are those of the user's  $P$ rogram. An example of the interrupt facility is given in Dialogue 13.6 below.

There are times when the user wishes not to cause an interrupt even when it is requested from the terminal. For instance, there may be sensitive portions of a program that if interrupted and fooled with in *a* BREAK will wreck the rest of the execution. To prevent,unwanted interrupts, the switch INTRFLG is provided to disable the interrupt facilit~. If INTRFLG has the value NIL, an interrupt requests from the terminal will not be honored. Note that, if the request is not honored, it is thrown away completely. An interrupt request must occur when INTRFLG is<br>set non-NIL; interrupts are not saved to cause delayed set non-NIL; interrupts are not saved to interrupts. The value of INTRFLG is initially T.

An interrupt BREAK uses the input and output buffers to communicate with the terminal, and so flushes them before entering the BREAK loop. This causes no harm unless you are doing input and output to files with printing or reading functions other than PRINT or READENT. In this case, some output or input (but never more than one line of each) may be lost when an interrupt occurs.

-------\_.\_--\_.\_-\_., ... \_\_ .. --\_ .. \_.----, .... \_ .. ---\_.\_---- ---------- ----------\_.\_-------------' - -------------- \_\_\_\_\_ R \_\_\_\_\_\_\_ \_

## $Dialogue$  13.6 Terminal Interrupt

 $(control-C is represented by the character  $Q$ )$ 

?(PRDG (FDO) (SETQ FDD '(A B» ? A (CONS (CAR FOO) (CADR FOO))<br>? (GO A)))))

? (GO A»») 'This expression has an infinite loop inside the PROG.

' ....... \_ ...

User hits interrupt here causing a BREAK.

Now in the top level of the BREAK, a READENT-EVAL-PRINT loop. An asterisk is the BREAK prompt character.

The value of FOO is its bindins in the PROG form.

The STACK function returns a list of pendant functions (excuse the APL terminolosy). Note the order: CAR, then CONS, then PROG. This is the reverse order from the way the function were entered on execution. The interrupt occurred while the CAR form was beins evaluated.

Prosram continues executins the infinite loop.  $\sim 10^7$ 

Another interrupt. This user must finally realize it's an infinite loop.

This time the RETURN sets back to the top level of ALISP,  $ext{ines the infinite loop.}$ 

\*FDD (A B)

 $\mathbf{z}$ 

\*(STACK)

(CAR CONS PROG)

-

-

-

.-

-

-

-

\*(RETURN T)

 $\mathbf{c}$ 

BREAK FROM INTRFLG \*(RETURN NIL)

BREAK FROM INTRFLG

\*\*\* HALT FROM INTRFLG ?

130

 $\epsilon$ 

13.2.2 BREAK

-

-

-

.<br>-

-

The BREAK function is an ALISP program. It starts a READENT EVAL FRINT loop at any point in an executing ALISP program, in which the user can check and reset values, examine<br>list structures, or execute any ALISP function; then resume the list structures, or execute any ALISP function; prosram at the point where the BREAK was called.

Format for the BREAK function, a LAMBDA of two arsuments, is:

### (BREAK messase pred)

where messase  $\,$  is a litat $\,$  whose pname  $\,$  will be printed  $\,$  when the  $\,$ where weddeds to a flood where film which is a condition of the BREAK: if ered In the Chockery and the IS a constraint for the Intent It the EVAL loop; if ered is non-NIL, the EVAL loop is entered.

When BREAK is called (ered is non-NIL), it first prints the followins:

### BREAK FROM messase

Then it enters the READENT-EVAL~PRINT loop. At this point, the ALISP system acts Just like the top level EVAL supervisor, except that the prompt for input is an asterisk rather than a question mark. Expressions typed at the BREAK supervisor are evaluated with EVAL (the SYS switch for different supervisors does not work in BREAK) and the results printed. Both SYSPRIN and \* work in the BREAK evaluation loop, as well as SYSIN and SYSOUT (see section 1.6).

All ALISP errors are trapped by the BREAK supervisor, and do not cause the BREAK to exit. If an error occurs, the error<br>recovery procedure is invoked (section 12.1.1) and BREAK recovery procedure is invoked (section  $12.1.1$ ) re-enters its EVAL loop, printins the BREAK messase asain. Interrupts within a BREAK cause another BREAK supervisor to be established; exitins this new BREAK causes the previous BREAK to be resumed. SYSIN and SYSOUT are initially set within the BREAK to 0, so that the BREAK supervisor addresses the terminal.

To exit from a BREAK, the form:

## (RETURN x)

should be typed at the top level of the BREAK supervisor. The BREAK will exit with value w. For the special case of a control-C interrupt,  $x$  should be T to continue execution from the interrupt, and NIL to halt and return to ALISP top level.

Certain variables are set by BREAK and restored to their

--------------\_.,,------------ -\_.-.\_-----.\_-\_.\_---.\_-- ------- --"" ... \_--------\_ .. -.-. --------.-,,---\_.\_.-

orisinal values when the BREAK exits. If any of the values of these litats are chansed durins a BREAK call, they will be<br>restored on exit from BREAK. These variables and their values within the BREAK are siven in Table 13.1 below.

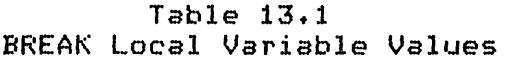

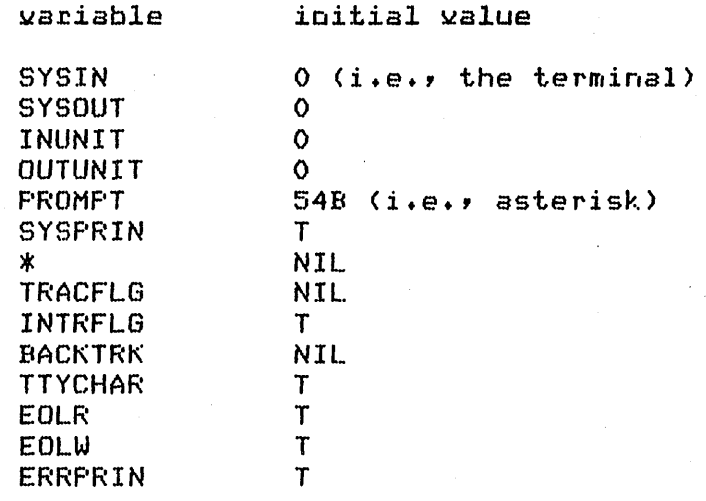

 $\frac{7}{12}$ Ĩ.

132

BREAK can be inserted into functions being debussed by use of the editing package (section II.3). It can be inserted at function definition time also. In all respects BREAK is treated as a mormal function call within an ALISP program, that is, it takes its two arguments and returns a result. Examples of a BREAK call within an executing function are given in Dialogue  $13.7$  below.

Inserting a BREAK call into a function being debugged is only one possible use of the BREAK. It has the advantage that the user knows exactly where in his program the BREAK occurred.

There are two other uses of BREAK that are particularly hands. If a BREAK call is stuffed onto the value of BACKTRK, the BREAK will occur just after an error, so that the environment at the time of the error can be examined (see section 13.1.1 above for the use of BACKTRK). Then, when the user exits from the BREAK, he has the ortion of settins a backtrace rrintins. (RETURN T) will print it, (RETURN NIL) will exit without printins it.

Secondly, a BREAK call can be used as part of a function trace (see below, section 13.3). In this way, a BREAK can be called on a particular argument to a function, or a particular value returned by a function, or indeed any condition definable
## Dialogue 13.7 The BREAK Function

?(BREAK 'FOD NIL) NIL

' ......

-

-

 $\bigcirc$ 

-<br>-<br>-

-

l •

If the second arsument to BREAK evaluates to NIL, BREAK exits with value NIL.

The second arsument to BREAK evaluated non-NIL, so the BREAK loop is entered.

BREAK FROM FOO

'?(BREAK 'FO() T)

\*(CONS 'A 'B)<br>(A,B) \*(PROG () (RETURN 'BAR)) BAR \*(RETURN '(MOO MAR» (MOO MAR) '?

The BREAK supervisor is an EVAL supervisor. Note that it uses the asterisk prompt, so that the BREAK supervisor can always be distinsuished from ALISF' top level.

The first call to RETURN took place inside a FROG, so. that the BREAK was still executins. The second call to return took place when no PROG was runnins; the BREAK exited.

1(DE FACT (X) '? (COND «ZEROF' X) ~) (BREAK 'FACT T) X) The Comment of  $\{X\}$  (T (TIMES X (FACT (SUB1 X))))) FACT

This defines the factorial function, with a BREAK call inserted when X is zero. recursive

The BREAK loop is entered

while FACT is executing.

'?(FACT 4)

BREAK FROM FACT

\*X  $\mathbf{0}$ . \*FOD

Within the BREAK, the values of litats can be examined. Note that X is set to zero, as \*\*\* VAL-ERR FROM FDD BREAK FROM FACT \*(8ETO X 10)

10 \*(RETURN NIL)  $\frac{240}{9}$ 

.<br>-<br>-

-

-

-

[g

-

-

' ......

it should be.

 $F00$  is undefined, sivins a VAL-ERR; but the BREAK traps errors and does not exit.

The SETG resets the value of X to 10 instead of o. Since the value of X is returned as the<br>value of FACT (see the (see the definition above) the value returned by FACT is actually 10 times the normal factorial function. Note that the value of the BREAK function was not really used; (RETURN T) would have worked as well.

by an ALISP expression, Just before or after *a* function is executed. The advantage to using BREAK with the trace facility lies in the flexibility and ease of callins the BREAK on B certain condition. Also, the BREAK call is never actually inserted into the traced function, so that there is no need to use the editor to restore the function to its original form once it has been debusged.

## $13.3$  Iracins

"A sood LISP system has a sood trackins packase", said a famous Chinese philosopher. In keeping with this tautology, a tracins facility of great power, flexibility, generality, and simplicity is available on the current ALISP system.

## 13.3.1 Simple Tracing

Tracing is the ability to observe programs in execution. In ALISF, the tracing facility is a superstructure on the executing programs; it does not chanse the form or manner of their execution, but simply observes what they do and reports back to the user.

Tracins is done only on cnlitats (non-NIL literal atoms). A traced nlitat causes a tracing printout if it is used as the name of a function. This occurs when expressions of the form:

(FOD A B)

134

are evaluated. Here the nlitat FOD, if traced, would cause tracins messases to be printed, because it is beins used as a function name.

-

-

.. .<br>-

-

-

-

Two messages are printed on every traced function. The first, when the function is called, sives the recursion level of the function call (zero is the top-level of first call), the<br>function name, and the arsuments to the function. If the function name, and the arsuments to the function. If function evaluates its arsuments, the evaluated arsuments are<br>erinted (SUBR, SUBR\*, and LAMBDA functions); if not, the printed (SUBR, SUBR\*, and LAMBDA functions); if not, the<br>unevaluated arguments.are printed (FSUBR, FSUBR\*, LSUBR, and unevaluated arsuments are printed (FSUBR, FSUBR\*, LSUBR, FLAMBDA functions).

After the function is evaluated, the value it returns is printed, alons with the function name and the recursion level. The recursion level of the value messase matches that of the arsument messase, thus enablins the keen-eyed user to match up arsument messase with value messase in a recursive function; see the example in Dialosue  $13.8$  below.

All tracins messases are printed out on the SYSOUT device. Since they use the output buffer to print their message, the buffer contents are chansed by tracins; this could cause prosrams writins to files with functions other than PRINT to lose lines of their output.

To initiate tracins of a litat, simply use the function TRACE, an FSUBR\*. With no arguments, TRACE returns a list of all nlitats currently beins traced. With nlitat arsuments, TRACE will turn on the tracins status of each of these arsuments, and return NIL as its result. The tracins status of an atom can be turned on either before or after the atom is defined as a function; changes in the atom's value do not affect tracing status. If TRACE is siven anythins but nlitat arsuments, it com~lains with an ARG-ERR (but see the exceptions noted·in 13.3.2 below) •

UNTRACE can be used to turn off tracins. It, like TRACE, is an FSUBR\*. With no arsuments, it turns off the tracins status of all  $n$ litats. With  $n$ litat arsuments, it turns off the tracins status of each of those arguments only. UNTRACE always returns a NIL result.

At no time should the plist of TRACE be tampered with, as it is used for bookkeeping on the tracing status and recursion levels of nlitats.

An example of simple tracing is given in Dialogue  $13.8$ above.

All tracing can be temporarily turned off through use of the switch TRACFLG. The value of TRACFLG is tested before each tracins call; if NIL, the trace is not performed. TRACFLG does not affect the tracing status of any nlitat; if NIL, it simply

135

?(DE FACT (X) (COND ((ZEROP X) 1)  $\mathcal{P}$ (TIMES X (FACT (SUB1 X))))) FACT

**?(TRACE) NIL** 

 $\sim$ 

**P(TRACE FACT)** NIL.

**P(TRACE)**  $(FACT (0))$  This is the recursive factorial function.

No mlitats are currently beins traced.

This sets the tracins status of the nlitat FACT. Note that **TRACE** returns NIL as its value.

Now FACT is currently traced. The list (0) is used to hold the recursion level when a tracing printout is performed.

- $P(FACT 3)$
- 0 ARGS of FACT  $\overline{3}$
- 1 ARGS of FACT  $2<sub>1</sub>$
- 2 ARGS of FACT  $\mathbf{1}$
- 3 ARGS of FACT  $\mathbf{O}$

The recursion level is printed first, then the ARGS OF message, and finally the function name and its arsuments.

3 VAL OF FACT 1 2 VAL OF FACT 1 1 VAL OF FACT 2 O VAL OF FACT 6  $\overline{a}$ 

The recursion level is printed first, then the VAL OF fn

messase, then the value of the evaluation of fn. The recursion level is useful for matching the correct ARGS OF and VAL OF messases. The final 6 is the value of the (FACT 4) expression.

**P(UNTRACE)** NTL. **P(TRACE)** NTL.

UNTRACE removes all tracing statuses.

 $\mathcal{L}^{(k)}$ 

 $\mathcal{F}^{\mathcal{F}}_{\mathcal{F}}$ 

137

prevents all tracins until it is set non-NIL.

The TRACFLG switch is especially handy when used in the ALISP editor, filing, and pretty-print functions. By binding TRACFLG to NIL, these prosrams temporarily halt all tracins without ruining the tracing status of functions the user wants traced when he runs his own programs. Thus, even if a user is tracins such a ubiquitous function as CONS, editor and filins. functions will run without causing any tracing printout.

## 13.3.2 Conditional Tracins

-

.<br>-

This section describes the promised flexibility of the ALISP tracins facility. Simple tracins is fine for simple prosrams which do not recurse too deeply; but for more complex or lensthy prosrams reams of useless output can be senerated--imasine the output for a simple trace of the factorial function of Dialogue 13.8 used with an arsument of 1000.

The answer to tracing wordiness is conditional tracins! sive control of the trace back to the user.

Conditional tracins is a simple-extension of the simple<br>Instituted in 13.3.1 above; there are only two tracins described in  $13.3.1$  above; there are modifications. When a traced function is entered, instead of printins its arguments, an entry function is evaluated. entry function can call any ALISP function, for printins, reading, etc. If the evaluated entry function returns NIL, then no arsument tracins occurs. If it returns a non-NIL result, then the argument message is printed as in simple tracing, on the ·SYSOUT device.

After the traced function has been evaluated (and despite the results of the evaluation of the entry function), an exit function is evaluated in the same manner as the entry function. Asain, the result returned by the exit function sisnals the printins (non-NIL result) or non-printing (NIL result) of the value tracing message.

The entry-exit functions can be associated with an nlitat via the function TRACE. Instead of giving TRACE an nlitat arsument, one gives it a list of the form:

## (fn ENTRY entryfn EXIT exitfn)

where fo is the nlitat name of the function to be traced. Both the ENTRY and EXIT parts of the list are optional, or can occur· in reversed order; the trace routines Just look for the tag ENTRY and consider the S-expression immediately following it to be the entry function, and the S-expression after EXIT to be the exit function. In this form, a call to TRACE both sets the conditional entry and exit functions, and sets the tracing status  $of$   $fn$ .

TRACE evaluated with no arguments will return the tracing conditions of  $all$  traced atoms, as a list of atoms followed by their tracing conditions. The initial zero in the tracins conditional list is used as the recursion level marker.

UNTRACE will clear tracing conditions in addition to the tracing status of an nlitat.

Within the conditional trace, several litats have values which could be useful.

\*ARGS holds a list of arguments to the traced function. These arguments are evaluated if the function is a LAMBDA, SUBR, or SUBR\* type. If there are no arguments to the function, \*ARGS is NIL.

\*VAL holds the result of the evaluation of the traced function. Before the function is evaluated, \*VAL is set to the atom NOVAL.

\*LEVEL holds the recursion level of the traced function, as an SNUM.

\*TRACE is a tracins switch. If entrafn sets \*TRACE to NIL, all tracins will be turned off durins the evaluation of the traced function.

Conditional tracing expressions are limited only by the insenuits of the user. A few examples of the capabilities of the conditional trace follow:

1. To trace only the first o recursion levels of a function FOO, use:

(TRACE (FOO (ENTRY (IF (EQ \*LEVEL n) (SETQ \*TRACE NTL<sub>111</sub>

To cause a BREAK when the first arsument of FOO is  $2.1$ BAR, but to cause no tracing printout:

(TRACE (FOO ENTRY (BREAK 'FOO (EQ (CAR \*ARGS) 'BAR)) EXIT NIL))

3. To print the result of evaluating FOO only when it is non-atomic:

(TRACE (FOO ENTRY NIL EXIT (IF (LISTP \*VAL) (PRINT \*VAL) NIL)))

# I Charter 14

## Allocations and Garbase Collections

Information on the various ALISF storage areas, and the routines used to maintain them, is contained in this section. For most ALISF programs, there is little need to worry about storase problems; but those users with larse prostams or heavy storase requirments should so over this section carefulls in order to optimize their execution speed.

## 14.1 ALISE Storase Areas

called spaces. There are four ALISP storage areas, Descriptions of these spaces, and their initial storase allocations, are siven below in Table 14.1.

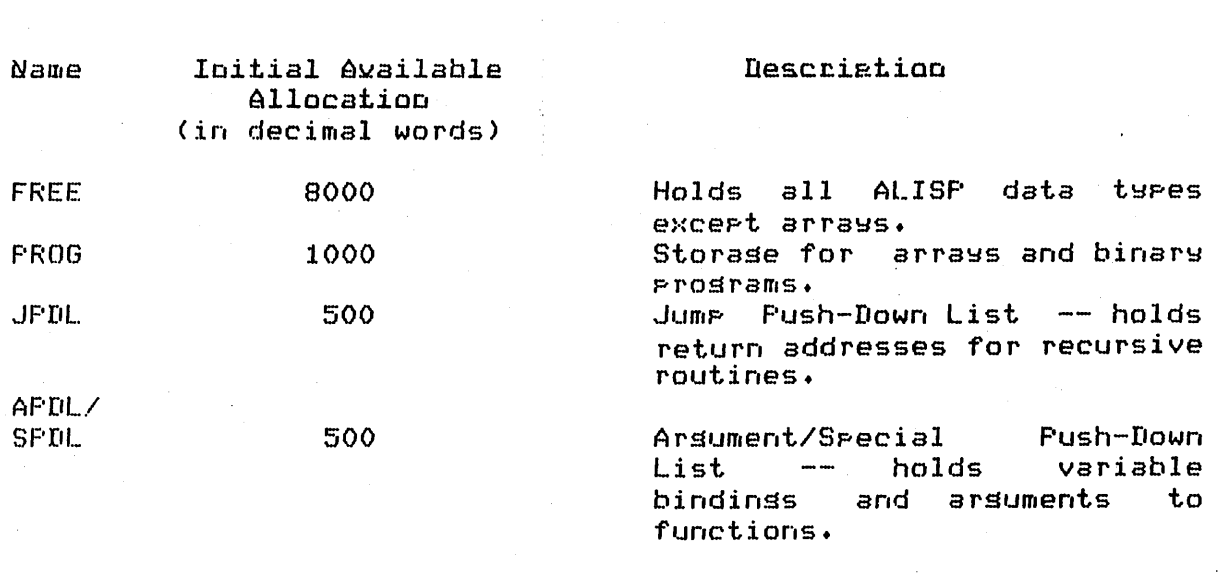

Table 14.1 Initial Storage Allocations

The allocations for these areas are not fixed. As a srace becomes filled up, the ALISP system requests more storage for it, and expands the initial available space allocation. This expansion is automatic for all four spaces, up to the field lemsth limit (see section 14.2 below). If a space has excessive

storase assisned to it when it is not needed, that space is storage assigned to it when it is not needed, that space is<br>contracted. Contraction is automatic for all storage areas except FREE, which cannot be contracted at all. Contraction exceet FREE, which cannot be contracted at all. Contraction<br>enables the ALISP system to have a smaller execution field<br>length, thus increasing the ratio of CP time to rollout time for lensth, thus increasins the ratio of an ALISP Job. The automatic expansion and contraction of space means that the execution field lensth of any particular ALISP Job chanses dynamically in response to prosram needs for storase, sivins more efficient use of storase.

The alsorithm used for decidins when a storase area size should be chansed is fairly simple. There are three parameters for each storase area: a minimum size for unused space, a maximum size, and an increment size. If the unused space in a given storase area is below the minimum size parameter, then that storase area is expanded by the increment size. If unused space is above the maximum, it is contracted so that the amount of unused space is equal to the increment size. works pretty well in the storase-eatins prosrams run so far in testins the ALISP system. The parameters are not currently accessible by the user.

The function PARAMGC, a SUBR of no arsuments, provides information about unused storase available in each of the four spaces. Evaluation (PARAMGC) returns a list of six SNUM's. The first four are the number of free words of core left in the four ALISP spaces (FREE, PROG, JPDL, and APDL, in that order); the last two are the number of sarbase collects done since the last PARAMGC call, and the total number of sarbase collects since the ALISP system was initiated. Note that the PARAMGC value for FREE space will actually give less than the total amount of FREE space<br>left to the user, unless a GC has just been called. This is a left to the user, unless a GC has just been called. conseGuence of ALISP's sarbase collect mechanism, which does not reclaim previously used but inactive FREE storase until there is no more unused storase left.

## 14.2 Eield Leogib Limit

-

-

-

)<br>-<br>-

-<br>-<br>-

-

-

-

The ALISP system has a maximum field length limit beyond which it will not expand. This limit is set when the ALISP' system is initiated, by the FL parameter on the ALISP control card (see Appendix B); the default value is 64000B. From ALISP, the field length limit can be accessed and changed with the function PARAMFL, a SUBR\* of one or no arsuments. With no arsuments, PARAMFL returns a list of three SNUM's, the first of which is the current execution field lensth, the second the ALISP field length limit and the last the absolute KRONOS FL limit for With one arsument, an SNUM, PARAMFL sets the ALISP field lensth limit to that arsument, if it is larser than the current execution field lensth; if it is smaller, PARAMFL issues an ARG-ERR.

It does no harm to use a very larse field lensth limit if

141

you feel you misht need it, since ALISF does its own dynamic storage allocation and will not use the excess unless and until it is necessary. On the other hand, if you are sure that you will not need that large an allocation of storage, it is reasonable to set a low field length limit, since this traps ratholosical errors such as infinitely recursive functions all the sooner.

When the user's execution field lensth approaches the field lensth limit, the storase re-allocation alsorithm described in 14.1 is modified somewhat to try to squeeze every last word of the limit into the execution lensth. However, there comes a roint where the ALISF storase sraces are too clossed, and sarbase collections besin to take up too sreat a portion of execution time. When this harrens, the system comrlains with a GC-ERROR, At this roint, the and prints the message 'SYSTEM TOO FULL'. frustrated user can either use PARAMFL to change his field length if it isn't already at his KRONOS maximum, and  $+$ ru limit. re-execution. If the user is at his KRONOS maximum, he can try freeins up space by eliminatins unneeded prosrams and data. He múst pare down his programs, use program segmentation, and try calling in segments only when they are needed; or find more efficient ways of storing his data. The address carabiity of ALISF is limited to  $17$  bits (see section  $I.2$ ), and there are no immediate plans for increasing it.

## 14.3 Garbase Collection

When all unused FREE storage is gone, the ALISP system does sarbase collect to reclaim all FREE storase which is not  $\mathbf{a}$ actively accessed by any ALISP data structure. For instance, suppose the following dialogue took place:

> $?'(A B C D)$  $(A \ B \ C \ D)$ ?(SETQ FOO '(E F G H))  $(E F G H)$

At this roint, the lists (A B C D), although still present in core, is unaccessed by any structure in the ALISP system, and hènce just using up valuable FREE storage. On the other hand, the list (E F G H) is accessed by the atom FOO, and it must remain in FREE storase. A sarbase collection frees up all unaccessed structures like the list (A B C D), as well as unaccessed litats (TWA's, section I.2) and numbers. This freed-up space is linked tosether, and becomes the new unused storase for FREE space. If the unused storase after a sarbase collect is too small, a re-allocation is done, and FREE space is expanded (see section  $14.1$ ).

The sarbase collect routine also checks the unused space

remainins in all the other ALISP spaces, and does a re-allocation on them if necessary.

-

-

-

-<br>-<br>-

-

{ ,"--"". "' . ...../ )<br>-<br>-

The FREE space sarbase collect uses a recursive alsorithm that is fast and efficient; typical GC times are on the order of a few tenths of a second. The dynamic storase capabilities of ALISP assure that a Jammed system with freauent GC's will not occur as lons as there is space left before field lensth limit is reached (see section 14.2). If this limit is reached with a crowded system, and the GC routine cannot free up a reasonable amount of space, a GC-ERROR is issued. The amount of unused storage remaining in all four ALISP storage areas, as well as the number of GC's performed, can be obtained from the PARAMGC function.

If you wish for some odd reason to have a sarbase collect performed at a specific time, the function Ge, a SUBR of no arguments, is available. Evaluating (Ge) will cause an immediate sarbase collection; the result is NIL.

Interrupts from the terminal are recosnized durins a GC, but not performed until the GC is exited. Patience as always.

-- -- -------------\_.-----\_.\_---.--. . .. \_.-...... \_--------\_.\_--\_.\_-\_.

## I Chapter 15

## EILES

The ALISF system has the ability to access and maintain KRONOS permanent files. With this ability, the user can fetch and<br>store large masses of S-expressions or store larse masses of S-expressions or character data on-the KRONOS mass-storase<br>device. For the user interested in the user interested maintainins large ALISP programs, a filins system has been written\_using the filing primitives described in this section; refer to section II.1. The filing system described there is adequate for most user needs, and is<br>in a very convenient form. This present in a very convenient form. section describes the workinss of the ALISP file primitives, and is useful for the user who wishes to do his own file handling.

#### 15.1 Eermanent and Local Eiles

The KRONOS operatins system allows the user to store permanent files in his catalog. These files can be accessed from ALISP for reading and writing. Normally, a copy of a permanent file is attached to ALISP and made available for file operations as a' local file. After file operations are performed, the local file can be detached from ALISP and optionally put back in the permanent catalos, either replacins the old permanent file, or creating a new permanent file alongside the  $old.$ 

## 15.1.1 Openins a Permanent File

A permanent file can be opened for use bw ALISP with the function OPEN. Format is:

## (OPEN fname unit)

where foame, a literal atom, is a permanent file name, and unit is a logical unit number from 1 to 16 (see below, 15.1.2). Both arSuments are evaluated. OPEN searches the user's catalog for a permanent file with the name fname, and attaches it as local file unii. If foame is NIL, then an empty file is attached. This is useful for creatins new files from ALISP.

## 15.1.2 Local Files

-

-

-

--

-

'-

-

-

Local files are accessible to the ALISP readins and printinS functions. A local file in ALISP has a unit number from 0 to 16. Unit number 0 is reserved for terminal *lID,* while 1 throush 16 are used for communication with disk files.

All currently open local file units can be found with the function UNITNOS, a SUBR of no arsuments. The result is an ordered list of SNUM's of all currently open local file units. An opened local file is also called an active local file. There can be a maximum of 16 active local files at any time.

Often it is desirable to find a unit number that is not currently in use, so that OPEN will not release a currently active local file. The function FRUNNO, a SUBR of no arguments, will return an inactive unit number if one exists, or NIL if there is none. All ALISP support packages (INPUT, EDITFILE, etc.) use FRUNNO so that they will not destroy a user's currently active local files.

Local file units are assisned KRONOS local file names which the user need not ordinarily worry about, except if he has KRONOS<br>local files he, doesn't want destroyed across an ALISP, run. The local files he doesn't want destroyed across an ALISP run. reserved file names are TAPE01 throush TAPE20.

For those users worried about storase reauirements, each active local file uses about 200 words of binary prosram space<br>for a buffer, This space is released when the local file is This space is released when the local file is closed. Keepins many local files active can clos up a loaded ALISP s~stem9 it is wise to close local files as \soon as possible.

The status of a local file unit can be accessed with the function FILESTAT, a SUBR of one arsument. Format is:

(FILESTAT unit)

where unit is a local file unit from 1-16. If the unit is not currently open, FILESTAT returns NIL. If it is open, FILESTAT returns *a* list of four elements sivins the status of the unit:

(access eofstat perm lastop)

where:

-

-

access is IA for indirect access, DA for direct access

eofstat is NIL if the unit pointer is not at the end of the unit

 $1$ ,  $2$  or  $3$  if it is (see EOFSTAT, section  $15.3.1$ ).

eerm is R if read only W if read and write

145

---------\_.\_ ....... \_\_ .\_-- ----- \_.\_".--\_ .. ,,\_ ....... .

lastoe is NIL if no file operations have taken place, or *<sup>a</sup>* REWIND was Just performed.

> R if the last operation was *a* read W if the last operation was *a* write

15.1.3 Closing *a* Local File

'-

An active local file *can* be detached from ALISP with the function CLOSE. Format is:

## (CLOSE fname unit)

where foame is *a* (literal atom) permanent file name, and uoit is an active local file unit. The local file will be detached from ALISP and saved as the permanent file foame, replacins any other permanent file of that name. Note that *a* local file need not be replaced as the same permanent file from which it was, opened.

<sup>i</sup>If foame is NIL, the local file will be detached without beins replaced in the permanent catalos. Alsor there will be no error if uoit is not an active local file. Thus *a* user can always detach a local unit without worrying whether it is active or not.

CLOSE alwaws returns foame as its result.

## 15 t,l .4 Alternate Cataloss and Passwords

Permanent files from cataloss other than the user's can be accessedusins *a* slishtlw different form of OPEN 'and CLOSE. Instead of a sinsle literal atom file name, a list specifyins file name, user number, and (optionallw) a password *can* be used: c

 $\overline{C}$ 

#### (fname usernum password)

useroum should be a valid KRONOS user number, and eassword should be the file's password, if it exists. If the permanent file is not in the alternate catalos, or if the file is not public or semi-private, then OPEN will issue an error. A permanent file can be made public or semi-private with the KRONOS CHANGE command.

Alternate cataloss cannot be used with the CLOSE function.

Certain values for use~oum cause special actions *tor* OPEN and CLOSE.

1. "LOCAL

146

 $^{\circ}$ Opens or closes KRONOS local file. For OPEN, instead of

checkins the user's permanent catalos, a KRONOS local file checkins the "user"s permanent cataigs, a "KNONUS local file"<br>is attached to ALISP; the original local file is destroyed. For CLOSE, the ALISP local file is detached and left as *<sup>a</sup>* KRONOS local file.

LOCAL is useful where ALISP must pass large files to other programs.

#### $2.$ DISPOSE

-

. --

)<br>-

Disposes a local file to the printer. An active file can be printed on the batch printer by using CLOSE with DISPOSE as the useroum. At the end of an ALISP run, all such closed files are dumped to the printer. Remember that the first character of each line is used for printer carriase control.

## 15.145 Direct Access Files

Normall~, *a* user will deal onl~ with indirect access KRONOS files. When an OPEN operation is performed on an indirect access permanent file, a copy of that file is attached <mark>to ALISP</mark> as a<br>local file. Changes can be made to the local file without Changes can be made to the local file without affecting the permanent file; when all changes are completed, the permanent file can be replaced by the local file with the function CLOSE.

Direct access files, by contrast, are attached directly to ALISP. Any changes made to the local file are *directly reflected* in the permanent file. The advantage in using a direct access file is that the overhead involved in makins a copy of the file is eliminated; this overhead can  $be$  significant for large files. The disadvantage is that write operations on the local file *are* directly reflected in the permanent file, and may leave the file in an undesirable state if a prosram error occurs before all processins on the file is completed.

Typically, large files that are available on a read-only basis to many users are made direct-access. Thus the main ALISP SAVE file, which is read automatically when ALISP is started, is direct-access.

OPEN will find both direct and indirect access files; it checks for indirect access first. If it is known that a file.is one or the other, OPEN can be made to look for only that type. An ortional arsument is included:

## (OPEN fname unit access)

where access is evaluated, and. should be either IA (indirect access) or DA (direct access).

A local file opened from a direct access permanent file can

*. Ii"* ',,' ..

. \_-------\_ ....... \_-----"'\_ ... - ........ \_-,., ..... , .. , ..... \_-\_ .. \_.\_ .. ---\_.

be closed usins:

## (CLOSE NIL unit)

since all chanses to the local file are also made to the rermanent file.

A new direct access rermanent file can be created from a local file by using an ortional argument:

(CLOSE fname unit 'DA)

which will create the permanent file foame from local file unit as a direct access file. The default for CLOSE without the ortional argument is to create an indirect access file.

## 15.1.6 Permission Modes

A local file which is attached by OPEN is normally available for both readins and writins. For direct access files this may be a problem, since chanses to the local file are reflected immediately in the permanent file. A user may thus wish to attach a file in a read-only mode, in order to prevent accidental damage to the permanent file. A local file can be made available for read-only operations by an extra argument to OPEN:

## (OPEN frame unit 'R)

All attempted write operations on the local file will cause a FIL-ERR.

## 15.2 Sequential Eile Oserations

The normal mode for rerformins file I/O is by sequential operations. This section describes sequential file formats and operations.

## 15.2.1 Sequential File Format

148

Sequential files are composed of lines. Like terminal I/O lines, a sequential file line can be up to 150 characters lons. No line editing is done on file lines, however; thus a control-H in a file line will be read as a control-H, rather than causing the previous character to be deleted.

The character set used by sequential files is the KRONOS 6-bit or 6/12-bit set, so that sequential files can be created by the KRONOS TEXT command. Also, any sequential files created or modified by ALISP are readable by other programs as text files.

The choice of 6-bit or 6/12-bit character sets is controlled by the switch ASCII. Initially ASCII is set to T, so that by the switch ASCII. Initially ASCII is set to T, so that<br>sequential files are read using the extended 6/12-bit convention, correspondins to ASCII terminal mode. If a sequential file is to<br>be read, or written, using, A-bit, convertions (NORMAL, terminal read or written usins 6-bit conventions (NORMAL terminal mode), then ASCII should be set to NIL.

... \_ .. -•.. \_-\_ .... \_\_ .. \_-\_. \_\_ .\_--\_.\_ ... - .. -... \_--\_ ..•... \_---

## 15.2.2 SeGuential File Pointer

-

!~  $\overline{\phantom{a}}$ 

--

'--

A local file unit has an associated unit pointer that tells what the current position of the unit is. When a request for an input line is made to a unit, the line is taken from the position of the unit pointer, and the unit pointer is advanced to the next<br>line, . There is no, way to skip, forward or backward, within the line. There is no way to skip forward or backward within the file, since the unit pointer is not directly accessible to the user (sequential files may be rewound, however).

Each local file unit has its own pointer, so that input and output to different units can be intermixed without losins track of the position of any siven unit.

When *a* line is written to a unit, it is written at the position of the unit pointer, and the uhit pointer is incremented past the line Just written. Successive lines will thus be written one after the other on the unit. writins a line to *a* unit is to cause an EOI (end-of-informati6n) to be placed at the end of the written line. Thus any lines after the unit spointer are automatically lost when a sequential write is performed. The last line written will always be the last line of the file.

## $15.2.3$  Reading Sequential Files

On input, whenever the input buffer must be filled to satisfy a read request (from READ, TEREAD, etc.) the value of INUNIT is checked. If it is not an SNUM in the range 0-16, a NUM-ERR is issued and INUNIT is reset to SYSIN. If INUNIT is in the correct ranse, then the input buffer is filled from the corresponding local unit, if it is opened. For INUNIT = 0, input is taken from the terminal. An example of reading from a local file unit is siven in Dialosue 15.1 below. The function EOFSTAT checks for the end of the unit (section 15.2.5 below).

The SYSIN unit is special, since INUNIT is set to this unit whenever an error occurs, or the top-level loop of the ALISP<br>supervisor is entered. The supervisor can thus be made to read The supervisor can thus be made to read and evaluate S-expressions from a file unit other than the terminal. For example, the user can type S-expressions he wishes to have evaluated into a text file outside of ALISP, then enter ALISP, open the text file, and evaluate the S-expressions by<br>setting SYSIN to the local file unit. (See Dialogue 15.2.) The setting SYSIN to the local file unit. (See Dialogue  $15.2$ .) control card parameter SI can be used to open and read aifile of

 $-$  .  $-$  .  $-$  .  $-$  .  $-$  .  $-$  .  $-$  .  $-$  .  $-$  .  $-$  .  $-$  .  $-$  .  $-$  .  $-$  .  $-$  .  $-$  .  $-$  .  $-$  .  $-$  .  $-$  .  $-$  .  $-$  .  $-$  .  $-$  .  $-$  .  $-$  .  $-$  .  $-$  .  $-$  .  $-$  .  $-$  .  $-$  .  $-$  .  $-$  .  $-$  .  $-$  .  $-$  .

149

## Dialogue 15.1 Reading a Local File

Let unit 1 have the following three lines in it: (FOD BAR) (MABEL HATES FIGS) **MOMANDDAD** '?(PROG (INUNIT) '? (SETG INUNIT 1) The PROG has set the litat INUNIT to local file unit 1. ,?'TAG (IF (EOFSTAT l)(RETURN 'DONE»)  $\begin{array}{ccc} \text{I} & \text{I} & \text{I} & \text{I} & \text{I} & \text{I} & \text{I} & \text{I} & \text{I} & \text{I} \end{array}$ *r* reached, return. (PRINT (READENT» P  $(GD TAG))$ If there is stuff in the file, ዋ read and print it. (FOO BAR) (MABEL HATES FIGS) **MOMANDDAD** DONE The three S-expressions are read from the file, and the PROG exits with value DONE. '?(EOFSTAT 1) T ,?(REWIND 1) 1 ?(EOFSTAT 1) Local unit 1 is at its EOI. A NIL call to REWIND resets it to

 $S-$ expressions automatically when ALISP is entered (Appendix B).

the beginnins asain.

c.

The ECHO switch can be used to automatically echo lines read from a local file unit onto the current output unit. ECHO should be set to the local file unit beins read from. Echoed lines are<br>printed exactly as they appear on the input unit. The ALISP printed exactly as they appear on the input unit. output buffer is not used, so its contents are undisturbed. The initial value for ECHO is NIL, i.e., no echoins takes place.

Echoins lines from one local file unit ·to another is much faster and less wasteful of storage than READing and PRINTing S-expressions. It is thus a **useful way of copying portions of** one,file to another.

150

ب<br>-

.<br>مب<sup>.</sup>

-

## Dialosue 15.2 SYSIN Set to a Local File

Let the followins lines exist on local file unit 1: (CONS 'FOD 'BAR) DE FACT (X) (COND ((XEROP X) 1) (T (TIMES X (FACT (SUB1 X))))  $(FACT 4)$ (PPRINT 'FACT) (LIST 'FOO 'BAR) (SETQ SYSIN 0) 'P(SETQ SYSIN 1) 1 (FOO,BAR) This sets the top-level input file to unit 1. FACT.  $24$ (LAMBDA *(X)*  (COND «ZEROP X) 1) (T (TIMES X (FACT (SUB1 *X»»»*  (FDD BAR)  $\frac{0}{r}$ With SYSIN set to 1, the S-expressions in local input file unit  $1$  are evaluated by the EVAL supervisor. Since the final expression in the end was (SETQ SYSIN 0), supervisor continues to take input from the terminal. If no such statement had been included in the local file, the ALISP system would have exited .after encountering the EOI on. the SYSIN unit.

15.2.4 Writins Seauential Files

-

'-

-

.<br>-

On output, whenever the output buffer must be dumped to satisfy a write request (from FRINT, TERPRI, etc.) the value of DUTUNIT is checked. If it is not an SNUM in the ranse·O-16, a NUM-ERR is issued and OUTUNIT is reset to SYSOUT. If OUTUNIT is in the correct ranse, then the output buffer is dumped to the corresponding local unit, if it is opened. For OUTUNIT~O, output is dumped to the terminal.

The SYSOUT unit is the default unit used by the top level

151

-\_. \_\_ .\_-.. \_.\_.\_---- \_.\_-\_.\_-------------------------\_.\_- .----

supervisor, and by the error processor. It is thus possible to channel output from the interpreter to a local unit, by opening a local unit and settins SYSOUT to it. This can be useful when debugging, if larse amounts of output are produced.

The switches SLASHES, ASCII, NORMTAB, and PRINBEG are often useful in writing to files.

## 15.3 End-of-File Processing

Normally, files processed by ALISP are single-record files from the standpoint of KRONOS. They consist of a single KRONOS<br>record, which may contain an arbitrary number of lines. Files record, which may contain an arbitrary number of lines. are ended  $-$  by an EOI (end-of-information) mark. ALISP will not read past this mark; if a READ is incomplete when the EOI mark is encountered, a FIL-ERR is issued. Lines can always be appended to the end of a file; the EOI mark is placed after the last line written.

KRONOS makes a further-distinction in-end-of-file marks,<br>EOR (end-of-record), EOF (end-of-file), and EOI with EOR (end-of-record), EOF (end-of-file), and EOI<br>(end-of-information). Any one of this will normally be (end-of-information). interpreted by ALISP as the end of a file.

## 15.3.1 EOFSTAT and REWIND

The function EOFSTAT, a SUBR of one arsument, will enable the user to tell if *a* unit pointer is at the end of the unit. Format is:

## (EOFSTAT unit)

where unit is a local file unit number from 1 to 16 (the terrrdnal, unit 0, is never at an end-of-file, since *a* new line can always be typed). EOFSTAT returns NIL if the unit pointer is not at the end of the unit, and  $1$ ,  $2$ , or  $3$  if it is. The numbers correspond to KRONOS end-ot-file marks:

> $1 = EOR$  $2 = EOF$  $3 = E0I$

<sup>L</sup>It is always possible to reset *a* local tile unit pointer to the besinnins of the unit, with the function REWIND, a SUBR of<br>one arsument. (REWIND unit) will rewind local file unit unit,  $O(\kappa)$  araly will rewind local file unit unit, where 1 *i* unit *i* 16.

## 15.3.2 Multi-record Files

In special cases, an AlISP proSrammer ma~ need to access or write multi-record or multi-file files. However, the read and

-

"-

-

--

......

-

-

print functions in ALISP always work with a sinsle KRONOS file<br>record. In order to skip past a record, two special functions In order to skip past a record, two special functions are provided: EOFSKIP and EOFMARK.

SUBR of two arguments, is used when reading a EOFSKIP, a SUBR of two arsuments, is used when readins a<br>local file unit. It will skip the unit pointer over end-of-file record the drive it will skip the drive pointer over end-of-file<br>marks, to set to records other than the first on multi-record files. Format is:

## (EOFSKIP unit eoft~pe)

-

where unit is a local unit number, and enftuse is an SNUM which specifies the type of end-of-file mark to skip, accordins to the followins table:

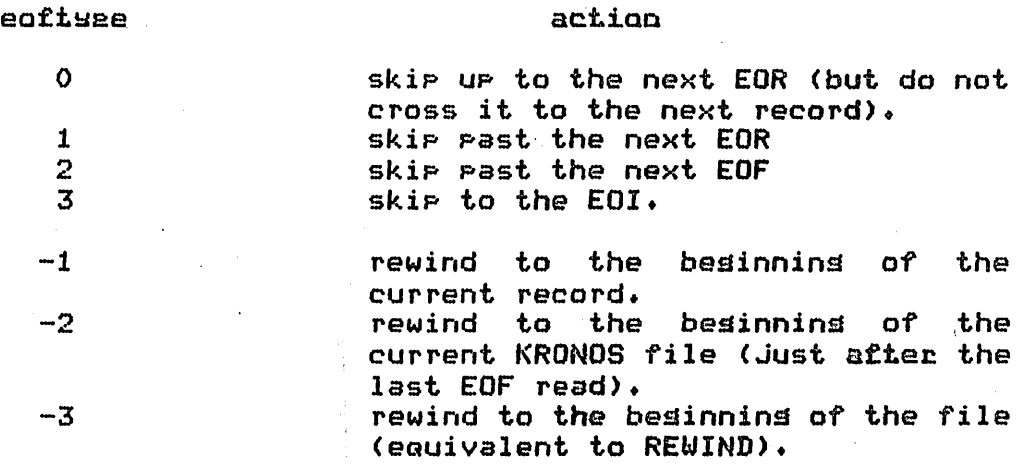

EOFSKIP will normally return its second arsument as a result. There is one special case: it eattwae is 2 and there is no EOF  $before$  the EOI, NIL is returned, and the unit pointer is positioned at the EOI.

ECHO will work with EOFSKIP for positive eaf tyme. All lines and end-of-file marks skipped over are copied to the echo output unit.

In order to produce multi-record files from ALISP, the<br>ty to write end-of-file marks must be available。 The ability to write end-of-file marks must be available. function eofmark, a SUBR of two arsuments, will do this. Format is:

## (EOFMARK unit eoftype)

where unit is a local file unit number, and cofture is either 1 or  $2.$  A 1 causes an EOR to be written, and a  $2$  an EOF. In both cases the unit pointer is advanced past the end-of-file mark Just written, and points at the EOI. EOFMARK returns its second arsument.

There are  $\overline{\phantom{a}}$  some peculiarities to  $\overline{\phantom{a}}$  note, for you fans of the

KRONOS file system. First, an EOR is automatically written before an8 EOF, so that the structure of *a* multi-file file is always hierarchical:

I  $\sim$ I .... "

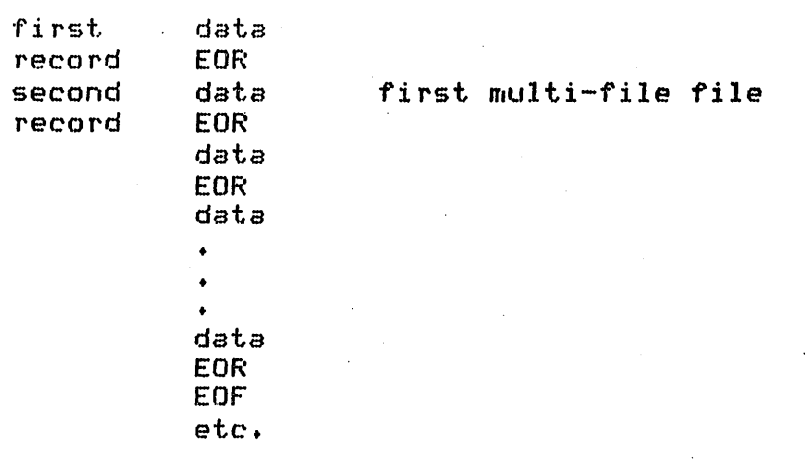

The only exception to this rule is at the end of the file, where an EOR may be followed directly by an EOI.

Second, it is basically impossible to write an empty record (although an empty file is possible). Try to put something in each record in a multi-record file, or an EOFMARK with edftuse of 1 will write an EOF rather than EOR (don't ask why).

## 15.4 Checkeoint Eiles

A checkpoint file is a snapshot of the ALISP system. A checkpoint file can be re-loaded to restart ALISP at the exact point at which the checkpoint file was made. Twpically, checkpoints are used to save the state of an ALISP execution after a large amount of setur has been done. The checkroint file saves the cost of the execution of the setup *each* time ALISP is entered.

Because checkpoint files *are* expensive in terms of disk storage, they should be used with restraint. Production systems which require substantial setup time and are used by a number of users are the best candidates for checkpointins.

The functions LOAD and SAVE, both SUBR's of one arsument,<br>used for creating and loading ALISP checkenints. Their are used for creatins and loadins ALISP checkpoints. format is:

LOAD (or filename) SAVE

where filenam has the same format as the filenam parameter in the OPEN command (section 15.2.2 above).

-

 $\sum_{1}$ 

'-

-

-

SAVE creates a snapshot binary file of the ALISP system, and saves it as a permanent indirect-access<br>file with name fo. SAVE uses CLOSE to store the file with name fo. SAVE uses CLOSE to store the permanent file9 see the description of the CLOSE command in 15.2.2 above for alternate user access, permission mode, etc.

-

-

.'to .... , ....

.......

SAVE can be called at any point in an ALISP<br>erogram, It is a pormal function call, and does not It is a normal function call, and does not interrupt the program flow. SAVE returns fo as its result.

LOAD loads the checkpoint file fo into the ALISP system, and starts up execution at the point where the SAVE was called. Since LOAD uses the OPEN function to find the permanent *load* file, the same conditions of alternate user  $\overline{a}$  access and permission apply  $\overline{a}$  as for the OPEN function; see section 15.2.2 above.

LOAD returns NIL as its result, so that a a prosram with an embedded SAVE can determine whether the SAVE Just created the checkpoint, or the checkpoint was started up by a LOAD.

A simple example of the use of SAVE and LOAD" commands is Siven below in Dialosue 15.3.

There are several parameters and buffers which are not saved in a checkpoint, or restored on a LOAD. Local file units remain unchansed under *a* SAVE or LOAD. The input and output buffers also remain-unchansed, althoush-the buffer-pointers (PRINBEG,<br>READBEG, etc.) take on values from-the loaded file. The  $READBEG$ , etc.) take on values from the loaded file. parameters involvins CP time, number of GC's, and maximum field<br>lensth, as well as the control-point parameters, are all the control-point parameters, unchanged b~ *a* LOAD.

Checkpoints are a convenient method for saving an entire ALISP system for later restart. They are inexpensive in terms of<br>CP time, but take a lot of disk space to save. Nevertheless,  $CP$  time, but take a lot of disk space to save. there are times when it is worth the added disk expense to save *<sup>a</sup>* when it is to be used often, or as a safety checkpoint before trying a tricky and bombable ALISP program. For storase of larse prosrams, it is recommended that you use the ALISF filing system (see section  $II.1$ ) rather than checkpoints.

A checkpoint receives special status when it is called from the ALISP control card with the LD parameter. In this case, none of the other control card parameters are processed; instead, the checkpoint can use the PARAHCP function (see section 1.1.1.1) to fetch the other parameters, and perform its own control card processins.

Because they are so wasteful of disk space, checkpoints, when used in excess, have a tendency to overflow a user's catalos

## Dialosue 15.3 ALISP Checkpoint Functions

call prints the The second print

' ........ '

to PRINT outputs DONE, and PROGN same atom for its

now at the same

 $\sim 10^{-1}$ 

was first

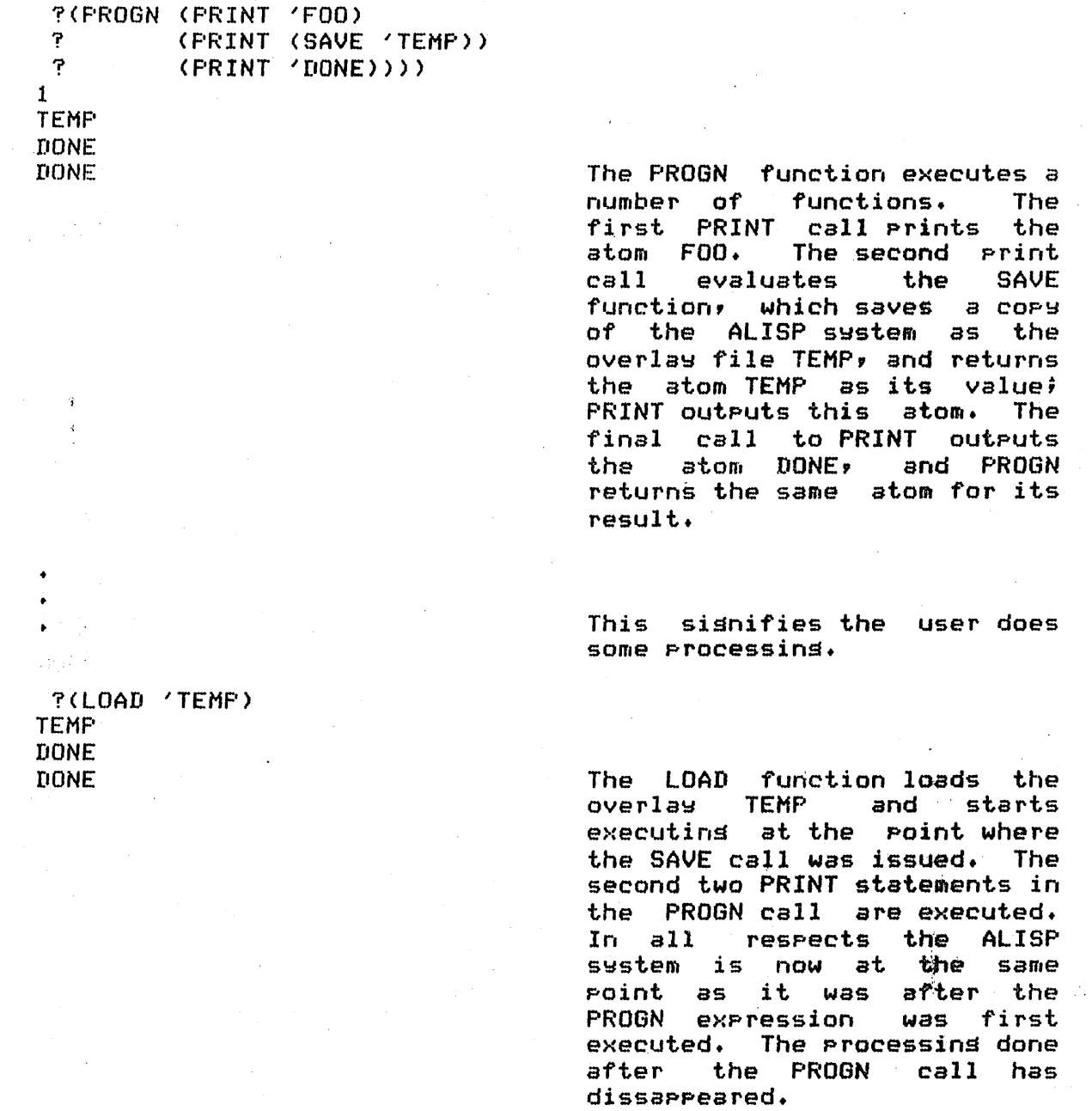

?(,CONS (LOAD 'TEMP) NIL) TEMP DONE DONE ? The LOAD function completely

156

halts the program being<br>executed when it is called.<br>" Here, the call to CONS never completes; instead, the ALISP system restarts in the PROGN function aaain.

limits. Indeed, the lowest priority user number class (BL) does not have enoush permanent file storase space to save an ALISP checkpoint. When there is not enough room to store a checkpoint, a FIL-ERR is issued. The user must either delete unwanted permanent files with PURGE (see above> or reauest a user number with a larser permanent file storase limit.

-

``

-

## I Chapter 16

## Batcb

ALISP will operate under batch *at* the University Computer Center. describes the method for calling ALISP from batch, and some peculiarities of *a* batch orisin ALISP Job.

# 16,.1 Runoins a Baicb Job

'-

**←** 

 $\downarrow$ 

-

--

The control cards needed to run ALISP are:

,JOBNAME. ACCOUNT, ••• ATTACH,ALISP/UN=LISPOOO. ALISP. 7/8/9 -EOR card data for the ALISP interpreter (EXIT) 6/7/8/9 -EOI card

The ALISP control card can have parameters attached to it; see Appendix B for the effects of these parameters. There can be other KRONOS control cards before and after the AlISP control card. There is no error exit from the ALISP control card' upon completion of the ALISP prosram, the next KRONOS control card is always executed, unless the time limit has been reached. time limit for the whole job can be set usins the T rarameter on the Job card or with the TL parameter on the ALISP control card. Within ALISP, the time limit can be extended to the user's validated maximum with the PARAMTL function (section 1.14.2).

The 7/8/9 card (multi-punched in the first column) is an end-of-record, and sisnals the end of the KRONOS control cards. After it comes the data used by the control cards. ALISP always uses one record of data from the batch deck, even if the user chanses SYSIN so that no data is actually read into the ALISP system from the deck (see below,  $15.2$ ). Which record in the deck sets used by ALISP depends on where the ALISP control card <sup>~</sup>appears. If the ALISP control card is the first control card to use records from the input deck, then it uses the second record in the deck (the first record after the control cards). control cards before the ALISP card use records from the deck (FORTRAN, COMPASS, etc.), then ALISP will use the one after theirs. An example of *a* multiple deck structure misht be:

JOBNAME, T100, CM50000. ACCOUNT FORTRAN. ATTACH, ALISP/UN=LISP000. ALISP.  $7/8/9$ data for FORTRAN compiler  $7/8/9$ data for ALISP interpreter (EXIT)  $6/7/8/9$ 

An (EXIT) statement is normally included as the last statement in an ALISP data record, but it is not strictly necessary. If ALISP hits the end-of-record mark on the data from batch, it automatically terminates as if an EXIT had been called. Also, an EXIT can be called from anywhere within a statement beins executed by the ALISP interpreter; it will cause an immediate exit from ALISP.

## 16.2 Eile Assisoments and Initial Walues

 $\overline{\phantom{a}}$ 

Local file unit O is the sjob deck data record on input, the file OUTPUT (i.e., the batch printer) on output. Initially, SYSIN and SYSOUT are both set to 0, unless the I or 0 options are used on the ALISP control card.

The data record evaluated by ALISP can be printed on the outrut device alons with the results of the evaluations. This is done automatically on entering a batch ALISP Job, which sets ECHO all lines read from the SYSIN unit will be printed to SYSIN: directly on SYSOUT before they are evaluated. If SYSIN is set to O, then the echo is preceeded by prompt characters to distinguish it from the results of its evaluation. The prompt characters are always "\$\$\$\$\$\$\$\$#"; the atom PROMPT has no effect under batch. The echo feature can be turned off by using the E parameter on the ALISP control card.

The atom FRINBEG is initially set to 1, rather than 0 as under timesharing. Since the first character of each line outrutted to the printer is interpreted as a carriage-control character (see Appendix A), setting PRINBEG to 1 causes this first character to always be a blank, i.e., skip to the next line. If you reset PRINBEG to 0 under batch, then all printer output will lose the first character to carriage control. On the other hand, it is sometimes desirable to do your own carriage control (skip to the top of the pase, etc.), and this can be done by setting FRINBEG to 0 for the carriage control line, resetting it to 1 for printins of S-expressions. The **printer** carriase-control characters are listed in Appendix A. Be careful to reset PRINBEG to 0 when outputtins to local file units other than O, or they might not read back in properly.

 $-1$ 

159

## 16.3 BAICH, Interrusts, and Overlass

160

Although batch and timesharing programs run very much alike under ALISP, it is sometimes necessary for a program to know if it is running as a batch job or not. The function BATCH, a SUBR of no arsuments, can be used. It returns T if the prosram is running as a batch job, NIL if it has a time-sharing origin.

Interrupts are of course inactive under batch. The function BREAK and the switch INTRFLG are still available, but have little use in the batch environment, and should not be called.

Checkpoints are a slight problem in batch mode, since they can be created from either batch or time-sharing jobs.  $If a$ checkpoint created by a time-sharing ALISP Job is loaded into ALISF running under batch, all the batch peculiarities described so far in this section will apply to the checkpoint system. Remember, however, that the checkpoint loads its own values of PRINBEG and ECHO, and the batch job may have to reset these to continue comfortably. The function BATCH described above comes in hands here. The followins expression is an example of an overlay creation which will load differently (and correctly) for batch and timesharing Jobs:

> (FROGN (SAVE 'MYLOAD) (COND ((BATCH) (SETQ PRINBEG 1 ECHO 0)) (T (SETR PRINBEG 0 ECHO NIL))))

## II Charter 1

## ALISE Eilins System

The filing system, written in the ALISP language using the file primitives, provides an effective and painless means for creating, documenting, maintaining, modifying, inputtins and outputtins larse numbers of ALISP S-expressions. It is recommended that both the novice and experienced LISPer use this system for maintaining large ALISP prostams consistins of many functions and plist assisnments.

## 1.1 General Descriation

The filins system uses indirect-access permanent files to store groups of S-expressions. The only limit to the number of serarate files that can be maintained is the user's maximum file limit. Each file is siven a user-specified name by which it is called from ALISP; this name is also the permanent file name in the user's catalog. Each file can have an unlimited number of S-expressions in it (as lons as the user's KRONOS file limits aren't exceeded, of course). In addition, each file can contain documentation for every S-expression in it, as well as  $information$  resardins formattins of the file for printins, compiler declarations and other subsidiary niceties.

The filins system operates completely from within ALISP. Do not attempt to create files outside of ALISP to be used by the ALISP filing system, as they will not work. Within ALISP, however, you can, for example, define a function, output it to a file, modify it, update the file, re-input the function, etc. A typical session misht look like the one in Dialogue 1.1 below.

In this session, the user defined the function FACT, and initialized an ALISP file called MYFNS usins the function INITFILE. Then FACT was output to the file MYFNS, and the LISTFILE function revealed that MYFNS did actually contain FACT. The user then did some editing, and re-output FACT; the new version replaced the old in MYFNS. Then he set FACT to NIL, erasing the function definition; the function INPUT retrieved<br>FACT from the file MYFNS, where it was safely stored. The user then verified that FACT contained its old function definition.

This sample session did notexhaust by any meens the abilities of the filins system, but it showed by far the most

## Dialogue 1.1 The ALISP Filing System

?(DE FACT (X) (COND (CZEROP *X)l)*  **?(T(TIMES X(FACT (SUB1 X)))))))**<br>FACT

?CINITFILE MYFNS) MYFNS

.....

--

-

-

-

?(OUTPUT MYFNS (FACT» (PACT) ?(LISTFILE MYFNS) (FACT)

The user defines the recursive factorial function •

A new ALISP permanent file is created with the filins system function INITFILE. This file is initially empty.

The user now outputs the function definition to the file MYFNS by usins the filins function OUTPUT. The function LISTFILE verifies that the file actually contains the<br>function definition-that was function definition that output.

?(EDIT FACT)

END EDIT

?(OUTPUT MYFNS (FACT»

The user now chanses the function definition of FACT<br>with the editor. The new with the editor. version of FACT is re-stored in MYFNS with the OUTPUT<br>function. The new definition The new definition replaces the old one.

?(SETQ FACT NIL) NIL ?(INPUT MYFNS (FACT» (FACT) ?(FNTYPE FACT) LAMBDA

The user forgets he has defined FACT and sets its value to NIL, erasins the<br>function definition. All is function definition. not lost, however; he simply<br>inputs = FACT from the file FACT from the file MYFNS with the filing system function INPUT. Note that now FACT has been restored to its lambda-expression value.

163

practical and typical use: defining a function in ALISP and saving it in a permanent file for later use.

By convention, files created using INITFILE for the storage of S-expressions are called ALISP files. Throughout this<br>chapter, "file" will mean an ALISP file so created and used. Throushout this Althoush ALISP files are KRONOS text files, they have a very restricted format. Hence it is usually not profitable to list them on the terminal, or use the KRONOS text editor on them (ALISP files may be listed from ALISP with the function GRIND, and edited with EDITFILE or OUTPUT).

## 1.2 Eile Eormat

ALISP files are intended to be convenient depositories for information created during an ALISP run. Since most of the useful information is stored on the value or plist of atoms (e.s., function definitions), this is what ALISP files contain: a set of atoms, along with their values and property lists. Each atom and its associated information is called an entry in the file.

Functions exist for transferring entries from ALISP to a file, from a file to ALISP, or from one file to another. Since a file (or ALISP) can contain a sreat number of atoms, and usually only a subset is to be transferred, an entrylist is commonly used in the filins functions. In its simplest form, the entrylist is simply a list of literal atoms:

 $(F00 BAR ... ... )$ 

For example, in Dialosue 1.1, the entralist (FACT) was used to specify the single atom FACT on input and output.

On rare occasions a more complicated entrylist allows the user to specify only the value or plist of an atom:

(FOO (BAR VALUE) (FACT PLIST) ....)

Here the value of BAR and plist of FACT are indicated (note that the default is to consider both as for FOO).

Some functions interpret an empty or atomic entrylist as meaning "all entries", e.g., INPUT will input the whole file. Descriptions of individual functions will indicate actions for special values of entrylist.

م<br>أحمد

1.3 Eilins Eunctions

The filing functions are organized in this manner:

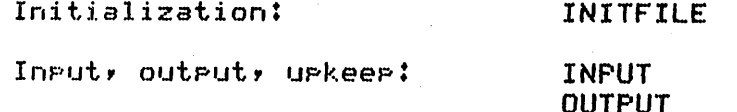

**OUTPUTA COPYFILE PURGFILE** 

Printing and listing:

LISTFILE GRIND

Documentation and formattins: COMMENT PAGEFILE DECFILE

Since all the file functions are defined as FLAMBDA's, all arsuments are unevaluated. Use (INPUT MYFNS (FOO BAR)) rather than (INPUT 'MYFNS '(FOO BAR)).

1.3.1 Initialization

Before ALISP atoms can be output to a file, the file must have been created with INITFILE. Once created, an ALISP file exists as a rermanent file until it is destroyed (usually by a KRONOS PURGE command).

Initialization creates an emrty **ALISP** file as an indirect-access permanent file, destroying any permanent file with the same mame in the user's catalos (or alternate catalos, if one is specified in filenam). The name used by the ALISF filins functions and the name in the user's catalos are the same.

The function call format for initialization is:

(INITFILE filenam)

If filenam is atomic, then INITFILE initializes the file with name filenam in the user's catalos; this file need not have already been present as a permanent file. If filenam is not atomic, then INITFILE will attempt to initialize an ALISP file in an alternate user's catalos. The format and restrictions on filenam in this case are the same as those for the CLOSE function  $(section I.15).$ 

1.3.2 Input, Output and Updating

These are the most-used filing functions. They affect only the value and plist attributes of entries. With them, the user

can output S-expressions to an ALISP file, input S-expressions from a file to the ALISP system, purge file entries, and transfer entries from one ALISP file to another.

The standard format for these functions is:

(filefn filenam entrylist)

where entrylist is as defined in section  $1.2$  above, and filenam is a file name. If an alternate user number is specified in filenam, then it must conform to OPEN specifications for INPUT, and CLOSE specifications for the other functions (see section 1.15).

## INPUT

This function inputs entries from an ALISP file into the ALISP system. If entralist is not atomic, then only those entries or parts of entries specified by entrylist are input.

If entralist is atomic or omitted entirely (only one arsument to INPUT), then all entries will be input from the file.

INPUT returns *a* list of those entries for which it input either a plist or a value.

#### OUTPUT

-

ب<br>.<br>.

.<br>-

'-

 $\bigcirc$ 

This function outputs entry attributes to an ALISP file from the ALISP system. Only those entries specified by entrylist are output; an atomic entrylist does nothins. The entry mame must have either a value (not be ILLEGAL) or a non-NIL plist in the ALISP system in order for these attributes to be output.

If an entry in entrylist is in the output file, the new attributes replace the old ones. If it is not, a new entry is created at the end of the file and the attributes placed there. OUTPUT thus does not chanse the order of already-present entries in filename. OUTPUT returns *a* list of those entries into which it output either *a* plist or value attribute.

The two functions INPUT and OUTPUT are the most important and useful members of the filins system. In  $\frac{1}{2}$  are very friendly -- they protect the seneraly thes are vers friendis -- thes protect the<br>user from his mistakes, and need very little thousht to ess. ..... we messures, one mede vers reveal onegans or functions are siven in Dialosue  $1.2$  below.

OUTPUTA

165

## Dialosue 1.2 The INPUT and OUTPUT Functions

?(DE FOO *(X)* X) . FOO ?(PLIST 'BAR '(MOO MAR))<br>(MOO MAR)

(MOO MAR) The user defines FOO as *a*  function, and  $_{\text{Futs}}$  something on the plist of BAR.

?(INITFILE MYFILE) MYFILE ?(OUTPUT MYFILE (FOD BAR» (FDO BAR)

The user initializes an ALISP file with the name MYFILE, then outputs the attributes of FOD and BAR to this file. Note that the file now contains the value (function definition) of FOO and the plist of BAR, since these were the only attributes defined for these two atoms in ALISP.

?(DE BAR *(X)* (CONS X NIL»

BAR BAR now has *a* function definition as non-empty plist.

?(INPUT MYFILE (BAR» (BAR) 1BAR (LAMBDA *(X)* (CONS X NIL» ?(INPUT MYFILE «BAR VALUE»)

The user now inputs the entry BAR from the file MYFILE, expectins to replace the value of BAR with its value on the<br>file. However, no value file. However, no value attribute for BAR to MYFILE: INPUT finds the plist attribute and inputs that, but the value of BAR remains the same. Note that when the user tries to input the value attribute of BAR from MYFILE, INPUT returns NIL as *a* result and does nothins.

?(REMDB 'FDD) FDO

166

-

-

...........

?(OUTPUT MYFILE (FOO))<br>NIL

The user removes the value of FOO with the function REMOB. Since FOD now has neither a value nor a non-empty plist, OUTPUT cannot send anythins to MYFILE, and returns a NIL The entry FOO of MYFILE remains unaffected.

1(INPUT MYFILE (FOO» (FOO) ?FOO (LAMBDA (X) X) ?(PLIST 'FDD)

-

-,

NIL INPUT restores the value of FOO that was originally sent to the file MYFILE. Note that the plist of FOD remains unaffected, because it was not output to MYFILE.

This function is essentially the same as the OUTPUT function, except that it affects the order of entries in a file.

entrylist should 'be non-atomic. The first entry in entrylist is the entry after which all of the other entries in entrylist will be output; this first entry is not itself output to the file. If it does not exist as an entry in the file, then everything is added at the end of the file.

The rest of the entries on entralist are output as in the OUTPUT function. If they have either a value or non-NIL plist, then they are output after the first entry on entrylist, and any duplicate entries are deleted from the file. If they do not have a value or non-NIL plist, then they are not output; and the entry on the file is not affected.

PURGFILE

This function  $\,$  purses attributes and entries from  $\,$ an ALISP file. If entrylist is atomic, no action is taken; use INITFILE to completely erase all entries in an ALISP file.

If, thru pursins, both the value and plist attributes of an entry are deleted, then the whole entry is deleted. An entry must have either a value or plist attribute to remain in the file. PURGFILE returns a list of all entries from which it has deleted at least one attribute.

## COF'YFILE

-

-

-

This function copies entries and attributes from one ALISP file to another. It has a third arsument:

(COPYFILE filenaml entrylist filenam2)

Entries are copied from fileoaml to fileoam2; only complete entries can be copied, so specifying PLIST or VALUE attributes within entrylist will have no effect. An entry in entrylist, if it appears in filenaml, is first deleted from filenam2 if it is present there, and then copied from fileoam1 onto the end of £ileoam2. If an entry is entrylist does not appear in filement no<br>deletion or copying to filemam2 occurs. filement deletion or copying to filenam2 occurs. always remains unchansed. COPYFILE returns a list of entries actually copied. If entrylist is atomic, all entries from fileoaml are copied.

## 1.3.3 Printins and Listins

At some point it is desirable to know what the contents of an ALISP file actually are. LISTFILE retrieves entry names from *<sup>a</sup>*file, while GRIND prettw-prints value and plist attributes.

LISTFILE

This function has the standard format:

(LISTFILE filenam entrwlist)

fileoam *can* either be atomic, in which case it specifies an ALISP file in the user's catalos; non-atomic, in which case it has the same format and restrictions as the arsument to OPEN in Charter I.15.

If eni~~lisi is atomic or omitted, all entr~ names in fileoam will be returned. returns only entry names in entrylist which are found in fileoam. If a PLIST or VALUE attribute is specified in entrylist, then the correspondins entry in filenam<br>will be returned only if it has that attribute. The will be returned only if it has that attribute. value of LISTFILE is a list of entry names found.

Some examples of the function LISTFILE will be found in Dialosue 1.3 below.

 $\overline{\bigcirc}$ .

GRIND

"~ ..
### $Distance 1.3$ The Filing Function LISTFILE

P(SETQ FOO 'A BAR 'B)  $\mathbf{R}$ 

FOO and BAR are siven values, then outputted as entries to the file MYFILE.

**?(INITFILE MYFILE)** MYFILE **?(OUTPUT MYFILE (FOO BAR))** 

**?(LISTFILE MYFILE)**  $(F00)$ 

LISTFILE with no entrulist returns a list of all entries in the file.

**P(LISTFILE MYFILE (FOO))**  $(F00)$ 

If entrulist is non-atomic, LISTFILE returns those entries from entrulist which it finds inthe file. Here FOO was found.

PILISTFILE MYFILE (IF00 PLIST) (BAR VALUE))) 7  $(BAR)$ 

Only the value attribute of FOO and BAR exists on MYFILE, so LISTFILE returns only the BAR entry.

This most useful function displays the entries in a file, in a pretty-print format (see section  $II.2$ ).

The format for the GRIND function is:

(GRIND filenam entrylist -ortions-)

where filenam is the name of an ALISP file, and entralist is an entralist for that file; an atomic entralist indicates all entries in the file.

GRIND will pretty-print all specified entries in the file on the terminal. Options can specify printing to a file, sivins a cross-reference, and several other Ortions can arrear in any order. useful features. Their effect is as follows:

**SNUM**  $1.$ 

> specifies printins width; should be between 50 and 136. Default is value of PRINEND for printins on the terminal, and 110 for the

batch Frinter.

2. atom PRINTER

'-

-

-

.......

'-

.......

 $\sim$ 

specifies a format suitable for printing from the batch printer, with a blank first column for carriase control. Useful when  $GRIND'$ ins to a file for later printins on the batch This ortion is selected automatically if ALISP is running as a batch Job.

3. atom DISPOSE

> specifies a dispose to the batch printer. The output of the GRIND is saved on a special local file which is dumped to the batch printer at the end of the ALISP run (see section 1.15.1.4). Automatically selects the PRINTER option.

4. atom XREF

produces a cross-reference of function calls and variable usase at the end of the listins.

5. atom ALPHA

the output is alphabetized by entry name. This option can be expensive unless the ALISP file is short or is in nearly alphabetic order.

6. anything else

specifies a permanent file name to receive the output of the GRIND. This file may then be listed usins KRONOS commands, but note that it is oat an ALISP file, and cannot be read back in correctly by. INPUT.

> I  $\sum_{i=1}^n$ .'-. ....

### 1.3.4 Documentation and Formattins

Documentation consists of addins comments to entries within a file. Formattins specifies certain types of control to be used when printins an ALISP file with GRINDf . *at* present the only formattins control is pasins. Both of these functions only affect the printins of files, when the GRIND function is used. They have the common format:

> COMMENT (or PAGEFILE filenam entrylist)

#### COMMENT

'-.-

-

.. .......

-<br>-<br>7

-

........

'-..,

......

 $\bigcirc$ ", .-"

Comments can be associated with each entry in a file. The comment is for the entry as a whole; GRIND will first print the entry name, then any comment lines<br>associated with it, then the value and plist associated with it, then the value and plist attributes. COMMENT is the only way to add comments to a file.

Comments reside strictly on the file. INPUT does not input comments. Most other filing functions do what one would expect, e.s. OUTPUT does not destroy comments if it updates an entry; COPYFILE copies comments; etc. The only exception is OUTPUTA, which does destroy the comments of any entries on its entrylist. The only way to print comments is with GRIND •

This function adds comments to entries within an ALISP file. If entrylist is atomic, comments are added to all entries in fileoam. Comments must be added by the user from the terminal. COMMENT will print the name of an entry to be commented on the terminal, followed by the prompt  $*+$ . The user types in as many lines as desired, at least one character per line, until he wishes to end commentins of the entry; he then  $t$ : the section of the state  $\cdot$ ;  $\cdot$ ; the state  $\cdot$ ;  $\cdot$ ; the state  $\cdot$ ;  $\cdot$ ; the state  $\cdot$ ;  $\cdot$ ; the state  $\cdot$ ;  $\cdot$ ; the state  $\cdot$ ;  $\cdot$ ; the state  $\cdot$ types an empty line (CR immediately after the  $$ prompt), which ends the comment field. COMMENT then prints the next entry to be commented, followed by the .+. prompt, etc., until all specified entries have been commented.

If an entry specified by entrylist is already commented, an interactive editins mode is entered, where individual lines of the orisinal comment attribute can be deleted or replaced or added to.

When COMMENT encounters an entry which is already commented, it prints (on the terminal> the first line of the comment, and reQuests input with *a* colon character prompt. At this point the user has two options. If he presses CR without typing anything, the printed comment line is accepted as part of the new comment attribute, and the next line of the comment is printed. The user can keep hitting CR and accepting comment lines until he finds a line he wishes to edit, or until the comments have been completely printed out.

If the user wishes to edit  $\,$  a line, he can type in an editing command after the line is printed. The command format is:

 $X = \Pi$ 

where  $x$  is a one-letter editins command, and  $p$  is an optional base 10 positive inteser (the spaces between the command and 0 are also optional). The effect of this command is as follows:

 $\begin{pmatrix} 1 & 1 \\ 1 & 1 \end{pmatrix}$  $\checkmark$ 

A -- add lines after

If the 0 parameter is present, this command isnores it. The A command requests lines to be added after the command line Just printed; the prompt character + is used. The user can type in as many lines as he desires; when he wishes<sup>'</sup> to stor, he should type a CR without typins any characters on a line (a null line). After the lines *are* added, the rest of the comment is edited as usual.

 $B$   $--$  add lines before

If the 0 parameter is present, this command isnores it. Processins is the same as for the A command, except lines are added before the comment line just printed. that both the A and B commands accept the printed line into the new comment attribute.

D -- delete lines

If the 0 parameter is absent or not a positive SNUM, the comment line Just printed is deleted from the new comment attribute.

If 0 is a ,positive SNUM, then n consecutive lines, startins with the one Just printed, are deleted (and printed on the terminal). If  $\alpha$  is larser than the number of lines left in the old comment attribute, then all lines startins from the printed line *are*  deleted.

If there are any lines left in the old comment attribute after the delete command is executed, processins continues on the line after the last deleted line.

E -- end editins

If the **n** parameter is siven, it is<br>isnored. This command ends all further This command ends all further<br>f the comment attribute. All old editins of the comment attribute. All old<br>comment lines, startins from the one lines, startins from currently beins edited, are added to the new comment.

172

 $\subset$ 

-

-

-

'-..

R -- replace lines

If the a parameter is absent or not a positive SNUM, only the line Just printed is  $replaced.$  Else,  $p$  lines starting from the  $printed lines$  are replaced; if  $p$  is sreater than the number of lines in the old comment attribute after the printed line, all these lines are replaced.

The R command is the same as the D command followed by the B command.

S -- skip lines in comment

If the a rarameter is absent or not a positive SNUM, then all lines of the old comment attribute, starting with the printed line, are added into the new comment.

If a is a positive SNUM, then a comment lines, including the one Just printed, are skipped over and added to the new comment attribute.

If there are any lines left in the old comment, editing continues.

Unless an E command has been  $s$ iven, COMMENT always makes a final input request when editing of the old comment attribute is finished. The input reGuest is made with the prompt character f, and can be ended with a null line. After this final input request,  $P$ rocessins of the comment entry is finished.

#### PAGEFILE

'-

......

 $\sqrt{2}$ *..* ~j .<br>ب

 $\overline{\phantom{0}}$ 

This function causes pase markers to be inserted in the file, so that a pase eject occurs when usins  $G$ RIND. A page eject skips to the top of the next page on the line printer, and skips 5 blank lines on the terminal.

The format for PAGEFILE is:

#### (PAGEFILE filenam entrylist)

.<br>A ease marker is inserted <mark>before each entr</mark>y on eoirelist; if entrylist is atomic, all entries are so marked.

In order to delete pase markers, it is necessary to use the function DECFILE, described in the next section.

#### 1.4 Declarations

-

-

 $\widetilde{\phantom{a}}$ 

-

'-

"-

' ..

Besides property list, value, and comment attributes, an<br>In a file can have a declarations list. This list holds entry in a file can have a declarations list. auxiliary information used by various functions such as GRIND and the compiler. Currently, the chief use of the declarations list is for page markers (see previous section) and. compiler declarations for free variables and function linkage.

 $\diagup$   $\diagup$ 

The declarations list can be manipulated explicitly with the function DECFILE:

#### (DECFILE filenam entrylist)

The name of each entry in entrylist will be printed, followed by its declarations list (if empty, the declarations list will print<br>as NIL). Next an asterisk prompt will be printed, and the user . Next an asterisk prompt will be  $\,$  printed, and the user can type in a new declarations list (including NIL). The declarations list will be replaced on the file. DECFILE then  $p$ rocesses the next entry in the same way, until all entries in eot£~lis1 *have* been found. An atomic entrYlist causes all entries to be processed.

There are two special atoms which can be typed instead of *a*  new declarations list. '- /.~

1. EDIT

The ALISP editor is called on the declarations list. Editor command can be used to alter the list. When the editor is exited, the altered list becomes the exited, the altered list becomes the declarations list on the file.

2. STOP

Causes DECFILE to stop processing entries and exit. Useful if an atomic entrylist was used, and the file is larse.

In order to use DECFILE, one must know what the format of declarations list elements is. Compiler declarations are described in the chapter on the compiler (11.4). The paSe marker is the atom PAGE appearins anywhere in the list. Page markers can be deleted by deleting this atom.

.,

## II Charter 2

### ALISE EREIIY-ERINI

One of the sreatest boons to the LISP user is a sood pretty-print Prosram. Pretty-printins means that an S-expression, instead of being printed as a linear, parenthesized structure (as one would input it), has line-feeds and spaces inserted so<br>that it prints as a block structure.

# 2.1 Descrietion of the Eretty-Erint Alsopithm

The difference in readability from linear to block structure can be seen in the following example, utilizing the familiar recursive factorial function:

(LAMBDA (X) (COND ((ZEROP X) 1) (T (TIMES X (FACT (SUB1  $X)$ )))))

(LAMBDA (X) (COND ((ZEROP X) 1) (T (TIMES X (FACT (SUB1 X))))))

The first expression above is typical print-out from PRINT; the second is the pretty-print form of the same expression. Note that it, too, is a valid S-expression, and could be read back in correctls, since onls CR's and sraces have been inserted to reformat it.

The task of programming an efficient and readable pretty-printer is not trivial. The alsorithm used for the ALISP pretty-printer does a modified, truncated look-ahead down the list structure beins pretts-printed at each print decision point. The time taken for pretts-print is less than a quadratic function of the size of the list, but probably greater than linear.  $\Delta$ 

larse list which pretty-prints in about 30 lines takes around  $+5$ seconds of CP time.

Pretty-printing is most useful for function definitions (lambda-expressions), but it can be used with any type of S-expression. The basic action of the printer can be explained in terms of three formats: linear, open, and miser •.

Linear format is used when *a* list *can* fit completel~ on *<sup>a</sup>* line. This is the same format used by the PRINT function:

(T (TIMES X (FACT (SUBl X»»

Open format is used when there is not sufficient room left on *<sup>a</sup>* line to print the complete list, but the list is not overly lons:

(COND «ZEROP X)l> (T (TIMES X (FACT (SUBl X»»>

Open format prints the first element of the list followed by the second element on the same line, and succeedins elements indented on:successive lines, as above.

, Miser format is used when space  $\,$  is very tisht, and  $\,$  a long  $\,$ list must be printed. Each element is printed on a new line, elements after the first beins indented by one space:

 $\sim$ 

(COND ((ZEROP X) 1) (T (TIMES X (FACT (SUB1 X»»)

In the order in which they have been presented, each successive format uses more 'vertical lines (1, 2, and  $3$ , respectively) and less rase width (50, 36, and 31, respectively). In seneral, pretty-printer tries to print S-expressions in as few vertical lines as possible, so it is biased towards using linear and open format. Overuse of open format will sGuash a Ions list asainst the right hand marsin; too much miser format sacrifices readabilit~. I have a truncated look-ahead that makes *a* decision between these two based on a number of parameters; it works at  $less$  acceptably.

In addition, special formats are $^{\rm 8}$  used for some functions such as LAMBDA, PROG, SETQ, and others. The function QUOTE is converted into the macro character '. Sometime in the future, a macro format facility will be incorporated that will enable the user to define his own formats for special handling of specified list structures.

The pretts-print prosram is a sroup of ALISP functions contained on the indirect-access ALISP file PRINFNS in the AlISP library. They are loaded with the initial ALISP system. Both the filing function (in particular, GRIND) and the editins packase (PP command) make use of the pretty-print functions.

176

'-

'-

-

-

 $\mathbf{r}$ 

# 2.2 Eretty-Print Eunctions

PPRINT is used for pretty-printins lambda-expressions. It is a FLAMBDA of one argument, the name of the function to be printed. To print the function FACT, for example, use:

## (PPRINT FACT)

PPRINT will return NIL if its arsument does not have a valid lambda-expression in its value cell. PPRINT normally returns the name of the function it pretty-printed.

PPRINE is used to pretty-print S-expressions in seneral. It is a LAMBDA expression of one arsument. To pretty-print the value of FOO, for example, use:

(PPRINE FOO)

-

-<br>-<br>-

'-

'-

-

## II Charter 3

### ALISE EDITING

The ALISP editing package is powerful means for chansins the structure of S-expressions in the ALISF system. The editor is written as a group of ALISF functions, which are in the file EDITFNS on the ALISP library. The editor is automatically loaded with the initial ALISP system. One command, PP, uses the pretty-print package (section  $II.2$ ).

A list editor takes some settins used tof but once learned, the ALISP editor is one of the most valuable tools in the ALISF system for modifyins larse prosrams. The followins sections explain how to call the editor, key editing concerts, and the command repertoire for the ALISP editor.

## 3.1 Calling the Editor

There is only one function call for editing: EDIT, a LAMBDA expression of one argument. EDIT will only work on non-atomic arsuments.

To edit a function definition, use:

(EDIT FNNAME)

where FNNAME is the name of the function. Since function definitions are contained in the value calls of atoms, EDIT sets the value of FNNAME, that is, its lambda-expression function definition. This is the most common EDIT call.

To edit a plist (in this case, the plist of FOO), use:

#### (EDIT (PLIST 'FOO))

Once the EDIT function has been called, it responds by printing the editing prompt character ":" and waiting for input from the terminal. The user then types editins commands, as many Per line as he wishes (or can fit), which the editor interpretes and arrlies to its arsument. The editins is ended with the command END, at which roint the function EDIT exits with value END/ EDIT. All chanses made to the edited list are permanent, that is, thes retain their effects after the exit from EDIT. A sample session is siven below in Dialosue 3.1.

> Dialosue 3.1 A Sample Editins Session

?(EDIT FACT)

 $P$ 

Τÿ.

- 1 LAMBDA
- $2(X)$
- $3$  (COND ((ZEROP X) 1) ...)

: (1 FLAMBDA) END END EDIT ዋ

The recursive factorial function is beins edited.

The colon character is the editor prompt. A P command causes the elements of the list beins edited to be numbered and printed.

Two commands were siven on one line. The first command replaced the first element of the list (which was LAMBDA) with the atom FLAMBDA. The second command caused the editor to  $exist.$ The function FACT is now a FLAMBDA rather than a LAMBDA function.

Note that the editor does not print a response to every command it is siven. At the end of the edit, the messase "END EDIT" is printed.

Errors can occur on certain editing commands. If this harrens, an error message is rrinted, the rest of the inrut line is cleared, and the editor asks for more input. No cause for alarm.

### 3.2 Editing Cooceets

........

'-

' ....

-

........

......

The editor looks at only one list at a time. At any siven moment, the list the editor is lookins at is called the current level (CL). When the editor is first entered, the CL is set to its arsument. The editor is able to desend from the CL by makins non-atomic elements of the CL into a new CL; and ascend from the  $CL'$  (if  $the$  it is not already at the top) by reversing this process  $(see 3.3.2$  below).

The elements of the CL are referred to in editing commands<br>mber, i.e., the first element is 1, the second 2, etc. Some be number, i.e., the first element is i, the second  $2$ , etc. commands allow a reverse specification: -1 is the last element, -2 'the second from last, etc. If an attempt is made to reference a non-existant element (e.S., 10 on a five element list), then <sup>a</sup> BOUNDS error will be siven. The last CDR element of a list can *be* accessed by using an asterisk. In fisure 3.1 some be accessed by using an asterisk. illustrations of the element numbering system for the CL are siven.

 $\gamma$  The CL must always be a list, with at least one element. An attempt to make an atom the CL will result in an ATOMIC SUBLIST error, since the CL must alwaws be a list. If the CL is a seneral S-expression rather than a true list, there is no problem, since an asterisk can be used to reference the final  $CDR$ . It may be wiped out by certain commands, such as adding elements to the end of the CL.

The CL corresponds to file pointers in a text-oriented<br>editor. Instead of moving back and forth along text in a Instead of moving back and forth along text in a sequential file, however, the CL, as the center of the editor's attention, moves UP and down throush levels of *a* list. A normal sequence of list editins is to find the risht CL, replace an element of the  $CL$ , and so back to the orisinal level.

The CL is really the only concept needed to start usins the editor •

#### 3.2.1 Editor Values

Note this section is for sophisticated users of the wote - this section is for sophisticated users of the<br>editor; it may be skipped by those just learning to use the editor.

Within the editor, it is convenient to have a means for referins to different parts of the CL, or to other lists defined within an edit. The editor uses a \$ convention for this purpose. The \$ character, wherever it appears in an editor qommand, refers to the editor value of the expresison immediately followins it. The followins are pre-set editor values:

 $\frac{1}{2}$  \$n -- element of a list o is an inteser. If positive, this is the nth

Fisure 3.1 The CL and its Elements

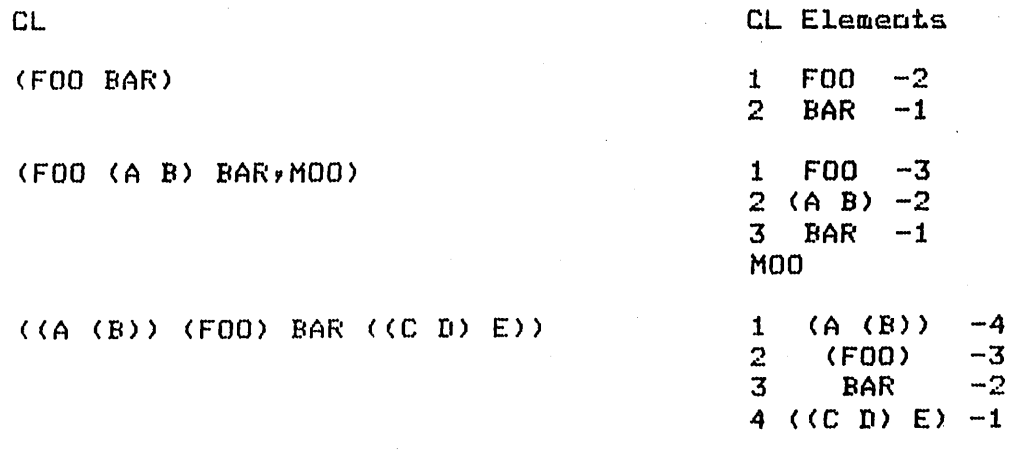

element of the list; if nesative, the oth element from the bottom of the list. This value is actually a single-level copy of the specified element, so it can be used, for example, in a replace or add command, without fear of creating a circular list structure.

\$STR -- extracted list

-- extracted iist<br>This is a copy of the list extrac<mark>ted by th</mark>e extract command. If none has been extracted, \$STR has value NIL.

\$x -- set value

-

 $\ddot{\phantom{0}}$ 

'-,

--

'--

<sup>~</sup>must be an nglitat, but not STR. . Value is the expression  $x$  has been set to using the SET editor command (see below, section 3.3.6).

The editor values are very handy when doing extractions or multiple replacements of the same list, or when used in conjunction with the search commands. Examples of their use will be siven with individual editor command descriptions. Note that, within the editor, the \$macro has been re-defined to yield editor values, rather than doing an immediate evaluation.

3.2.2 Command Format

There are two basic types of command formats:

 $1 \cdot$  com

 $2.$  (com ars $1$  ars $2.$   $\cdots$  arsn)

where com is a one-to-four-letter command, and ars thru arsn are arguments to the command. The form (com), with no arguments, is eGuivalent to the first format above. Some commands *can* be used

with either format, while some take Just one or the other. Extra arsuments to a command are always isnored; too few will cause an error. If the editor cannot recosnize a command, it will sive an eT'ror.

\ ..... "..,,""

Editor values (\$) can be used at any point within a command format, or at any level within an arsument. They are translated directl~ upon input into their actual values (except for the searchins commands, which hold back assignment of some editor values until they complete a successful match; see  $3.4$  below).

### 3.3 Editor Commands

-

-

-

'-

'-'

-

"-

 $\overline{\phantom{a}}$ 

This section sives a complete description of all the editor commands, tosether with examples of their use~ The recursive factorial function FACT defined earlier in the manual (see section 11.2) is the principal list used in these examples.

3.3.1 Printing and Listins

One of the first requirements of editing is that you know what you are editing. Two commands, P and PP, enable all or  $p$ arts of the CL to be displayed at the terminal.

## P -- print elements

The P command prints and numbers elements of the Cl. It uses the function HALFPRI for printins, so that only the first four atoms of long elements are printed. Both command formats can be.used. The first format causes all elements of the CL to be printed. If the second format is used, ars thru arsn must be intesers specifyins elements of the CL to be printed. Nesative intesers can be used.

### $FP$  -- pretts-print elements

The PP command pretty-prints the CL or elements of the Cl. If the first format is used, the entire CL is pretty-printed. If the second format is used, arg thru arsn must be intesers specifyins elements of the CL to be pretts-printed (nesative intesers are ok); elements are numbered and pretty-printed.

. Examples of the printins commands are siven in Dialosue 3.2 beI'ow.

## 3.3.2 Traversins list structures

It is often desirable to chanse  $-$  the CL, in order to set the editor closer to a particular structure that must be operated on. The list traversins commands b, GO, RET, U, and TOP provide an easy facility for goins down and poppins back up thru list

### Dialogue 3.2 The listing Commands P and PP

:P

1 lAMBliA

(~-)  $-$ 

 $\ddot{\ }$ 

-

-

'-

.<br>ب

-

.......

~ **-**

--

- 2 *(X)*  3 (COND ( (ZEROP X) 1 ) ••• )
- $( P 2 1 )$
- 2 *(X)*
- 1 (lAMBDA)

?(EDIT FACT) The P command by itself numbers and prints the whole current level. Note that HAlFPRI format is used to reduce the wordiness of the printout.

> The second format for P  $p$  prints only the siven<br>elements of the CL. elements of Note that the elements are printed in the order given by the P command.

: FF' by itself prettyprints the whole Cl.

(lAMBDA *(X)*  (COND «ZEROP X) 1) (T (TIMES X (FACT (SUB1 *X»»»* 

 $: (PF -2)$ 

2 *(X)*   $\ddot{\cdot}$ 

Here the negative ele~ ment specification was used to pretty-print the second element from last of the Cl.

levels.

n -- set Cl to nth element

n is an inteser, either positive or nesative, specifyins the element of the Cl which is to' become the new Cl. The element must be non-atomic or an error is issued.

U -- set CL up levels

The U command backs the Cl UP to a previous level after the o command has been used. With no arguments, it backs up one level; with one arsument, a positive inteser, it backs up the number of levels specified by that inteser. If you attempt to back up past the top level of the edited list, an error will be issued, and nothing done.

TOP -- set Cl to top level

Sets the CL to the top level first used as Cl when the edit was entered. Used with no arsuments.

--\_ ....... \_\_ ......... .

#### GO -- set level marker

-.

'-

 $\epsilon$ 

-

......

.......

'-

The GO command sets a level marker that can be returned to with *a* RET command. GO saves the Cl so that many list traversal commands can be used without keepins track of them; RET always returns the CL to its value at the last GO. GO commands can be nested. Used with no arsuments (first format).

RET -- return to level marker

The RET command returns the CL to the first value when the last GO was called. If no GO had been called, an error message is printed. Doing a RET wipes out the last GO marker. Used with no arsuments.

Examples of these commands will be found below in DialoSue  $3.3.$ 

#### 3.3.3 Element ManipUlation

 $\%$  These commands actually chanse list structure. Elements of the CL can be replaced or removed, and new elements can be added.

o -- replace element

o must be a positive or nesative inteser specifying the element to be replaced. Only the second command format may be used. arist thru arin are elements which will be substituted for the specified element. At least one arsument must be present.

c

#### D -- delete elements

Only the second format is allowed for the D command. arsl thru arsn are intesers specifyins elements to be deleted, in any order (nesative intesers. are ok). At least one arsument must be present. Duplicate arSuments are eliminated. *Note* well: the final element of a list cannot be removed, that is, the D command cannot delete all elements from the Cl. If this is attempted, an error will be issued.

A -- add elements

Only the second format is allowed for the A command. ars1 must be a positive or nesative inteser specifying an element after which additional elements are to be 'added. If arsi is zero, elements are added before the fi pst element + . a~g2 thru a~sn are the elements to be added.

Note that all of these commands can chanse the number of elements within the Cly and this affects the operation of subsequent commands. If you are not sure of element numberins after one of the above commands, do a P command to print out all the elements of the CL, or  $a$  (P -1) to print out the last element and thus find the number of elements in the Cl. Examples of the element manipulation commands will be found in Dialosue 3.4

## Dialosue 3.3 The List Traversing Commands

**?(EDIT FACT)**  $13 F$ 

1 COND

 $2$  ((ZEROP X) 1) 3 (T (TIMES X (FACT ... )))

 $:-1$   $F$ 

 $1T$  $2$  (TIMES X (FACT (SUB1 ...)) )

 $10$  ( $F$  1)

1 COND

:GO 3 2 P

1 TIMES

 $2 \times$ 

3 (FACT (SUB1 X))

 $RET$   $(F<sub>1</sub>)$ 

1 COND

The command 3 causes<br>the CL to become the third element of the old CL, i.e., the COND form of the FACT function (refer back to Dialosue 3.2, and note<br>that the P command reveals the COND form as the third element). Now the editor is actins on the COND form, so that the P command Prints the elements of this form.

The command  $-1$  causes the CL to become the first element from the end of the old CL,  $i.e., i$  element  $3$ , the second arsument to the COND function.

The U command causes the CL to move back up one level, undoins the effect of the -1 command. Now the CL is the COND form assin.

The GO command saves the CL for later recall by the RET command. The 3 and 2 commands<br>traverse down the COND form, finally ending up by makins the CL be the TIMES list.

The RET command causes the CL to be reset to the list which was the CL when the last GO command was executed. The CL is back at the COND form asain.

### $t$ TOP (P  $1$  2)

1 LAMBDA 2 (X) :END END EDIT ?

The TOP command sets<br>the CL back to the back to the orisinal CL when the<br>editor was entered, editor was i.e., the LAMBDA form.

below.

,-.

'-'

-

"-

'-

-

 $\sim$ 

3.3.4 Level Manipulation

At times it is desirable to chanse the level position of an At times it is gesirable to chanse the level position of an<br>element, either to make it a sub-e<mark>lement, or to m</mark>ake its sub-elements into CL elements. Take, for example, the list:

(TIMES (X FACT (SUB1 *X»»* 

There is an extra set of parentheses after the atom TIMES. What should be done is the elements of the list (X (FACT (SUBl *X»)*  should be made elements of the list (TIMES  $\cdots$ ), that is, they sould be moved UP one level. This can be accomplished with the 0 command.

Similarly, it is often necessary to convert elements to sub-elements, for example in the list:

(FACT SUBl X)

What should be done here is combine the elements SUBl and X into a sinsle element, (FACT (SUB1 *X».* This can be accomplished with the C command. In combination, the 0 and C commands can effect any arbitrary level manipulations' required.

o -- open elements into CL

The 0 command takes sub-elements of specified elements of the CL and moves them UP as elements of CL. Essentially, it removes a set of parentheses from specified elements. Only the second command format can be used. arsl thru arsn are positive or nesative intesers specifyins elements to be opened, in any order. Duplicate arsuments are isnored. All specified elements must be non-atomic.

C -- close elements in CL

The C command combines one or several elements from CL into a sinsle element of CL. It takes two arsuments, both positive or nesative intesers.  $arctan$ specifies the first element to be included, arg2 the last; obviously, arsi must specify an element before

## Dialogue 3.4 Element Manipulation Commands

7(E[lIT FACT) :3 :3 2 P

1 TIMES 2 X

' ........

.......

--

"'-

 $\ddot{\phantom{0}}$ 

-

-

'-

 $\overline{\zeta}$ 

-

-.

 $\bigcup$ 

3 (FACT (SUBl X»

:(1 PLUS) (P 1)

1 PLUS

:(-·1 Y (Z» F'

1 PLUS

 $2 \times$ 

3 Y

4 (Z)

 $: (D 3 -1) F$ 

1 PLUS

2 X

:(A 2 (FACT (SUBl X» Y) F'

1 PLUS

2 X 3 (FACT (SUBl X»

4 Y

:(1 TIMES) (D -1) F'F'

(TIMES X (FACT (SUB1 X)))<br>:

The three commands 3 3 2 take the CL down to the level of the TIMES function.

The first command here changes element 1 from TIMES to PLUS.

The -1 command replaces the last element of the CL with twa elements, Y and (Z). Thus the length of the CL has been expanded three to four. from

The D command deletes the third and fourth elements from the CL.

The A command adds, after element 2 of the CL, the two additional S-e>,p ress ions (FACT (SUBi X» and Y. Asain, the lensth of<br>the CL has been has been chansed.

The 1 command replaces the first element with TIMES, and the D command deletes the last element. Now the original TIMES list has been restored.

arg2 in the CL. All elements from arg1 to arg2 are elased, inclusively. If arsi=ars2, only a sinsle element is closed. Essentially, the C command puts an extra set of parentheses before ars1 and after ars2.

Example of these two level manipulation commands will be found below in Dialogue 3.5.

## Dialosue 3.5 Level Manipulation Commands 0 and C

.. ?(EDIT FACT) :F' (0 3) F' 1 LAMBDA 2 *(X)*  3 (CONII « ZEROP X) 1) ••• ) 1 LAMBDA 2 *(X)*  3 CONII 4 « ZEHOP X) 1) 5 (T (TIMES X (FACT ••• » ) !.< C 3 5) P t L.AMBDA  $2 \left( X \right)$ 3 (COND « ZEROP X) 1) ••• ) :3 2 P 1 (ZEROP X)  $2/1$ : (C 2 2) (P 2)  $2(1)$ " (2005) :(0 2 l ) F' 1 ZEROF' 2 X 3 11 : (C 1 2) P END  $1$  (ZEROP X)  $2 \t1$ END EDIT ?

The 0 command was used to open the third element of the CL. This caused the COND list to be opened onto the CL, so that elements of the COND list are elements of the CL. Note that the lensth of the CL chansed, as is usual with the 0 or C commands.

 $~\ddot{}~$  ,  $~\dot{}~$ 

 $\overline{a}$  $\overline{\phantom{m}}$ 

> /'- I \  $\sim$

The C command closed the elements 3 thru 5 of the CL as one list.<br>This reversed the This reversed effects of the 0 command; 0 and C can be used as inverses.

First the CL is sent down several levels to the first COND clause. Then the C command is applied to the second element of the CL, 1. Note that when the C command has equal arsuments, the effect is to<br>make a one-element make *a* one-element list.

The 0 command opens both the first and second elements of the CL, ~ieldins *a* new CL with <sup>3</sup>elements.

The C command closed the first two elements, restorins the COND clause to its orisinal form.

'-

"-'

### $3.3.5$  Undoing

-

-

 $\tilde{\zeta}$  .

.......

.<br>-

 $\subset$ 

Every command in the editor is undoable, which is to say its effects are reversible. Think of commands which are siven to the editor as beins kert in a stack. At any siven moment, the state of an edit is siven by this command stack. Undoins causes the last entries to the stack to be popped and their effects reversed. For example, suppose the stack is:

F' (D 3 4) 2 (3 (QUOTE FOO) ) GO :I. (A 2 X)

Most recent entries are at the bottom of this list. If the last three commands, say, are undone, the stack will look like:

> F'  $(D 3 4)$  $\mathcal{P}$ (3 (QUOTE FOD»

and the state of the edited list will be exactly the same as if only the four above commands had been siven. Subsequent undo's will pOP the stack further; you can't undo an undo. All  $\frac{1}{2}$  and  $\frac{1}{2}$  are  $\frac{1}{2}$  . There is no  $\frac{1}{2}$  and  $\frac{1}{2}$  and  $\frac{1}{2}$  and  $\frac{1}{2}$  and  $\frac{1}{2}$  and  $\frac{1}{2}$  and  $\frac{1}{2}$  and  $\frac{1}{2}$  and  $\frac{1}{2}$  and  $\frac{1}{2}$  and  $\frac{1}{2}$  and  $\frac{1}{2}$  and or PP, are inlcuded in the command stack. The B command is used for undoinS.

B -- back UP command stack

If the first format is used, the last command is undone. If the second format is used, aril must be a positive integer specifying the number of commands to be undone.

CLR -- clear command stack

The CLR command undoes the effect of every editor  $\begin{array}{rcl} \texttt{command.} & \texttt{The CLR command is a last resort if you have} \\ \texttt{totally served} & \texttt{the function you are editions} & \texttt{if} \\ \end{array}$ totally screwed the function you are editins; it<br>restores the function to its orisinal form. No restores the function to its orisinal form. arsuments are used.

Examples of the undo commands will be found in Dialosue  $3.6$ belc)w.

#### 3.3.6 Settins and Extraction

Settins and extraction commands are used in conjunction with editor values to move lists from one place to another in an

## Dialosue 3.6 The Undo Commands B and CLR

?(EDIT FACT)  $13 - 2 - F$ 

 $1$  (ZEROP X)  $2 \quad 1$ : ( 1 NIL) F'

1 NIL

2 1

'--

.......

-

-

-'

'-.

: (B 2) P

 $1.$  (ZEROP X) 2 1

: (8 3) P

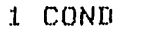

- $2$  ((ZEROP  $X$ ) 1)
- 3 (T (TIMES X (FACT ••• » )

:CLR PEND

1 L.AMBDA

- 2 (X)
- 3 (COND «ZEROP X) 1) ••• )

The editor here soes down several levels of list structure, then changes the value of the first element of the CL from (ZEROP X) to NIL. The command stack now has five comi.e., the print and mands on it: two<br>level-chansins comlevel-changing mands, a print command, a replace command, and another print command.

The B command undoes the effect of the last two editor commands, replace commands. Note that the first element of the CL has been restored to its original value. The command stack now has four commands on it: two<br>level-changing comlevel-changing mands, a print command, and the print command Just completed.

This B command undoes the last three com-<br>mands, so that  $m$ ands, so effectively only one command remains, the 3 command at the beginning of the edit. Note that the B command undoes the effect of level changes in the el, as well as changes in list structure.

The CLR command undoes the effect of every command; the CL is back at *the* top level of the FACT function.

edited structure. The extract command, STR, sets the extract buffer to the CL or an element of the CL. The set command, SET, sives a name to a list structure so that it can be referenced in subsequent commands as an editor value (see section 3.2 above).

SET -- set editor value

Only the second format can be used with the SET command. arsi must be an nslitat, but not STR. ars2 can be any S-expression. The effect of SET is to cause ars1 to have an editor value of ars2. This value can be accessed later by using "argl" in an editor command.

STR -- set extract buffer

The STR command sets the extract buffer to either the CL or an element of the CL. The previous value in the extract buffer is flushed. If the first format is used, the buffer is set to the whole CL. If the second format is used, ars1 must be a positive or nesative interser specifyins an element of the CL to which the buffer is set. The value in the the extract buffer is accessed with "\$STR".

Examples of the setting and extraction commands will be found in Dialosue 3.7 below.

#### 3.3.7 Conditional Editins

There is one conditional command, IF, for use with the editor. It is most valuable when used in conjunction with the search commands (see section 3.4 below). The IF command evaluates an S-expression and, if the result is non-NIL, applies a bunch of editor commands.

IF -- conditional edit

Only the second format can be used with the IF command. ardi is an S-expression which is evaluated with EVAL. If the result is non-NIL, ars2 thru arsn are treated as editor commands. If the result is NIL, no editor commands are called. Editor values (\$) can be used in ars1 for testins.

Examples of the conditional editing command will be found below in Dialosue 3.8.

#### 3.4 Search Commands

These are the most rowerful editing commands. With them, the user can do context-oriented editing, by looking for list

## Dialosue 3.7 The Settins and Extraction Commands SET and STR

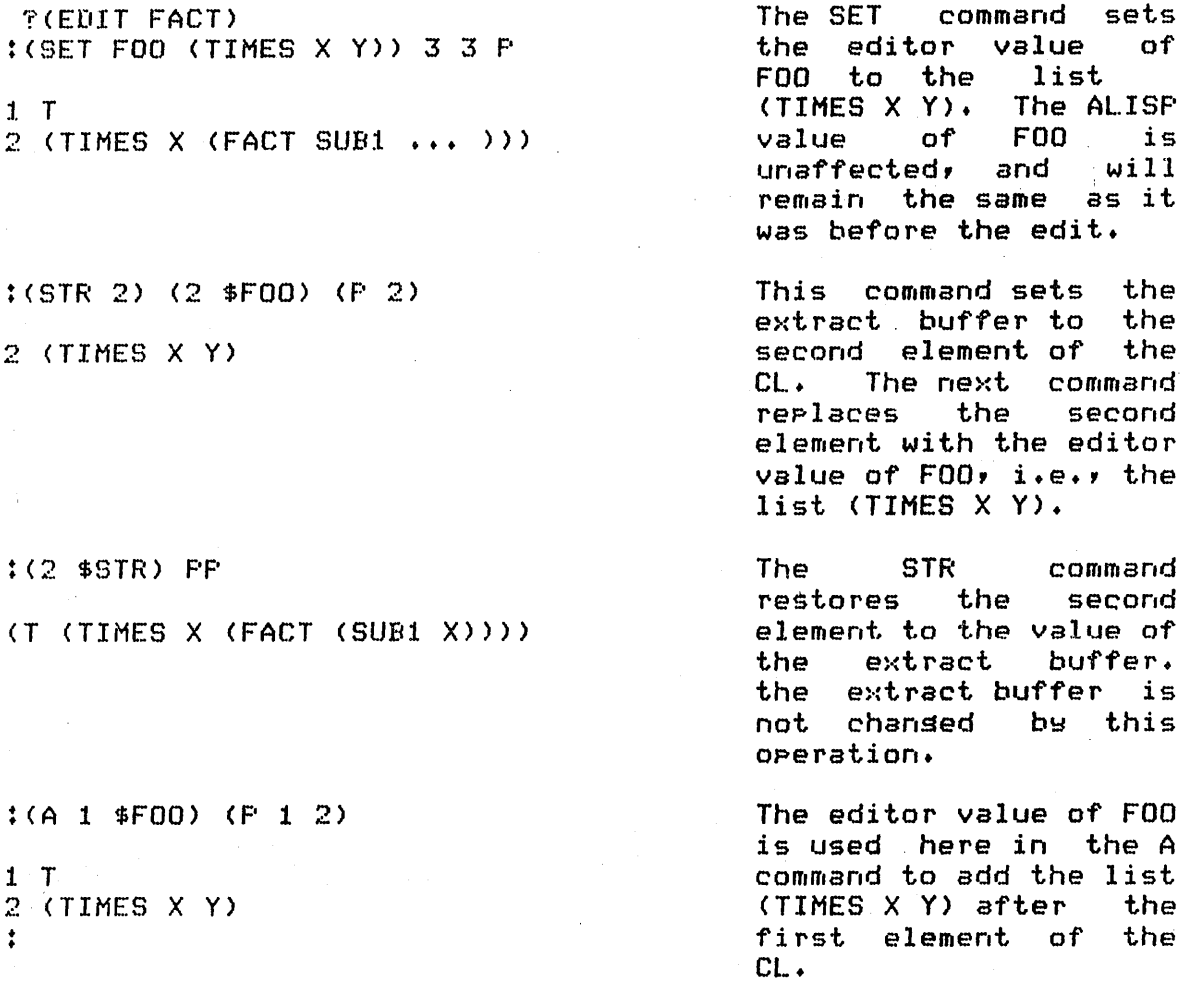

structures which match a pattern. The heart of the search commands is the pattern matcher.

## 3.4.1 Pattern Matchins

The workinss of the rattern matcher must be understood before the search commands can be used. Basically, the matcher takes a pattern composed of constants and variables, and tries to match it to structures in the list beins edited. The pattern can either be a single atom, or a multi-level list structure. A ? character in the pattern indicates a pattern variable. Examples of ratterns:

FOO

## Dialosue 3.8 The Conditional Editins Command IF

?(EDIT FACT) The first print command : (P 1) (IF (EQ \$1 'LAMBDA) shows that the first<br>element of the CL is 1 LAMBDA LAMBDA. The second  $\left\{ \begin{array}{ccc} (1 & FLAMBDA) & (2 & (Y)) \end{array} \right\} F$ command is an IF command, which continues several input across  $2(Y)$ lines. The first argu-3 (COND ((ZEROP X) 1) ... ) ment of the IF command uses the \$1 to test if the first element of the CL is the atom LAMBDA. Since this test is successful, the IF proceeds to use the rest of its arsument as editor commands, chansins the first element of the CL to FLAMBDA, the second element to (Y). : (IF (AND (EQ \$1 'FLAMBDA) (ATOM This IF command fails \$2)) PP) because the second ele- $\ddot{\Sigma}$ ment of the CL is not atomic. : (IF (LISTP \$2) (1 LAMBDA) This IF command  $\left(\frac{1}{2}(2)(x)\right)(P_1(2))$ succeeds, replacing the first element of the CL 1 LAMBDA with LAMBDA, the second  $2(X)$ with  $(X)$ .

> (FOO BAR) (FOO ? (BAR ??)) (PVAR FOO (PVAR2 BAR)) (?(VAR (EQ =VAR 'COND)) BAR FOO)

Everything not immediately preceeded by a ? character is a constant, and must match exactly its corresponding part in a list structure in order for the match to succeed.

A ? by itself (third pattern above) matches any element of the data. Thus:

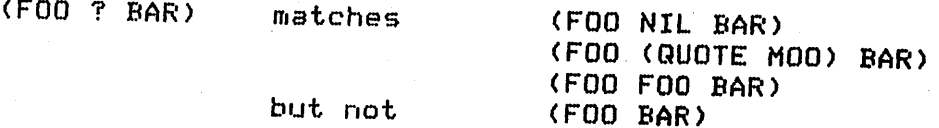

#### (FOO MOO (MAR) BAR)

A ?? by itself matches any number of elements in the data. Thus:

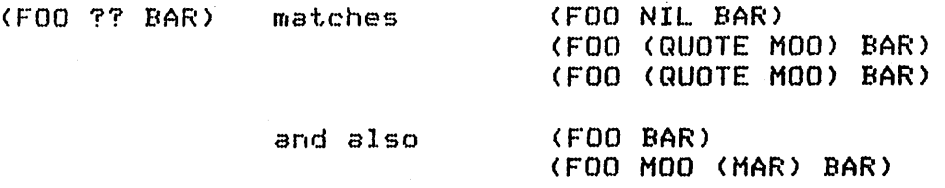

Along with the variable indicator characters, a variable to be bound to part of the data at match time can be specified. For instance, in the fourth rattern above, ?VAR matches any first element of the data, and binds VAR to that element. The binding is accomplished by settins the editor value of VAR to the element if the match succeeds; it can then be accessed with  $$VAR.$ Examples:

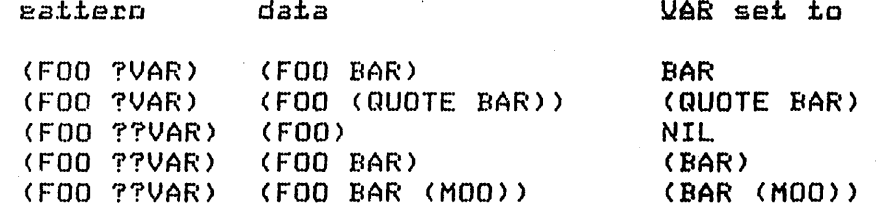

Finally, conditions can be on the type of data which a variable will match. This type of pattern is present in the fifth pattern above. The format is:

> $?$ (var exp) or. ??(var exe)

where var\_is an nglitat, and\_exe is any S-expression. **n** encountering a form like this in the rattern, the matcher first binds war to the corresponding part of the data, then evaluates exa (which contain =var to access the bindins of war) and succeeds if the result is non-NIL. Thus:

(FOO ?(VAR (EQ (CAR =VAR) 'COND)) BAR)

(FOO (COND) BAR) matches  $(FOO (COND (X X) (T T)) BAR)$ but not (FOO (X COND) BAR)  $(F00 BAR)$ (FOO COND VAR)

One must exercise caution when usins this format for rattern variables. Note that attempting to match the last data, (FOO COND BAR), will senerate an error when the expression (CAR = VAR)

is evaluated in the pattern. To be perfectly safe from this kind of error, the following expression should have been used:

1(VAR (AND (LISTP =VAR)(EQ (CAR =VAR) 'COND»)

When using ? or ?? w<mark>ith variables, it is important th</mark>at there be no space between the macro character and the variable expression. The following two patterns match wholly different data:

## ('? VAR FOO) (?VAR FDO)

The first pattern matches data lists with three elements; the second matches data lists with two elements and binds VAR to the first element.

Both  $?$ ,  $\Rightarrow$ , and = are macro characters in the editor, and cannot thus be inputted in pnames unless slashed. Do not use STR as a variable with ? unless you do not intend to use the extract editor values (\$STR, see section 3.2.1), with which it will conflict.

#### 3.4.2 Find

'-'

(---

"-

. The find command, F, searches for a data structure which matches a pattern, then applies the editor to the list of which  $t$  that data is an element. The find format is:

 $(F$  pat com1 com2  $\cdots$  comn)

where eat is a valid pattern for the matcher as discussed in 3.4.1 above, and com1 thru comn are optional editor commands to be applied each time a match to eat is found.

The order of events on invocation of the find command is as follows:

- 1. The CL is searched linearly from left to risht for a match to eat. If no match is found, the find ends with the message "END FIND".
- 2. When a match to eat is found, the editor is called when a match to gat is found, the editor is called<br>with a CL of the list in which the match was made. All variables bound in the match have their correspondins editor values (see 3.4.1 above).
- 3. The editor checks to see if there are any com in the find command; if so, they are interpreted as editor commands. If not, the CL is printed.
- 4. The editor is now operatin<mark>s with the matched list</mark> The editor is now operating with the matched fist<br>as its top level. All editor commands, even more

F's can be called at this point. Undoins will work, but only with commands siven in this particular find call. The U ,command cannot be used to so back further than the orisinally matched list.

 $\diagup$  $\sim$   $\sim$ 

> $\sqrt{2}$ ' ............ '

5. To exit from the find, either END or ENDF can be used. END causes the command to go back to step 1 and find the next occurrence of the pattern.  $ENDF$ causes the find to exit without searchins for other matches. Both END and ENDF could, of course, have been used as comn in the find command itself. On been used as comm in the find command itself. On<br>exit from a find, the CL is the same as before the find was entered.

Basically, there are two modes to the find command. Iriteractive mode is when one of the cam are included, so that the CL is printed each time a match is successful, and the editor<br>waits for input from the user. Automatic mode is when the com Automatic mode is when the com are included, and the last one is an END or ENDF command. In automatic mode, nothins is printed out (unless one of commands is a P or PP) and the find exits automatically, without waitins for user input. A compromise mode is achieved if cam are included , but no END or ENDF. Then a few commands are applied automatically on each match, and user input is also accepted.

Some examples of these three modes of the F command are  $siven$  below in Dialosues  $3.9$ ,  $3.10$ , and  $3.11$ .

The B command considers everythins done under one F command to be a single command. Thus backing up the command stack after doins an F backs up past everythins done in that F. Within the F, a local command stack is used, so that commands within an F command can be undone. Once the F exits, however, all these Once the F exits, however, all these commands are considered as one bw the undoins command.

#### $3.4.3$  Replace

.......

-

'-

'-

-

'-

'-....'

The replace command, R, searches for a data structure which matches a pattern, and replaces or deletes that structure. The replace format is:

(R pat dat)

where eat is a valid pattern for the matcher, and dat is omitted, a delete is done.

Within dat, editor values can be specified which depend on matcher variables in eat. A copy of dat is used in replacements, so that there is no need to fear circular list structures. ,

Finally, it is impossible to delete the last element in a list, and the R command thus  $\,$  cannot delete all elements from the  $\,$ 

### Dialosue 3.9 The F Command: Interactive Mode

 $P(EDIT$  FACT)  $: (F \ X)$ 

 $1 \times$ 

**END** 

The F command searches for all occurrences of the atom X.

The first X found was the variable list of FACT. Note that F applies the editor the list of which X is an element. The END command causes the F command to search for the next occurrence of X.

Here the user replaces<br>X with Y, then uses END to start searchins for the next X.

The user soes down one level to element 3, then soes back to the tor level with TOP. Note that the TOP command will only so back as far as the matched<br>list when the F command is in effect.

The ENDF command halts the F command.

The pattern siven to the F command matches the list (ZEROF X). The variable V has an editor value of X.

1 ZEROP  $2 \times$  $(C2 Y)$  END

1 TIMES  $2 \times$ 3 (FACT (SUB1 X)) : 3 P TOP P 1 FACT  $2$  (SUB1 X)

1 TIMES  $2 \times$ 3 (FACT (SUB1 X))

:ENDF

```
: (F (ZEROP ?V))
```
1 (ZEROP X)  $2 \quad 1$  $(2 40) P$ 1 (ZEROP X)  $2 \times$ 

CL. If you attempt to do this, an editor error will be issued.

Be extremely careful with the R command, it is a very powerful list-altering function. Its effects can be undone, thoush, with the B command.

3.5 Editor Errors

## Dialosue 3.10 The F Command: Automatic Mode

**P(EDIT FACT)**  $!$  (F X (A  $-1$  FOO) END) END FIND  $IFF$ (LAMBDA (X FOO) (COND

 $\left($  (ZEROP  $\left| \right|$   $\times$  FOO) 1) (T (TIMES X (FACT (SUB1 X)) FOO))))

 $\{F \mid X \leq U - 1\}$   $END$ END FIND  $\ddot{\cdot}$ 

This F command searches list which for a contains the atom X, and adds the atom FOO as the last element to each such list. Note that the END command is siven within the F command.

This F command reverses the effects of the previous one by deletins every list containing  $X_{\bullet}$ 

## Dialosue 3.11 The F command: Mixed Mode

**?(EDIT FACT)**  $:$   $(F \times$  $\mathbf{r}$ (IF (NULL (MEMBER "ZEROF \$0))END)  $1 - F$ )

1 ZEROP  $2 \times$ :ENDF  $\ddot{\bullet}$ 

Here the F command searches for all lists which contain the atom The IF  $X_{\bullet}$ command ishores all those which. do not contain the atom ZEROP; when one is found which does, the F command prints it.

The editor traps all errors, The message printed on the terminal should be of the form: rija.<br>Politika

> USER-ER FROM EDIT message

The edit command which called the error is not performed, and any commands after it in the input buffer or in a find or IF command strins are aborted.

## III CHAPTER 4

#### Comeiler

An overlay compiler is available for use with ALISP functions. Savinss in space and execution time of functions results from using the compiler.

## 4.1 Overlay Commiler-Assembler

-

-

This packase performs compilation and loadins of ALISP functions. Savinss in execution time, core storase, and GC time will result from compilation of user functions.

Complete linkase between compiled functions and other functions and slobal variables is possible. However, tracins and backtracins of functions called from compiled functions will never occur. Debus your prosrams before you compile them.

User functions to be compiled must reside on an ALISP file. The compiler accepts any number of such files as input, and either loads the compiled code directly into core, or saves it in another file for later loading by the assembler.

Where program segmentation makes it feasible, groups of functions can share the same core space as overlays. The overlay option is described in more detail below.

The compiler is invoked with the command:

#### (COMPILE flist fn)

Neither flist or fo is evaluated. Thist is either a sinsle file name or a' list of file names which hold the functions to be compiled. If the first atom of flist is overlay, an overlay will be compiled (see below).

fo directs the output of the compiler. If it is the atom LINK, the compiled functions will be loaded directly into core. If not, fo is the name of the file to which the compiled code will be sent. This code may be loaded at any later time with LAP, the ALISP assembly program.

The compiler will print a list of functions compiled, and the amount of core used if the LINK option was selected. In the latter case, LAP may also print some error messages in loading incorrectlw compiled functions. The user should consult the LAP error section below.

In addition to compiling function definitions, the compiler will input all plist definitions (LINK option) or send them to the output file. If an entry value is not a function. or has been declared NOCOHPILE, then the compiler will also input that value as an S-expression (LINK option) or send the value definition to the output file. Thus, the COMPILE function acts Just like the INPUT function in loadins an ALISP file into the ALISP system; the only difference is that some functions are compiled into machine subroutines.

Before compiling a file, the user should check carefully that all function and variable linkages are correct, as described below.

## 4.2 Eunction Linkase

.......

.<br>م**ي** 

-

When a function is compiled, the value of the atom which is the function name chanses from a lambda-expression (list<br>structure) to a machine lansuase subroutine (PNUM). All structure) to a machine language subroutine (PNUM). uncompiled functions which call the compiled function will simply use this PNUM instead of the lambda-expression. Even functional arsument uses of the compiled function will work correctly, thanks to the  $McCart$ hy EVAL. No problems here, unless you were explicitly manipulatins the list structure of a lambda-expression ~ou compiled.

When a function is compiled, the function calls it makes also set compiled into various linkases. These fall into two main twpes:

i. Machine lambda subroutine calls.  $r = r e$  pre-defined functions, previously compiled functions, and concurrently compiled functions all use a verw fast link. All information as to the name of the function being called is lost; instead a direct Jump to the function code is made. If the function beins called is later re-defined, this linkase will still be to the old function definition. Tracing and backtracing of this linkage is not possible.

If a function to be compiled is only called by

 $\zeta_{\omega}$  '

functions which are compiled along with it, then it is no longer necessary to keep the called function name around after compilation. Removins the name relieves conflicting name problems and frees up space on the DBlIST. If a function is declared NONAME,' its name vanish after compilation (see section declarations below).

ii. lambda-expression function calls.

Calls to undefined or uncompiled functions use this linkase. The name of the called function is retained, and if the called function is re-defined, the linkase will be to the new function definition. Tracing of this linkage is not possible~ If the called function is undefined on execution of the call, *<sup>a</sup>* FUN-ERR from APPLY will result.

A function  $~$  call may be explicitly compiled with this link by using the LAMBDA or FLAMBDA declaration (see below, Declarations).

One further problem exists in linking to functions which are undefined at compile time, or which are used<br>as functional arsuments. The compiler must make a as functional arguments. The compiler must make *a*  as to whether an undefined function's<br>are evaluated or not. The default is that arsuments are evaluated or not. they are evaluated. The user can cause them to be unevaluated by declaring the undefined function to be of type FLAMBDA ( see below, Declarations).

All functional expressions within. *a*  compiled function are also compiled. For example, in the function:

(DE FOD (BAR) (DREDGE BAR (lAMBDA (C) (CONS.C MOO» (CDR BAR»)

the lambda-expression in the call to DREDGE will be compiled into a .PNUM. If you wish to pass a lambda-expression as a list, rather than having it compiled, use (QUOTE (LAMBDA ...)) rather than (LAMBDA ...).

# 4.3 Variable Biodioss

.......... \_- ....... \_ .. \_\_ .----------------

 $\bigcirc$ .<br>الر

 $\frac{1}{2}$ 

-

-

\_.

" f *r---*  $\sim$ 

> ways. The variables of a function can be compiled in either of two

i. If the variables are referenced only within that function, then the variables are compiled to locations on the stack, and their names are lost. They will no longer reference the value cell of the variable atom name. Any functions, compiled or uncompiled, which the

compiled function calls, cannot reference these variables.

> r~'  $\sim$  ....  $\sim$

ii. Variables whose value cells must be referenced outside the compiled function (slobal varaibles) must<br>be declared SPECIAL (see below: Declarations), A be declared SPECIAL (see below, Declarations). SPECIAL variable in a compiled functions retains its name, and the compiled function will reference the value cell of that atom. Thus compiled SPECIAL variables will perform as normal uncompiled variables, and will show up on backtracking output.

All swstem switches (OUTUNIT, INUNIT, etc.) are automaticallw declared SPECIAL.

Be careful when usins compiled function variables<br>ree variables in functional expressions. For as free variables in functional expressions. example, the function:

 $(DE$   $F00 (X))$ (BAR Y (LAMBDA (Q) (LIST Q X))))

should have X declared SPECIAL, since it is unbound in the lambda-expression. An exception to this rule is the MAP sroup of functions. The function:

(DE FOD *(X)*  (MAPC Y (LAMBDA (Q) (LIST *a* X»»

need not have X declared SPECIAL when compiled.

Remember to declare SPECIAL all variables in all lambda-expressions of a compiled function, which are to be used slobally (freely) in functions called by the compiled function.

4.4 Declarations

There are four types of declarations the compiler listens to. All can be sent to a file usins the DECFILE function (see 5.).

i. NOCOMPILE

An entrw in a file, if declared NOCOHPILE, will be inputted unchansed bw the compiler. The atom NOCOHPILE must be put on the declarations list of the entrw.

#### ii. NONAME

An entry in a file, if declared NONAME, will lose its name when compiled, and cannot be referenced bw anw  $other$  function. All calls to the compiled function by compiled functions in the same file(s) will be correct, however. Note that all references to the atom declared

202

-

-

-

NONAME, whether to its plist or value, will not find<br>the atom; it will be WIPE'd. The atom NONAME must be put on the declarations list of the entry.

## iii. SPECTAL

Variables used slobally (freely) outside  $\overline{a}$ compiled function (except in MAP function calls) should be declared SFECIAL. All system switches are automatically SPECIAL.

Variables bound by a function can be made SPECIAL by puttins a list of the form:

(SPECIAL vari var2 ... varn)

on the declarations list for that function. The SPECIAL status lasts only during the compilation of the function; other functions which have these atoms as variables must also declare them SPECIAL if they are to be used slobally. Note that functions which merely<br>refer to the slobal variables, as opposed to binding<br>them in a LAMBDA or PROG expression, need not declare them SFECIAL.

iv. LAMBDA or FLAMBDA

A compiled function call can be declared either a LAMBDA or FLAMBDA function call (evaluated arsuments, respectively) if the function is either undefined, or a defined function type is to be overridden. For example, the form:

 $(F00 X Y)$ 

where FOO is an undefined function at compile time, can be compiled either as a LAMBDA or FLAMBDA function by Puttins the list:

LAMBDA  $(or F00)$ **FLAMBDA** 

on the declarations list of the function where the form occurs. Default for undefined functions is LAMBDA.

Restrictions on Comeiled Eunctions  $4.5 -$ 

- All GO's and RETURN's to a compiled PROG must occur  $1.$ explicitly in the body of the PROG, and not in functions called by the FROG.
- 2. No GO's with evaluated arsuments mas be used in compiled PROG's, i.e., all GO statements must be of the form:

#### $(60 \text{ label})$

where label is an atomic  $\backslash$  PROG label. Any references by GO to undefined labels wilJ be trapped as an error.

' .. ,,.. ... ~"''''-''''.~~,,,~. '-..,f" ...... :""'V~ ~""'. ~.~ •• , .......... , ••• , .•

3. GO's and RETURN's in compiled functions that are called by uncompiled PROG's will work correctly.

4. LABEL is uncompilable at present.

## 4.6 Defining Overlays

-

-

-

-

-

-<br>ب

-

-

-

-<br>-<br>-

-

An overlay is a group of compiled functions that share the same core space. Swappins of overlay functions is automatic and involves a minimum of CP time, but disk time for each swap is appreciable (on the order of 200 milliseconds). reasonable losical sesmentation of overlay function groups is important to reduce the number of swaps reauired. Each time a function not in fni is called, the correct overlay sesment is swapped into *core,* the function is executed, and fni is swapped back into core at completion of the execution.

In all respects, overlay functions logically act like normal machine subroutines (PNUM's).

4.7 Ihe Assembler (LAE)

IF compiler output has been sent to *a* file, then the assembler can be used to load that file. Use:

(LAP fn)

where fn is the name of the file that has the compiled code. The LAP prosram is almost as fast as the KRONOS COMPASS assembler, loading 140 lines of macro instructions per second of CP time.

Routines that must execute in minimum time (those bottleneck inner loops) can be hand-coded usins a macro instruction set. Specifications on this set, as well as the internal specs on on ALISP necessary to write correctly linking code, are not yet available (cough, cough).
.-.--- --.. \_ ..... \_\_ .\_.\_.\_---\_ ... \_ .. \_- .\_-\_.

### Appendix B

#### ALISP Control Card

This Appendix describes the legal parameters and default values for the ALISP control card. Both batch and TELEX origin jobs are considered.

The comma, period, and slash are the only valid ALISP control card separator and terminator characters. After each comma must appear one of the valid control card parameters listed below, unless the LD parameter *is* used; in this case, the user does his own control card processing.

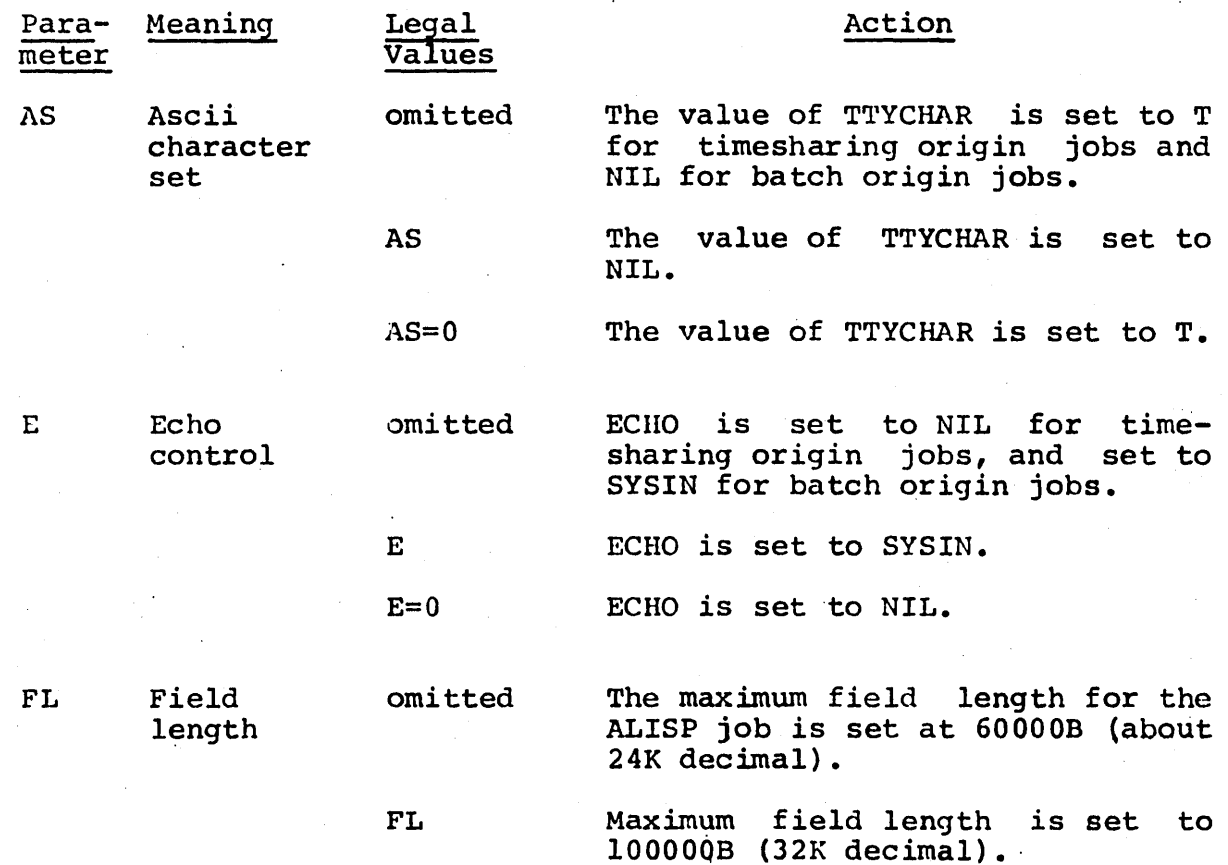

9~1

FL=n

IF

omitted

n must be an integer. The maximum field length is set to n.

Input an ALISP file no action.

The ALISP file MYFNS is inputted from the user's catalog.

IF=pfnl=pfn2 •••

The ALISP files pfnl thru pfni are inputted from the user's catalog.

IF=pfnl/usernum/passwor=pfn2 •••

Alternate user number and password are specified for the ALISP file.

LD

IF

ALISP load file (overlay) omitted

No action.

LD

ALISP overlay file MYLOAD is loaded from the user's catalog.

LD=pfn

ALISP overlay file pfn is loaded from the user's catalog.

LD=pfn/usernum/passwor

Alternate user number and file password specification for the overlay file.

NEWS ALISP system news omitted NEWS NEWS=T No action. Most recent ALISP system news is printed on SYSOUT. All ALISP system news *is* printed on SYSOUT.

•

 $C_{2}$ 

 $\mathbb{C}$   $\widehat{\phantom{a}}$ 

 $C -$ 

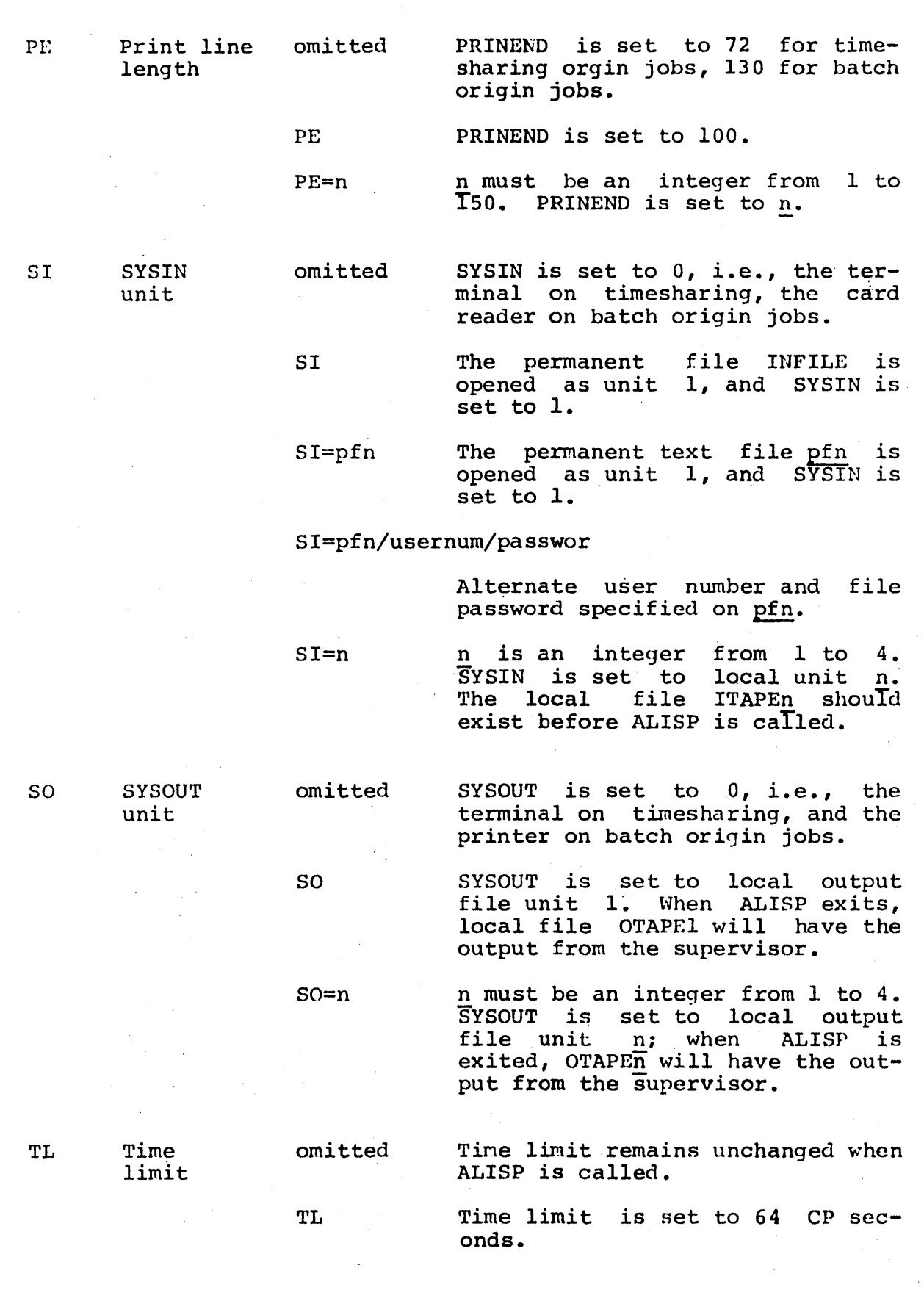

'8-3

... \_ ......... , ...... \_ ......•. ,.\_ .. \_\_ .,... ... . .. \_ ......... \_ ... , .... \_.\_.\_ .. \_-\_.\_------------\_.\_------------

 $\sim$ 

TL=n n must be an integer. Time limit  $\frac{1}{1}$ s set to  $\underline{n}$ .

.. ---\_. \_\_ .\_---------\_ .. \_-----------\_. ----.----...... ------.-.---.----------------

### Appendix C

### Initially Defined Functions and Switches

This Appendix details the pre-defined function and switch names found in the ALISP system when it is initially loaded.

There are four columns in this table. The first column is the atom name. The second column is the type of its value, as either a function or a switch. Function types are given as SUBR, FSUBR, etc.; an integer immediately following it specifies the number of arguments to the function, if it takes a definite numhumber of dryuments to the runotion, if it the dines a definite human ber. The third column is a brief description of the function or bet. The third column is a biter description of the function of<br>switch. The fourth column is a list of references to chapter sections in which the atom is described in more detail.

Within the description given here, argl, arg2, etc., are used to name the arguments to the function; argn is used as the used to hame the arguments to the function, argn is used as the<br>last argument. When an argument is qualified (such as, "the list argl"), it indicates that the function normally takes that data type for its argument. These restrictions are not absolute, however; for instance, NCONC will work on atomic as well as nonatomic arguments. See the references for more detail.

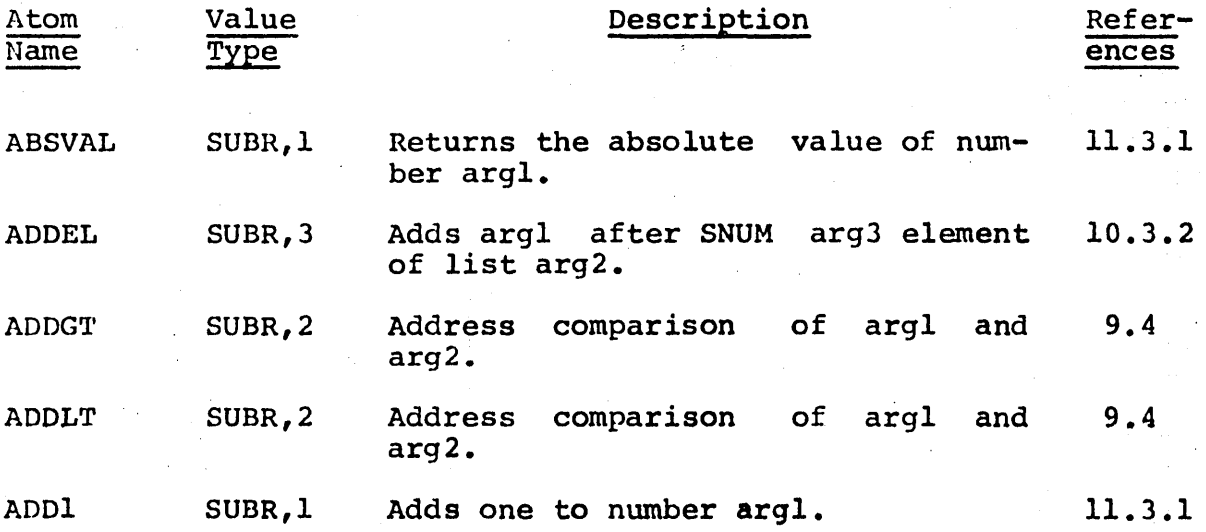

':;, . \_ ... " ... ,. -."\_ .... ,,, ....... -----,.\_-\_.\_.\_---------------------\_.\_-\_. \_\_ .\_--\_ ..•.•. \_-\_. \_\_ .\_----\_.\_-\_ .. ,\_ ... \_-

 $\Delta$ -

•

 $\overline{r}$  and  $\overline{r}$ 

 $\big($  $\epsilon$  .

ير، رئيس،

, .

.----

..

i'·

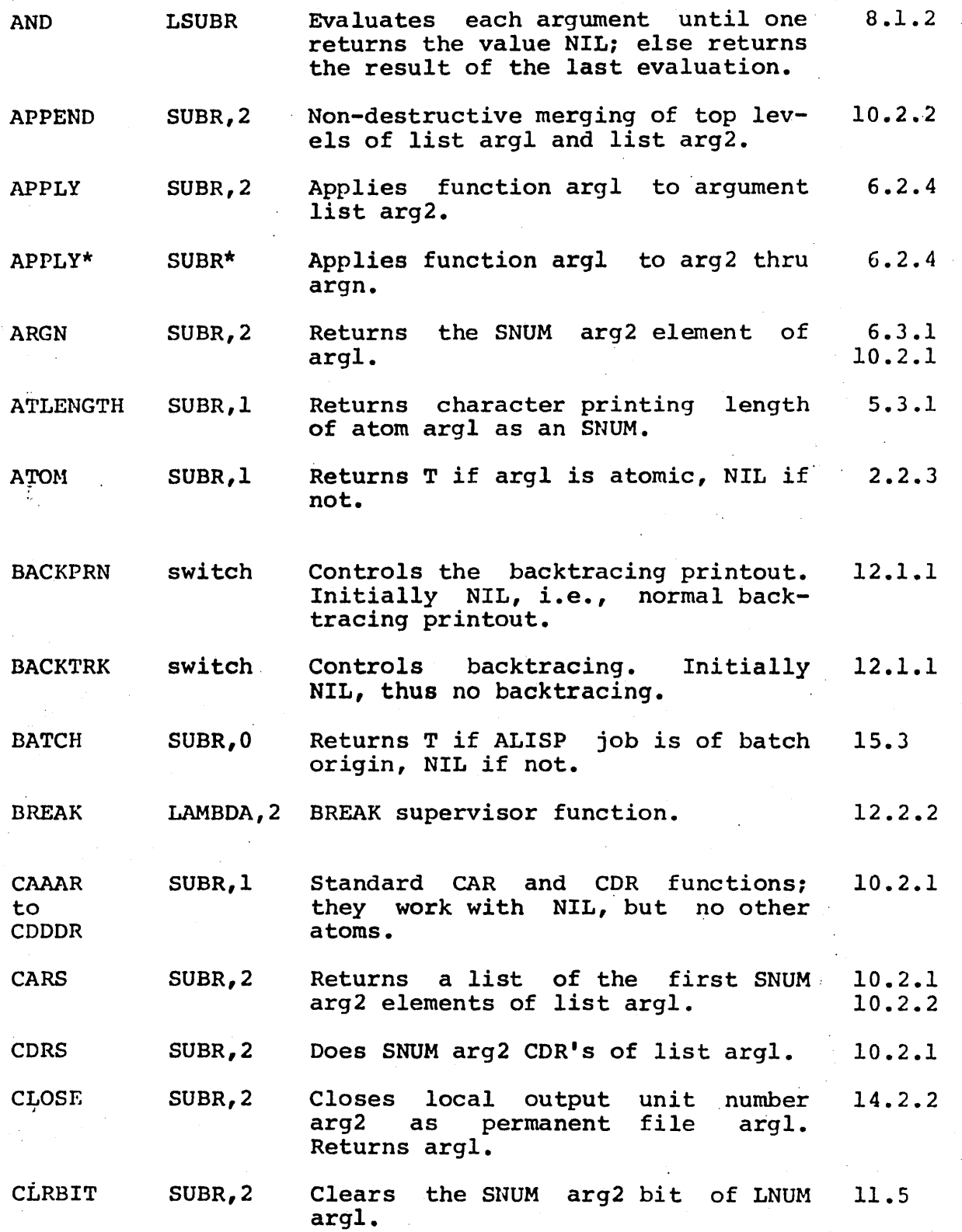

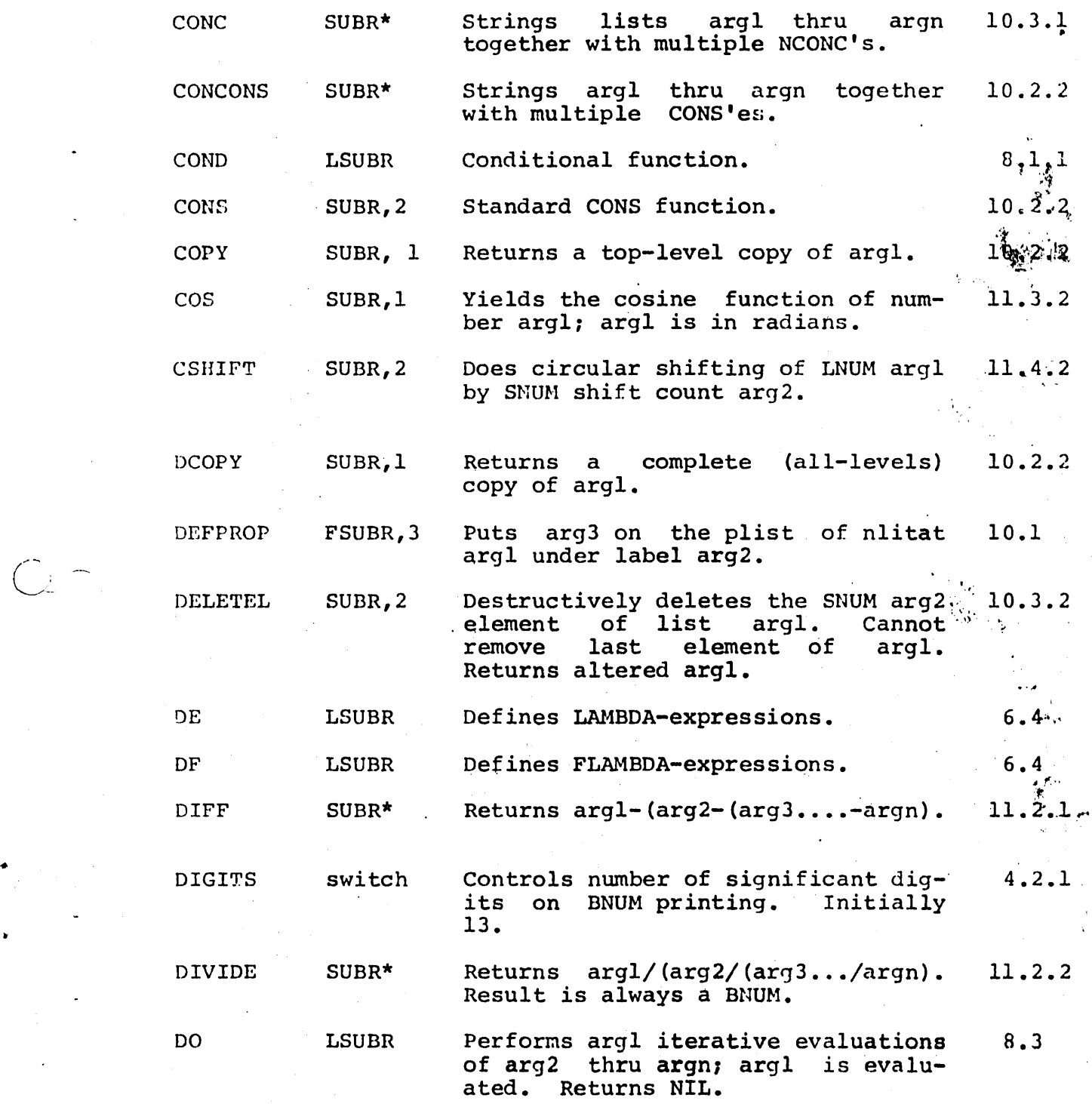

 $C \sqrt{3}$ 

. ---'~""'" ... \_---, .. \_.\_---"" .... --"' .. ," .-.---.----.... ".~ .. - .. -... "-... ,,.~ .. ,--------'-' '" . "',. ---,---\_."".

! •

 $C_{2}$ 

 $C =$ 

 $C.$ 

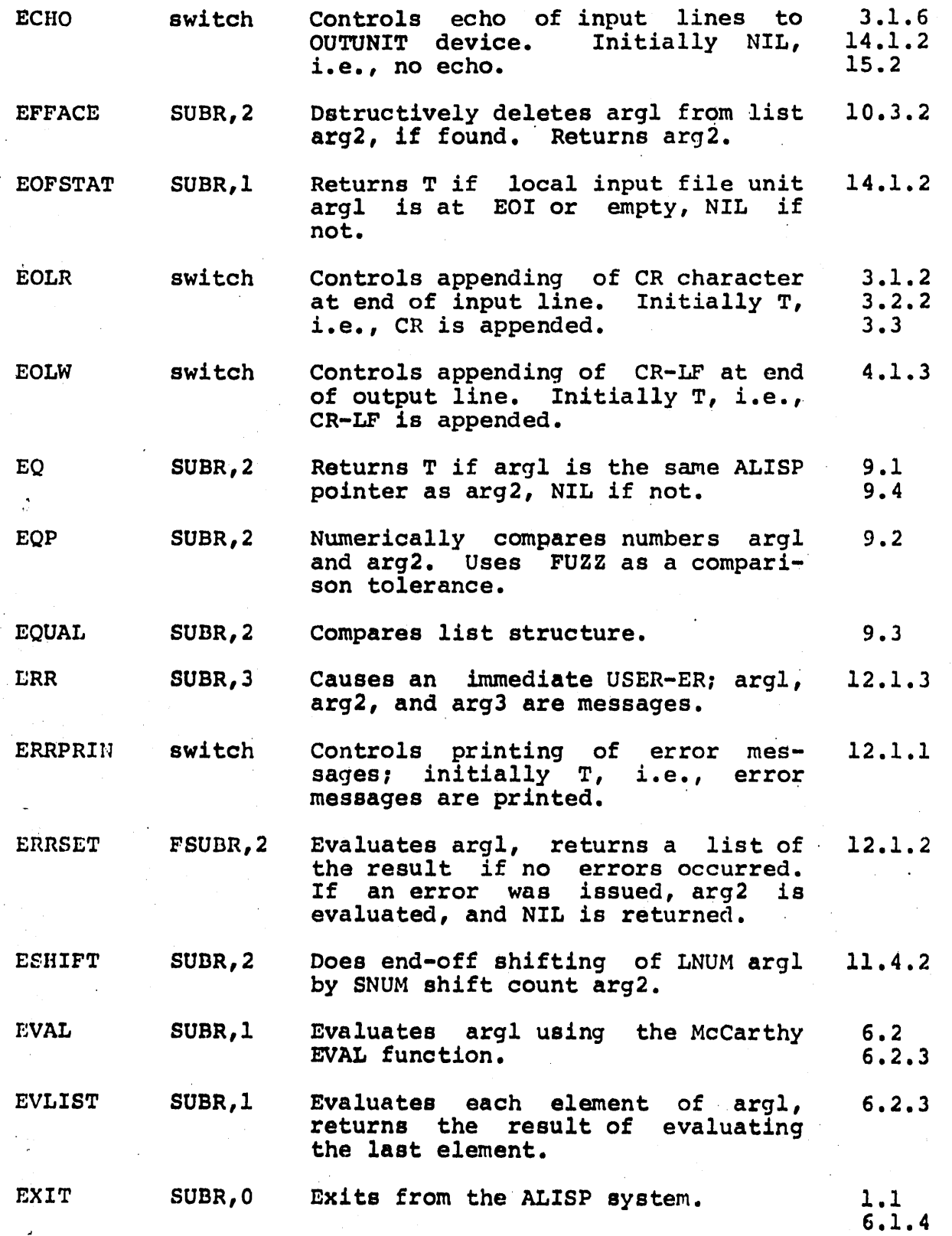

C.4

15.1

I i

 $\sim$ 

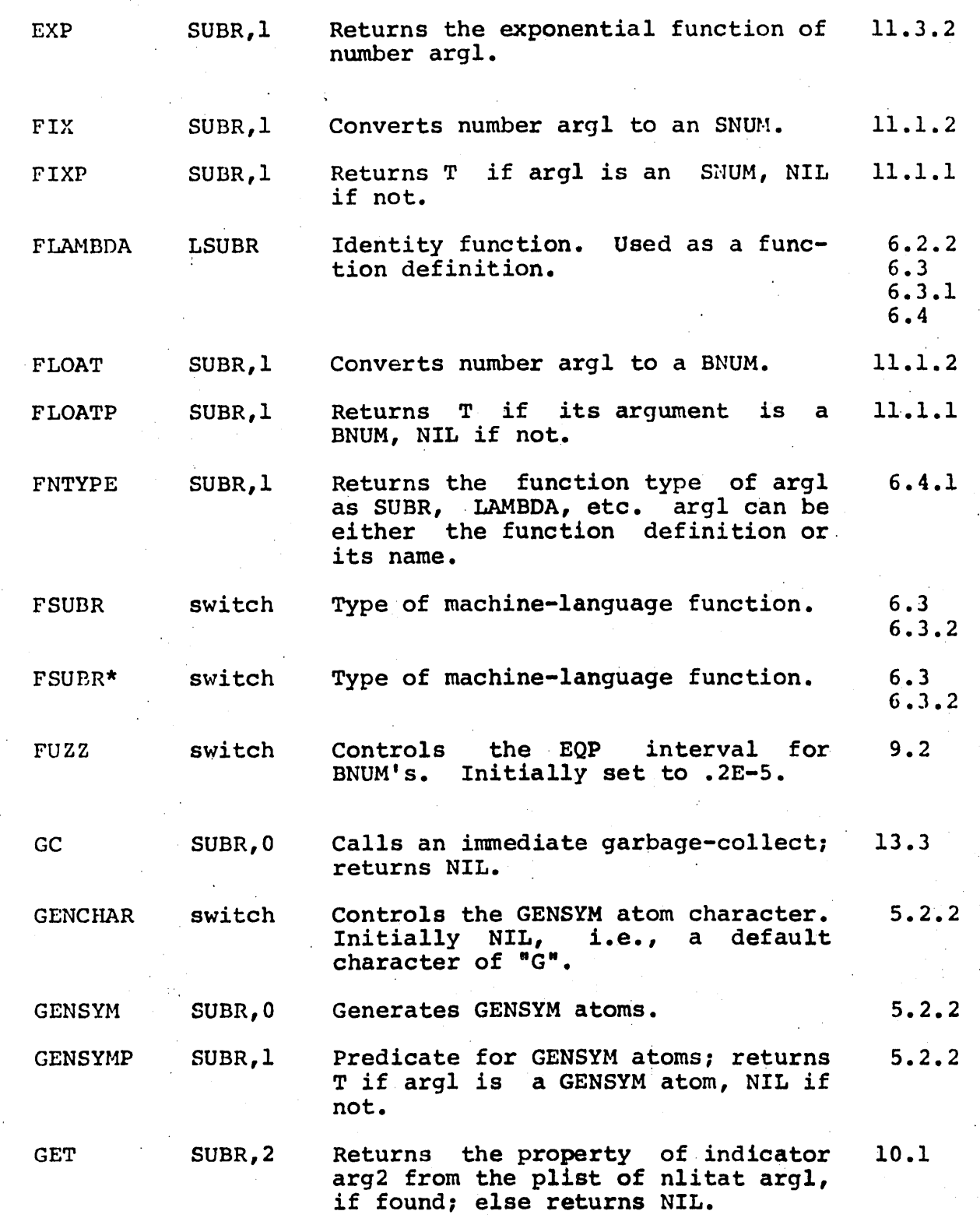

 $C - 5$ 

.---.-.. -..••... ---...•... -... -.-...... . .\_--... \_ .. \_-\_.\_ .....•......

 $\sim$   $\sim$  $C_{-}$ 

 $\sqrt{2}$ 

 $C_{\cap}$ 

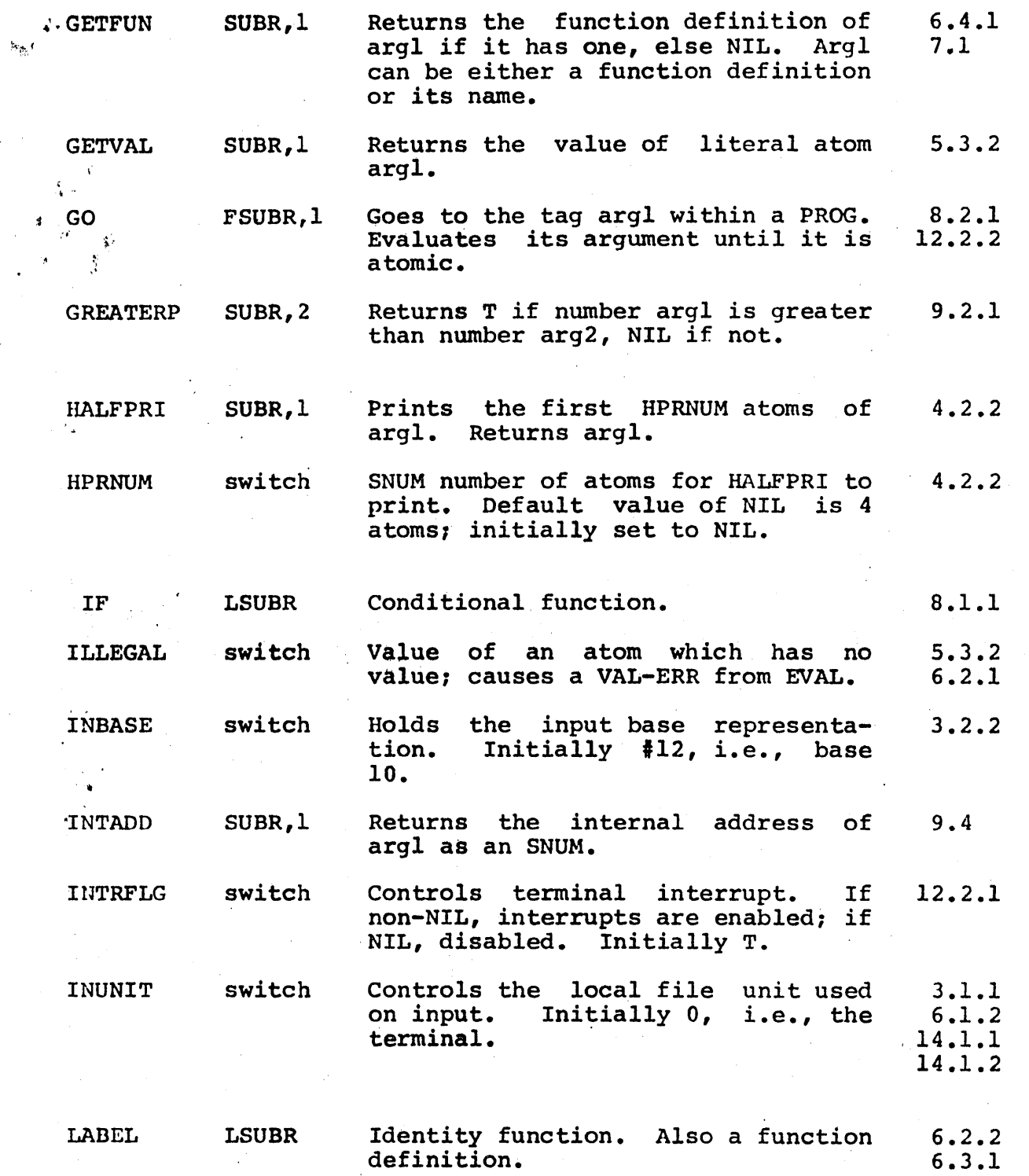

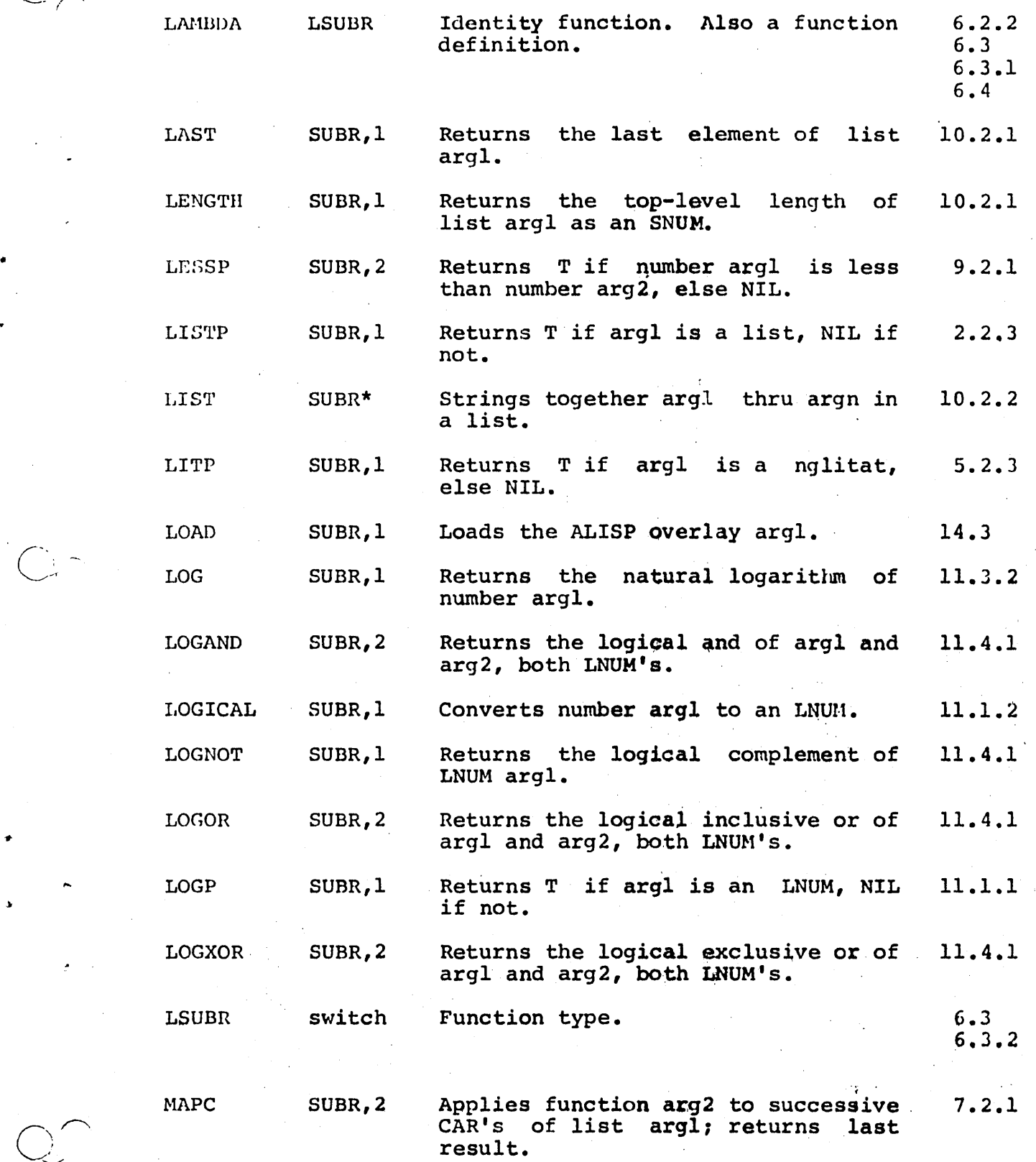

*C-l* 

" .... -.. -... -------~ ..•...

i-'· Ii ســـا ب

•

 $\bigcirc$ 

. : .,.~ ... ~ ...

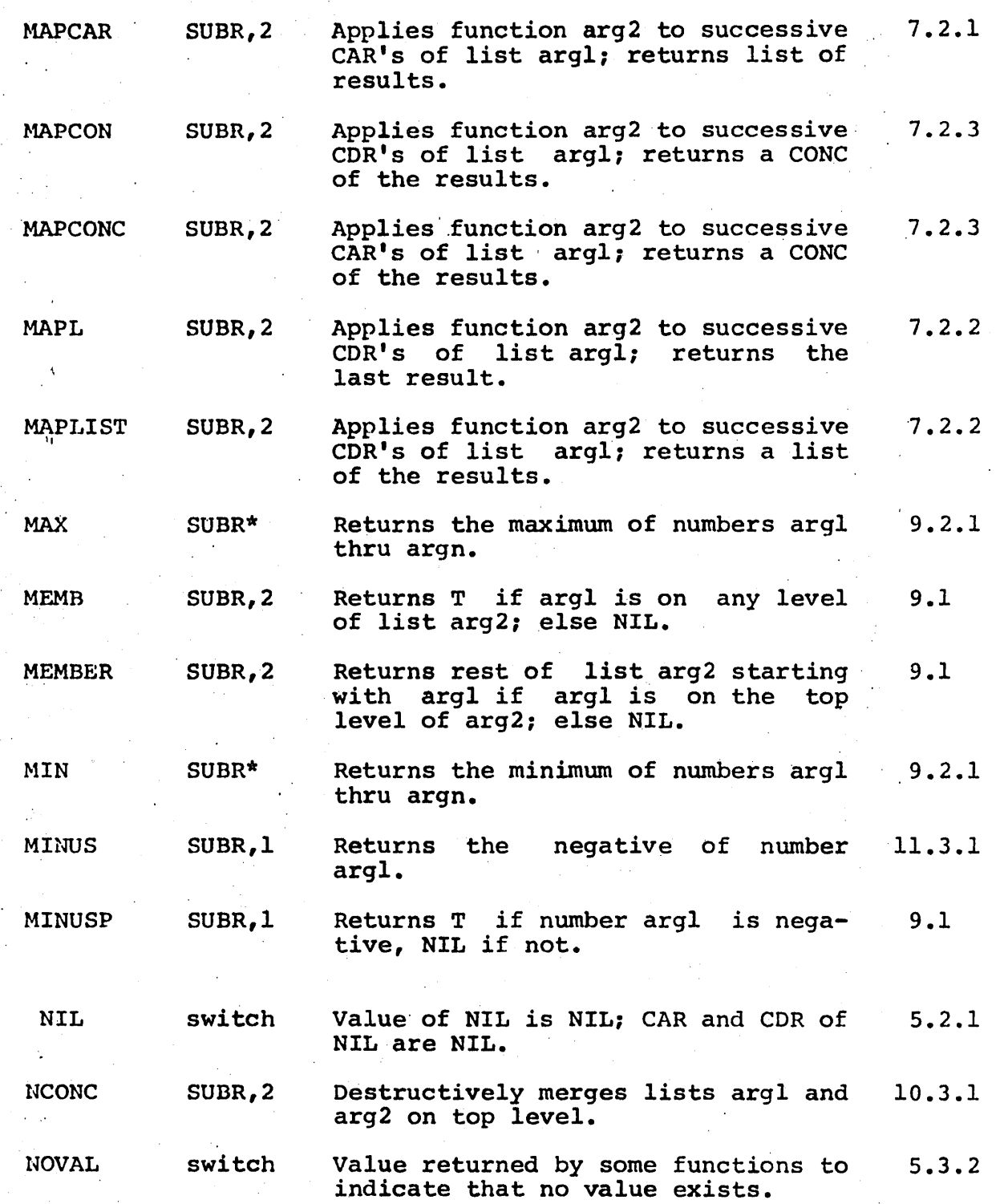

-'-- \_ .•.... \_ .••. \_----------\_. -.... \_.- - ----------------

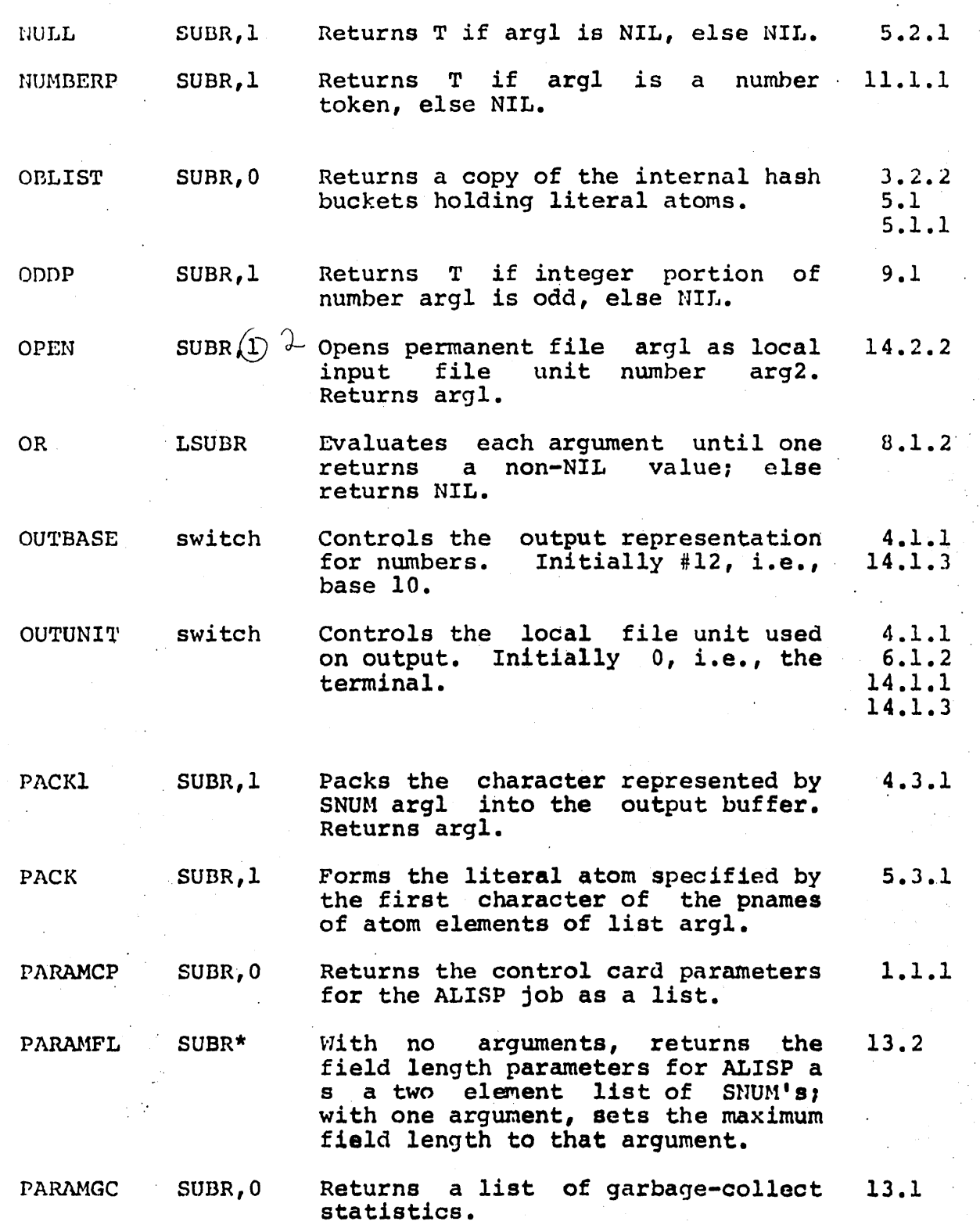

I.

/-'"  $\searrow$  ,  $\sim$ 

 $\mathbb{C}$ 

 $\frac{1}{2\pi} \frac{1}{2\pi}$ 

4f

*c! -7* 

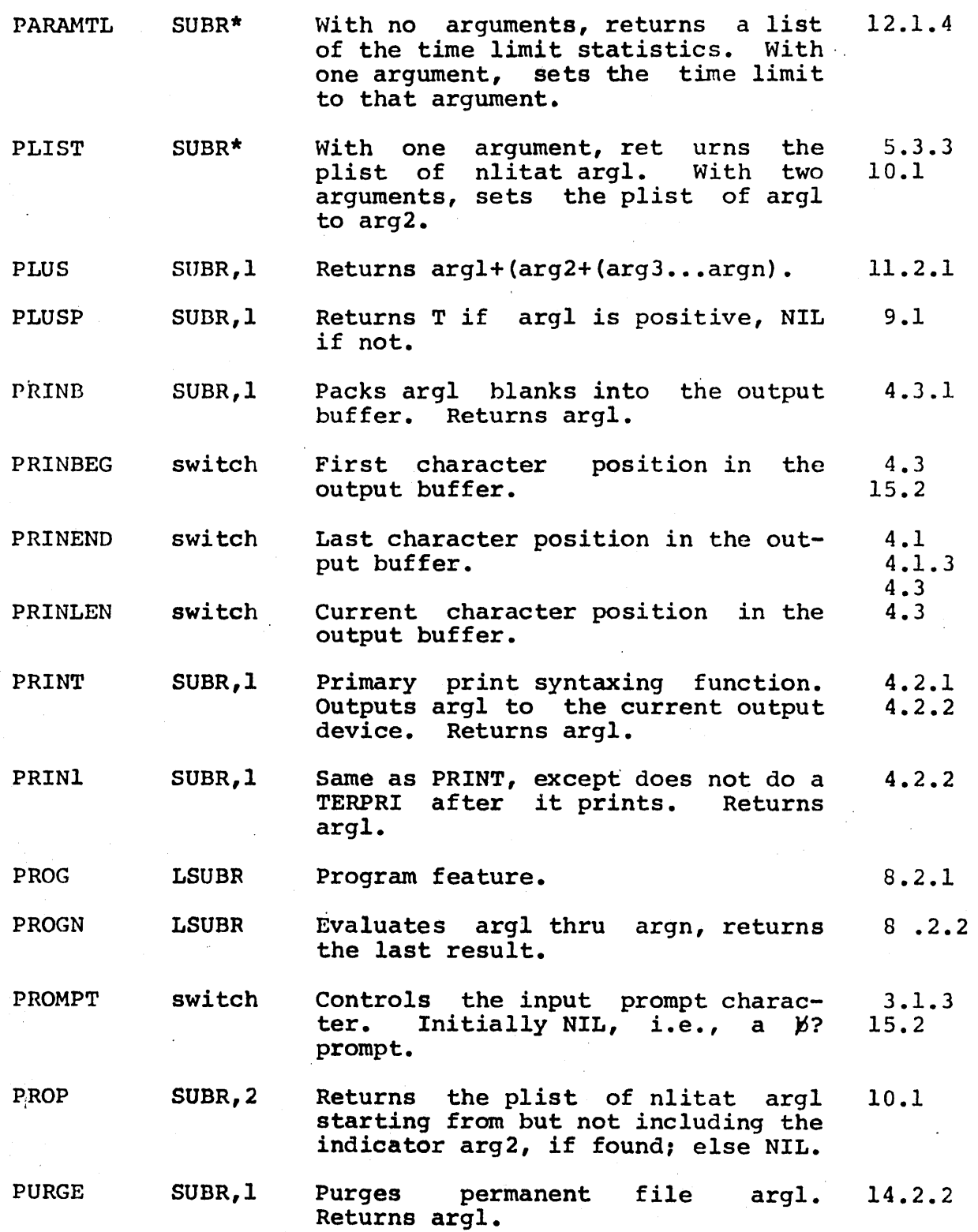

It

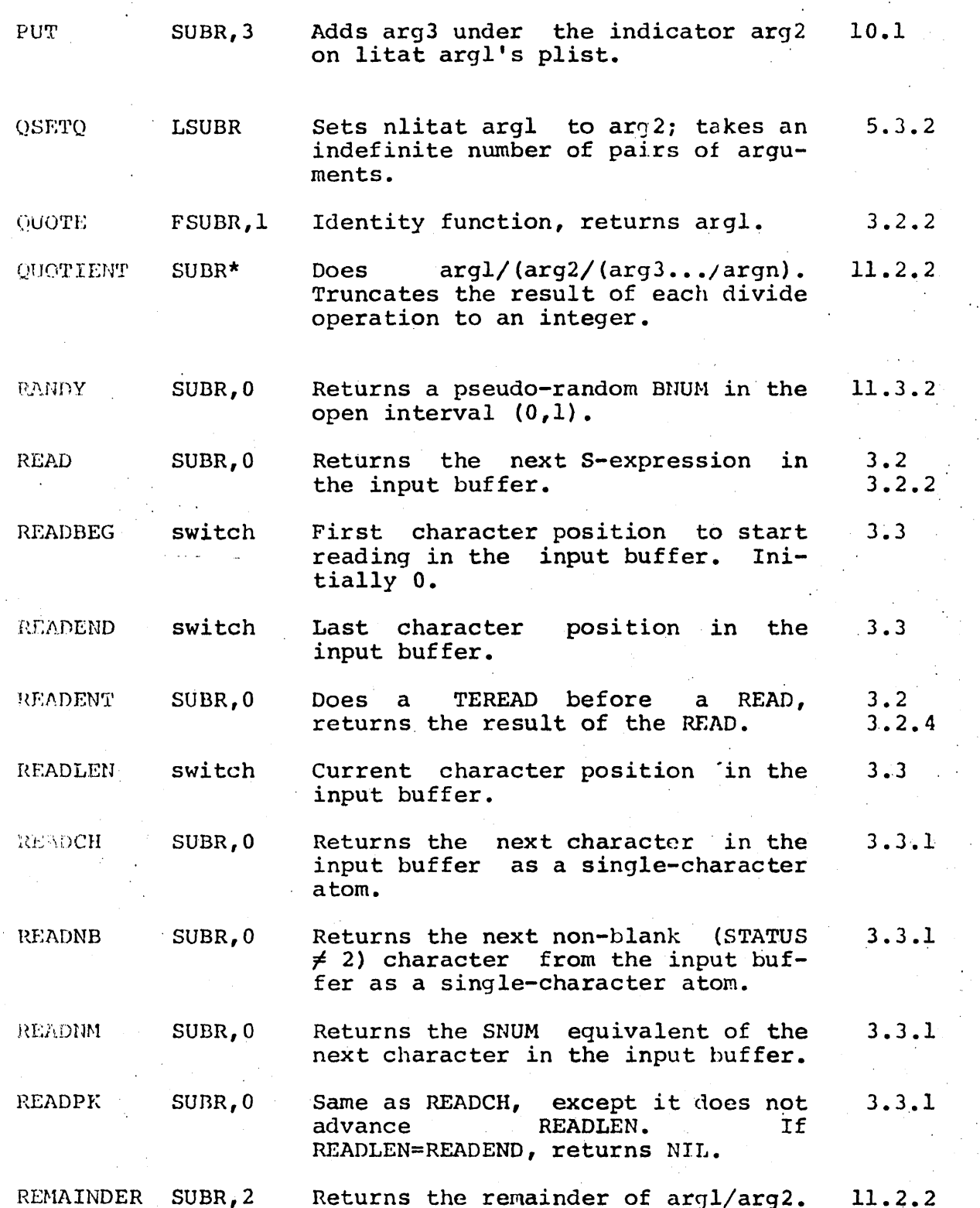

 $C - 11$ 

 $\sim$ I  $\sqrt{2}$ 

 $\bigcup$ 

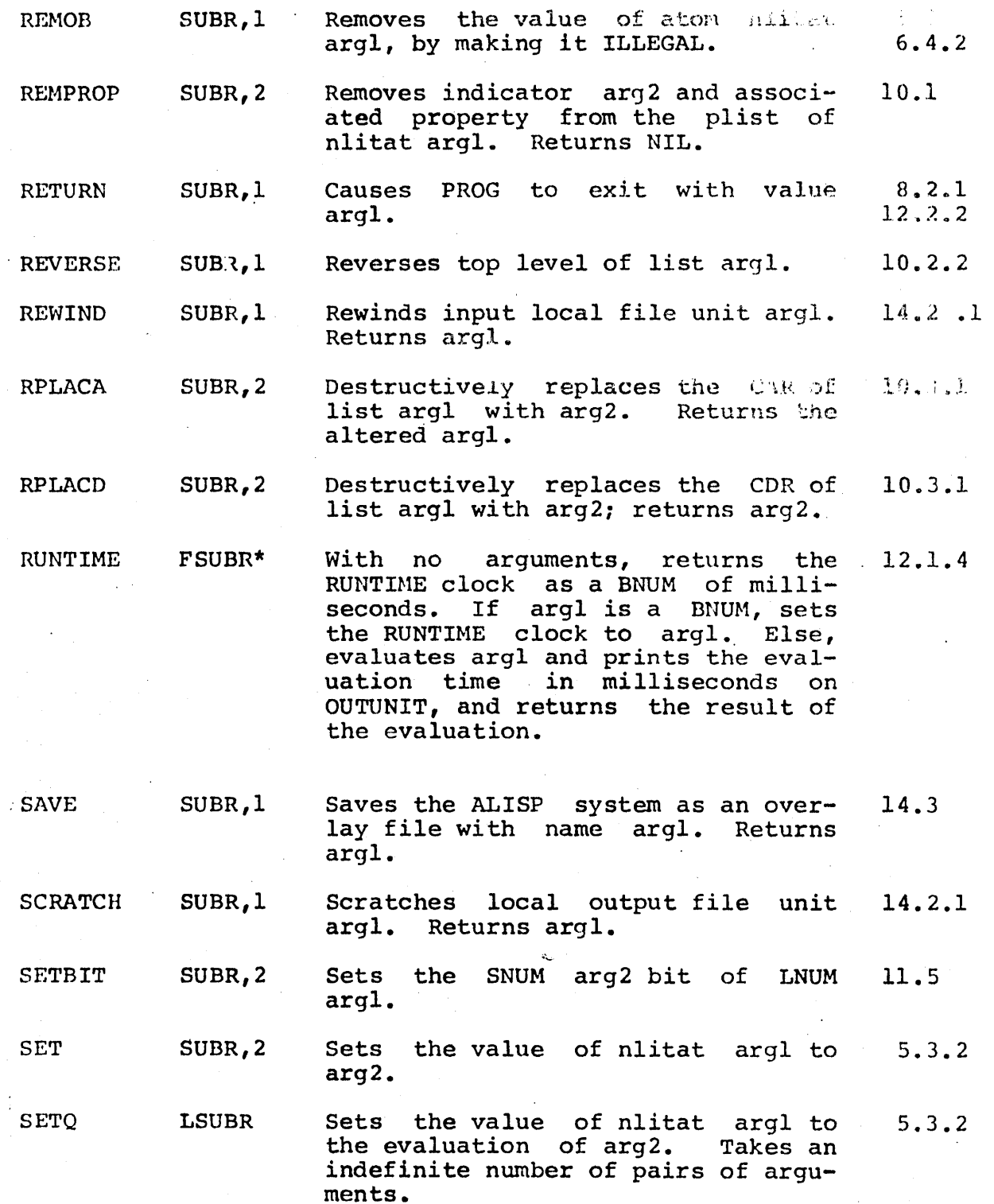

 $C.12$ 

 $\mathcal{L}^{\mathbb{Z}}$ 

<sup>I</sup>:1 !

ø

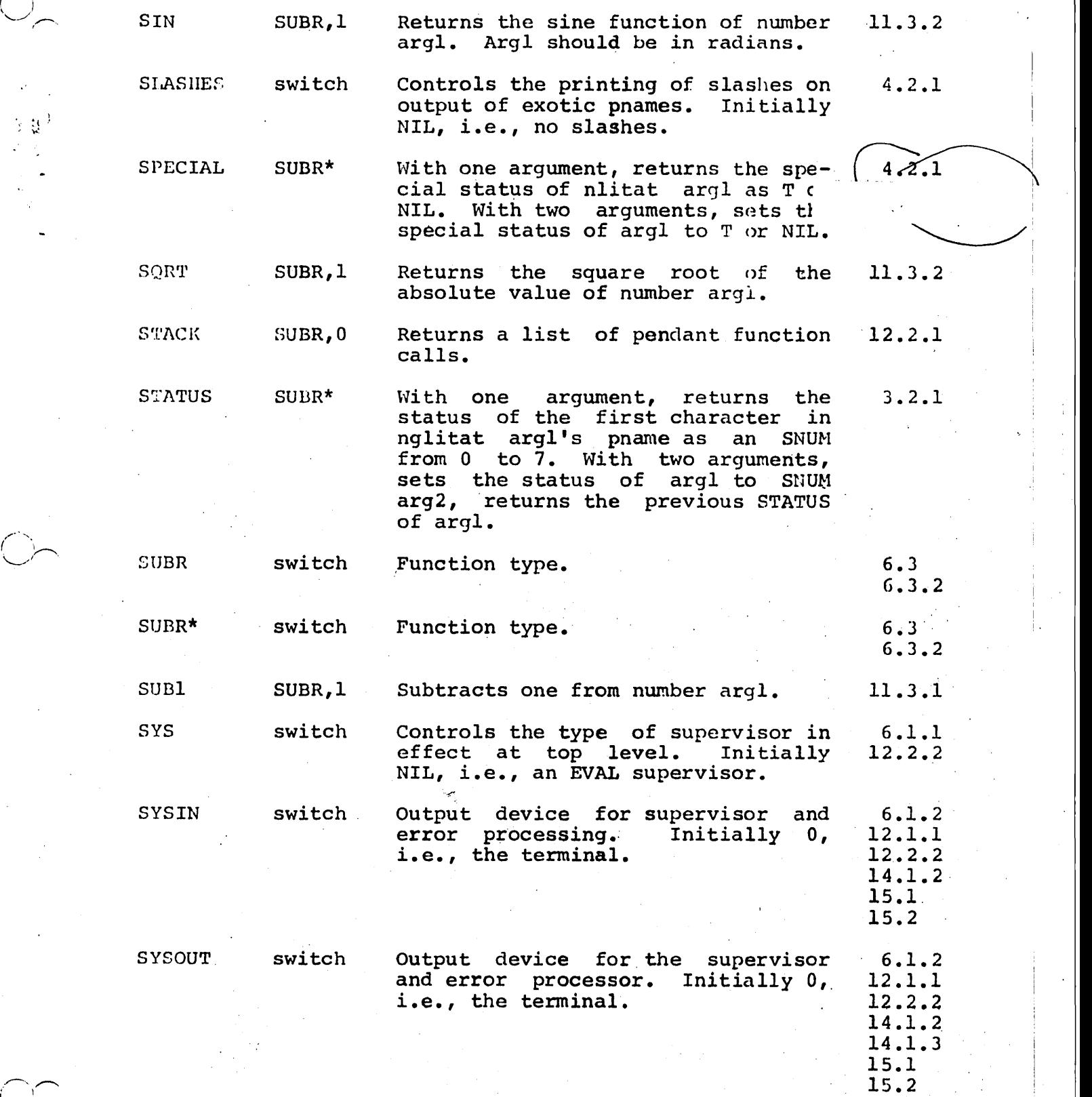

 $C$ <sub>-</sub> $\beta$ 

# Appendix C / ALISP :JSET's Manual

.~ ..... ./

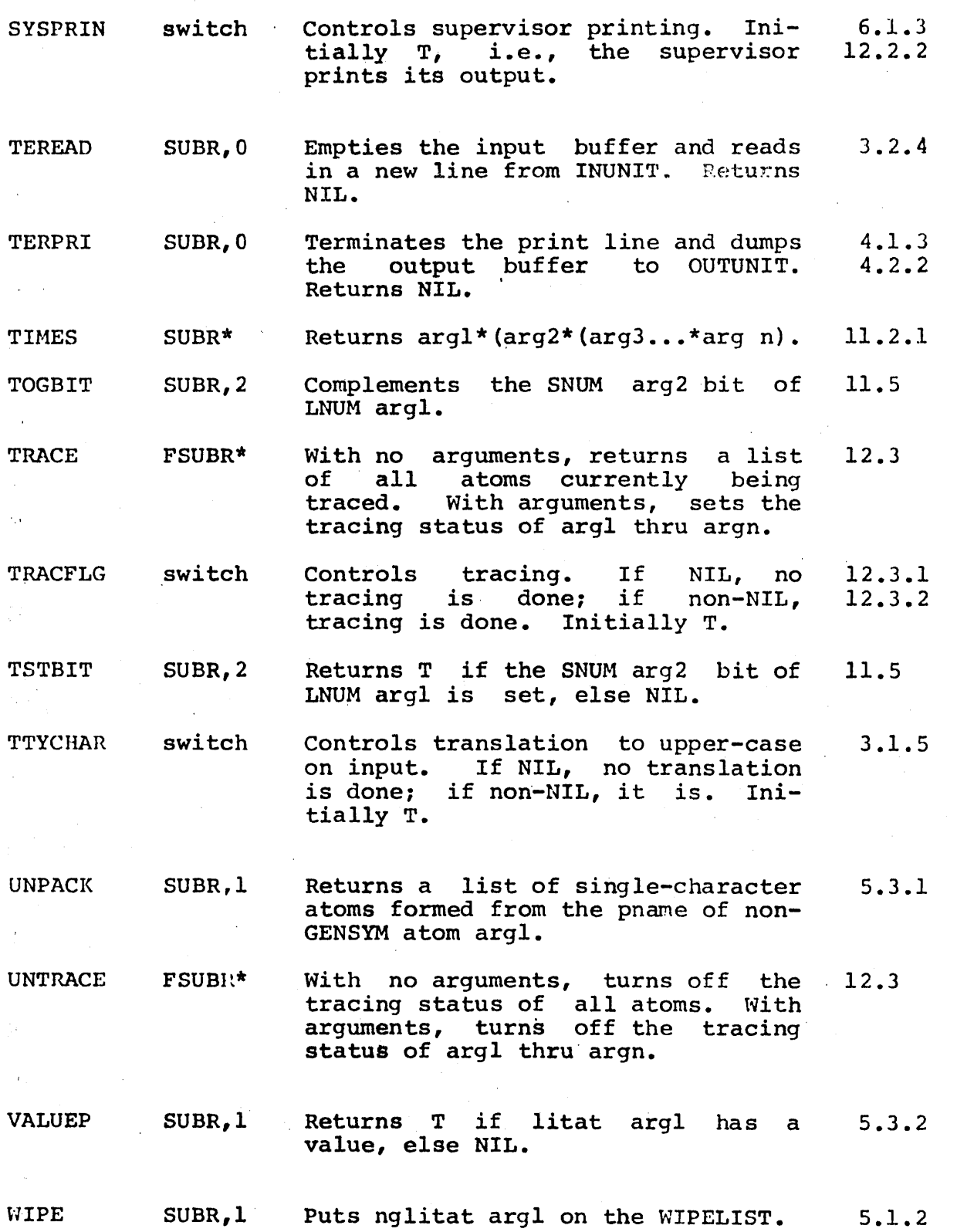

 $C_L$ 

 $\frac{r}{r}$ 

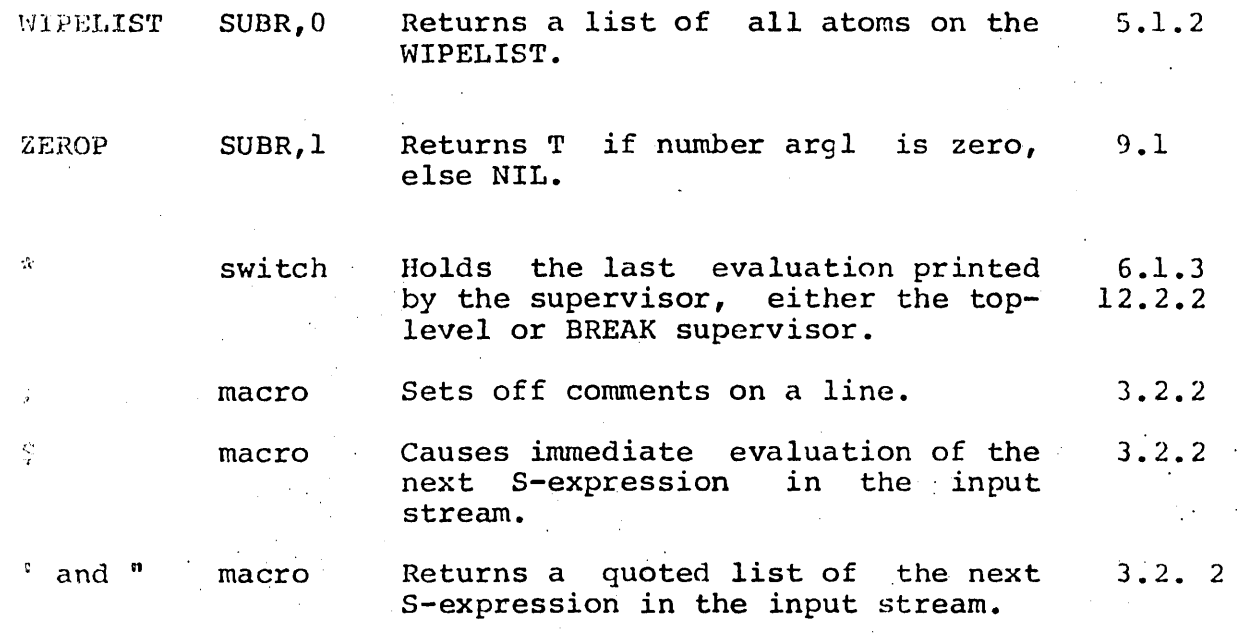

 $C - 15$ 

 $\mathcal{L}^{\text{max}}_{\text{max}}$  and  $\mathcal{L}^{\text{max}}_{\text{max}}$  $\label{eq:2.1} \frac{1}{\left\| \left( \frac{1}{\sqrt{2}} \right)^2 \right\|_{\mathcal{H}^1}^2} \leq \frac{1}{\left\| \left( \frac{1}{\sqrt{2}} \right)^2 \right\|_{\mathcal{H}^1}^2} \leq \frac{1}{\left\| \left( \frac{1}{\sqrt{2}} \right)^2 \right\|_{\mathcal{H}^1}^2} \leq \frac{1}{\left\| \left( \frac{1}{\sqrt{2}} \right)^2 \right\|_{\mathcal{H}^1}^2} \leq \frac{1}{\left\| \left( \frac{1}{\sqrt{2}} \right)^2 \$  $\label{eq:2.1} \mathcal{F}(\mathcal{F}) = \frac{1}{2} \sum_{i=1}^n \frac{1}{2} \sum_{j=1}^n \frac{1}{2} \sum_{j=1}^n \frac{1}{2} \sum_{j=1}^n \frac{1}{2} \sum_{j=1}^n \frac{1}{2} \sum_{j=1}^n \frac{1}{2} \sum_{j=1}^n \frac{1}{2} \sum_{j=1}^n \frac{1}{2} \sum_{j=1}^n \frac{1}{2} \sum_{j=1}^n \frac{1}{2} \sum_{j=1}^n \frac{1}{2} \sum_{j=1}^n \frac{1}{2$ 

### Appendix D

#### Error Messages

This appendix is a quick reference to most of the errors given by the ALISP system; it enables the keen-eyed user to decipher the error messages issued. More detailed information on the conditions which will cause an error will be found with individual function descriptions in the manual.

An ALISP error will normally print as three asterisks, followed by a group of characters ending in "ERR". Up to four different pieces of information can be included in an error message; these help to pinpoint the source of the error. For intricate programs, a backtracing of function calls and variable bindings (section I.12.1.1) can be a useful supplement to the error nessage.

The error message format is as follows:

\*\*\* xxx-ERR FROM y OFFENDING VAL (or ARG) =  $z$ message

For any particular error, some parts of this fornat may be omitted.

The most important part of the error message is the parameter y. Usually, y is the function name where the error occurred. z and message specify subsidiary conditions or explanations of the error.

A table of errors and error messages follows. They are ordered by type of error (xxx-ERR) and sub-ordered by message.

VAL-ERR

#### Value error.

Only the single parameter  $y$  is given.  $y$  is an nlitat which did not have a value when EVAL requested one. Frequently occurs when expressions of the form:

 $\overline{\phantom{a}}$ \_.'-. .....

..

#### (CONS FOO BAR)

are evaluated; here CONS evaluates its arguments, and if FOO and BAR do not have values, the error will be issued.

FUN-ERR

#### Function error.

If yis given, it is the atom name which caused the error. If not, the error was caused by a list as the first element of an evaluated form. In general, a FUN-ERR means that EVAL (or APPLY) failed to find a valid function definition for  $y$ . If z is given, this is usually the value of  $\bar{y}$ which caused the problem. Re-read the section on the interpreter (I.6) if you cannot figure out why a FUN-ERR occurred.

SYN-ERR

#### Syntax error.

 $\chi$  is usually READ. This error is issued when READ attmpts to parse an incorrectly syntaxed string. Section I.3.2.2 describes the READ syntax.

#### BAD NUMBER SYNTAX

An incorrectly formatted numeric string was in the input stream. z is the character position in the input line at which the error occurred.

#### PNAHE TOO LARGE

Pnames of more than 64 characters are illegal.

#### INITIAL RIGHT PAR

A right parenthesis was the first non-blank character READ found in the input stream when attempting to form an S-expression. z is the character position of the parenthesis in the input line.

#### HISSING RIGHT PAR

A right parenthesis was missing after a comma when forming a dotted S-expression. For example, the line:

#### (FOQ , nAR MOO)

will cause this error, because READ expects a

right parenthesis after BAR. z is the character position in the input line where the parenthesis should have been.

ARG-ERR

 $\lambda$ 

Argument error.

This is the most common type of error. Either the interpreter decided that the arguments to a function were not correct, or the function rejected them after they were passed by the interpreter. y is the name of the function, and z is usually the argument which caused the problem.

\'lRONG NO. OF' ARGS

The wrong number of arguments was passed to a function. For lambda-expressions, z is the variable list.

VAR NOT LIT. ATOH

A variable in a lambda-expression was not an nlitat z is the offending variable.

BAD FN. FORN

A function y was used in an incorrectly formatted. form, for instance, the form:

(PROG)

would give this error when.evaluated, since the varicble list and body of the PROG are absent. This error is called by LSUDR type functions.

NO PROG EXECUTING

Called by GO or RETURN when used outside the scope of a PROG evaluation.

CAR (or CDR) OF UNNIL ATOM

CAR or CDR was given an atomic, non-NIL argument. z is the argument.

ARG NOT SNUM

An SNUM was expected as an argument, for example, as the second argUment to the DO function. z is the criminal argument. This message is usually given by the functions which consider lists as<br>numbered vectors of elements, e.g., ADDEL, numbered vectors of elements, e.g., ADDEL, DELETEL, ARGN, etc.

LIST TOO SHORT

A list given as an argument did not contain enough elements. The element manipulation functions such

as ADDEL and DELETEL issue this error,  $\overline{z}$  is the faulty list.

 $\bigg)$ 

,,,~'-""'"  $I_{\infty}$  .

b

ATOMIC ARG ARG NOT LITAT

ARG NOT ATOM

The wrong type of argument was supplied to a function. z is the offending argument. Valid argument types are detailed in individual function descriptions in this manual.

 $NUM-E$   $R$ 

#### Numeric error.

The input and output buffer pointers, as well as the switches INUNIT, OUTUNTT, INBASE, OUTBAS£, DIGITS, and Complain when used if they are set to non-numeric or out of range values. y is the mis-set switch; z is the faulty value.

The arithmetic functions also complain with this error. In this case,  $y$  is the name of the arithmetic function which issued the error. The following messages apply to arithmetic errors.

TOO FEW ARGS

A dyadic function was given one or no arguments.

NON-NUMERIC ARG

An argument to an arithmetic function was not an ALISP number type. z is the argument at fault.

RESULT OUT OF RANGE

Called by FIX or LOGICAL when attempting to form an SNUM or LNUM from too large a number; here z is the number.

Also called by any arithmetic function which generates a number out of floating-point range, i.e., on division by zero.

 $GC-ERR$ 

Garbage-collect error.

Called when the GC routine fails to free up enough space in one of the storage areas, and the field length maximum has been reached. See section I.13.

FIL-ERR

#### File error.

Called by the read functions on certain errors when reading from a local file; y is then READ. Also called by the permanent file manipulating functions;  $y$  is then the function.

LINE TOO LONG

A line longer than 150 characters was inputted

from a local file. zis the local input file unit number.

READ PAST EOI

---<br>An attempt was made to read from an empty input local file; or one which had reached the end of information. z is the file unit number.

WRONG VERSION NO.

An attempt was made to load an ALISP overlay file created by an ALISP system with a different version number. z is the overlay name.

FL TOO SHALL

An attempt was made to load an overlay file which required an execution field length larger than the current maximum field length.

BAD KRONOS NAME

A permanent file name, user number, or file password was not in acceptable KRONOS format; see section  $I.14.2.2.$   $Z$  is the name given.

BAD UNIT NO.

An attempt was made to OPEN or CLOSE an illegal local file unit number; z is the unit number.

BAD ACCESS

, The user attempted to access an alternate user number for which he was not properly permitted; see section  $I.14.2.2.$  z is the offending access.

PF NOT FOUND

Issued by OPEN or PURGE if a permanent file cannot be found. z is the file name.

i ITLE TOO BIG STORAGE FULL

TOO HANY PFS

These errors are issued by CLOSE if the user overflows his catalog limits in attempting to save a file. z is the file name.

BAD. PARITY

A file operation could not be verified. Re-try the operation.

-.

~

 $\bigcirc$  :

USER-ER User definable error.

 $2 - 5$ 

This error is issued by some of the ALISP filing system functions in section II.l, with an explanatory message.

**HALT** 

### ALISP system error.

Save as much of your output as possible, and<br>bring it to the source at the end of the introduction. Note that a "HALT FROM INTRFLG" is not a<br>system error, but an error exit used by the interrupt facility.

 $\mathbb{C}$ 

ъ

¢

Þ

đ.

 $D - 6$ 

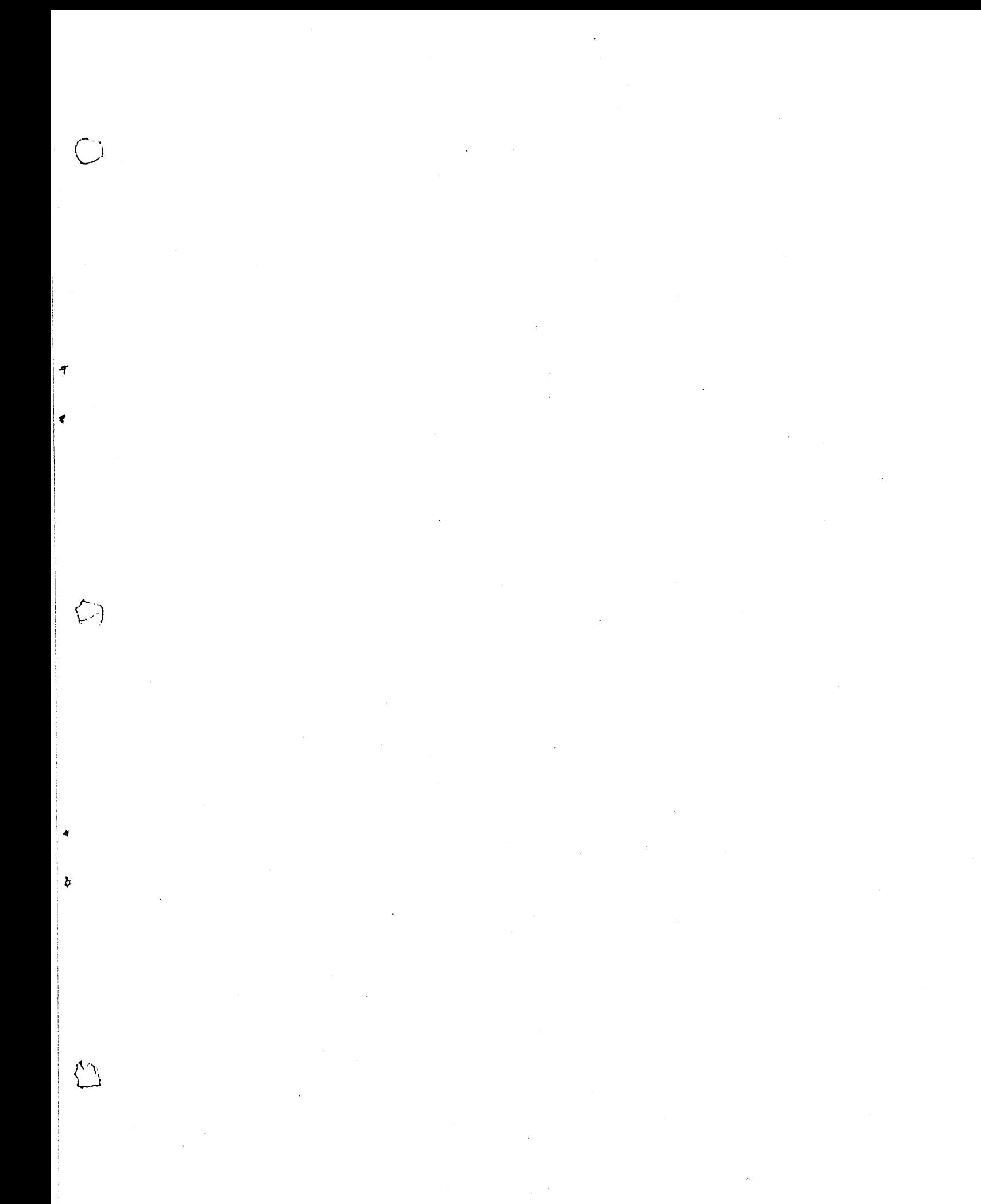

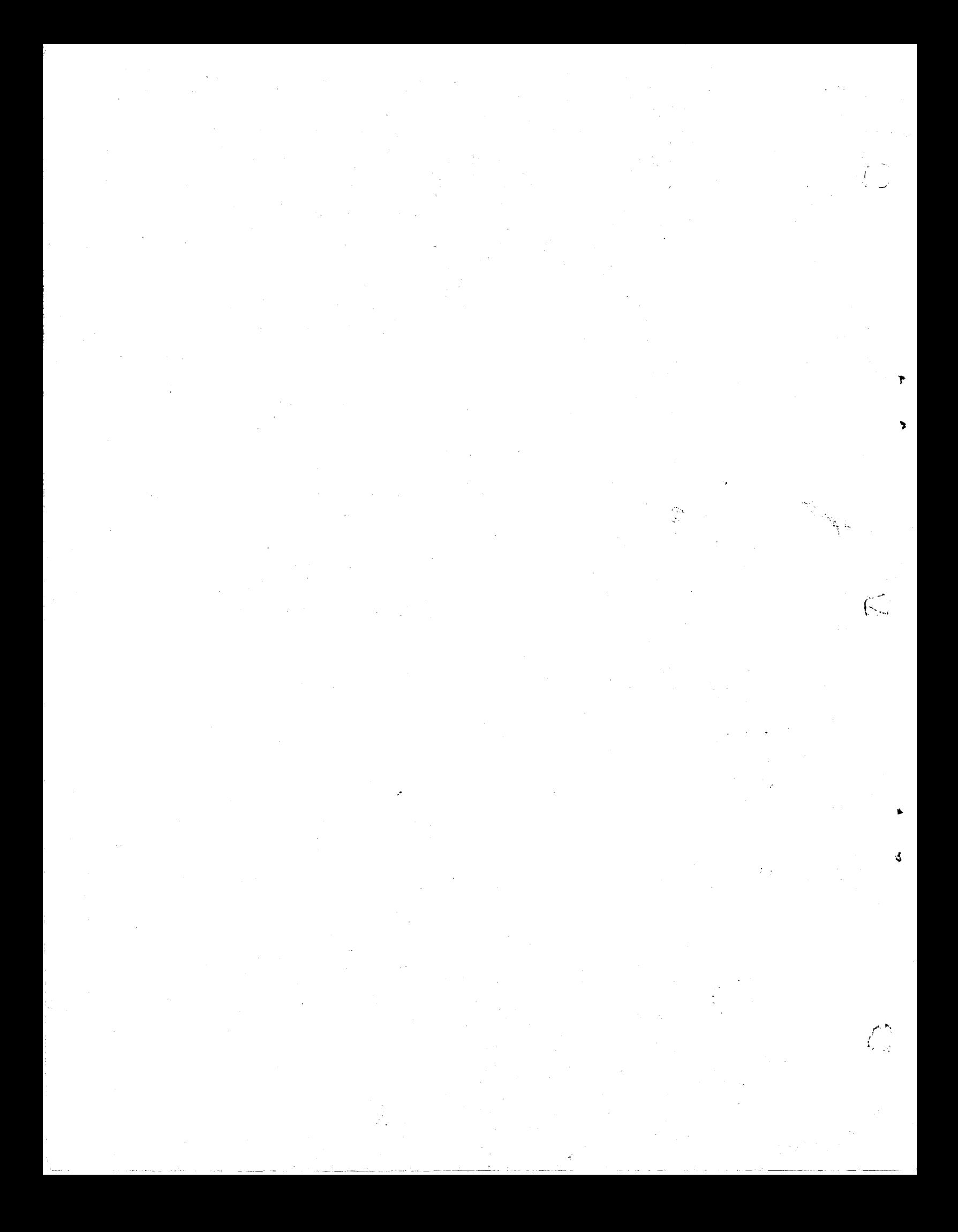